**MODEL** *GEOGRAPHICALLY WEIGHTED POISSON REGRESSION*  **DENGAN FUNGSI PEMBOBOT** *ADAPTIVE GAUSSIAN* **(Studi Kasus : Jumlah Kasus Tuberkulosis di Indonesia Tahun 2018)**

## **SKRIPSI**

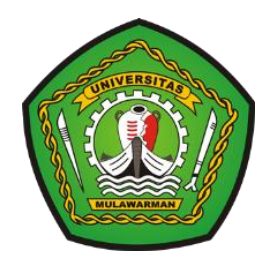

**Nabila Al Karima NIM. 1607015038**

**PROGRAM STUDI STATISTIKA JURUSAN MATEMATIKA FAKULTAS MATEMATIKA DAN ILMU PENGETAHUAN ALAM UNIVERSITAS MULAWARMAN SAMARINDA 2020**

# **MODEL** *GEOGRAPHICALLY WEIGHTED POISSON REGRESSION* **(GWPR) DENGAN FUNGSI PEMBOBOT** *ADAPTIVE GAUSSIAN* **(Studi Kasus : Jumlah Kasus Tuberkulosis di Indonesia Tahun 2018)**

## **SKRIPSI**

Diajukan Kepada

Program Studi Statistika Jurusan Matematika Fakultas Matematika dan Ilmu Pengetahuan Alam Universitas Mulawarman untuk memenuhi sebagian persyaratan memperoleh gelar Sarjana Statistika

**Oleh :**

**Nabila Al Karima NIM. 1607015038**

### **PROGRAM STUDI STATISTIKA JURUSAN MATEMATIKA FAKULTAS MATEMATIKA DAN ILMU PENGETAHUAN ALAM UNIVERSITAS MULAWARMAN SAMARINDA 2020**

### **HALAMAN PENGESAHAN**

Skripsi Sarjana Berjudul MODEL GEOGRAPHICALLY WEIGHTED **POISSON REGRESSION** (GWPR) **DENGAN FUNGSI** PEMBOBOT ADAPTIVE GAUSSIAN oleh Nabila Al Karima telah dipertahankan di depan dewan penguji pada tanggal 19 Maret 2020.

### **SUSUNAN TIM PEMBIMBING**

Menyetujui,

Pembimbing I

Pembimbing II

Dr. Suyitno, S.Pd., M.Sc. NIP. 19641115 199010 1 001

Memi Nor Hayati, M.Si. NIP. 19880503 201404 2 001

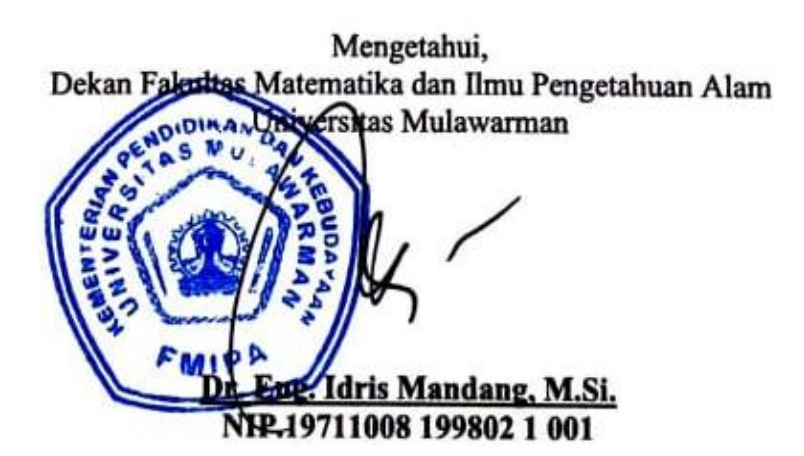

### PERNYATAAN KEASLIAN SKRIPSI

Dengan ini saya menyatakan bahwa dalam skripsi yang berjudul "Model Geographically Weighted Poisson Regression (GWPR) dengan fungsi pembobot Adaptive Gaussian (Studi Kasus: Jumlah Kasus Tuberkulosis di Indonesia Tahun 2018)" tidak terdapat karya yang pernah diajukan untuk memperoleh gelar sarjana di suatu perguruan tinggi manapun. Sepanjang pengetahuan saya, tidak terdapat karya atau pendapat yang pernah ditulis atau diterbitkan oleh orang lain, kecuali yang secara tertulis diacu dalam naskah ini dan disebutkan dalam daftar pustaka.

Demikian pernyataan ini dibuat dengan sebenar-benarnya. Saya sanggup menerima konsekuensi akademik dikemudian hari apabila pernyataan dibuat ini tidak benar.

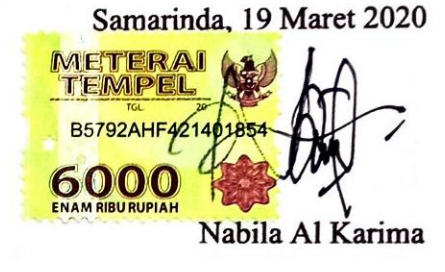

#### **ABSTRAK**

Model *Geographically Weighted Poisson Regression* (GWPR) adalah pengembangan model regresi Poisson yang diaplikasikan pada data spasial. Penaksiran parameter model GWPR dilakukan pada setiap lokasi pengamatan menggunakan pembobot spasial. Tujuan penelitian ini adalah menentukan model GWPR data jumlah kasus tuberkulosis di Indonesia dan mengetahui faktor-faktor yang berpengaruh terhadap jumlah kasus tuberkulosis di Indonesia. Data penelitian adalah data sekunder diperoleh dari Kementrian Kesehatan Indonesia. Peubah respon penelitian yaitu jumlah kasus tuberkulosis, sedangkan peubah prediktor adalah jumlah penduduk miskin, persentase rumah tidak layak huni, persentase kabupaten/kota yang tidak memiliki kebijakan PHBS dan persentase TPM tidak memenuhi syarat kesehatan. Penaksiran parameter menggunakan metode *Maximum Likelihood Estimation* (MLE). Pembobot spasial dihitung menggunakan fungsi pembobot *Adaptive Gaussian* dan penentuan *bandwidth*  optimum menggunakan kriteria *Cross Validation* (CV). Hasil penelitian menunjukkan bahwa penaksir eksak *Maximum Likelihood* (ML) tidak dapat diperoleh secara analitik dan hampiran penaksir ML didapat menggunakan metode iteratif Newton-Raphson. Berdasarkan hasil pengujian parameter model GWPR, disimpulkan bahwa faktor-faktor yang berpengaruh terhadap jumlah kasus tuberkulosis bersifat lokal dan berbeda-beda di 34 provinsi. Faktor-faktor yang berpengaruh lokal adalah jumlah penduduk miskin, persentase rumah tidak layak huni, persentase kabupaten/kota yang tidak memiliki kebijakan PHBS dan persentase TPM tidak memenuhi syarat kesehatan, sedangkan faktor yang berpengaruh global adalah jumlah penduduk miskin.

**Kata kunci** *: Adaptive Gaussian,* CV, GWPR, MLE, Tuberkulosis.

#### *ABSTRACT*

*Geographically Weighted Poisson Regression (GWPR) model is the development of Poisson regression model applied to spatial data. The parameter estimation of GWPR model is performed at each observation location using spatial weighting. The purpose of this study is to determine the GWPR model of the number of tuberculosis cases in Indonesia and determine the factors that influence tuberculosis cases in Indonesia. The research data are secondary data obtained from the Indonesian Ministry of Health. The research response variable was the number of tuberculosis cases, meanwhile the predictor variables were the number of poor people, the percentage of unfit homes, the percentage of districts/cities that did not have a PHBS policy and the percentage of TPM not meeting health requirements. Parameter estimation method is Maximum Likelihood Estimation (MLE). Spatial weighting is calculated by using the Adaptive Gaussian weighting function and the optimum bandwidth is determined by using the Cross-Validation (CV) criteria. The research results showed that the exact Maximum Likelihood (ML) estimator could not be obtained analytically and the approximation of ML estimator was obtained by using the Newton-Raphson iterative method. Based on the results of the parameter testing of GWPR model, it was concluded that the factors affecting the number of tuberculosis cases were local and varied in 34 provinces. The factor affecting locally are the number of poor people, the percentage of houses unfit for habitation, the percentage of districts* (*cities*) *that do not have a PHBS policy and the percentage of TPM not meeting health requirements, meanwhile factors influencing globally are the number of poor people.*

*Keywords* : *Adaptive Gaussian,* CV, GWPR, MLE, *Tuberculosis.*

### **KATA PENGANTAR**

Puji syukur penulis haturkan kepada Allah SWT yang telah memberikan rahmat dan hidayah-Nya sehingga penulisan skripsi yang berjudul **"Model** *Geographically Weighted Poisson Regression* **(GWPR) dengan Fungsi Pembobot** *Adaptive Gaussian* **(Studi Kasus : Jumlah Kasus Tuberkulosis di Indonesia Tahun 2018)"** dapat diselesaikan. Skripsi adalah salah satu mata kuliah wajib yang harus ditempuh mahasiswa semester akhir untuk memperoleh gelar Sarjana Statistika pada Program Studi Statistika Fakultas Matematika dan Ilmu Pengetahuan Alam Universitas Mulawarman.

Penulisan dan penyelesaian skripsi ini banyak pihak-pihak yang telah membimbing, memberikan saran, memotivasi dan membantu, oleh karena itu penulis mengucapkan terima kasih kepada:

- 1. Bapak Dr. Eng. Idris Mandang, M.Si. selaku Dekan Fakultas Matematika dan Ilmu Pengetahuan Alam Universitas Mulawarman.
- 2. Ibu Dr. Sri Wahyuningsih, M.Si. selaku Wakil Dekan I Fakultas Matematika dan Ilmu Pengetahuan Alam Universitas Mulawarman.
- 3. Bapak Dr. Suyitno, M.Sc. selaku Dosen Pembimbing I sekaligus Ketua Jurusan Matematika Fakultas Matematika dan Ilmu Pengetahuan Alam Universitas Mulawarman dan Ibu Memi Nor Hayati, M.Si. selaku Dosen Pembimbing II yang telah berperan besar dalam memberikan bimbingan, saran dan arahan mulai dari tahap persiapan hingga penyusunan dan motivasi penulisan skripsi.
- 4. Ibu Dr. Sifriyani, M.Si. selaku Dosen Penguji I sekaligus selaku Koordinator Program Studi Statistika Jurusan Matematika Fakultas Matematika dan Ilmu Pengetahuan Alam Universitas Mulawarman dan Ibu Yuki Novia Nasution, M.Sc. selaku Dosen Penguji II yang telah memberikan arahan, kritik dan masukan demi kesempurnaan skripsi ini.
- 5. Bapak dan Ibu Dosen Program Studi Statistika yang telah memberikan ilmu pengetahuan selama penulis menempuh pendidikan di Fakultas Matematika dan Ilmu Pengetahuan Alam Universitas Mulawarman.
- 6. Kedua orang tua penulis (Hery Yusrianto dan Varmayanti), kakak (Monicha Angeleina dan Realingga Octariando), adik (Muhammad Gozy Al Vaiz) dan keluarga besar yang senantiasa mendoakan, memberi motivasi dan dukungan selama penyusunan skripsi.
- 7. Sahabat seperjuangan (Ulfah Resti Inayah, Febriana Syafitri, Riska Veronika, Era Tri Cahyani, Amanah, Mahadi Muhammad, Rival Rinaldi) dan seluruh teman-teman Statistika 2016 yang selalu memberikan bantuan, semangat dan dukungan selama penyusunan skripsi.
- 8. Alya Fauziyyah, Alfi Krismoneteria dan Afrilia Sari selaku sahabat penulis yang selalu memberikan dukungan dan semangat selama penyusunan skripsi. Skripsi ini masih banyak kekurangan dan perlu penyempurnaan, maka dari itu

kritik dan saran yang bersifat membangun dari berbagai pihak sangat diharapkan. Penulis berharap agar skripsi ini dapat bermanfaat bagi pembaca.

Samarinda, Maret 2020

Nabila Al Karima

## **DAFTAR ISI**

### Halaman

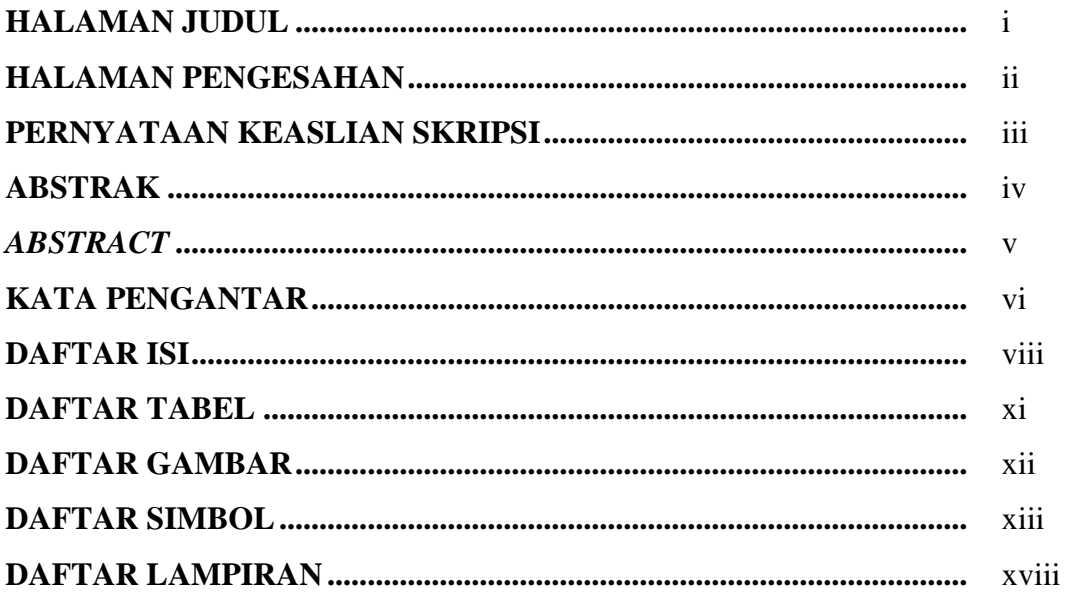

### **BAB 1 PENDAHULUAN**

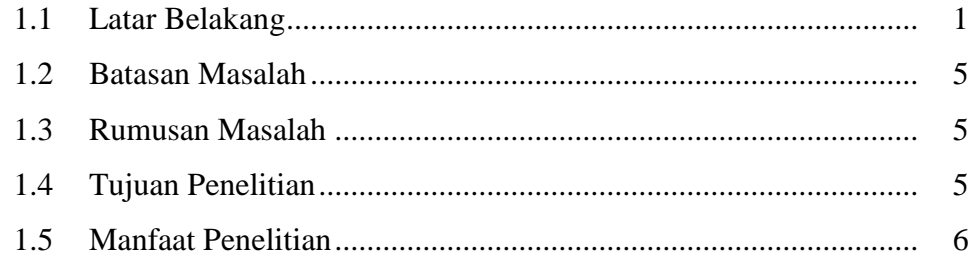

## **BAB 2 TINJAUAN PUSTAKA**

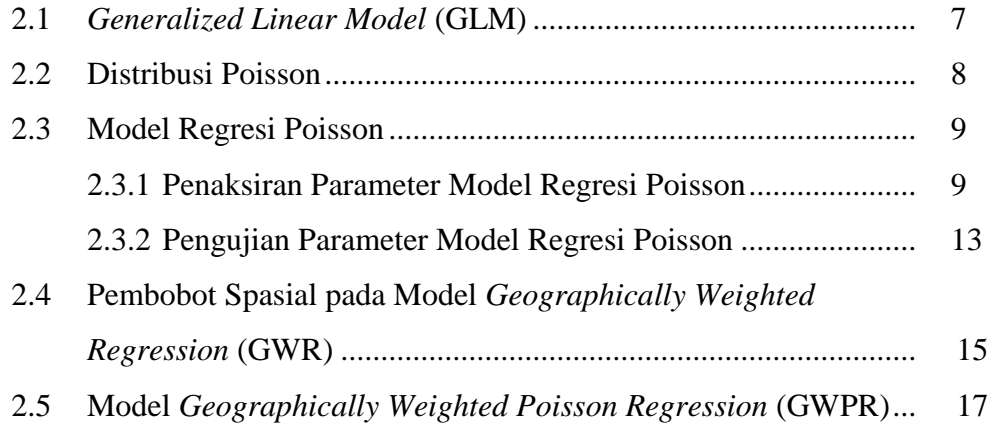

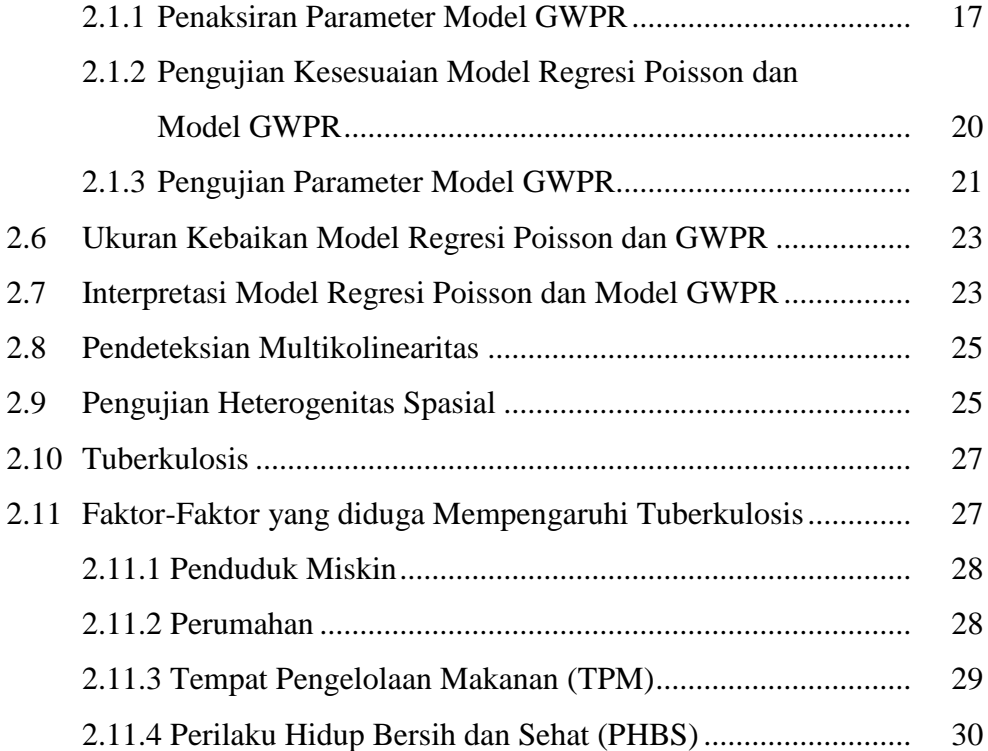

### **BAB 3 METODE PENELITIAN**

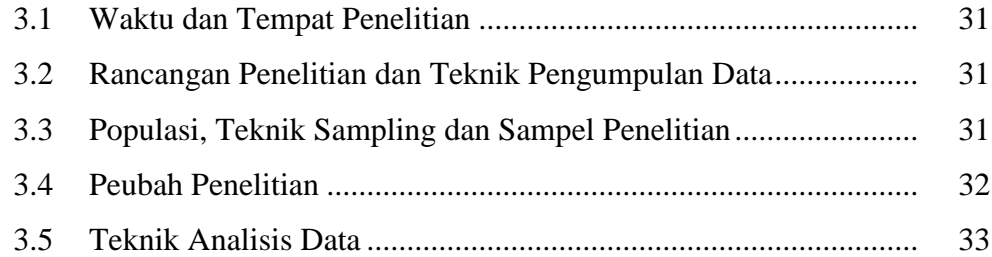

## **BAB 4 HASIL DAN PEMBAHASAN**

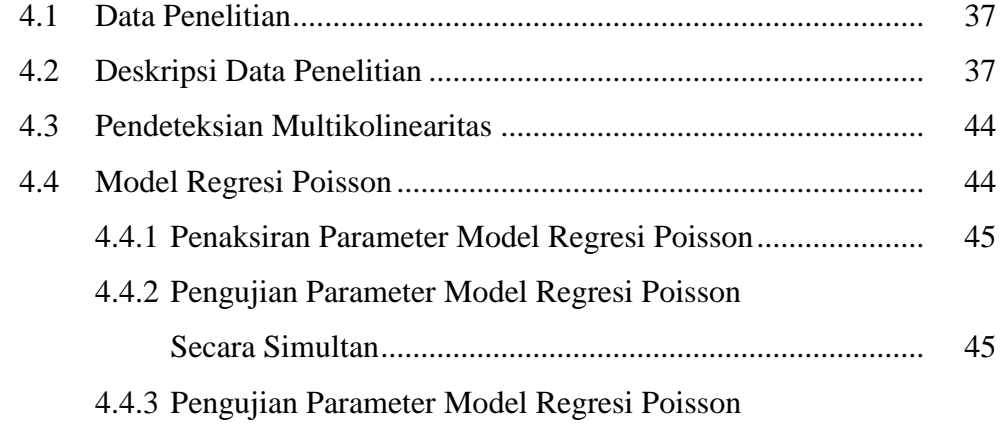

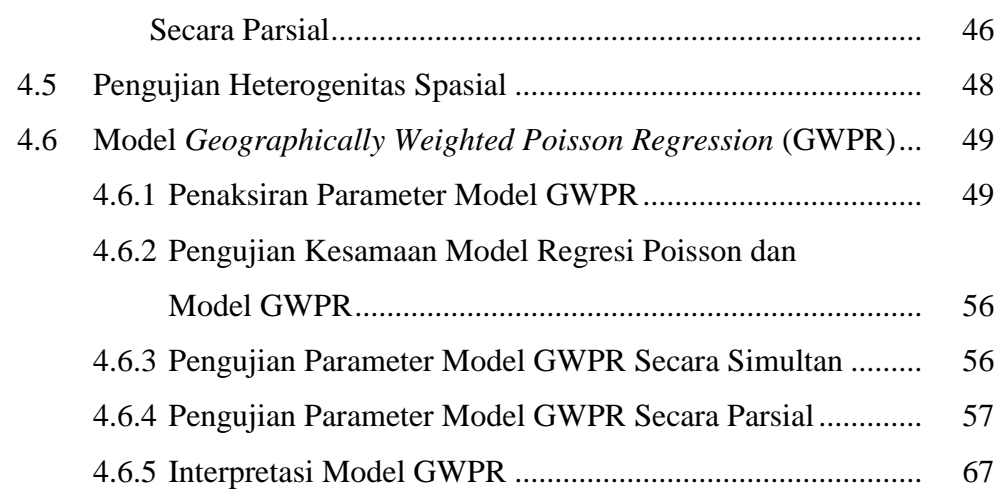

# **BAB 5 PENUTUP**

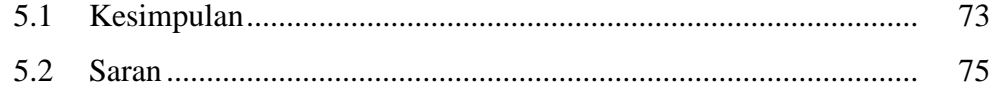

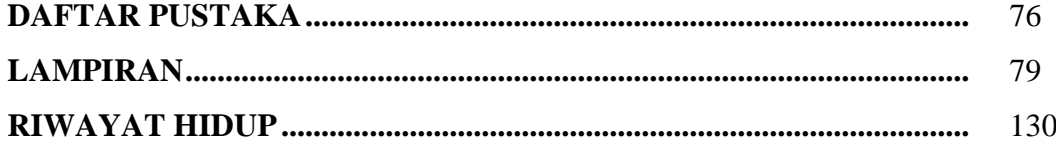

## **DAFTAR TABEL**

### Halaman

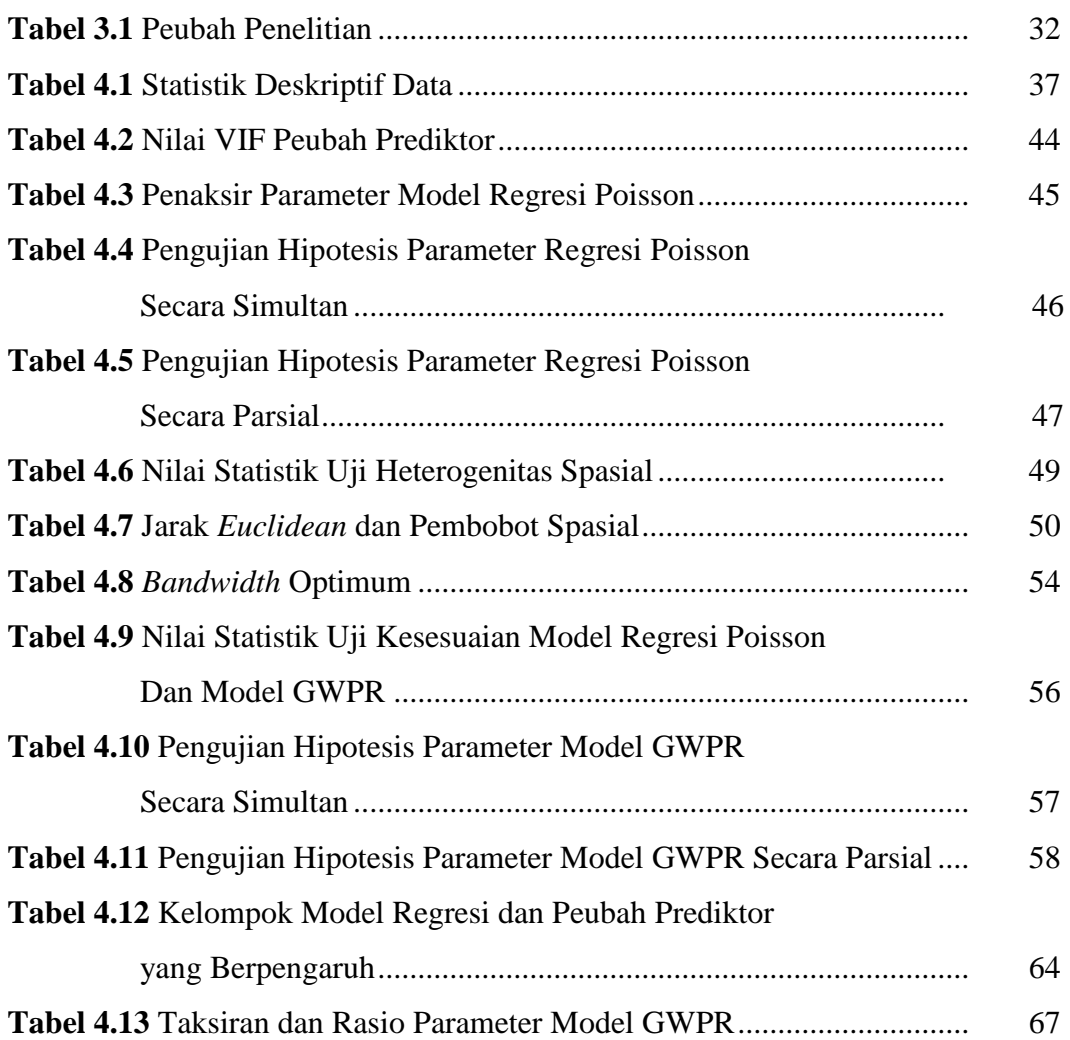

## **DAFTAR GAMBAR**

### Halaman

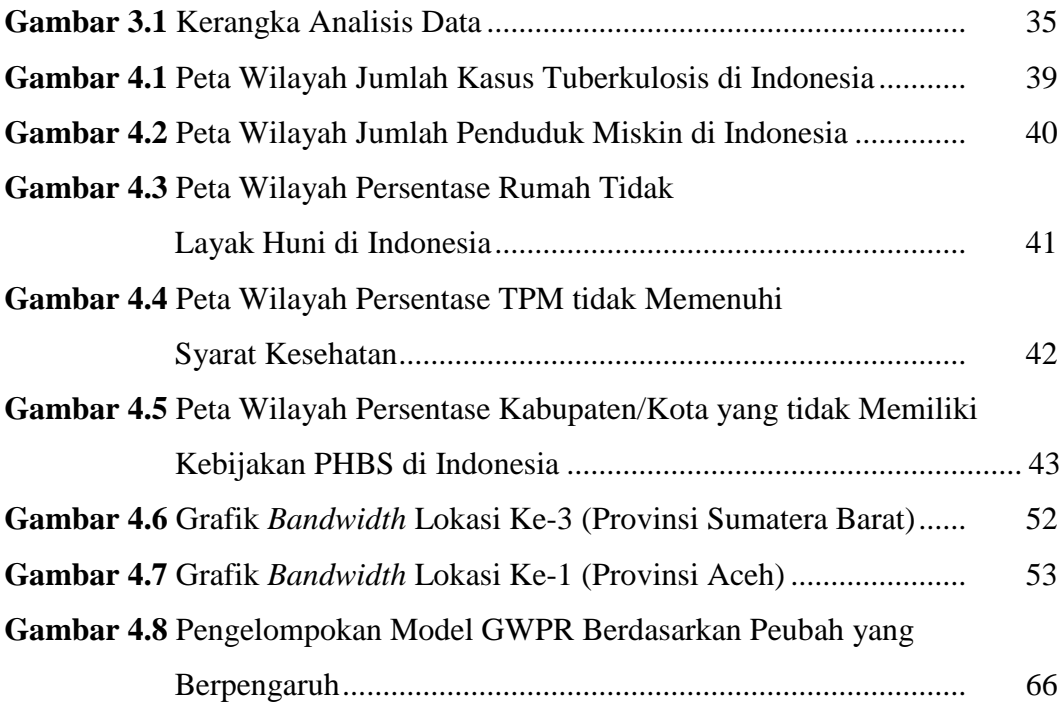

## **DAFTAR SIMBOL**

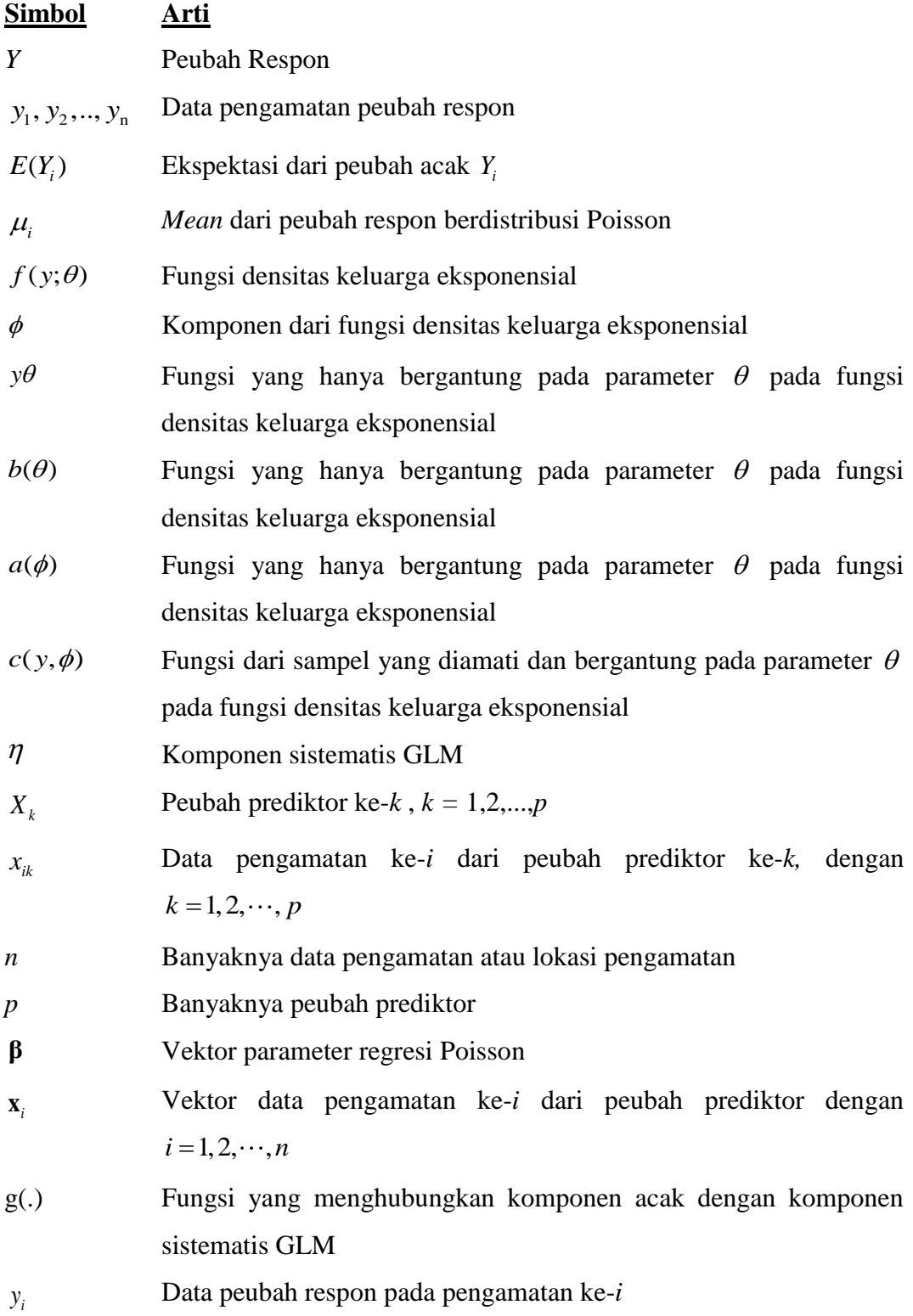

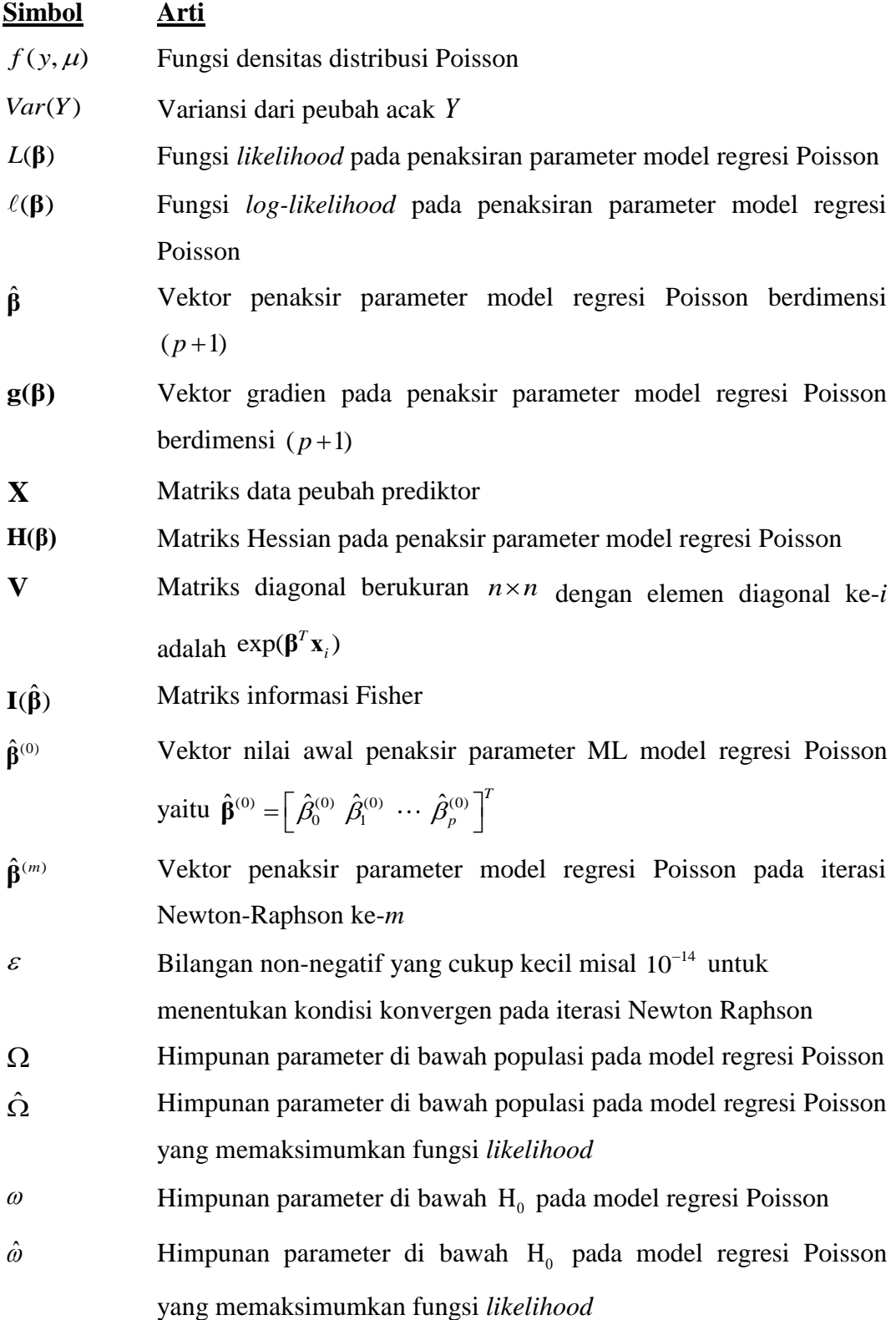

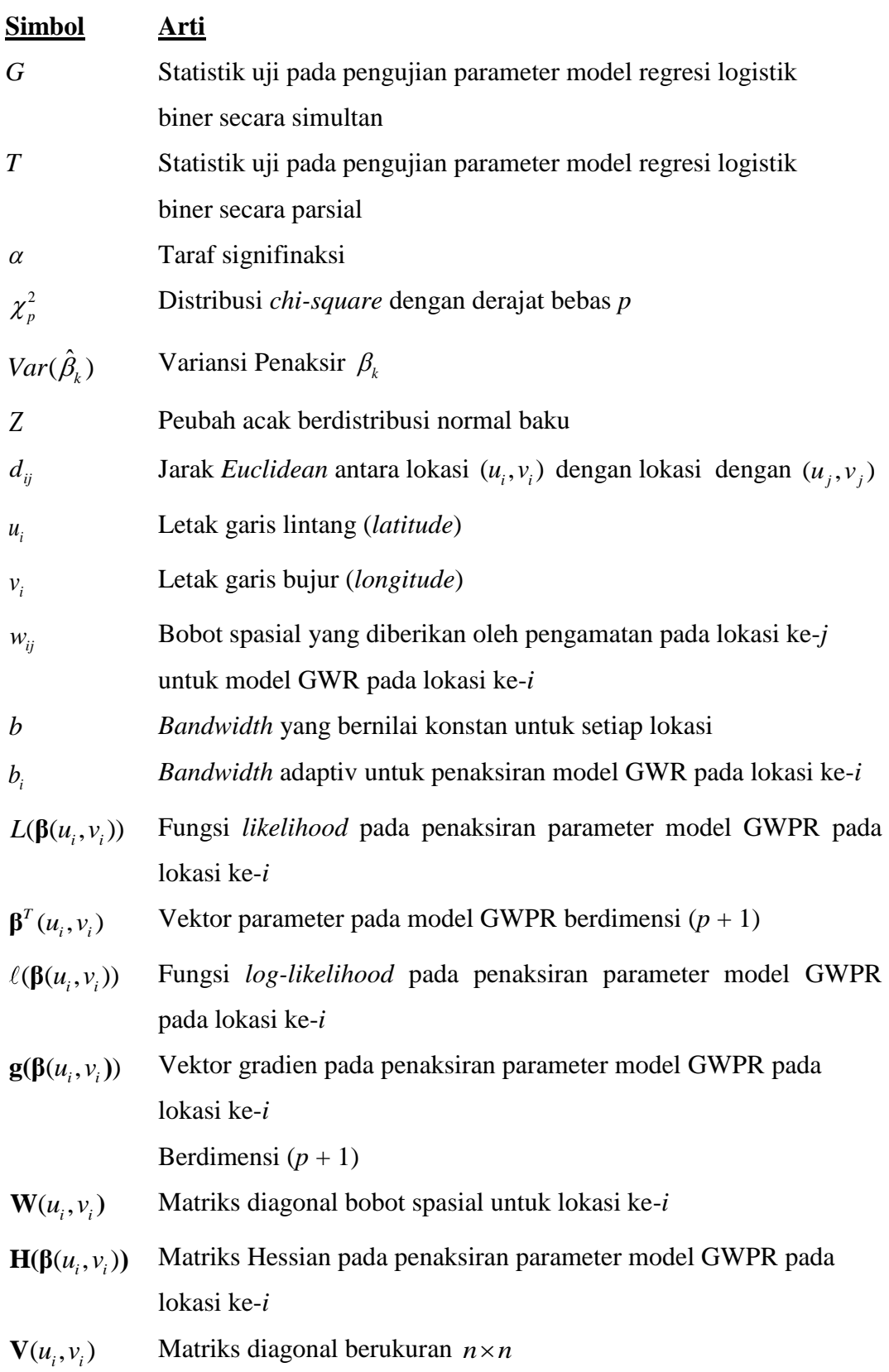

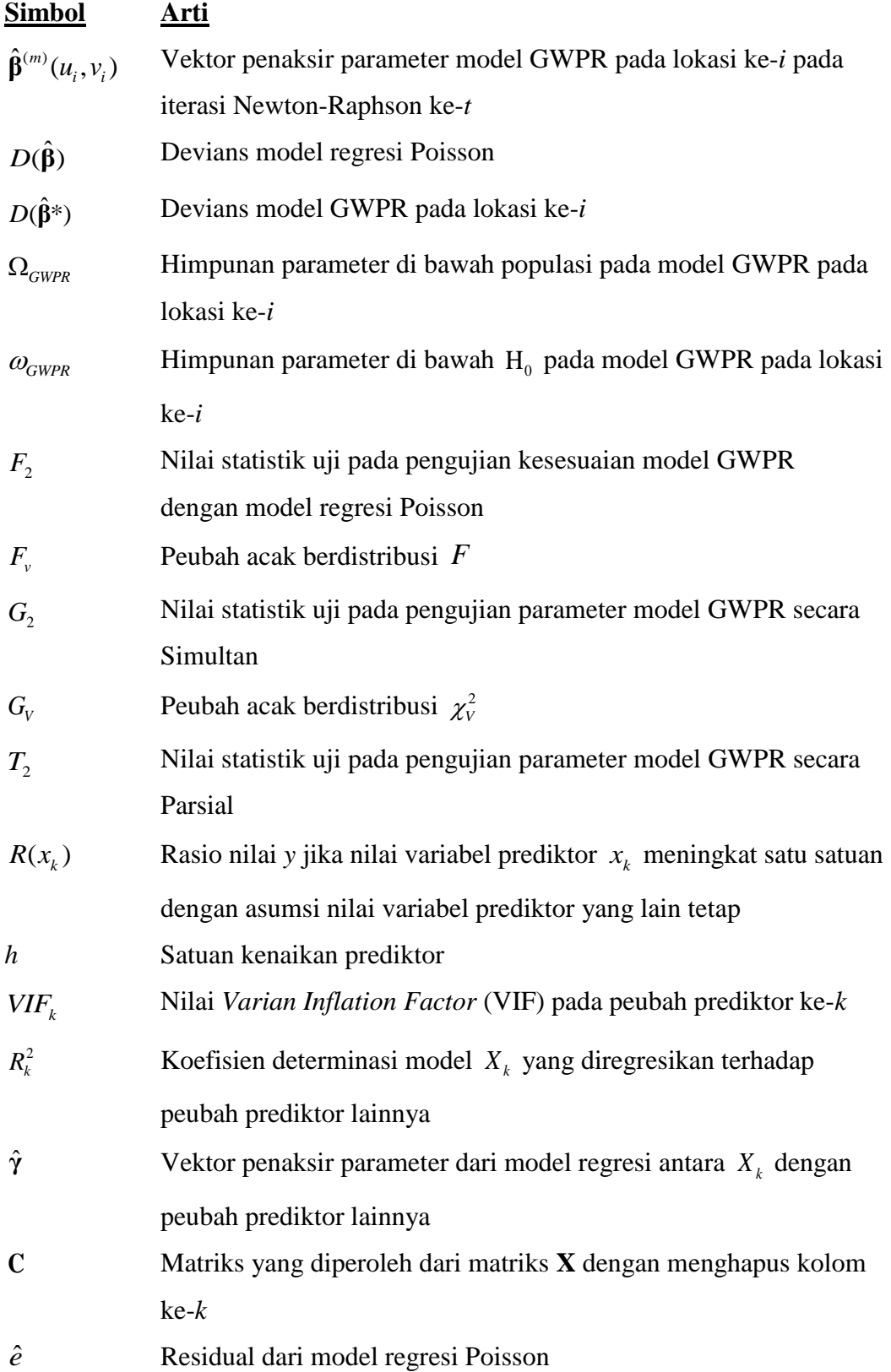

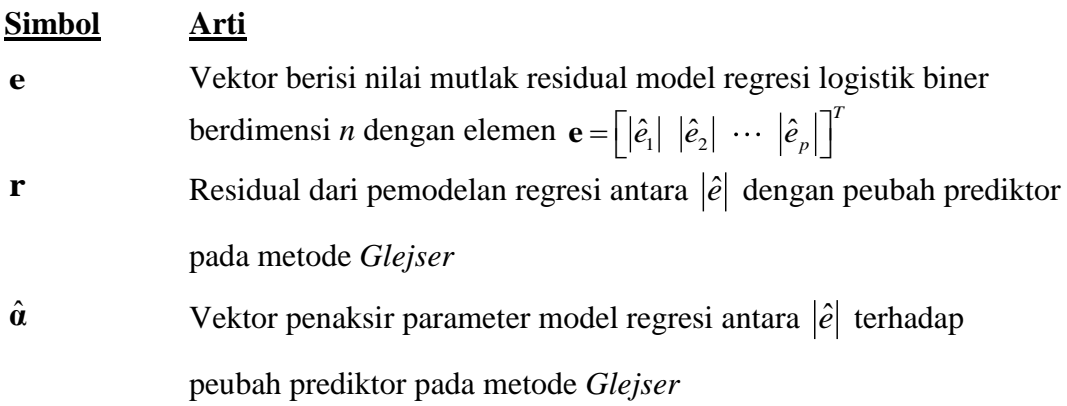

## **DAFTAR LAMPIRAN**

### Halaman

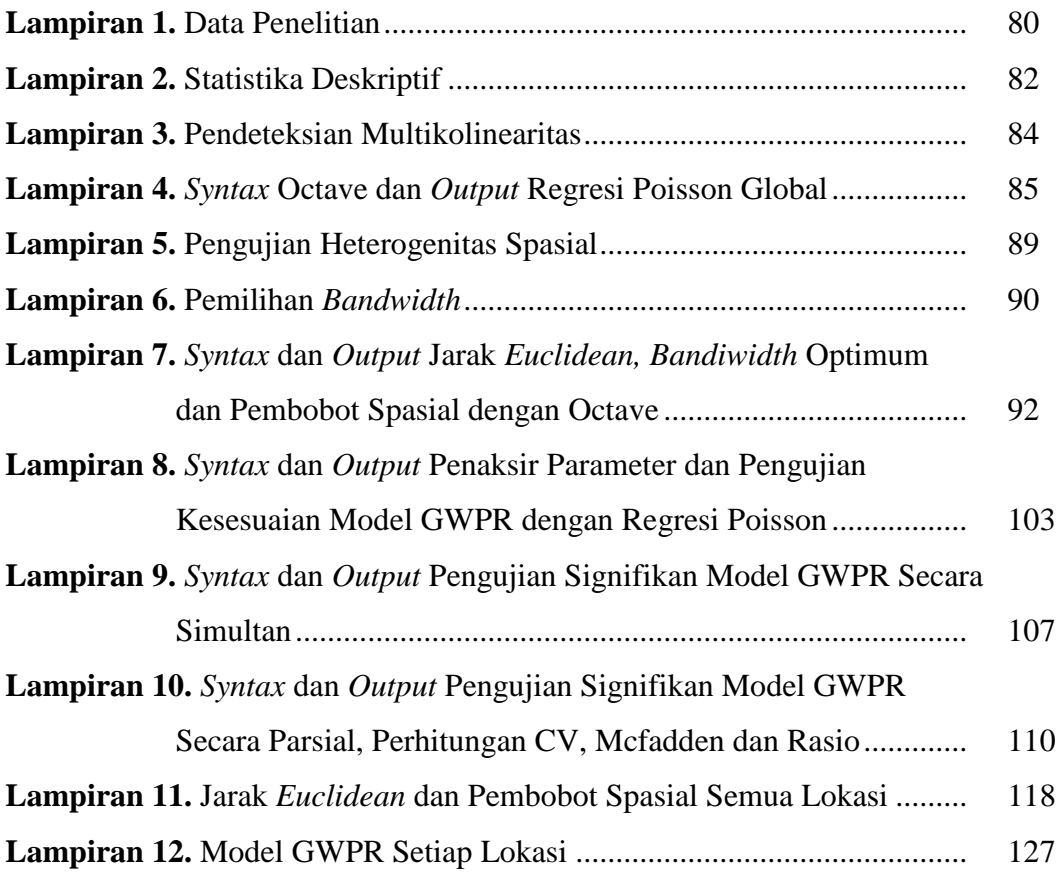

# **BAB 1 PENDAHULUAN**

### **1.1 Latar Belakang**

Analisis regresi adalah salah satu model yang digunakan untuk mengetahui hubungan antara dua atau lebih peubah prediktor dengan satu peubah respon. Pemodelan regresi dapat diaplikasikan pada berbagai bidang termasuk bidang sosial dan kesehatan. Data pada bidang tersebut sering ditemukan berupa data spasial. Data spasial adalah data yang memuat informasi lokasi dan atribut, serta terdapat interdependensi antara lokasi dan data. Data spasial pada suatu lokasi pengamatan akan berbeda dengan data di lokasi pengamatan yang lain, akan tetapi memiliki hubungan dengan data di lokasi pengamatan lain yang berdekatan. Hubungan tersebut dinamakan dengan efek spasial (Wasserman dan Kutner, 1993).

Efek spasial berhubungan dengan perbedaan karakteristik lingkungan dan geografis antar lokasi pengamatan, sehingga masing-masing pengamatan memiliki variansi yang berbeda dan dinamakan heterogenitas spasial. Heterogenitas spasial adalah karakteristik data spasial yang menyebabkan data pengamatan tergantung pada lokasi. Heterogenitas spasial menyebabkan pengaruh peubah prediktor terhadap respon pada setiap lokasi berbeda-beda sehingga penaksiran model menggunakan regresi linier global kurang tepat, karena akan menghasilkan penaksir parameter yang bias. Pemodelan data heterogenitas spasial yang sesuai adalah pemodelan yang bersifat lokal dan nilai estimator dari parameter regresi pada tiap lokasi pengamatan berbeda. Salah satu model regresi yang penaksiran parameter secara lokal adalah model *Geographically Weighted Regression* (GWR).

Model GWR adalah model regresi yang penaksiran parameter dilakukan pada setiap lokasi dan menggunakan pembobot spasial, yaitu memberikan pembobot yang berbeda untuk setiap pengamatan pada setiap lokasi. Pembobot spasial merepresentasikan pengaruh lokasi pada penaksiran parameter. Data pengamatan yang lokasinya lebih dekat akan memberikan pengaruh yang besar daripada data pengamatan yang lebih jauh, sehingga akan diberi bobot yang lebih besar. Nilai bobot pada umumnya tergantung pada jarak lokasi pengamatan. Lokasi geografis pengamatan dinyatakan dalam koordinat garis lintang (*latitude*) dan garis bujur (*longitude*) (Chasco dkk, 2007).

Data peubah respon kontinu dan diskrit di lapangan sering ditemukan berupa data spasial. Asumsi model regresi linear yaitu peubah respon berdistribusi normal, tetapi masalah yang sering ditemukan, data respon tidak berdistribusi normal, sehingga tidak dapat dimodelkan dengan model regresi linear. Pemodelan regresi yang sesuai untuk data respon yang tidak berdistribusi normal tetapi merupakan keluarga distribusi eksponensial adalah *Generalized Linear Model*  (GLM). GLM merupakan pengembangan dari model linear terutama untuk mengatasi masalah asumsi peubah respon yang tidak normal dan merupakan keluarga eksponensial. GLM membedakan pemodelan regresi berdasarkan jenis dan karakteristik peubah responnya. Regresi Poisson adalah salah satu GLM dengan respon berdistribusi Poisson dan merupakan keluarga eksponensial. Regresi Poisson dapat digunakan untuk memodelkan hubungan antara sebuah peubah respon diskrit dengan beberapa peubah prediktor kontinu ataupun diskrit (McCullagh dan Nelder, 1989).

Pemodelan regresi poisson pada data spasial menjadi topik yang menarik, karena heterogenitas spasial akan menyebabkan nilai estimator dari parameter regresi pada satu lokasi pengamatan dan lokasi pengamatan lainnya berbeda, sehingga penaksiran parameter model regresi Poisson pada data spasial yang sesuai adalah dilakukan secara lokal dan metode yang sesuai yaitu *Geographically Weighted Poisson Regression* (GWPR). Penaksiran parameter model GWPR dilakukan pada setiap lokasi pengamatan dan menggunakan pembobot spasial. Pembobot spasial ditentukan menggunakan fungsi pembobot. Fungsi pembobot merupakan fungsi jarak antar lokasi pengamatan dan tergantung pada *bandwidth*, sehingga pemilihan *bandwidth* sangat penting. Terdapat dua macam *bandwidth*  yaitu *fixed bandwidth* dan *adaptive bandwidth*. Salah satu fungsi pembobot dengan *adaptive bandwidth* adalah fungsi *Gaussian*. Metode untuk menentukan

*bandwidth* optimum salah satunya adalah metode *Cross-Validation* (CV) (Fotheringham dkk, 2002).

Penelitian-penelitian sebelumnya menunjukkan bahwa GWR adalah metode yang efektif untuk pemodelan regresi pada data spasial dan lebih baik daripada model regresi global. Penelitian sebelumnya antara lain oleh Suyitno, Purhadi, Sutikno dan Irhamah (2016) yaitu *Parameter Estimation of Geographically Weighted Trivariate Weibull Regression* (GWTWR) *Model* menyimpulkan bahwa model GWTWR lebih baik dari pada model global berdasarkan nilai GCV. Penelitian oleh Brunsdon (1996) menunjukkan bahwa model regresi global tidak dapat menjelaskan hubungan antara beberapa set peubah jika terdapat faktor geografis, akan tetapi GWR dapat menjelaskan hubungan yang berbeda pada setiap titik lokasi pengamatan. Penelitian yang dilakukan Septika Tri Ardiyanti dan Purhadi (2010) yaitu pemodelan angka kematian bayi dengan pendekatan *Geographically Weighted Poisson Regression* (GWPR) di Provinsi Jawa Timur menunjukkan bahwa model lokal atau model GWPR lebih baik dari pada model global atau model regresi Poisson.

Penelitian yang dilakukan oleh Sisvia dan Kuntoro (2015) yaitu pemodelan jumlah kematian bayi di Jawa Timur dengan *Geographically Weighted Poisson Regression* (GWPR) menunjukkan bahwa faktor-faktor yang berpengaruh signifikan terhadap jumlah kematian bayi adalah fasilitas kesehatan, pertambahan produk domestik regional bruto, angka melek huruf, persentase imunisasi dasar lengkap, dan persentase persalinan non medis. Penelitian yang dilakukan oleh Rida Dwi Lestari dkk (2014) yaitu pemodelan faktor-faktor yang mempengaruhi jumlah kasus tuberkulosis di Jawa Timur dengan pendekatan *Generelized Poisson Regression* dan *Geographically Weighted Poisson Regression* menunjukkan bahwa model GWPR lebih baik daripada model regresi Poisson dengan faktorfaktor yang berpengaruh signifikan terhadap jumlah kasus tuberkulosis persentase penduduk usia produktif, persentase tenaga kerja terdidik tuberkulosis, dan persentase tempat umum dan pengelolaan makanan sehat.

Model GWPR pada penelitian ini akan diaplikasikan pada data jumlah kasus tuberkulosis di Indonesia pada tahun 2018. Tuberkulosis adalah penyakit menular

yang disebabkan oleh kuman *Mycobacterium Tuberculosis* tipe *Humanus*. Penyakit ini termasuk penyakit yang langka dan memiliki peluang yang kecil sehingga diduga berdistribusi Poisson. Menurut Departemen Kesehatan RI (2009), tuberkulosis menjadi penyakit penyebab kematian pada peringkat 2 setelah jantung koroner, di mana 50% dari pasien penderita tuberkulosis akan meninggal setelah 5 tahun. Jumlah kasus tuberkulosis setiap daerah berbeda-beda tergantung pada beberapa faktor, salah satunya adalah tingkat kekebalan tubuh seseorang dan pengaruh lingkungan yang kurang bersih di daerah tersebut. Lingkungan yang kurang bersih akan berbeda di setiap daerah, sehingga data jumlah kasus tuberkulosis diduga merupakan data spasial.

Berdasarkan data dari *World Health Organization* (2018), Indonesia merupakan salah satu negara yang mempunyai jumlah kasus tuberkulosis terbesar diantara 8 negara yaitu India (27%), China (9%), Indonesia (8%), Philippina (6%), Pakistan (5%), Nigeria (4%), Bangladesh (4%) dan Afrika Selatan (3%). Berdasarkan penelitian Rida Dwi Lestari dkk (2014) faktor yang diduga berpengaruh terhadap jumlah kasus tuberkulosis adalah jumlah penduduk miskin. Faktor-faktor lain yang diduga berpengaruh adalah persentase rumah tidak layak huni, persentase kabupaten/kota yang tidak memiliki kebijakan perilaku hidup bersih dan sehat (PHBS) dan persentase tempat pengelolaan makanan (TPM) yang tidak memenuhi syarat kesehatan.

Salah satu faktor yang mempengaruhi derajat kesehatan di Indonesia adalah faktor lingkungan. Penyakit tuberkulosis merupakan penyakit berbasis lingkungan. Banyaknya kasus tuberkulosis akan berpengaruh terhadap derajat kesehatan di Indonesia, oleh karena itu penyakit tuberkulosis harus diberantas di indonesia baik secara preventif maupun pengobatan. Salah satu tindakan preventif untuk mengurangi kasus tuberkulosis adalah dengan memberikan informasi faktor-faktor yang berpengaruh terhadap tuberkulosis. Faktor-faktor yang berpengaruh dapat dianalisis dengan model GWPR. Pemodelan data jumlah kasus tuberkulosis menggunakan GWPR dapat digunakan sebagai pertimbangan pemerintah Indonesia dalam pengambilan kebijakan untuk mengurangi dan mencegah angka penderita penyakit tuberkulosis.

Berdasarkan uraian di atas peneliti tertarik untuk melakukan penelitian dengan judul Model *Geographically Weighted Poisson Regression* dengan Pembobot Fungsi *Adaptive Gaussian*, Studi Kasus Jumlah Kasus Tuberkulosis di Indonesia Tahun 2018.

### **1.2 Batasan Masalah**

Batasan Masalah penelitian ini adalah sebagai berikut :

- 1. Mengasumsikan bahwa pengamatan berdistribusi Poisson serta kondisi equidispersi telah terpenuhi
- 2. Kriteria penentuan *bandwidth* optimum menggunakan *Cross-Validation* (CV)

### **1.3 Rumusan Masalah**

Berdasarkan uraian latar belakang, rumusan masalah penelitian ini adalah sebagai berikut :

- 1. Bagaimana model GWPR data jumlah kasus tuberkulosis di Provinsi Kalimantan tahun 2018?
- 2. Apa faktor-faktor yang berpengaruh signifikan terhadap jumlah kasus tuberkulosis di setiap provinsi di Indonesia tahun 2018 menggunakan model GWPR?
- 3. Bagaimana interpretasi model GWPR data jumlah kasus tuberkulosis di Provinsi Kalimantan tahun 2018 berdasarkan faktor-faktor yang berpengaruh?

### **1.4 Tujuan Penelitian**

Berdasarkan uraian rumusan masalah, maka tujuan penelitian ini adalah sebagai berikut :

- 1. Memperoleh model GWPR data jumlah kasus tuberkulosis di setiap Provinsi Kalimantan tahun 2018.
- 2. Memperoleh faktor-faktor yang berpengaruh signifikan terhadap jumlah kasus tuberkulosis di setiap provinsi di Indonesia tahun 2018 menggunakan model GWPR.

3. Memperoleh interpretasi model GWPR data jumlah kasus tuberkulosis di provinsi Kalimantan tahun 2018 berdasarkan faktor-faktor yang berpengaruh.

### **1.5 Manfaat Penelitian**

Manfaat yang dapat diperoleh dari penelitian ini adalah sebagai berikut :

- 1. Mengembangkan metode statistika khususnya penaksiran parameter dan pengujian hipotesis model GWPR.
- 2. Memberi informasi kepada masyarakat dan pemerintah daerah mengenai faktor-faktor yang mempengaruhi jumlah kasus tuberkulosis sehingga dapat membantu dalam pengambilan kebijakan untuk mengurangi dan mencegah angka penderita penyakit tuberkulosis.

# **BAB 2 TINJAUAN PUSTAKA**

#### **2.1** *Generalized Linear Model* **(GLM)**

Regresi linear adalah salah satu model yang digunakan untuk mengetahui hubungan antara dua atau lebih peubah prediktor dengan satu peubah respon (Wasserman dan Kutner, 1993). Asumsi model regresi linear yaitu peubah respon berdistribusi normal, tetapi masalah yang sering ditemukan, data respon tidak berdistribusi normal, sehingga tidak dapat dimodelkan dengan model regresi linear. Pemodelan regresi yang sesuai untuk data respon yang tidak berdistribusi normal tetapi merupakan keluarga distribusi eksponensial adalah *Generalized Linear Model* (GLM). GLM merupakan pengembangan dari model linear terutama untuk mengatasi masalah asumsi peubah respon yang tidak normal dan merupakan keluarga eksponensial. GLM membedakan pemodelan regresi berdasarkan jenis dan karakteristik peubah responnya. (McCullagh dan Nelder, 1989).

Komponen-komponen utama dalam GLM adalah komponen acak (*random component*), komponen sistematik (*systematic component*) dan fungsi penghubung (*link function*). Komponen acak dari GLM adalah peubah respon *Y* dengan pengamatan independen  $y_1, y_2, \ldots, y_n$  dari distribusi keluarga ekponensial dengan *mean*  $E(Y_i) = \mu_i$ . Suatu distribusi merupakan keluarga eksponensial jika fungsi densitas atau fungsi kepadatan peluang (FKP) dapat dinyatakan dalam bentuk

$$
f(y; \theta, \phi) = \exp\left(\frac{y\theta - b(\theta)}{a(\phi)} + c(y, \phi)\right),
$$
\n(2.1)

dengan a(.), b(.), dan c(.) merupakan fungsi-fungsi tertentu yang diturunkan berdasarkan fungsi peluang atau fungsi kepekatan peluang dari *Y*. Parameter pada persamaan (2.1) disebut dengan parameter natural (McCullagh, 1983).

Komponen sistematis dari GLM menghubungkan vektor  $[\eta_1, \eta_2, ..., \eta_n]$ dengan peubah prediktor  $X_1, X_2, ..., X_k$  mela lui model linear. Misalkan  $x_{ik}$ 

merupakan nilai pengamatan ke -*i* dari prediktor ke -*k* dengan  $k = 1, 2, \dots, p$  dan  $i = 1, 2, \dots, n$ , maka hubungan antara komponen sistematis dengan peubah prediktor adalah

adalah  
\n
$$
\eta_i = \beta_0 + \beta_1 x_{i1} + \beta_2 x_{i2} + \dots + \beta_p x_{ip} = \mathbf{\beta}^T \mathbf{x}_i, \quad i = 1, 2, ..., n,
$$
\n(2.2)

dengan  $\mathbf{\beta}^T = [\beta_0 \ \beta_1 \ \cdots \ \beta_P]$ dan  $\mathbf{x}_i = [\begin{matrix} 1 \ x_{i1} \ x_{i2} \ \cdots \ x_{ip} \end{matrix}]^T$  $\mathbf{x}_i = \begin{bmatrix} 1 & x_{i1} & x_{i2} & \dots & x_{ip} \end{bmatrix}^T$ . Komponen sistematis yang diberikan oleh persamaan (2.2) merupakan kombinasi linear dari peubah prediktor (Agresti, 2002).

Komponen fungsi penghubung dari GLM berfungsi untuk menghubungkan komponen acak dengan komponen sistematis. Diketahui  $\mu_i = E(Y_i), i = 1,2,...,n$ , fungsi yang menghubungkan  $\mu_i$  ke  $\eta_i$  dengan  $\eta_i = g(\mu_i)$ , adalah fungsi g yaitu fungsi monoton dan terdiferensiasi. Fungsi g menghubungkan  $E(Y_i)$  dengan komponen sistematik yaitu

$$
g(\mu_i) = \eta_i = \beta^T \mathbf{x}_i, \quad i = 1, 2, ..., n. \tag{2.3}
$$

Fungsi penghubung yang memenuhi  $g(\mu) = \mu$  disebut fungsi penghubung identitas (*identity link).* Fungsi ini adalah fungsi penghubung untuk regresi linear klasik dengan peubah respon berdistribusi normal. Fungsi pengubung yang mentransformasikan *mean*  $\mu$  ke  $g(\mu)$  disebut dengan fungsi penghubung kanonik (Agresti, 2002).

### **2.2 Distribusi Poisson**

Distribusi Poisson adalah suatu distribusi dari *event* dengan probabilitas kejadian kecil, kejadian tersebut bergantung pada interval waktu dan daerah tertentu dengan hasil pengamatan yang diperoleh yaitu berupa peubah diskrit (Rachmah dan Purhadi, 2014). Distribusi Poisson menggambarkan eksperimen di mana probabilitas memperoleh sebanyak *y* kejadian dari peristiwa *Y* untuk setiap satu satuan unit dalam ruang dan waktu yang telah ditentukan membentuk sebuah distribusi Poisson dengan fungsi kepadatan peluang adalah

$$
f(y; \mu) = \frac{\mu^y e^{-\mu}}{y!}, \ y = 0, 1, 2, \dots
$$
 (2.4)

Parameter  $\mu$  pada persamaan (2.4) merupakan *mean* (rata-rata) banyaknya kejadian dalam satu satuan unit tertentu yakni  $E(Y) = \mu \text{ dan } Var(Y) = \mu$ (Harinaldi, 2005).

#### **2.3 Model Regresi Poisson**

Regresi Poisson adalah salah satu GLM dengan respon berdistribusi Poisson dan merupakan keluarga eksponensial. Regresi Poisson dapat digunakan untuk memodelkan hubungan antara sebuah peubah respon diskrit dengan beberapa peubah prediktor kontinu. Distribusi Poisson merupakan distribusi keluarga eksponensial di mana fungsi kepadatan peluang pada persamaan (2.4) dapat dinyatakan dalam bentuk umum (2.1), yaitu

$$
f(y; \mu) = \exp\left[\ln\left[\frac{\mu^y \exp[-\mu]}{y!}\right]\right]
$$
  
= 
$$
\exp[y \ln \mu - \mu - \ln y!]
$$
  
= 
$$
\exp\left[\frac{y \ln \mu - \mu}{1} - \ln y!\right]
$$
 (2.5)

Berdasarkan persamaan (2.5) didapat,  $\theta = \mu$ ;  $b(\mu) = \mu$ ;  $c(y) = -\ln y!$ ;  $a = 1$  dan  $g(\mu) = \ln \mu$  adalah fungsi penghubung kanonik distribusi Poisson. Berdasarkan persamaan (2.3) model regresi Poisson adalah

$$
g(\mu_i) = \ln(\mu_i) = \beta^T \mathbf{x}_i, \ i = 1, 2, \cdots, n
$$
 (2.6)

Persamaan (2.6) dapat ditulis menjadi

$$
\mu_i = \exp(\mathbf{\beta}^T \mathbf{x}_i), \ i = 1, 2, \cdots, n \tag{2.7}
$$

Salah satu metode penaksiran parameter regresi Poisson adalah *Maximum Likelihood Estimation* (MLE) (Graybill dan Boes, 1974).

#### **2.3.1 Penaksiran Parameter Model Regresi Poisson**

Metode MLE merupakan metode penaksiran parameter dengan memaksimumkan fungsi *likelihood*. Misal diberikan *n* data pengamatan variabel prediktor, yaitu  $x_{ik}$ ;  $k = 1, 2,..., p$ ;  $i = 1, 2,..., n$  dan *n* data pengamatan variabel

respon dengan  $y_i \sim P(\mu_i)$  di mana  $\mu_i$  diberikan oleh persamaan (2.7) serta mempunyai fungsi kepadatan peluang yang diberikan oleh persamaan (2.4). Berdasarkan persamaan (2.4) dan (2.7) fungsi *likelihood* didefinisikan oleh

$$
L(\beta) = \prod_{i=1}^{n} f(y_i; \mu_i)
$$
  
= 
$$
\prod_{i=1}^{n} \frac{(\exp(\beta^T \mathbf{x}_i))^{y_i} \exp[-\exp(\beta^T \mathbf{x}_i)]}{y_i!}
$$
  
= 
$$
\prod_{i=1}^{n} \frac{\exp[y_i \beta^T \mathbf{x}_i] \exp[-\exp(\beta^T \mathbf{x}_i)]}{y_i!}
$$
  
= 
$$
\prod_{i=1}^{n} \frac{\exp[y_i \beta^T \mathbf{x}_i - \exp(\beta^T \mathbf{x}_i)]}{y_i!}.
$$
 (2.8)

Penaksir maksimum *likelihood* adalah ˆ **β** , yaitu nilai parameter **β** yang memaksimumkan fungsi *likelihood* (2.8) dan juga memaksimumkan fungsi *loglikelihood*. Proses mendapatkan ˆ **β** lebih mudah melalui fungsi *log-likehood* daripada fungsi *likelihood.* Penerapan logaritma natural pada persamaan (2.8) diperoleh fungsi *log-likelihood* yaitu

$$
\ell(\boldsymbol{\beta}) = \ln L(\boldsymbol{\beta}) = \ln \left[ \prod_{i=1}^{n} \frac{\exp\left[\left(y_i \boldsymbol{\beta}^T \mathbf{x}_i - \exp(\boldsymbol{\beta}^T \mathbf{x}_i)\right]\right]}{y_i!} \right]
$$

$$
= \sum_{i=1}^{n} (y_i \boldsymbol{\beta}^T \mathbf{x}_i - \exp(\boldsymbol{\beta}^T \mathbf{x}_i)) - \ln y_i! . \tag{2.9}
$$

ˆ **β** diperoleh dengan menurunkan fungsi *log-likelihood* (2.9) terhadap semua parameter dan disamakan dengan nol dan diperoleh

$$
\frac{\partial l(\beta)}{\partial \beta} = \mathbf{0} \tag{2.10}
$$

Persamaan (2.10) adalah persamaan *likelihood* dengan **0** adalah vektor nol berdimensi  $(p+1)$  dan ruas kiri persamaan  $(2.10)$  dinamakan vektor gradien berdimensi  $p+1$ . Vektor gradien dinyatakan dengan

$$
\mathbf{g}(\boldsymbol{\beta}) = \frac{\partial \ell(\boldsymbol{\beta})}{\partial(\boldsymbol{\beta})} = \left[ \frac{\partial \ell(\boldsymbol{\beta})}{\partial(\boldsymbol{\beta}_0)} \ \frac{\partial \ell(\boldsymbol{\beta})}{\partial(\boldsymbol{\beta}_1)} \ \cdots \ \frac{\partial \ell(\boldsymbol{\beta})}{\partial(\boldsymbol{\beta}_p)} \right]^T.
$$
(2.11)

Komponen-komponen vektor gradien pada persamaan (2.11) dapat dinyatakan dalam bentuk umum, yaitu

$$
\frac{\partial l(\mathbf{\beta})}{\partial \beta_k} = \sum_{i=1}^n x_{ik} \left( y_i - \exp\left[\mathbf{\beta}^T \mathbf{x}_i\right] \right), \ k = 0, 1, 2, ..., p \ , \tag{2.12}
$$

dengan  $\mathbf{x}_i$  diberikan pada persamaan (2.2). Berdasarkan persamaan (2.12) vektor gradien yang diberikan oleh persamaan (2.11) dapat dinyatakan dalam notasi matriks, yaitu

$$
\mathbf{g}(\boldsymbol{\beta}) = \mathbf{X}^T \left( \mathbf{y} - \exp\left[\mathbf{X}\boldsymbol{\beta}\right] \right), \tag{2.13}
$$

dengan  $\mathbf{y} = \begin{bmatrix} y_1 & y_2 & \cdots & y_n \end{bmatrix}^T$  $\mathbf{y} = \left[ y_1 \, y_2 \, \cdots y_n \right]^T$  dan **X** adalah matriks berukuran  $n \times (p+1)$ , yaitu

$$
\mathbf{X} = \begin{bmatrix} 1 & x_{11} & x_{12} & \cdots & x_{1p} \\ 1 & x_{21} & x_{22} & \cdots & x_{2p} \\ \vdots & \vdots & \vdots & \ddots & \vdots \\ 1 & x_{n1} & x_{n2} & \cdots & x_{np} \end{bmatrix} .
$$
 (2.14)

Berdasarkan persamaan (2.12) dan (2.13) bahwa persamaan *likelihood* (2.9) merupakan sistem persamaan non linear, sehingga solusi eksak dari persamaan (2.9) untuk mendapatkan penaksir ML tidak dapat ditemukan secara analitis. Metode alternatif menyelesaikan persamaan (2.9) untuk mendapatkan hampiran penaksir ML adalah metode iteratif Newton-Raphson. Penentuan penaksir ML menggunakan algoritma Newton-Raphson diperlukan perhitungan gradien vektor dari persamaan (2.13) dan matriks Hessian. Matriks Hessian adalah matriks turunan parsial orde kedua fungsi *log-likelihood* terhadap semua kombinasi vektor **β** . Bentuk umum matriks Hessian adalah

$$
\mathbf{H}(\boldsymbol{\beta}) = \begin{bmatrix} \frac{\partial^2 \ell(\boldsymbol{\beta})}{\partial \beta_0^2} & \frac{\partial^2 \ell(\boldsymbol{\beta})}{\partial \beta_0 \partial \beta_1} & \cdots & \frac{\partial^2 \ell(\boldsymbol{\beta})}{\partial \beta_0 \partial \beta_p} \\ \frac{\partial^2 \ell(\boldsymbol{\beta})}{\partial \beta_1 \partial \beta_0} & \frac{\partial^2 \ell(\boldsymbol{\beta})}{\partial \beta_1^2} & \cdots & \frac{\partial^2 \ell(\boldsymbol{\beta})}{\partial \beta_1 \partial \beta_p} \\ \vdots & \vdots & \ddots & \vdots \\ \frac{\partial^2 \ell(\boldsymbol{\beta})}{\partial \beta_p \partial \beta_0} & \frac{\partial^2 \ell(\boldsymbol{\beta})}{\partial \beta_p \partial \beta_1} & \cdots & \frac{\partial^2 \ell(\boldsymbol{\beta})}{\partial \beta_p^2} \end{bmatrix} .
$$
(2.15)

Elemen-elemen matriks Hessian (2.15) dapat dinyatakan dalam bentuk umum yaitu

$$
\frac{\partial^2 \ell(\mathbf{\beta})}{\partial \beta_i^2} = -\sum_{i=1}^n x_{ik}^2 \left( y_i - \exp\left[\mathbf{\beta}^T \mathbf{x}_i\right] \right),\tag{2.16}
$$

$$
\frac{\partial^2 \ell(\mathbf{\beta})}{\partial \beta_k \partial \beta_k^*} = -\sum_{i=1}^n x_{ik} x_{ik} \exp\left[\mathbf{\beta}^T \mathbf{x}_i\right].
$$
\n(2.17)

Berdasarkan persamaan (2.16) dan (2.17), matriks Hessian yang diberikan oleh persamaan (2.15) dapat ditulis dengan perkalian matriks yaitu

$$
\mathbf{H}(\beta) = -\mathbf{X}^{\mathrm{T}} \mathbf{V} \mathbf{X},\tag{2.18}
$$

dengan **X** diberikan pada persamaan (2.14) dan **V** matriks diagonal berukuran

$$
n \times n \text{ dengan elemen diagonal ke}-i \text{ adalah } \exp(\beta^T \mathbf{x}_i), \text{ yaitu}
$$

$$
\mathbf{V} = \begin{bmatrix} \exp(\beta^T \mathbf{x}_1) & 0 & \cdots & 0 \\ 0 & \exp(\beta^T \mathbf{x}_2) & \cdots & 0 \\ \vdots & \vdots & \ddots & \vdots \\ 0 & 0 & \cdots & \exp(\beta^T \mathbf{x}_n) \end{bmatrix}
$$
(2.19)

Matriks Informasi Fisher didefinisikan oleh

$$
\mathbf{I}(\hat{\beta}) = -\mathbf{E}(\mathbf{H}(\hat{\beta})) = -\mathbf{H}(\hat{\beta}),
$$
 (2.20)

Berdasarkan matriks Hessian (2.18), matriks Informasi Fisher dapat dinyatakan dengan

$$
\mathbf{I}(\hat{\beta}) = \mathbf{X}^T \hat{\mathbf{V}} \mathbf{X} \tag{2.21}
$$

Berdasarkan vektor gradien dan matriks Hessian yang diperoleh dari persamaan (2.13) dan (2.18), maka iterasi Newton-Raphson dapat dilakukan untuk memperoleh penaksir parameter ˆ **β** dengan algoritma sebagai berikut

$$
\hat{\beta}^{(m+1)} = \hat{\beta}^{(m)} - \left[\mathbf{H}(\hat{\beta}^{(m)})\right]^{-1} \mathbf{g}(\hat{\beta}^{(m)}) \quad ; m = 0, 1, 2, ... \tag{2.22}
$$

Proses iterasi diawali dengan menentukan nilai taksiran awal parameter  $(0)$   $\int \hat{A}^{(0)} \hat{A}^{(0)}$  ...  $\hat{A}^{(0)}$  $\hat{\beta}^{(0)} = \left[\hat{\beta}_0^{(0)} \hat{\beta}_1^{(0)} \cdots \hat{\beta}_p^{(0)}\right]^T$  dan iterasi dihentikan sampai iterasi ke $-m+1$ , yaitu  $\hat{\beta}^{(m+1)} - \hat{\beta}^{(m)}$   $\leq \varepsilon$  dengan  $\varepsilon$  adalah bilangan yang sangat kecil.

### **2.3.2 Pengujian Parameter Model Regresi Poisson**

Pengujian signifikansi parameter terdiri dari dua tahap yaitu pengujian signifikansi parameter model secara simultan dan pengujian signifikansi parameter model secara parsial. Pengujian simultan dilakukan untuk mengetahui signifikansi parameter  $\beta$  terhadap peubah respon secara keseluruhan. Hipotesis pengujian secara simultan adalah

$$
H_0: \beta_1 = \beta_2 = \dots = \beta_p = 0
$$
  
H<sub>1</sub>: minimal ada satu  $\beta_k \neq 0, k = 1, 2, \dots, p$  (2)

$$
H_1: \text{minimal ada satu } \beta_k \neq 0, k = 1, 2, \dots, p \tag{2.23}
$$

Salah satu metode yang digunakan untuk menentukan statistik uji dalam pengujian parameter model regresi Poisson adalah dengan menggunakan metode *Maximum Likelihood Ratio Test* (MLRT). MLRT merupakan uji perbandingan antara dua distribusi yang bertujuan untuk melihat distribusi mana yang lebih baik untuk digunakan dalam sebuah *event*. Untuk menguji kelayakan model regresi Poisson, ditentukan terlebih dahulu dua buah fungsi *likelihood* yang berhubungan dengan model regresi yang diperoleh. Fungsi-fungsi *likelihood* yang dimaksud adalah  $\ell(\hat{\Omega})$  yaitu nilai maksimum *log-likelihood* untuk model lengkap dengan melibatkan peubah prediktor dan  $\ell(\hat{\omega})$  adalah nilai maksimum *log-likelihood* untuk model sederhana tanpa melibatkkan peubah prediktor. Menurut Greene (2000), statistik uji model regresi Poisson adalah

$$
G = -2\ln\left(\frac{L(\hat{\omega})}{L(\hat{\Omega})}\right)
$$
  
= 2( $\ell(\hat{\Omega}) - \ell(\hat{\omega})$ ) (2.24)

dengan  $\Omega$  himpunan parameter di bawah populasi  $\Omega = \{ \beta_0, \beta_1, \dots, \beta_k \}$ dan  $\hat{\Omega} = \left\{ \hat{\beta}_0, \hat{\beta}_1, \dots, \hat{\beta}_k \right\}$ adalah himpunan parameter di bawah populasi yang memaksimumkan *log-likelihood*. Berdasarkan persamaan *log-likelihood* (2.9) diperoleh

$$
\ell(\hat{\Omega}) = \sum_{i=1}^{n} (y_i \hat{\beta}^T \mathbf{x}_i - \exp(\hat{\beta}^T \mathbf{x}_i) - \ln y_i!).
$$
 (2.25)

 $\omega = {\beta_0}$ } adalah himpunan parameter di bawah H<sub>0</sub> dan  $\hat{\omega} = {\hat{\beta_0}}$ } adalah himpunan parameter di bawah H0 yang memaksimumkan fungsi *log-likelihood* dengan

$$
\ell(\hat{\omega}) = \sum_{i=1}^{n} (y_i \hat{\beta}_0 - \exp(\hat{\beta}_0) - \ln y_i!).
$$
 (2.26)

Statistik uji yang diberikan oleh persamaan (2.24) berdistribusi *chi-square* dengan derajat bebas p. H<sub>0</sub> pada pengujian simultan akan ditolak pada taraf uji  $\alpha$  jika nilai  $G \geq \chi^2_{(\alpha,p)}$ . Kesimpulan uji hipotesis menolak H<sub>0</sub> berarti paling tidak ada satu  $\beta_k$  yang tidak sama dengan 0, di mana  $p$  adalah banyaknya parameter model di bawah populasi dikurangi dengan banyaknya parameter di bawah  $H_0$ . Daerah penolakan  $H_0$  dapat dinyatakan dalam bentuk lain yaitu menolak  $H_0$  jika  $p$ -value  $< \alpha$ , dengan  $p$ -value =  $P(G_v > G_{hitung})$ , di mana  $G_v$  adalah peubah acak berdistribusi  $\chi_p^2$  dan  $G_{hitung}$  adalah nilai statistik uji *G* (Kleinbaum, 1988).

Pengujian parameter secara parsial menggunakan uji Wald, hasil pengujian secara parsial menunjukkan apakah peubah prediktor secara individu berpengaruh terhadap peubah respon. Hipotesis pengujian secara parsial untuk *k* tertentu  $k = 0, 1, 2 \cdots, p$  adalah

 $H_0: \beta_k = 0.$  $H_1: \beta_k \neq 0.$ 

Statistik uji diberikan oleh

$$
Z = \frac{\hat{\beta}_k}{\sqrt{Var(\hat{\beta}_k)}} \sim N(0, 1),\tag{2.27}
$$

dengan  $Var(\hat{\beta}_k)$  adalah elemen diagonal ke-*k* dari invers matriks informasi Fisher  $\left[\mathbf{I}(\hat{\boldsymbol{\beta}})\right]^{-1} = -\left[\mathbf{H}(\hat{\boldsymbol{\beta}})\right]^{-1}$  dan  $\mathbf{I}(\hat{\boldsymbol{\beta}})$  diberikan oleh persamaan (2.21). Daerah kritis pengujian hipotesis adalah menolak H<sub>0</sub> pada taraf uji  $\alpha$  jika $|Z_{\text{hitung}}| > Z_{\alpha/2}$ . Kesimpulan uji hipotesis jika menolak  $H_0$  berarti terdapat pengaruh peubah prediktor ke-*i* terhadap peubah respon *Y*. Daerah penolakan H<sub>0</sub> dapat dinyatakan dalam bentuk lain yaitu menolak  $H_0$  jika *p-value* <  $\alpha$ , dengan *p-value*  $= 2(1 - P(Z \le |Z_{hitung}|))$ , di mana *Z* adalah peubah acak berdistribusi normal baku dan *Zhitung* adalah nilai statistik uji *Z* (Kleinbaum, 1988).

# **2.4 Pembobot Spasial pada Model** *Geographically Weighted Regression*  **(GWR)**

Penaksiran parameter model GWR menggunakan pembobot spasial yaitu memberikan pembobot yang berbeda untuk setiap pengamatan pada setiap lokasi. Pembobot berguna untuk mewakili data pengamatan di antara lokasi. Data pengamatan yang lokasinya lebih dekat akan memberikan pengaruh yang besar daripada data pengamatan yang lebih jauh, sehingga akan diberi bobot yang lebih besar. Nilai bobot pada umumnya tergantung pada jarak lokasi pengamatan (Chasco dkk, 2007).

Pembobot spasial bergantung pada data koordinat titik-titik pengamatan. Koordinat-koordinat tersebut berguna untuk mendapatkan jarak antar lokasi pengamatan. Jarak antar lokasi  $(u_i, v_i)$  dengan lokasi  $(u_j, v_j)$  disimbolkan dengan *ij d* dan dihitung dengan menggunakan jarak *Euclidean* (Chasco dkk, 2007).

$$
d_{ij} = \sqrt{(u_i - u_j)^2 + (v_i - v_j)^2}
$$
 (2.28)

dengan *ui* menyatakan letak garis lintang (*latitude*) dan *i v* menyatakan letak garis bujur (*longitude*).

Pembobot spasial dihitung menggunakan fungsi pembobot. Salah satu fungsi pembobot adalah fungsi *Gaussian*. Misal *wij* adalah bobot spasial yang diberikan oleh pengamatan pada lokasi ke *j* untuk model GWR pada lokasi ke-*i.* Bobot spasial *wij* berdasarkan fungsi *Gaussian* adalah

$$
w_{ij} = \exp\left(-\frac{1}{2}\left(\frac{d_{ij}}{b}\right)^2\right), j = 1, 2, ..., n
$$
\n(2.29)

dengan *b* adalah parameter penghalus (*bandwith*). Nilai *bandwidth* pada persamaan (2.29) adalah konstan untuk setiap pengamatan dan dinamakan *fixed bandwidth.* Fungsi pembobot alternatif adalah fungsi pembobot *Gaussian* dengan *adaptive bandwidth* yaitu nilai *bandwidth* yang berbeda-beda untuk setiap lokasi pengamatan. Nilai pembobot dengan fungsi *adaptive Gaussian* adalah

$$
w_{ij} = \exp\left(-\frac{1}{2}\left(\frac{d_{ij}}{b_i}\right)^2\right), j = 1, 2, ..., n
$$
\n(2.30)

Nilai pembobot spasial yang diberikan sangat bergantung pada *bandwidth*, sehingga pemilihan *bandwidth* sangat penting. Nilai *bandwidth* yang sangat besar menyebabkan nilai bobot setiap pengamatan mendekati satu sehingga menghasilkan model global. Sebaliknya, nilai *bandwidth* yang sangat kecil maka akan menghasilkan nilai bobot mendekati nol, sehingga penaksiran parameter tergantung pada pengamatan yang berdekatan dan menghasilkan model yang bias.

Salah satu metode untuk menentukan *bandwidth* optimum adalah metode *Cross-Validation* (CV) yang didefinisikan sebagai berikut :

$$
CV = \sum_{i=1}^{n} (y_i - \hat{y}_{\neq i}(b_i))^2,
$$
\n(2.31)

dengan y<sub>i</sub> adalah nilai penaksir pengamatan dilokasi  $(u_i, v_i)$ , b<sub>i</sub> adalah nilai penaksir parameter y<sub>i</sub> di mana pengamatan di lokasi (u<sub>i</sub>, v<sub>i</sub>) dihilangkan dari proses penaksiran pada lokasi ke *i* dan *n* adalah banyaknya sampel. *Bandwidth* optimum adalah  $\left\{\hat{b}_1,\hat{b}_2,\cdots,\hat{b}_n\right\}$ sedemikian sehingga nilai CV adalah minimum.

#### **2.5 Model** *Geographically Weighted Poisson Regression* **(GWPR)**

Model *Geographically Weighted Poisson Regression* (GWPR) merupakan pengembangan dari model regresi Poisson pada data spasial. Pemodelan regresi Poisson pada data spasial menghasilkan penaksir parameter model yang bersifat lokal atau lokasi di mana data tersebut dikumpulkan. Karakteristik data spasial adalah heterogenitas spasial yang menyebabkan data pengamatan tergantung pada lokasi. Heterogenitas spasial menyebabkan pengaruh peubah prediktor terhadap respon pada setiap lokasi berbeda-beda, sehingga penaksiran model regresi Poisson yang diaplikasikan pada data spasial yang sesuai adalah secara lokal. Salah satu metode penaksiran secara lokasi adalah metode GWR. Pemodelan regresi Poisson yang diaplikasikan pada data spasial dinamakan model GWPR.

Berdasarkan model regresi Poisson pada persamaan (2.7) dapat dikembangkan menjadi model GWPR. Misalkan koordinat lokasi pengamatan diketahui, maka model GWPR pada lokasi ke -*i* dengan koordinat  $(u_i, v_i)$  adalah<br>  $\mu(u_i, v_i) = \exp(\beta^T(u_i, v_i) \mathbf{x}_i), i = 1, 2, \dots, n$ , (2.32)

$$
\mu(u_i, v_i) = \exp(\beta^T(u_i, v_i) \mathbf{x}_i), i = 1, 2, \cdots, n,
$$
\n(2.32)

 $\mu(u_i, v_i) = \exp(\mathbf{p} \cdot (u_i, v_i) \mathbf{x}_i), i = 1, 2, \cdots, n$ ,<br>dengan  $\beta(u_i, v_i) = \left[\beta_0(u_i, v_i) \beta_1(u_i, v_i) \beta_2(u_i, v_i) \cdots \beta_p(u_i, v_i)\right]$ *T*  $\mu(u_i, v_i) = \exp(\mathbf{p} \ (u_i, v_i) \mathbf{x}_i), \ i = 1, 2, \dots, n,$ <br> $\beta(u_i, v_i) = \left[ \beta_0(u_i, v_i) \ \beta_1(u_i, v_i) \ \beta_2(u_i, v_i) \cdots \beta_p(u_i, v_i) \right]^T$ dan  $\mathbf{x}_i$ dan  $\mathbf{x}_i$  diberikan oleh persamaan (2.2).

#### **2.5.1 Penaksiran Parameter Model GWPR**

Metode MLE merupakan metode penaksiran parameter dengan memaksimumkan fungsi *likelihood*. Misal diberikan *n* data pengamatan variabel prediktor, yaitu  $x_{ik}$ ;  $k = 1, 2,..., p$ ;  $i = 1, 2,..., n$  dan *n* data pengamatan variabel respon dengan  $y_i \sim P(\mu(u_i, v_i))$  di mana  $\mu(u_i, v_i)$  diberikan oleh persamaan (2.32) serta mempunyai fungsi kepadatan peluang yang diberikan oleh persamaan (2.4). Berdasarkan persamaan (2.4) dan (2.32) fungsi *likelihood* dengan pembobot spasial untuk penaksiran parameter GWPR pada lokasi ke-*i* dengan koordinat  $(u_i, v_i)$  didefinisikan oleh

definisikan oleh  

$$
L(\beta(u_i, v_i)) = \left(\prod_{j=1}^n \frac{\exp\left[y_j \beta^{T}(u_i, v_i) \mathbf{x}_j - \exp(\beta^{T}(u_i, v_i) \mathbf{x}_j)\right]}{y_j!}\right)^{w_{ij}}.
$$
(2.33)
Penerapan logaritma natural fungsi *likelihood* pada persamaan (2.33)

menghasilakan fungsi *log-likelihood* yaitu  
\n
$$
\ell(\beta(u_i, v_i)) = \sum_{j \neq i}^{n} w_{ij}(y_j \beta^{T}(u_i, v_i) \mathbf{x}_j - \exp(\beta^{T}(u_i, v_i) \mathbf{x}_j) - \ln y_j!).
$$
\n(2.34)

Penaksir parameter  $\beta(u_i, v_i)$  diperoleh dengan cara menurunkan persamaan (2.34) terhadap  $\beta_k(u_i, v_i)$  kemudian disama dengankan nol sehingga diperoleh

$$
\frac{\partial \ell(\beta(u_i, v_i))}{\partial \beta(u_i, v_i)} = \mathbf{g}(\beta(u_i, v_i)) = \mathbf{0}.
$$
\n(2.35)

Berdasarkan persamaan (2.35) solusi eksak untuk mendapatkan penaksir parameter model GWPR tidak dapat diperoleh secara analitik. Salah satu pendekatan numerik yang digunakan adalah metode iterasi Newton-Raphson. Algoritma Newton-Raphson diperlukan perhitungan vektor gradien dan matriks Hessian.

Vektor gradien untuk penaksiran model GWPR pada lokasi (u<sub>i</sub>, v<sub>i</sub>) adalah

Vektor gradient untuk penaksiran model GWPR pada lokasi 
$$
(u_i, v_i)
$$
 adalah  
\n
$$
\mathbf{g}(\boldsymbol{\beta}(u_i, v_i)) = \frac{\partial \ell(\boldsymbol{\beta}(u_i, v_i))}{\partial(\boldsymbol{\beta})(u_i, v_i)} = \left[\frac{\partial \ell(\boldsymbol{\beta}(u_i, v_i))}{\partial(\boldsymbol{\beta}_0)(u_i, v_i)} \frac{\partial \ell(\boldsymbol{\beta})(u_i, v_i)}{\partial(\boldsymbol{\beta}_1)(u_i, v_i)} \cdots \frac{\partial \ell(\boldsymbol{\beta})(u_i, v_i)}{\partial(\boldsymbol{\beta}_p)(u_i, v_i)}\right]^T.
$$
\n(2.36)

Komponen-komponen vektor gradien pada persamaan (2.36) dapat dinyatakan dalam bentuk umum, yaitu

n bentuk umum, yaitu  
\n
$$
\frac{\partial l(\beta(u_i, v_i))}{\partial \beta_k(u_i, v_i)} = \sum_{j \neq i}^{n} w_{ij} x_{jk} \left( y_j - \exp\left[\beta^T(u_i, v_i) \mathbf{x}_j \right] \right), \quad k = 0, 1, 2, \dots, p
$$
\n(2.37)

Vektor gradien yang diberikan oleh persamaan (2.36) secara umum dapat dinyatakan dalam bentuk

n bentuk  
\n
$$
\mathbf{g}(\boldsymbol{\beta}(u_i, v_i)) = \mathbf{X}^T \mathbf{W}(u_i, v_i) \Big(\mathbf{y} - \exp\Big[\boldsymbol{\beta}^T(u_i, v_i) \mathbf{x}_j\Big]\Big), \qquad (2.38)
$$

dengan  $\mathbf{W}(u_i, v_i)$  adalah matriks diagonal bobot spasial untuk lokasi ke-*i* yang diberikan oleh

$$
\mathbf{W}(u_i, v_i) = \begin{bmatrix} w_{i1}(u_i, v_i) & 0 & \cdots & 0 \\ 0 & w_{i2}(u_i, v_i) & \cdots & 0 \\ \vdots & \vdots & \ddots & \vdots \\ 0 & 0 & \cdots & w_{ip}(u_i, v_i) \end{bmatrix}.
$$
 (2.39)

Matriks Hessian adalah matriks turunan parsial orde kedua fungsi *log-likelihood*  $(\beta(u_i, v_i))$  terhadap semua kombinasi vektor parameter  $\beta(u_i, v_i)$ . Bentuk umum matriks Hessian model GWPR adalah sian model GWPR adalah<br>  $\frac{\partial^2 \ell(\beta(u_i, v_i))}{\partial \theta^2(u_i, v_i)}$   $\frac{\partial^2 \ell(\beta(u_i, v_i))}{\partial \theta^2(u_i, v_i)}$   $\cdots$   $\frac{\partial^2 \ell(\beta(u_i, v_i))}{\partial \theta^2(u_i, v_i)}$ Hessian model GWPR adalah<br>  $\left[ \frac{\partial^2 \ell(\beta(u_i, v_i))}{\partial \theta^2(u_i, v_i)} - \frac{\partial^2 \ell(\beta(u_i, v_i))}{\partial \theta^2(u_i, v_i)} \right] \dots \frac{\partial^2 \ell(\beta(u_i, v_i))}{\partial \theta^2(u_i, v_i)} \right]$ 

matrixs Hessian model GWPR adalah  
\n
$$
\overrightarrow{B} = \begin{bmatrix}\n\frac{\partial^2 \ell(\beta(u_i, v_i))}{\partial \beta_0^2(u_i, v_i)} & \frac{\partial^2 \ell(\beta(u_i, v_i))}{\partial \beta_0(u_i, v_i) \partial \beta_1(u_i, v_i)} & \cdots & \frac{\partial^2 \ell(\beta(u_i, v_i))}{\partial \beta_0(u_i, v_i) \partial \beta_p(u_i, v_i)} \\
\frac{\partial^2 \ell(\beta(u_i, v_i))}{\partial \beta_1(u_i, v_i) \partial \beta_0(u_i, v_i)} & \frac{\partial^2 \ell(\beta(u_i, v_i))}{\partial \beta_1^2(u_i, v_i)} & \cdots & \frac{\partial^2 \ell(\beta(u_i, v_i))}{\partial \beta_1(u_i, v_i) \partial \beta_p(u_i, v_i)} \\
\vdots & \vdots & \ddots & \vdots \\
\frac{\partial^2 \ell(\beta(u_i, v_i))}{\partial \beta_p(u_i, v_i) \partial \beta_0(u_i, v_i)} & \frac{\partial^2 \ell(\beta(u_i, v_i))}{\partial \beta_p(u_i, v_i) \partial \beta_1(u_i, v_i)} & \cdots & \frac{\partial^2 \ell(\beta(u_i, v_i))}{\partial \beta_p^2(u_i, v_i)}\n\end{bmatrix}
$$
(2.40)

2

Elementelemen matriks Hessian dapat dinyatakan dalam bentuk  
\n
$$
\frac{\partial^2 \ell(\mathbf{\beta}(u_i, v_i))}{\partial \beta_k^2(u_i, v_i)} = -\sum_{i=1}^n x_{ik}^2 w_{ij} \left( y_j - \exp\left[\mathbf{\beta}^T \mathbf{x}_j \right] \right),
$$
\n
$$
\frac{\partial^2 \ell(\mathbf{\beta}(u_i, v_i))}{\partial \beta_k^2(u_i, v_i)} = -\sum_{i=1}^n x_{ij} x_{ij} w_{ij} \exp\left[\mathbf{\beta}^T(u_i, v_i) \mathbf{x}_i\right]
$$
\n(2.42)

$$
\partial \beta_k^2(u_i, v_i) \qquad \frac{\partial^2 \ell(\beta(u_i, v_i))}{\partial \beta_k(u_i, v_i)\partial \beta_{k^*}(u_i, v_i)} = -\sum_{j \neq i}^n x_{jk} x_{jk} w_{ij} \exp\left[\beta^T(u_i, v_i) \mathbf{x}_j\right]
$$
\n(2.42)

Berdasarkan persamaan (2.41) dan (2.42), matriks Hessian yang diberikan oleh persamaan (2.40) dapat ditulis dengan

$$
\mathbf{H}(\mathbf{\beta}(u_i, v_i)) = -\mathbf{X}^{\mathbf{T}} \mathbf{W}(u_i, v_i) \mathbf{V}(u_i, v_i) \mathbf{X},
$$
\n(2.43)

dengan **X** diberikan pada persamaan (2.14),  $W(u_i, v_i)$  diberikan pada persamaan (2.39) dan  $\mathbf{V}(u_i, v_i)$  adalah matriks diagonal berukuran  $n \times n$  dengan elemen diagonal ke *i* , yaitu  $-i$ , yaitu<br>  $\exp(\beta^T(u_i, v_i) \mathbf{x}_1)$  0  $\cdots$  0 *i*<br> *u*<sub>*i*</sub>, *v*<br> *c*  $e-i$ , yaitu<br>  $\begin{bmatrix} \exp(\beta^T(u_i, v_i) \mathbf{x}_1) & 0 & \cdots & 0 \end{bmatrix}$ **g** yaitu  $\beta^T(u_i, v_i)$ **x**<sub>1</sub>)

diagonal ke-*i*, yaitu  
\n
$$
\mathbf{V}(u_i, v_i) = \begin{bmatrix} exp(\boldsymbol{\beta}^T(u_i, v_i) \mathbf{x}_1) & 0 & \cdots & 0 \\ 0 & exp(\boldsymbol{\beta}^T(u_i, v_i) \mathbf{x}_2) & \cdots & 0 \\ \vdots & \vdots & \ddots & \vdots \\ 0 & 0 & \cdots & exp(\boldsymbol{\beta}^T(u_i, v_i) \mathbf{x}_n) \end{bmatrix}
$$
(2.44)

Matrixs Informasi Fisher didefinisikan oleh  
\n
$$
\mathbf{I}(\hat{\boldsymbol{\beta}}(u_i, v_i)) = -\mathbf{E}(\mathbf{H}(\hat{\boldsymbol{\beta}}(u_i, v_i))) = -\mathbf{H}(\hat{\boldsymbol{\beta}}(u_i, v_i)),
$$
\n(2.45)

Berdasarkan matriks Hessian (2.43), matriks Informasi Fisher dapat dinyatakan dengan

$$
\mathbf{I}(\hat{\boldsymbol{\beta}}(u_i, v_i)) = \mathbf{X}^T \hat{\mathbf{V}}(u_i, v_i) \mathbf{X} .
$$
 (2.46)

Berdasarkan vektor gradien dan matriks Hessian yang diperoleh dari persamaan (2.36) dan (2.40), maka iterasi Newton-Raphson dapat dilakukan untuk memperoleh penaksir parameter  $\hat{\boldsymbol{\beta}}(u_i,v_i)$  dengan algoritma sebagai berikut

memperoleh penaksir parameter 
$$
\hat{\beta}(u_i, v_i)
$$
 dengan algoritma sebagai berikut  
\n
$$
\hat{\beta}^{(m+1)}(u_i, v_i) = \hat{\beta}^{(m)}(u_i, v_i) - \left[\mathbf{H}(\hat{\beta}^{(m)}(u_i, v_i))\right]^{-1} \mathbf{g}(\hat{\beta}^{(m)}(u_i, v_i)) \quad ; m = 0, 1, 2, ... \quad (2.47)
$$

Proses iterasi diawali dengan menentukan nilai taksiran awal parameter Proses iterasi diawali dengan menentukan<br>  $\hat{\beta}^{(0)}(u_i, v_i) = \left[\hat{\beta}_0^{(0)}(u_i, v_i) \hat{\beta}_1^{(0)}(u_i, v_i) \cdots \hat{\beta}_p^{(0)}(u_i, v_i)\right]$ *T* **Proses iterasi diawali dengan menentukan nilai taksiran awal parameter<br>**  $\hat{\beta}^{(0)}(u_i, v_i) = \left[\hat{\beta}_0^{(0)}(u_i, v_i) \hat{\beta}_1^{(0)}(u_i, v_i) \cdots \hat{\beta}_p^{(0)}(u_i, v_i)\right]^T$ **. Proses iterasi Newton-**Raphson akan berhenti bila terpenuhi kondisi konvergen, yaitu  $\left\| \hat{\boldsymbol{\beta}}^{(m+1)}(u_i, v_i) - \hat{\boldsymbol{\beta}}^{(m)}(u_i, v_i) \right\| \leq \varepsilon$  $^{+}$  $\hat{\beta}^{(m+1)}(u_i, v_i) - \hat{\beta}^{(m)}(u_i, v_i)$   $\leq \varepsilon$  dengan  $\varepsilon$  adalah bilangan yang sangat kecil. Prosedur iterasi diulang untuk setiap lokasi ke-*i,* sehingga diperoleh penaksir parameter lokal model GWPR (Fathurahman dkk, 2016).

#### **2.5.2 Pengujian Kesamaan Model Regresi Poisson dan Model GWPR**

Pengujian parameter yang pertama dilakukan adalah pengujian kesamaan model regresi Poisson global dengan model GWPR. Hipotesis pengujiannya adalah

$$
H_0: \beta_k(u_i, v_i) = \beta_k
$$
   
  $i = 1, 2, \dots, n \; ; k = 0, 1, 2, \dots, p$ 

(Model regresi Poisson global dan model GWPR identik)

 $H_0$ : Minimal ada satu  $\beta_k(u_i, v_i) \neq \beta_k$  ;  $i = 1, 2, \dots, n$ ;  $k = 1, 2, \dots, p$  (2.48)

(Model regresi Poisson global dan model GWPR tidak identik) Statistik uji pada pengujian kesamaan moel regresi Poisson global dan model GWPR adalah

$$
F_2 = \frac{D(\hat{\beta}) / v_1}{D(\hat{\beta}^*) / v_2},
$$
\n(2.49)

dengan *D*(**β**) didefinisikan oleh

$$
D(\hat{\beta}) = 2(\ell(\hat{\Omega}) - \ell(\hat{\omega})), \qquad (2.50)
$$

dengan  $\hat{\Omega} = \left\{ \hat{\beta}_0, \hat{\beta}_1, \dots, \hat{\beta}_k \right\}$  adalah himpunan parameter di bawah populasi pada uji hipotesis (2.48) yang memaksimumkan fungsi *log-likelihood* pada persamaan (2.34) dan  $\omega = \{\beta_0\}$  adalah himpunan parameter di bawah H<sub>0</sub> pada uji hopotesis (2.48) yang memaksimumkan fungsi *log-likelihood* pada persamaan (2.34).  $D(\hat{\beta})$ yang diberikan oleh persamaan (2.50) berdistribusi *chi-square* dengan derajat bebas *p* (Agresti, 2002). *D*(**β**<sup>\*</sup>) didefinisikan oleh

$$
D(\hat{\beta}^*) = 2(\ell(\hat{\Omega}_{GWPR}) - \ell(\hat{\omega})), \qquad (2.51)
$$

 $D(\hat{\beta}^*) = 2(\ell(\hat{\Omega}_{GWPR}) - \ell(\hat{\omega}))$ , (2.51)<br>di mana  $\hat{\Omega}_{GWPR} = \left\{ \hat{\beta}_0(u_i, v_i), \hat{\beta}_1(u_i, v_i), \dots, \hat{\beta}_p(u_i, v_i), i = 1, 2, \dots, n \right\}$  adalah himpunan parameter di bawah populasi pada uji hipotesis (2.48) yang memaksimumkan fungsi *log-likelihood* pada persamaan (2.34). *D*( $\hat{\beta}$ \*) yang diberikan oleh persamaan (2.51) berdistribusi *chi-square* dengan derajat bebas *np* (Agresti, 2002).

Berdasarkan distribusi dari  $D(\hat{\beta})$  dan $D(\hat{\beta}^*)$ ,  $F_2$  berdistribusi F dengan derajat bebas pembilang  $v_1 = p$  dan penyebut  $v_2 = np$ . Kriteria pengujian kesesuaian model adalah menolak H<sub>0</sub> jika  $F_2 > F_{\alpha, p, np}$ . Daerah penolakan H<sub>0</sub> dapat dinyatakan dalam bentuk lain yaitu menolak H<sub>0</sub> jika *p-value* <  $\alpha$ , dengan  $p-value = P(F_v > F_{2hitung})$ , di mana  $F_v$  adalah peubah acak berdistribusi F dan *F*2*hitung* adalah nilai statistik uji *F* (Fathurahman dkk, 2016).

# **2.5.3 Pengujian Parameter Model GWPR**

Pengujian parameter model GWPR dilakukan secara simultan dan secara

parsial. Hipotesis pengujian secara simultan sebagai berikut  
\n
$$
H_0: \beta_1(u_i, v_i) = \beta_2(u_i, v_i) = \cdots = \beta_p(u_i, v_i) = 0
$$
  
\n $H_1$ : Minimal ada satu  $\beta_k(u_i, v_i) \neq 0$ ,  $i = 1, 2, \dots, n$ ;  $k = 1, 2, \dots, p$  (2.52)

Statistik uji diberikan oleh

$$
G_2 = 2(\ell(\hat{\Omega}_{GWPR}) - \ell(\hat{\omega}_{GWPR}))
$$
 (2.53)

 $G_2 = 2(\ell(\hat{\Omega}_{GWPR}) - \ell(\hat{\omega}_{GWPR}))$ . (2.53)<br>dengan  $\hat{\Omega}_{GWPR} = \left\{ \hat{\beta}_0(u_i, v_i), \hat{\beta}_1(u_i, v_i), \dots, \hat{\beta}_p(u_i, v_i), i = 1, 2, \dots, n \right\}$  adalah himpunan parameter di bawah populasi pada uji hipotesis (2.52) yang memaksimumkan fungsi *log-likelihood* pada persamaan (2.34) dan  $\hat{\omega}_{GWPR} = \left\{ \hat{\beta}_0(u_i, v_i), i = 1, 2, \dots, n \right\}$ adalah himpunan parameter di bawah  $H_0$  pada uji hipotesis (2.52) yang memaksimumkan fungsi *log-likelihood* pada persamaan (2.34). Statistik uji pada

(2.53) dapat dinyatakan dengan  
\n
$$
G_2 = 2\ln\left(\sum_{i=1}^n (y_i \hat{\beta}^T(u_i, v_i) \mathbf{x}_i - \exp(\hat{\beta}^T(u_i, v_i) \mathbf{x}_i) - \ln y_i \right)
$$
\n
$$
-\sum_{i=1}^n (y_i \hat{\beta}_0(u_i, v_i) - \exp(\hat{\beta}_0(u_i, v_i)) - \ln y_i!) \right)
$$
\n(2.54)

Distribusi statistik uji *G*2 pada persamaan (2.54) adalah *chi-square*. Kriteria pengujian adalah menolak H<sub>0</sub> jika  $G_2 > \chi^2_{(\alpha,p)}$ . Daerah penolakan H<sub>0</sub> dapat dinyatakan dalam bentuk lain yaitu menolak  $H_0$  jika *p-value* <  $\alpha$ , dengan *p-value*  $P(G_V > G_{hitung})$ , di mana  $G_V$  adalah peubah acak berdistribusi  $\chi_p^2$  dan  $G_{hitung}$ adalah nilai statistik uji  $G_2$  (Purhadi, 2012).

Pengujian parameter model GWPR secara parsial untuk mengetahui parameter yang berpengaruh secara signifikan terhadap model. Hipotesis pengujian secara parsial untuk k tertentu  $k = 0, 1, 2 \cdots, p$  dan *i* tertentu  $i = 1, 2, \dots, n$  adalah

 $H_0: \beta_k(u_i, v_i) = 0$  $H_i: \beta_k(u_i, v_i) \neq 0$ 

statistik uji dapat diberikan oleh

$$
Z_{2} = \frac{\hat{\beta}_{k}(u_{i}, v_{i})}{\sqrt{Var(\hat{\beta}_{k}(u_{i}, v_{i}))}} \sim N(0, 1).
$$
 (2.55)

Statistik uji pada persamaan (2.55) mendekati distribusi normal baku. Daerah kritis pengujian hipotesis adalah menolak H<sub>0</sub> pada taraf uji  $\alpha$  jika  $|Z_2| > Z_{\alpha/2}$ . Daerah penolakan  $H_0$  dapat dinyatakan dalam bentuk lain yaitu menolak  $H_0$  jika  $p\text{-}value < \alpha$ , dengan  $p\text{-}value = 2(1 - P(Z \le |Z_{hitung}|))$ , di mana *Z* adalah peubah acak berdistribusi normal baku dan  $Z_{hitung}$  adalah nilai statistik uji  $Z_2$ (Kleinbaum, 1988).

# **2.6 Ukuran Kebaikan Model Regresi Poisson dan GWPR**

Ukuran kebaikan model regresi Poisson global maupun GWPR selain CV yang diberikan oleh persamaan  $(2.31)$  adalah koefisien determinasi  $(R^2)$ . Koefisien determinasi model GWPR dapat dihitung dengan Pseudo  $R^2$  atau Mcfadden's ( $R_{MF}^2$ ) yaitu

$$
R_{MF}^2 = 1 - \frac{\ell(\hat{\Omega}_{GWPR})}{\ell(\hat{\omega}_{GWPR})},\tag{2.56}
$$

dengan  $\ell(\hat{\Omega}_{GWPR})$  dan  $\ell(\hat{\omega}_{GWPR})$  masing-masing adalah fungsi *log-likelihood* yang diberikan oleh persamaan (2.51) pada pengujian kesamaan model regresi Poisson dengan model GWPR.

Koefisien determinasi model regresi Poisson global juga dihitung menggunakan persamaan (2.56) dengan  $\ell(\hat{\Omega})$  dan  $\ell(\hat{\omega})$  masing-masing adalah fungsi *log-likelihood* yang diberikan oleh persamaan (2.25) dan (2.26) pada pengujian signifikansi parameter model regresi Poisson secara simultan.

#### **2.7 Interpretasi Model Regresi Poisson dan Model GWPR**

Interpretasi parameter model regresi melibatkan penentuan hubungan peubah respon dan peubah prediktor. Langkah pertama dalam interpretasi parameter adalah menentukan fungsi penghubung yaitu fungsi peubah respon yang menghasilkan fungsi linier dari peubah prediktor. Fungi penghubung model regresi Poisson yang digunakan diberikan oleh persamaan (2.6).

Berdasarkan model regresi Poisson pada persamaan (2.6), perubahan nilai  $\ln(\mu_i)$  karena perubahan nilai peubah prediktor tertentu dari  $x_k$  ke  $x_k + h$  adalah  $\ln(\mu_i)$  karena perubahan nilai peubah prediktor tertentu dari  $x_k$  ke<br>  $\ln[y(\mathbf{x}|x_k+h)] - \ln[y(\mathbf{x}|x_k)] = (\beta_0 + \beta_1x_1 + \beta_2x_2 + ... + \beta_k(x_k + h))$ based person<br>had prediktor tertentu dari  $x_k$  ke  $x_k$ <br> $\beta_0 + \beta_1 x_1 + \beta_2 x_2 + ... + \beta_k (x_k + h) +$ a perubahan nilai peubah prediktor tertentu dari  $x_k$  ke  $x_k + h$  adalah<br>+h)]-ln[y(**x**|x<sub>k</sub>)] = ( $\beta_0 + \beta_1x_1 + \beta_2x_2 + ... + \beta_k(x_k + h) + ... +$ karena perubahan n<br>**x**  $|x_k + h$ ] - ln  $[y(\mathbf{x})]$ 

$$
\ln(\mu_i) \text{ karena perubahan nilai peubah prediktor tertentu dari } x_k \text{ ke } x_k + h \text{ adalah}
$$
\n
$$
\ln[y(\mathbf{x} | x_k + h)] - \ln[y(\mathbf{x} | x_k)] = (\beta_0 + \beta_1 x_1 + \beta_2 x_2 + \dots + \beta_k (x_k + h) + \dots + \beta_p x_p) - (\beta_0 + \beta_1 x_1 + \beta_2 x_2 + \dots + \beta_k x_k + \dots + \beta_p x_p) = h\beta_k.
$$
\n(2.57)

Persamaan (2.55) dapat dinyatakan dalam bentuk  
\n
$$
R(x_k) = \frac{y(\mathbf{x} \mid x_k + h)}{y(\mathbf{x} \mid x_k)} = e^{h\beta_k}, k = 1, 2, ..., p
$$
\n(2.58)

dengan  $R(x<sub>k</sub>)$  menyatakan rasio nilai *y*. Persamaan (2.58) menjelaskan bahwa setiap kenaikan peubah prediktor sebesar *h* satuan, nilai peubah respon (*y*) menjadi  $e^{h\beta_k}$  kali (Hosmer dkk, 2008).

Berdasarkan persamaan (2.58), jika setiap kenaikan peubah prediktor  $x_k$ 

sebesar satu satuan maka rasio kenaikan nilai y dapat dituliskan sebagai berikut  

$$
R(x_k) = \frac{y(\mathbf{x} | x_k + 1)}{y(\mathbf{x} | x_k)} = e^{\beta_k}, k = 1, 2, ..., p.
$$
 (2.59)

Berdasarkan rasio kenaikan nilai *y* pada persamaan (2.59), dapat ditentukan prediksi rasio perubahan (kenaikan atau penurunan) nilai *y* yang dinyatakan dalam persen. Prediksi rasio perubahan nilai *y* atau  $\hat{R}(x_k)$  akibat kenaikan  $x_k$  sebesar

satu satuan dapat dituliskan  
\n
$$
\hat{R}(x_k) = \frac{y(\mathbf{x} | x_k + 1) - y(\mathbf{x} | x_k)}{y(\mathbf{x} | x_k)}
$$
\n
$$
= \frac{y(\mathbf{x} | x_k + 1)}{y(\mathbf{x} | x_k)} - 1
$$
\n
$$
= e^{\hat{\beta}_k} - 1
$$
\n
$$
= (e^{\hat{\beta}_k} - 1) \times 100\%, \quad k = 1, 2, ..., p.
$$
\n(2.60)

Misalkan pada persamaan (2.60) jika diperoleh nilai  $\hat{R}(x_k) = c$ maka interpretasinya adalah setiap kenaikan *k x* sebesar satu satuan nilai *y* akan naik

 $c$ %. Jika prediksi rasio perubahan diperoleh nilai  $\hat{R}(x_k) = -c$  maka interpretasinya adalah setiap kenaikan *k x* sebesar satu satuan nilai *y* akan turun *c*%.

# **2.8 Pendeteksian Multikolinearitas**

Multikolinearitas adalah adanya hubungan linear antara peubah prediktor dalam model regresi linear. Adanya multikolinearitas dalam model menyebabkan tidak dapat dilakukan penaksiran. Salah satu cara mendeteksi adanya multikolinearitas dalam data adalah melihat nilai *Varian Inflation Factor* (VIF). Nilai VIF yang lebih dari 10 dapat dikatakan bahwa terdapat multikolinearitas dalam data. Persamaan VIF dapat dituliskan dengan (Kutner, 2005)

$$
VIF_k = \frac{1}{1 - R_k^2},\tag{2.61}
$$

dengan 2 *Rk* adalah koefisien determinasi model *Xk* yang diregresikan terhadap peubah prediktor lainnya. Koefisien determinasi peubah *Xk* diperoleh menggunakan persamaan

$$
R_k^2 = \frac{\hat{\gamma}^T \mathbf{C}^T \mathbf{x}_k - n \overline{x}_k^2}{\mathbf{x}_k^T \mathbf{x}_k - n \overline{x}_k^2},
$$
 (2.62)

dengan **γ** ˆ adalah vektor penaksir parameter model regresi antara *Xk* dengan peubah prediktor lainnya dan **C** diperoleh dari matriks **X** yang diberikan oleh persamaan (2.14) dengan menghapus kolom ke-*k* dan  $\mathbf{x}_k$  adalah vektor berisi variabel prediktor ke-*k* (Rencher dkk, 2008).

# **2.9 Pengujian Heterogenitas Spasial**

Data spasial adalah data yang memuat informasi lokasi dan atribut. Setiap bagian dari data memberikan gambaran tentang fenomena dan informasi mengenai suatu wilayah serta persebaran dari fenomena tersebut. Posisi wilayah pengamatan memungkinkan adanya hubungan pengamatan dengan pengamatan lain yang berdekatan, hubungan ini disebut efek spasial. Efek spasial antar wilayah pengamatan dapat dikategorikan menjadi efek spasial tipe wilayah (otokorelasi spasial) dan efek spasial tipe titik (heterogenitas spasial) (Anselin, 1992).

Autokorelasi spasial yaitu adanya hubungan fungsional antara kejadian pada wilayah pangamatan dengan kejadian pada wilayah pengamatan lainnya. Sedangkan, heterogenitas spasial yaitu adanya perbedaan pengaruh peubah prediktor terhadap respon antara satu wilayah dengan wilayah lainnya. Salah satu metode yang dapat digunakan untuk pengujian heterogenitas spasial adalah metode uji *Glejser*. Langkah-langkah yang digunakan pada metode uji *Glejser* adalah sebagai berikut:

- a. Penaksiran parameter model regresi Poisson menggunakan metode MLE
- b. Menghitung nilai mutlak dari residual model regresi Poisson yaitu

$$
\left|\hat{e}_i\right| = \left|\hat{\mu}_i - \mu\right| \tag{2.63}
$$

di mana ˆ *i* dihitung berdasarkan persamaan (2.7) dengan mengganti **β** menggunakan ˆ **β** hasil penaksiran parameter pada tahap (a)

c. Meregresikan  $\left|\hat{e}_{i}\right|$ terhadap peubah prediktor mengikuti model pada persamaan

$$
|\hat{e}_i| = a_0 + a_1 X_{i1} + \dots + a_p X_{ip} + r_i,
$$
\n(2.64)

atau dapat ditulis

$$
\mathbf{e} = \mathbf{a}^T \mathbf{X} + \mathbf{r} \,,\tag{2.65}
$$

dengan  $\mathbf{e} = \begin{bmatrix} |\hat{e}_1| & |\hat{e}_2| & \cdots & |\hat{e}_p| \end{bmatrix}^T$  $\mathbf{e} = \left[ \begin{array}{ccc} \hat{e}_1 & \hat{e}_2 & \cdots & \hat{e}_p \end{array} \right]^T$ ,  $\mathbf{r} = \left[ r_1 \; r_2 \; \cdots \; r_n \right]^T$  $\mathbf{r} = \begin{bmatrix} r_1 & r_2 & \cdots & r_n \end{bmatrix}^T$  dan **X** diberikan oleh persamaan (2.14). Penaksiran parameter model pada persamaan (2.65) menggunakan *Ordinary Least Square* (OLS) yaitu

$$
\hat{\mathbf{a}} = (\mathbf{X}^T \mathbf{X})^{-1} \mathbf{X}^T \mathbf{e}
$$
 (2.66)

d. Pengujian hipotesis heterogenitas spasial adalah sebagai berikut

 $H_0: \sigma_1^2 = \sigma_2^2 = \cdots = \sigma_n^2 = \sigma^2$ 

(tidak terdapat heterogenitas spasial)

 $H_1$ : Minimal ada satu  $\sigma_i^2 \neq \sigma^2$ ; *i* = 1, 2, ..., *n* 

(terdapat heterogenitas spasial)

Statistik uji diberikan oleh

$$
F = \frac{(\hat{\mathbf{a}}^T \mathbf{X}^T \mathbf{e} - n\overline{e}^2) / p}{(\mathbf{e}^T \mathbf{e} - \hat{\mathbf{a}}^T \mathbf{X}^T \mathbf{e}) / n - p - 1}
$$
(2.67)

(Gujarati, 2003).

Distribusi statistik uji *F* adalah *F* dengan derajat bebas  $v_1 = p$  dan  $v_2 = n - p - 1$ , di mana *n* adalah banyaknya pengamatan dan *p* adalah banyaknya peubah prediktor. Daerah kritis pengujian hipotesis adalah menolak  $\mathrm{H}_0^+$  pada taraf uji  $\alpha$ jika  $F_{\text{hitung}} > F_{\alpha;(p),(n-p-1)}$ . Kesimpulan uji hipotesis menolak H<sub>0</sub> berarti terdapat heterogenitas spasial atau terdapat faktor geografis. Daerah penolakan  $H_0$  dapat dinyatakan dalam bentuk lain yaitu menolak  $H_0$  jika *p-value* <  $\alpha$ , dengan *p-value*  $= P(F_v > F_{hitung})$ , di mana  $F_v$  adalah peubah acak berdistribusi *F* dan  $F_{hitung}$ adalah nilai statistik uji *F*.

#### **2.10 Tuberkulosis**

Tuberkulosis adalah penyakit menular yang disebabkan oleh kuman *Mycobacterium Tuberculosis* tipe *Humanus*. Kuman *Tuberculosis* diperkenalkan pertama kali oleh Robert Koch di Berlin, Jerman pada 24 Maret 1882. Indonesia merupakan salah satu negara yang mempunyai jumlah kasus tuberkulosis terbesar diantara 8 negara yaitu India (27%), China (9%), Indonesia (8%), Philippina (6%), Pakistan (5%), Nigeria (4%), Bangladesh (4%) dan Afrika Selatan (3%) (*Global Tuberculosis Report*, 2018). Menurut tuberkulosis dibedakan menjadi dua klasifikasi, yaitu Tuberkulosis paru dan Tuberkulosis ekstra paru. Tuberkulosis paru adalah penyakit tuberkulosis yang menyerang jaringan paru, sedangkan tuberkulosis ekstra paru merupakan penyakit tuberkulosis yang menyerang organ tubuh lain selain paru, diantaranya organ selaput otak, selaput jantung (*pericardium*), kelenjar getah bening, tulang, limfa, persendian, kulit, usus, ginjal, saluran kencing, dan lain-lain. Tuberkulosis menjadi 10 penyebab kematian tertinggi di dunia, di mana 50% dari pasien penderita tuberkulosis akan meninggal setelah 5 tahun. (Departemen Kesehatan RI, 2009).

#### **2.11 Faktor – Faktor yang diduga Mempengaruhi Tuberkulosis**

Faktor – faktor yang diduga mempengaruhi jumlah kasus tuberkulosis antara lain jumlah penduduk miskin, persentase rumah tidak layak huni, persentase kabupaten/kota yang tidak memiliki kebijakan perilaku hidup bersih dan sehat (PHBS), persentase tempat pengelolaan (TPM) yang tidak memenuhi syarat kesehatan.

### **2.11.1 Penduduk Miskin**

Menurut Badan Pusat Statistik (BPS) , penduduk miskin adalah penduduk yang memiliki rata-rata pengeluaran perkapita perbulan dibawah garis kemiskinan, di mana kemiskinan dipandang sebagai ketidakmampuan dari sisi ekonomi untuk memenuhi kebutuhan dasar makanan dan bukan makanan yang diukur dari sisi pengeluaran. Ketidakmampuan dari sisi ekonomi berhubungan dengan kesehatan lingkungan hidup. Buruknya kesehatan lingkungan hidup akan berdampak negatif bagi kehidupan. Salah satu dampak negatifnya adalah mudah terserang berbagai penyakit. Persentase jumlah penduduk miskin di Indonesia terendah adalah Provinsi DKI Jakarta sebesar 3,55%, sedangkan persentase jumlah penduduk miskin tertinggi adalah Provinsi Papua sebesar 27,43%.

# **2.11.2 Perumahan**

Mengacu pada Undang-undang Nomor 1 Tahun 2011 tentang Perumahan dan Pemukiman, perumahan adalah kelompok rumah yang berfungsi sebagai lingkungan tempat tinggal atau lingkungan hunian yang dilengkapi dengan sarana dan prasarana lingkungan. Rumah bukan hanya sebuah bangunan (struktural), melainkan juga tempat kediaman yang memenuhi syarat – syarat kehidupan yang layak dan sehat, dipandang dari berbagai segi kehidupan masyarakat. Rumah sehat merupakan salah satu sarana untuk mencapai derajat kesehatan yang optimal. Rumah layak huni mendukung terciptanya rumah yang sehat. Definisi rumah layak huni menurut Badan Pusat Statistik 2015, adalah rumah yang memenuhi persyaratan keselamatan, bangunan dan kecukupan minimum luas

bangunan serta kesehatan penghuninya. Penilaian rumah layak huni diperoleh melalui indikator komposit dari tujuh indikator terkait yaitu:

- 1. Akses air layak
- 2. Akses sanitasi layak
- 3. *Sufficient living area* (luas lantai per kapita > 7,2  $m^2$
- 4. Jenis lantai
- 5. Jenis dinding
- 6. Jenis atap
- 7. Penerangan listrik.

Rumah layak huni adalah rumah yang maksimum hanya memiliki dua indikator pembentuk yang kurang baik dari tujuh indikator rumah layak huni. Rumah tidak layak huni merupakan rumah yang tidak memenuhi persyaratan keselamatan, bangunan, dan kecukupan minimum luas bangunan serta tidak memenuhi syarat bagi kesehatan penghuninya. Seperti halnya indikator rumah layak huni, indikator penilaian rumah tidak layak huni sama dengan indikator pembentukan rumah layak huni.

# **2.11.3 Tempat Pengelolaan Makanan (TPM)**

TPM memiliki potensi yang cukup besar untuk menimbulkan gangguan kesehatan atau penyakit bahkan keracunan akibat dari makanan yang dihasilkannya. TPM adalah usaha pengelolaan makanan yang meliputi jasaboga, rumah makan dan restoran, depot air minum, kantin dan sebagainya. Berdasarkan Kepmenkes Nomor 1098 Tahun 2003 tentang Persyaratan Higienis Sanitasi Rumah Makan dan Restoran, persyaratan higienis sanitasi yang harus dipenuhi meliputi:

- 1. Persyaratan lokasi dan bangunan
- 2. Persyaratan fasilitas sanitasi
- 3. Persyaratan dapur, rumah makan, dan gudang makanan
- 4. Persyaratan bahan makanan dan makanan jadi
- 5. Persyaratan pengolahan makanan
- 6. Persyaratan penyimpanan bahan makanan dan makanan jadi
- 7. Persyaratan penyajian makanan jadi
- 8. Persyaratan peralatan yang digunakan.

Salah satu aspek dalam menjaga keamanan pangan yang harus dilaksanakan secara terstruktur dan terukur dengan mewujudkan tempat pengelolaan makanan yang memenuhi syarat kesehatan dan tidak menimbulkan penyakit.

#### **2.11.4 Perilaku Hidup Bersih dan Sehat (PHBS)**

PHBS merupakan sekumpulan perilaku yang dilakukan atas dasar kesadaran individu untuk mencegah permasalahan kesehatan. Permasalahan kesehatan berupa menurunnya kekebalan tubuh dan rentan terserang berbagai penyakit disebabkan oleh tidak dilakukan PHBS. Kesadaran masyarakat untuk selalu menjaga kesehatan diri dan lingkungan sekitarnya masih rendah. Berdasarkan Riskesdas Tahun 2013 Persentase rumah tangga di Indonesia yang mempraktikkan Perilaku Hidup Bersih dan Sehat baru mencapai 55%. Dalam rangka mendorong peningkatan penerapan perilaku hidup sehat oleh masyarakat, diperlukan dukungan regulasi melalui kebijakan yang mendukung PHBS di daerah. Kebijakan PHBS menjadi komponen penting suatu daerah sebagai indikator suatu keberhasilan daerah untuk menurunkan kejadian penyakit yang disebabkan oleh perilaku yang tidak sehat.

# **BAB 3**

# **METODE PENELITIAN**

#### **3.1 Waktu dan Tempat Penelitian**

Penelitian ini dilaksanakan dari bulan September 2019 sampai Februari 2020. Tempat penelitian data di Laboratorium Statistika Terapan, Fakultas Matematika dan Ilmu Pengetahuan Alam, Universitas Mulawarman.

#### **3.2 Rancangan Penelitian dan Teknik Pengumpulan Data**

Rancangan penelitian ini adalah rancangan yang bersifat *ex post facto*, karena penelitian ini bertujuan untuk menyelidiki hubungan sebab akibat dan data dikumpulkan setelah semua kejadian yang dipersoalkan berlangsung. Penelitian yang dilakukan merupakan penelitian non-eksperimen, karena dalam pengambilan data peneliti tidak memberikan perlakuan terhadap objek penelitian, melainkan menggunakan data sekunder. Rencana penelitian ini adalah studi literatur dan kajian empiris. Sumber data penelitian ini adalah data sekunder dan diperoleh dari Kementrian Kesehatan Indonesia (Suryabrata, 2003).

#### **3.3 Populasi, Teknik Sampling, dan Sampel Penelitian**

Populasi adalah sekumpulan [data](https://id.wikipedia.org/wiki/Data) dengan karakteristik yang sama dan akan dipilih sesuai dengan masalah yang akan diteliti. Populasi penelitian ini adalah seluruh provinsi di Indonesia pada tahun 2018. Teknik sampling merupakan teknik pengambilan sampel untuk menentukan sampel dalam penelitian. Teknik sampling penelitian ini adalah sampling total atau sampling jenuh yaitu setiap provinsi di Indonesia menjadi anggota sampel. Sampel merupakan bagian dari [populasi](https://id.wikipedia.org/wiki/Populasi) yang ingin diteliti dan dipandang sebagai suatu [pendugaan](https://id.wikipedia.org/w/index.php?title=Pendugaan&action=edit&redlink=1) terhadap populasi, namun bukan populasi itu sendiri. Sampel dianggap sebagai perwakilan dari populasi yang hasilnya mewakili keseluruhan [gejala](https://id.wikipedia.org/w/index.php?title=Gejala&action=edit&redlink=1) yang diamati (Sugiyono, 2007).

Sampel penelitian ini sama dengan populasinya yaitu 34 provinsi di Indonesia pada tahun 2018. Setiap titik sampel memuat informasi lokasi geografis yang memiliki koordinat, yaitu letak garis lintang (*latitude*) dan bujur (*longitude*).

# **3.4 Peubah Penelitian**

Peubah penelitian terdiri dari peubah respon (*Y*) dan peubah prediktor (*X*). Peubah respon penelitian ini adalah jumlah kasus tuberkulosis. Peubah prediktor penelitian ini adalah jumlah penduduk miskin  $(X_1)$ , persentase rumah tidak layak huni  $(X_2)$ , persentase TPM yang tidak memenuhi syarat kesehatan  $(X_3)$  dan persentase kabupaten/kota yang tidak memiliki kebijakan PHBS (X<sub>4</sub>) tahun 2018. Definisi operasional dan skala pengukurannya dapat dilihat pada Tabel 3.1.

| Nama Peubah         | <b>Notasi</b>      | <b>Jenis</b><br>Peubah | <b>Definisi Operasional</b>    | <b>Satuan</b> |  |  |
|---------------------|--------------------|------------------------|--------------------------------|---------------|--|--|
| <b>Jumlah Kasus</b> |                    |                        | Jumlah penderita tuberkulosis  | Dalam         |  |  |
| Tuberkulosis        | Y                  | Diskrit                | di setiap provinsi             | ribuan        |  |  |
|                     |                    |                        |                                | jiwa          |  |  |
| Jumlah              |                    |                        | Jumlah penduduk miskin di      |               |  |  |
| Penduduk            | $X_{1}$<br>Diskrit |                        | setiap provinsi (pengertian    |               |  |  |
|                     |                    |                        | penduduk miskin terdapat di    | Orang         |  |  |
| Miskin              |                    |                        | subbab 2.11.1)                 |               |  |  |
|                     |                    |                        | Perbandingan antara jumlah     |               |  |  |
| Persentase          |                    |                        | rumah tidak layak huni dengan  |               |  |  |
| Rumah Tidak         | $X_{2}$            | Kontinu                | semua jumlah rumah di setiap   | $\%$          |  |  |
| Layak Huni          |                    |                        | provinsi (pengertian perumahan |               |  |  |
|                     |                    |                        | terdapat di subbab 2.11.2)     |               |  |  |

**Tabel 3.1** Peubah Penelitian

| Nama Peubah         | <b>Notasi</b> | <b>Jenis</b><br>Peubah | <b>Definisi Operasional</b> | <b>Satuan</b> |
|---------------------|---------------|------------------------|-----------------------------|---------------|
|                     |               |                        | Perbandingan antara         |               |
| Persentase Tempat   |               |                        | jumlah TPM yang tidak       |               |
| Pengelolaan Makanan |               |                        | memenuhi syarat kesehatan   |               |
| (TPM) yang Tidak    | $X_{\alpha}$  | Kontinu                | dengan jumlah semua TPM     | $\%$          |
| Memenuhi Syarat     |               |                        | di setiap provinsi          |               |
| Kesehatan           |               |                        | (pengertian TPM terdapat    |               |
|                     |               |                        | di subbab $2.11.3$ )        |               |
|                     |               |                        | Perbandingan antara         |               |
| Persentase          |               |                        | jumlah kabupaten/kota       |               |
| Kabupaten/Kota yang |               |                        | yang tidak memiliki         |               |
| Tidak Memiliki      |               | Kontinu                | kebijakan PHBS dengan       | $\%$          |
| Kebijakan Perilaku  | $X_4$         |                        | jumlah kabupaten/kota di    |               |
| Hidup Bersih dan    |               |                        | setiap provinsi (pengertian |               |
| Sehat (PHBS)        |               |                        | PHBS terdapat di subbab     |               |
|                     |               |                        | 2.11.4)                     |               |

**Tabel 3.1** Peubah Penelitian (Lanjutan)

# **3.5 Teknik Analisis Data**

Teknik analisis data penelitian ini adalah pemodelan GWPR pada data jumlah kasus tuberkulosis di Indonesia tahun 2018. Tahapan analisis data adalah sebagai berikut :

- 1. Pendeskripsian data dengan statistik deskriptif.
- 2. Pendeteksian multikolinearitas antar peubah prediktor dengan kriteria VIF mengacu pada persamaan (2.61).
- 3. Pemodelan regresi Poisson dengan langkah sebagai berikut.
	- a. Penaksiran parameter regresi Poisson global.
	- b. Perhitungan nilai CV dan  $R_{MF}^2$  model regresi Poisson global.
	- c. Pengujian signifikansi parameter model regresi Poisson global yaitu uji simultan dan uji parsial.
- 4. Pengujian heterogenitas spasial menggunakan metode *Glejser* pada sub bab 2.9
- 5. Penaksiran parameter model GWPR dengan langkah sebagai berikut :
	- a. Menghitung jarak *Euclidean* antar titik lokasi pengamatan berdasarkan posisi geografis (*longitude* dan *latitude*) yang diperoleh dari titik lokasi pusat ibu kota provinsi melalui aplikasi *google maps*. Perhitungan dilakukan mengacu pada persamaan (2.28) dan disajikan dalam bentuk matriks.
	- b. Menentukan lokasi yang akan dilakukan penaksiran parameter model GWPR.
	- c. Menentukan interval *bandwidth* adaptif untuk penaksiran parameter model GWPR pada lokasi ke  $-i$ .
	- d. Menghitung pembobot spasial menggunakan fungsi pembobot *adaptive Gaussian* mengacu pada persamaan (2.30), berdasarkan nilai *bandwidth*  $b_{iq}$ , q adalah banyaknya *bandwidth* pada tahap (c).
	- e. Melakukan penaksiran parameter model GWPR pada lokasi ke *i* dengan nilai *bandwidth* . *biq*
	- f. Menghitung nilai CV pada lokasi ke $-i$  mengacu pada persamaan (2.31), berdasarkan nilai *bandwidth* . *biq*
	- g. Melakukan pengulangan langkah (b) sampai dengan (f) untuk *bandwidth* yang lain pada lokasi pengamatan ke *i*.
	- h. Menentukan *bandwidth* optimum pada lokasi ke-*i* berdasarkan nilai CV minimum.
	- i. Melakukan pengulangan langkah (b) sampai dengan (h) untuk setiap lokasi yang lain.
- 6. Pengujian kesamaan model regresi Poisson global dan model GWPR mengacu pada persamaan (2.49).
- 7. Pengujian parameter model GWPR secara simultan dan parsial mengacu pada persamaan (2.54) dan (2.55).
- 8. Perhitungan nilai CV dan  $R_{MF}^2$  model GWPR
- 9. Interpretasi model GWPR pada lokasi tertentu.

Perhitungan tahapan analisis data menggunakan *software* Octave, R dan ArcviewGIS. *Software* Octave digunakan pada tahapan pemodelan regresi Poisson, penaksiran parameter model GWPR, pengujian kesamaan model regresi Poisson dengan model GWPR, pengujian simultan dan parsial serta perhitungan nilai CV dan <sup>2</sup> *RMF* model GWPR. *Software* R digunakan pada tahapan pendeskripsian data, pendeteksian multikolinearitas dan pengujian heterogenitas spasial. *Software* ArcviewGis digunakan pada tahapan pembuatan peta pengelompokan wilayah berdasarkan peubah yang berpengaruh. Kerangka penelitian dapat digambarkan melalui diagram alir pada Gambar 3.1.

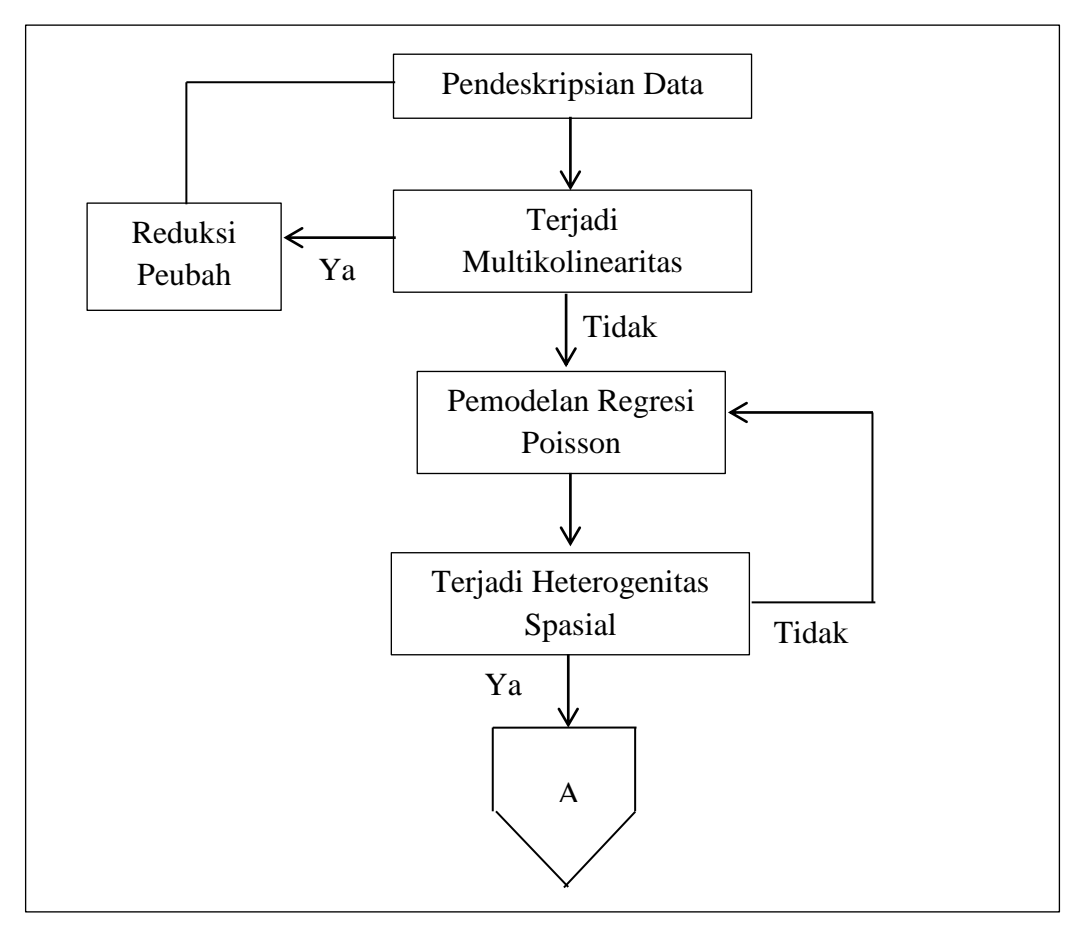

**Gambar 3.1** Diagram Alir Tahapan Analisis Data

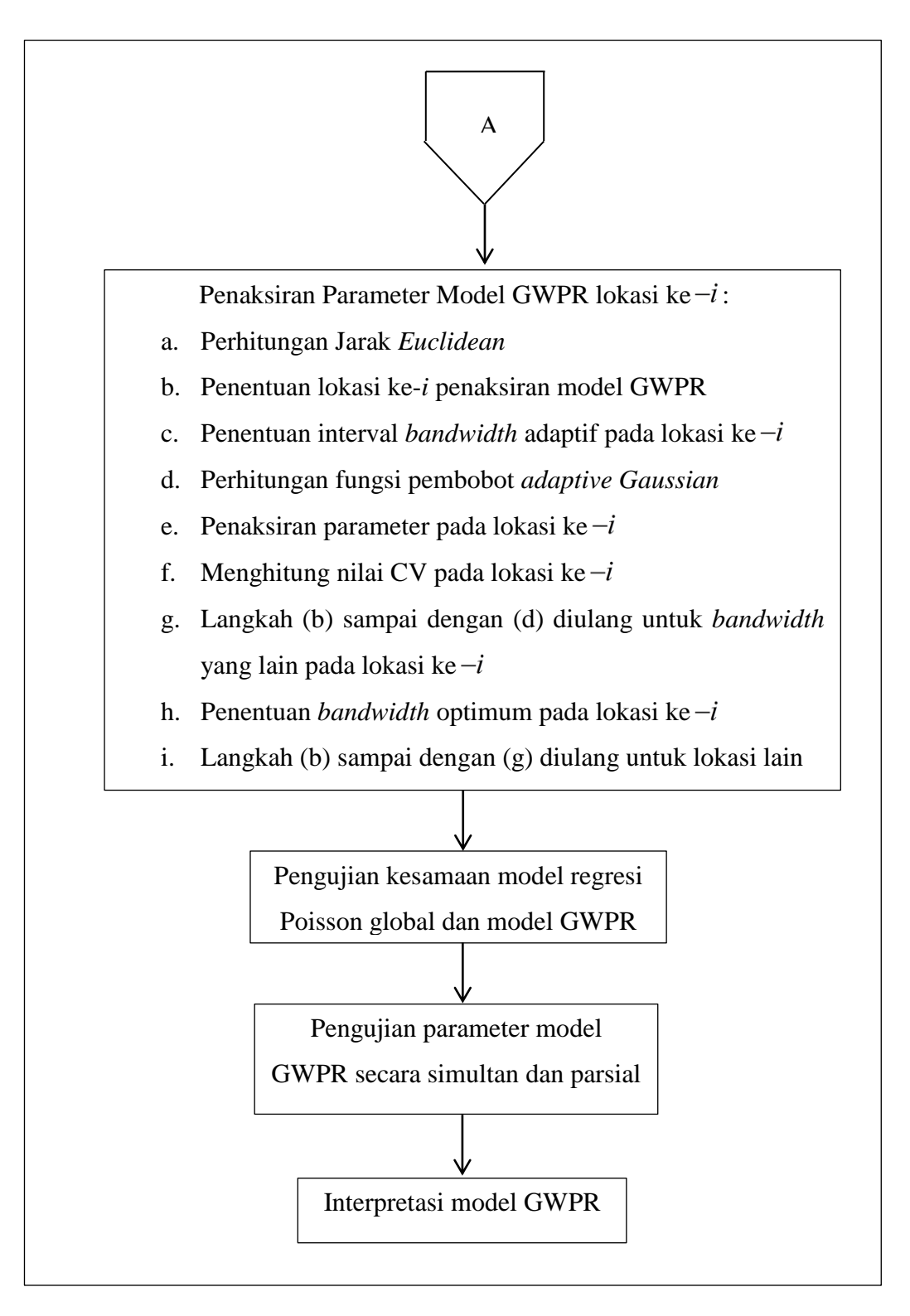

**Gambar 3.1** Diagram Alir Tahapan Analisis Data (Lanjutan)

# **BAB 4 HASIL DAN PEMBAHASAN**

#### **4.1 Data Penelitian**

Data penelitian terdiri dari data peubah respon, peubah prediktor dan koordinat lokasi pengamatan. Data penelitian adalah data sekunder dari Kementrian Kesehatan Indonesia. Data peubah respon yaitu data Jumlah Kasus Tuberkulosis di 34 provinsi di Indonesia tahun 2018 yang dinotasikan dengan *Y.* Data peubah prediktor terdiri dari data jumlah penduduk miskin ( *X*1 ), persentase rumah tidak layak huni ( *X*2 ), persentase tempat pengelolaan makanan (TPM) yang tidak memenuhi syarat kesehatan ( *X*3 ) dan persentase kabupaten/kota yang tidak memiliki kebijakan berperilaku hidup bersih dan sehat (PHBS) ( *X*4 ). Data koordinat lokasi pengamatan, yaitu pasangan letak lintang dan bujur dari 34 provinsi di Indonesia tahun 2018. Data penelitian dapat dilihat pada Lampiran 1.

### **4.2 Deskripsi Data Penelitian**

Deskripsi data penelitian dinyatakan dalam statistik deskriptif yang meliputi nilai maksimum, nilai minimum, nilai rata-rata, standar deviasi, dan koefisien variasi. Statistik deskriptif data disajikan pada Tabel 4.1 dan *output* perhitungan berdasarkan *software* R dapat dilihat di Lampiran 2.

| Peubah        | Nilai<br>Maksimum | Nilai<br>Minimum | Rata-<br>Rata | <b>Standar</b><br>Deviasi | $KV(\%)$ | Satuan |
|---------------|-------------------|------------------|---------------|---------------------------|----------|--------|
| (Y)           | 108               | 2                | 17            | 23,9328                   | 143,7662 | Ribuan |
| $(X_1)$       | 4.292             | 50               | 750           | 1053,2210                 | 140,5783 | Orang  |
| $(X_2)$       | 40,0100           | 1,1300           | 7,0570        | 6,8657                    | 97,2920  | $\%$   |
| $(X_3)$       | 96,4300           | 47,2300          | 72,7300       | 12,2092                   | 16,7864  | $\%$   |
| $(X_4)$       | 93,1000           | 0,0000           | 25,3600       | 29,6347                   | 116,8575 | $\%$   |
| $\sim$ $\sim$ |                   |                  |               |                           |          |        |

**Tabel 4.1** Statistik Deskriptif Data

Sumber : Lampiran 2

Berdasarkan hasil perhitungan pada Tabel 4.1 jumlah kasus tuberkulosis (*Y*) tertinggi adalah di Provinsi Jawa Barat sebanyak 108 ribu jiwa dan jumlah kasus tuberkulosis terendah adalah di Provinsi Kepulauan Bangka Belitung, Kalimantan Utara, Sulawesi Barat, Maluku Utara dan Papua Barat sebanyak 2 ribu jiwa. Ratarata jumlah kasus tuberkulosis 34 provinsi di Indonesia adalah sebesar 17 ribu jiwa dengan simpangan baku 23,9328 dan koefisien variasi 143,7662%. Data rasio jumlah kasus tuberkulosis dapat dilihat pada Lampiran 1. Rasio jumlah kasus tuberkulosis tertinggi yaitu di Provinsi Jawa Barat sebesar 0,0022 dan rasio jumlah kasus tuberkulosis terendah yaitu di Provinsi Kalimantan Utara sebesar 0,0028. Rata-rata rasio jumlah kasus tuberkulosis dengan jumah penduduk Indonesia cukup kecil yaitu sebesar  $6,3415\times 10^{-5}$  dengan simpangan baku 0,0024, hal ini diduga peluang kejadian kasus tuberkulosis cukup kecil dan berdistribusi Poisson.

Jumlah penduduk miskin tertinggi adalah di Provinsi Jawa Timur sebanyak 4.292 orang dan jumlah penduduk miskin terendah adalah di Provinsi Kalimantan Utara sebanyak 50 orang. Rata-rata penduduk miskin 34 provinsi di Indonesia adalah sebesar 750 orang dengan simpangan baku 1053,2210 dan koefisien variasi 140,5783%.

Persentase rumah tidak layak huni tertinggi adalah di Provinsi Papua sebesar 40,0100% dan persentase rumah tidak layak huni terendah adalah di Provinsi DI Yogyakarta sebesar 1,1300%. Rata-rata persentase rumah tidak layak huni 34 provinsi di Indonesia adalah sebesar 7,0570% dengan simpangan baku 6,8657 dan koefisien variasi 97,2920%.

Persentase TPM yang tidak memenuhi syarat kesehatan tertinggi adalah di Provinsi Maluku sebesar 96,4300% dan persentase TPM yang tidak memenuhi syarat kesehatan rerendah adalah di Provinsi DI Yogyakarta sebesar 47,2300%. Rata-rata persentase TPM yang tidak memenuhi syarat kesehatan 34 provinsi di Indonesia adalah sebesar 72,7300% dengan simpangan baku 12,2092 dan koefisien variasi 16,7864%.

Persentase kabupaten/kota yang tidak memiliki kebijakan PHBS tertinggi adalah di Provinsi Papua sebesar 93,1000% dan persentase kabupaten/kota yang tidak memiliki kebijakan PHBS terendah adalah di Provinsi Bengkulu, Lampung, Kepulauan Bangka Belitung, Kepulauan Riau, DKI Jakarta, Jawa Tengah, DI Yogyakarta, Banten, Bali, Kalimantan Tengah, Gorontalo dan Sulawesi Barat sebesar 0,0000%. Rata-rata persentase kabupaten/kota yang tidak memiliki kebijakan PHBS 34 provinsi di Indonesia adalah sebesar 25,3600% dengan simpangan baku 29,6347 dan koefisien variasi 116,8575%.

Berdasarkan nilai koefisien variasi dari setiap peubah prediktor, dapat diketahui bahwa data jumlah penduduk miskin ( *X*1 ) paling menyebar karena memiliki nilai koefisien variasi terbesar yaitu 140,5783%, sedangkan data dengan penyebaran paling kecil adalah data persentase TPM yang tidak memenuhi syarat kesehatan ( *X*3 ) karena memiliki nilai koefisien variasi terkecil yaitu 16,7864%.

Peta wilayah data peubah respon dan prediktor dibagi menjadi tiga kategori yaitu kuartil 1, kuartil 2, kuartil 3 dan kuartil 4. Peta wilayah peubah respon dapat dilihat pada Gambar 4.1, sedangkan peta peubah-peubah prediktor untuk setiap provinsi disajikan pada Gambar 4.2 sampai Gambar 4.5. Peta wilayah jumlah kasus tuberkulosis di Indonesia berdasarkan provinsi disajikan pada Gambar 4.1.

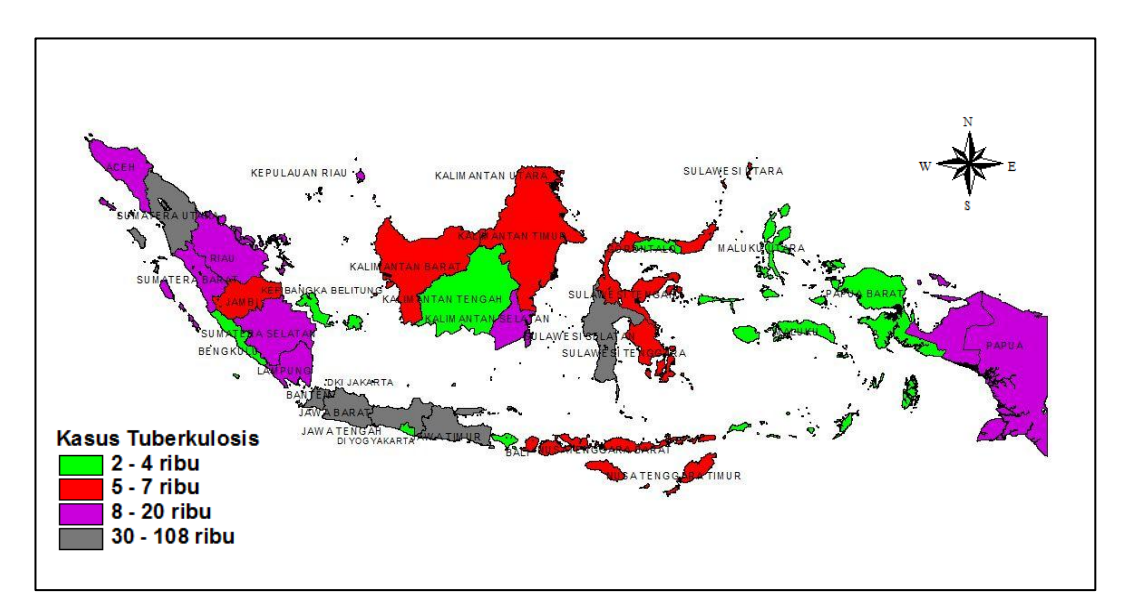

**Gambar 4.1** Peta Wilayah Jumlah Kasus Tuberkulosis di Indonesia

Berdasarkan Gambar 4.1, wilayah-wilayah pada peta berwarna hijau menunjukkan jumlah kasus tuberkulosis di wilayah-wilayah tersebut berada di kisaran 2-4 ribu orang. Beberapa provinsi dengan jumlah kasus tuberkulosis berada di antara 5-7 ribu orang yaitu Provinsi Jambi, Kalimantan Barat, Kalimantan Timur, Sulawesi Tengah, Sulawesi Utara, Sulawesi Tenggara, Nusa Tenggara Barat dan Nusa Tenggara Timur yang ditunjukkan oleh peta wilayah provinsi berwarna merah. Peta wilayah berwarna abu-abu menunjukkan jumlah kasus tuberkulosis beberapa provinsi berada pada kisaran 8-20 ribu orang. Jumlah kasus tuberkulosis terbanyak berada di antara 30-108 ribu orang yaitu di Provinsi Sumatera Utara, Banten, Jawa Barat, Jawa Tengah, Jawa Timur dan Sulawesi Selatan yang ditunjukkan oleh peta wilayah provinsi berwarna ungu. Peta wilayah jumlah penduduk miskin di Indonesia berdasarkan provinsi disajikan pada Gambar 4.2.

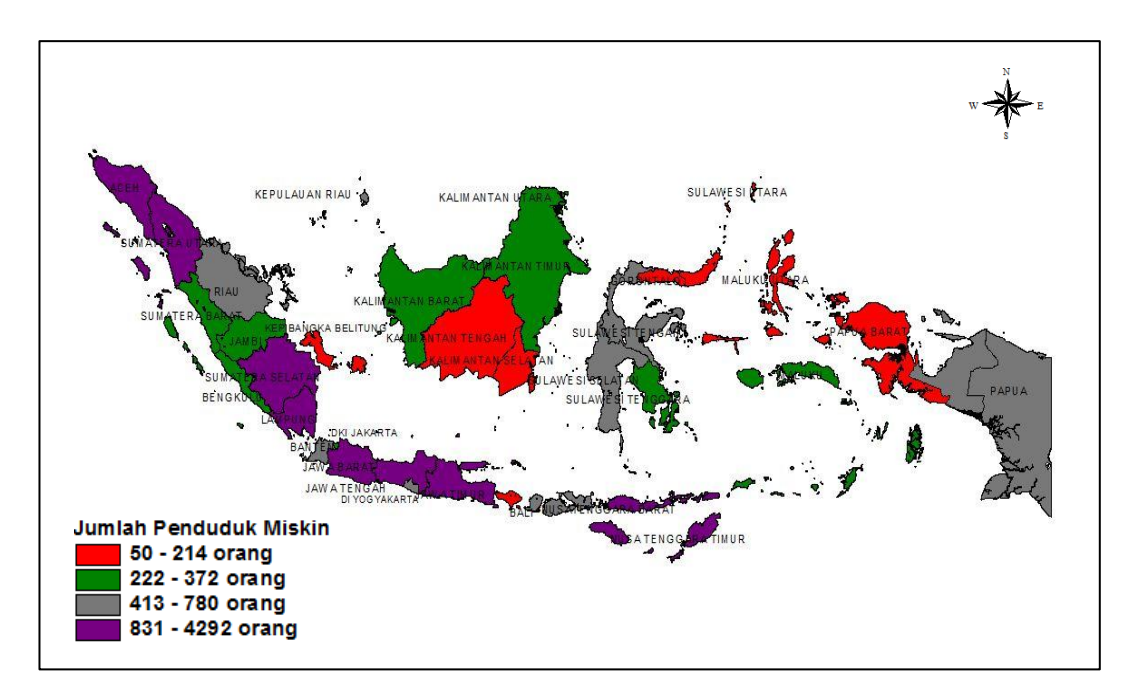

**Gambar 4.2** Peta Wilayah Jumlah penduduk miskin di Indonesia

Berdasarkan Gambar 4.2, jumlah penduduk miskin terendah berada pada kisaran 50-214 orang yaitu pada Provinsi Kepulauan Bangka Belitung, Kalimantan Tengah, Kalimantan Selatan, Bali, Gorontalo, Sulawesi Utara, Maluku Utara dan Papua Barat yang ditunjukkan oleh peta wilayah berwarna

merah. Beberapa provinsi dengan jumlah penduduk miskin yang berada di kisaran 222-372 orang ditunjukkan oleh peta wilayah provinsi berwarna hijau. Jumlah penduduk miskin berada di kisaran 413-780 orang yang ditunjukkan oleh peta wilayah provinsi berwarna abu-abu. Jumlah penduduk miskin terbanyak berada di kisaran 831-4.292 orang yaitu pada Provinsi Aceh, Sumatera Utara, Sumatera Selatan, Lampung, Jawa Barat, Jawa Tengah, Jawa Timur dan Nusa Tenggara Timur yang ditunjukkan oleh peta wilayah berwarna ungu. Peta wilayah persentase rumah tidak layak huni di Indonesia berdasarkan provinsi disajikan pada Gambar 4.3.

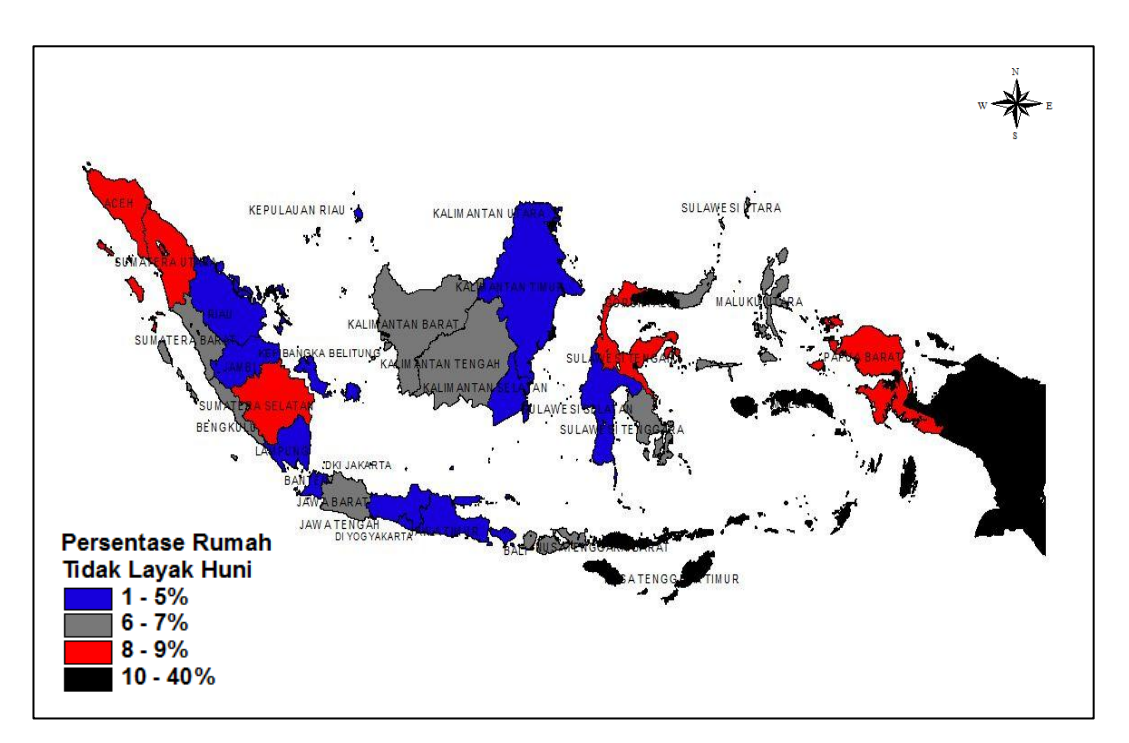

**Gambar 4.3** Peta Wilayah Persentase Rumah tidak layak huni di Indonesia

Berdasarkan Gambar 4.3, persentase rumah tidak layak huni terendah berada pada kisaran 1-5% yaitu di Provinsi Riau, Jambi, Kepulauan Bangka Belitung, Lampung, Banten, Jawa Tengah, DI Yogyakarta, Jawa Timur, Kalimantan Timur, Kalimantan Selatan, Sulawesi Selatan dan Bali yang ditunjukkan oleh peta wilayah berwarna biru. Persentase rumah tidak layak huni di Indonesia yang berada di antara 6-7% pada masing-masing provinsi ditunjukkan oleh peta wilayah provinsi berwarna abu-abu. Persentase rumah tidak

layak huni beberapa provinsi berada pada kisaran 8-9% yang ditunjukkan oleh peta wilayah berwarna merah. Persentase rumah tidak layak huni tertinggi berada di antara 10-40% pada peta wilayah Provinsi Nusa Tenggara Timur, Gorontalo, Maluku dan Papua yang ditunjukkan oleh peta wilayah provinsi berwarna hitam. Peta wilayah persentase TPM yang tidak memenuhi syarat kesehatan di Indonesia berdasarkan provinsi disajikan pada Gambar 4.4.

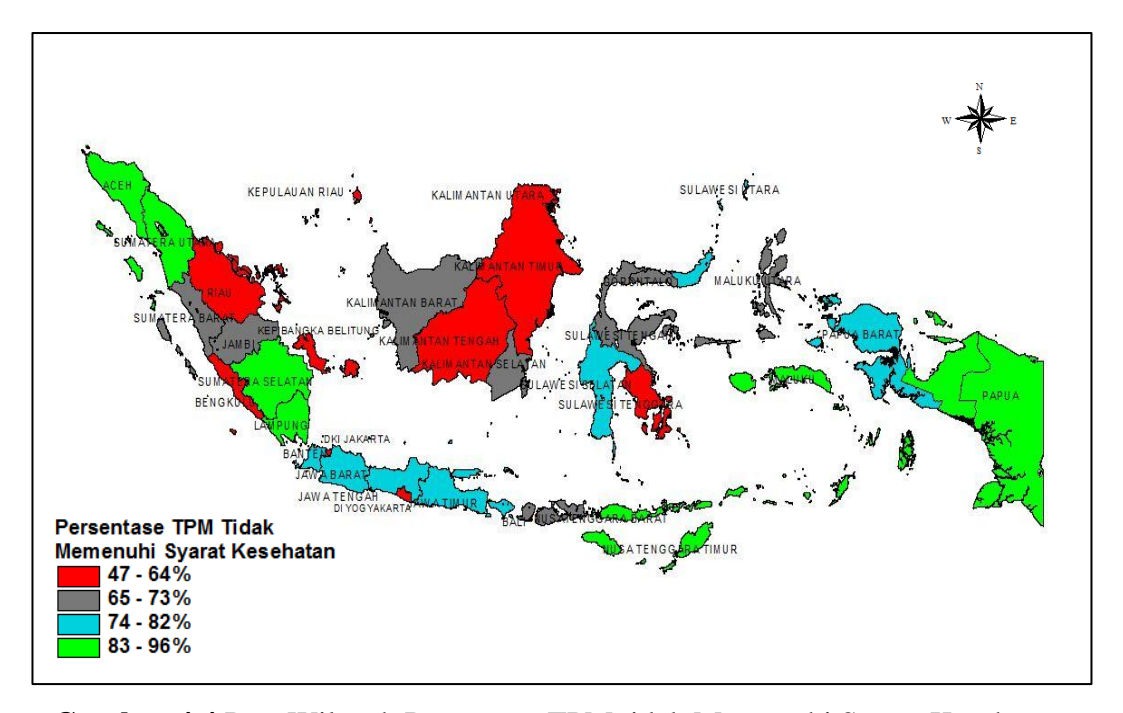

**Gambar 4.4** Peta Wilayah Persentase TPM tidak Memenuhi Syarat Kesehatan

Berdasarkan Gambar 4.4, persentase TPM tidak memenuhi syarat kesehatan terendah berada pada kisaran 47-64% yaitu di Provinsi Riau, Bengkulu, Kepulauan Bangka Belitung, DKI Jakarta, DI Yogyakarta, Kalimantan Tengah, Kalimantan Timur dan Sulawesi Tenggara yang ditunjukkan oleh peta wilayah provinsi berwarna merah. Beberapa provinsi dengan persentase TPM tidak memenuhi syarat kesehatan berada di kisaran 65-73% yang ditunjukkan oleh peta wilayah provinsi berwarna abu-abu. Persentase TPM tidak memenuhi syarat kesehatan beberapa provinsi berada pada kisaran 74-82% yang ditunjukkan oleh peta wilayah berwarna biru. Persentase TPM yang tidak memenuhi syarat kesehatan terbanyak berada di kisaran 83-96% yaitu di Provinsi Aceh, Sumatera Utara, Sematera Selatan, Lampung, Nusa Tenggara Timur, Maluku dan Papua yang ditunjukkan oleh peta wilayah provinsi berwarna hijau. Peta wilayah persentase kabupaten/kota tidak memiliki kebijakan PHBS di Indonesia berdasarkan provinsi disajikan pada Gambar 4.5.

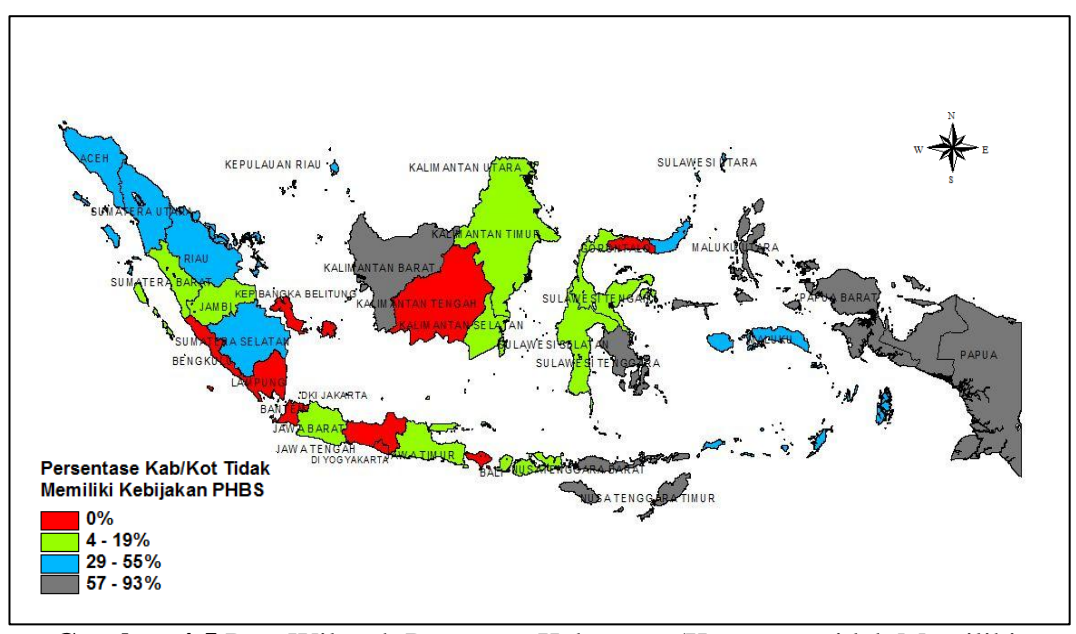

**Gambar 4.5** Peta Wilayah Pesentase Kabupaten/Kota yang tidak Memiliki Kebijakan PHBS di Indonesia

Berdasarkan Gambar 4.5, persentase kabupaten/kota yang tidak memiliki kebijakan PHBS terendah adalah 0% yaitu pada Provinsi Bengkulu, Lampung, Bangka Belitung, Banten, Jawa Tengah, DI Yogyakarta, Kalimantan Tengah, Gorontalo dan Bali yang ditunjukkan oleh peta wilayah provinsi berwarna merah. Provinsi dengan persentase kabupaten/kota yang tidak memiliki kebijakan PHBS yang berada di antara 4-19% pada masing-masing provinsi ditunjukkan oleh peta wilayah provinsi berwarna hijau. Beberapa provinsi dengan persentase kabupaten/kota yang tidak memiliki kebijakan PHBS berada pada kisaran 29-55% yang ditunjukkan oleh peta wilayah berwarna biru. Persentase kabupaten/kota yang tidak memiliki kebijakan PHBS tertinggi berada di antara 57-93% pada masing-masing provinsi yaitu di Provinsi Kalimantan Barat, Sulawesi Tenggara, Maluku Utara, Nusa Tenggara Timur, Papua Barat dan Papua yang ditunjukkan oleh peta wilayah provinsi berwarna abu-abu.

#### **4.3 Pendeteksian Multikolinearitas**

Pendeteksian multikolinearitas bertujuan untuk mengetahui apakah terdapat hubungan linier antar peubah prediktor dalam model regresi. Pendeteksian multikolinearitas menggunakan kriteria nilai VIF. Nilai VIF dihitung berdasarkan persamaan (2.61) menggunakan *software* R dan hasil perhitungan dapat dilihat pada Tabel 4.2 serta *output* perhitungan berdasarkan *software* R dapat dilihat di Lampiran 3.

| Peubah                                                                                                    | VIF    | Indikasi<br>Multikolinearitas      |
|----------------------------------------------------------------------------------------------------|--------|------------------------------------|
| Jumlah penduduk miskin $(X_1)$                                                                               | 1,5122 | Tidak Terjadi<br>multikolinearitas |
| Persentase rumah tidak layak huni $(X_2)$                                                                    | 2,1948 | Tidak terjadi<br>Multikolinearitas |
| Persentase tempat pengelolaan makanan (TPM)<br>yang tidak memenuhi syarat kesehatan<br>$(X_3)$               | 1,3909 | Tidak terjadi<br>multikolinearitas |
| Persentase kabupaten/kota yang tidak memiliki<br>kebijakan perilaku hidup bersih dan sehat<br>(PHBS) $(X_4)$ | 2,0968 | Tidak Terjadi<br>Multikolinearitas |
| $\begin{array}{ccccccccccccccccc}\n\circ & 1 & \sigma & 1 & \sigma & \end{array}$                            |        |                                    |

**Tabel 4.2** Nilai VIF Peubah Prediktor

Sumber : Lampiran 3

Berdasarkan nilai VIF pada Tabel 4.3 disimpulkan bahwa tidak terjadi multikolinearitas antar peubah prediktor. Hal ini ditunjukkan oleh nilai VIF setiap peubah kurang dari 10. Tahap analisis berikutnya adalah melakukan penaksiran parameter model regresi Poisson, yang terdiri dari 4 peubah yaitu  $X_1, X_2, X_3$  dan  $X_4$ .

#### **4.4 Model Regresi Poisson**

Sub bab ini membahas penaksiran parameter, pengujian parameter secara simultan dan pengujian parameter secara parsial model regresi Poisson. Model regresi Poisson diberikan oleh persamaan (2.7) yaitu,<br>  $\mu = \exp(\beta_0 + \beta_1 x_1 + \beta_2 x_2 + \beta_3 x_3 + \beta_4 x_4)$ .

$$
\mu = \exp(\beta_0 + \beta_1 x_1 + \beta_2 x_2 + \beta_3 x_3 + \beta_4 x_4).
$$

#### **4.4.1 Penaksiran Parameter Model Regresi Poisson**

Penaksiran parameter model regresi Poisson menggunakan metode MLE yang diselesaikan dengan algoritma Newton-Raphson yang diberikan oleh persamaan (2.22). Perhitungan penaksiran parameter menggunakan *software*  octave, hasil penaksiran disajikan dalam Tabel 4.4 dan *output* perhitungan berdasarkan software R dapat dilihat di Lampiran 4.

| Parameter                         | Taksiran  |
|-----------------------------------|-----------|
| $\beta_0^{}$                      | 1,7377    |
| $\beta_{\scriptscriptstyle 1}$    | 0,0006    |
| $\beta_{\scriptscriptstyle 2}^{}$ | 0,0189    |
| $\beta_{\scriptscriptstyle 3}$    | 0,0047    |
|                                   | $-0,0081$ |

**Tabel 4.3** Penaksir Parameter Model Regresi Poisson

Sumber : Lampiran 4

Berdasarkan penaksir parameter pada Tabel 4.3 dan mengacu pada persamaan (2.7), maka diperoleh taksiran model regresi Poisson global adalah exp(1,7377 + 0,0006 $X_1$  + 0,0189 $X_2$  + 0,0047 $X_3$  - 0,0081 $X_4$ ),

$$
\hat{\mu} = \exp(1,7377 + 0,0006X_1 + 0,0189X_2 + 0,0047X_3 - 0,0081X_4),
$$
\n(4.1)

dengan  $\hat{\mu}$  adalah taksiran rata-rata jumlah kasus tuberkulosis di Indonesia tahun 2018, *X*1 menyatakan jumlah penduduk miskin, *X*<sup>2</sup> menyatakan persentase rumah tidak layak huni,  $X_3$  menyatakan persentase TPM yang tidak memenuhi syarat kesehatan dan *X*4 menyatakan persentase kabupaten/kota yang tidak memiliki kebijakan PHBS. Nilai CV model regresi Poisson pada persamaan (4.1) adalah sebesar 5461,5185 dengan koefisien determinasi  $(R_{MF}^2)$  sebesar 0,6050. *Output* hasil perhitungan nilai CV dan  $R_{MF}^2$  menggunakan *software* Octave dapat dilihat pada Lampiran 4.

#### **4.4.2 Pengujian Parameter Model Regresi Poisson Secara Simultan**

Pengujian parameter secara simultan dilakukan untuk mengetahui pengaruh peubah prediktor secara simultan terhadap peubah respon. Hipotesis pengujian secara simultan adalah

 $H_0: \beta_1 = \beta_2 = \beta_3 = \beta_4 = 0$ 

(Secara simultan peubah-peubah prediktor tidak berpengaruh terhadap jumlah kasus tuberkulosis di Indonesia)

 $H_1$ : minimal ada satu  $\beta_k \neq 0, k = 1,2,3,4$ 

(Secara simultan peubah-peubah prediktor berpengaruh terhadap jumlah kasus tuberkulosis di Indonesia)

Statistik uji pengujian parameter secara simultan adalah statistik uji *G* yang diberikan oleh persamaan (2.24), dengan  $G \sim \chi^2$ . Hasil perhitungan statistik uji *G*, nilai kritis, *p-value* dan keputusan uji ditunjukkan pada Tabel 4.5 dan *output* perhitungan berdasarkan *software* R dapat dilihat di Lampiran 4.

**Tabel 4.4** Pengujian Hipotesis Parameter Regresi Poisson Secara Simultan

| Statistik Uji G | $\chi_{(0,1;4)}^2$ | P-Value | Keputusan Uji |
|-----------------|--------------------|---------|---------------|
| 542,3716        | 7.7794             | 0,000   | Menolak $H_0$ |

Sumber : Lampiran 4

Berdasarkan nilai statistik uji *G* dan *p-value* pada Tabel 4.4 keputusan uji adalah menolak  $H_0$  pada taraf signifikansi 0,1, hal ini ditunjukkan oleh nilai statistik uji  $G = 542,3716 > \chi_0^2$  $G = 542,3716 > \chi^2_{0,1(4)} = 7,7794$  atau  $p-value = 0,000 < \alpha = 0,1$ . Kesimpulan uji hipotesis simultan adalah jumlah penduduk miskin, persentase rumah tidak layak huni, persentase TPM yang tidak memenuhi syarat kesehatan dan persentase kabupaten/kota yang tidak memiliki kebijakan PHBS secara simultan berpengaruh terhadap jumlah kasus tuberkulosis di Indonesia.

# **4.4.3 Pengujian Parameter Model Regresi Poisson Secara Parsial**

Pengujian parameter secara parsial bertujuan untuk mengetahui apakah peubah prediktor secara individual berpengaruh terhadap peubah respon. Hipotesis pengujian secara parsial untuk  $k$  tertentu  $k = 0, 1, 2, 3, 4$  adalah

 $H_0$ :  $\beta_k = 0$ 

(Peubah prediktor *Xk* tidak berpengaruh terhadap jumlah kasus tuberkulosis di Indonesia)

 $H_1$ :  $\beta_k \neq 0$ 

(Peubah prediktor *Xk* berpengaruh terhadap jumlah kasus tuberkulosis di Indonesia)

Statistik uji adalah statistik uji *Z* diberikan pada persamaan (2.27), dengan *Z N*~ (0,1) . Perhitungan menggunakan *software* octave, hasil perhitungan penaksiran parameter, standar eror, statistik uji *Z*, *p-value* dan keputusan uji secara parsial untuk seluruh parameter ditunjukkan pada Tabel 4.6 dan *output*  perhitungan berdasarkan *software* R dapat dilihat di Lampiran 4.

| Peubah<br>dan<br>Parameter                                                                                                    | Penaksir<br>$(\hat{\beta}_k)$ | <b>Standar Eror</b>   | $Z_{\text{hitung}}$ | P-Value               | Keputusan<br>Uji          |
|----------------------------------------------------------------------------------------------------|-------------------------------|-----------------------|---------------------|-----------------------|---------------------------|
| $\beta_0$                                                                                                    | 1,7377                        | 0,3529                | 4,9242              | $8,4725\times10^{-7}$ | Menolak<br>$H_0$          |
| $X_1(\beta_1)$                                                                                                    | 0,0006                        | $2,9780\times10^{-5}$ | 19.9919             | 0,0000                | Menolak<br>$H_0$          |
| $X_2(\beta_2)$                                                                                                    | 0,0189                        | $9,8671\times10^{-3}$ | 1,9159              | 0,0554                | Menolak<br>$H_0$          |
| $X_3(\beta_3)$                                                                                                    | 0,0047                        | $5.0555\times10^{-3}$ | 0.9382              | 0,3481                | Gagal<br>Menolak<br>$H_0$ |
| $X_4$ ( $\beta_4$ )                                                                                                    | $-0,0081$                     | $2,6418\times10^{-3}$ | $-3,0794$           | 0,0021                | Menolak<br>$H_0$          |
| $\begin{array}{ccccccccccccccccc}\n\bullet & 1 & \mathbf{I} & \mathbf{I}$ |                               |                       |                     |                       |                           |

**Tabel 4.5** Pengujian Hipotesis Parameter Regresi Poisson Secara Parsial

Sumber : Lampiran 4

Berdasarkan hasil perhitungan pada Tabel 4.5 diperoleh bahwa  $\beta_0$ signifikan. Jumlah penduduk miskin ( *X*1 ), persentase rumah tidak layak huni  $(X_2)$  dan persentase kabupaten/kota yang tidak memiliki kebijakan PHBS ( $X_4$ ) masing-masing secara individual berpengaruh terhadap rata-rata jumlah kasus tuberkulosis di Indonesia, hal ini ditunjukkan oleh nilai statistik uji *Z* untuk tiga peubah tersebut berturut-turut lebih dari 1,64 atau *p-value* masing-masing peubah tersebut kurang dari 0,1. Persentase TPM yang tidak memenuhi syarat kesehatan (X<sub>3</sub>) secara individual tidak berpengaruh terhadap rata-rata jumlah kasus tuberkulosis di Indonesia, hal ini ditunjukkan oleh nilai statistik uji *Z* untuk peubah tersebut kurang dari 1,64 atau *p-value* peubah tersebut lebih dari 0,1.

#### **4.5 Pengujian Heterogenitas Spasial**

Pengujian heterogenitas spasial bertujuan untuk mengetahui apakah data respon merupakan data spasial (heterogenitas spasial). Salah satu metode yang digunakan untuk pengujian heterogenitas spasial adalah metode uji *Glejser*. Hipotesis pengujian heterogenitas spasial adalah

 $H_0: \sigma_1^2 = \sigma_2^2 = \cdots = \sigma_{34}^2 = \sigma^2$ 

(tidak terdapat heterogenitas spasial)

 $H_1$ : Minimal ada satu  $\sigma_i^2 \neq \sigma^2$ ; *i* = 1, 2, ..., 34

(terdapat heterogenitas spasial)

Tahapan untuk melakukan pengujian heterogenitas spasial dengan metode *Glejser*  disajikan pada sub bab 2.9. Statistik uji heterogenitas spasial menggunakan metode *Glejser* diberikan pada persamaan (2.67). Daerah kritis pengujian hipotesis pada taraf signifikansi  $\alpha = 0,1$  adalah menolak  $H_0$  pada taraf uji 0,1 jika  $F_{\text{hitung}} > F_{(0,1;4;29)}$ . Perhitungan statistik uji *Glejser* menggunakan *software* R, hasil perhitungan statistik uji *F*, nilai kritis, *p-value* dan keputusan uji ditunjukkan pada Tabel 4.7 dan *output* perhitungan berdasarkan *software* R dapat dilihat di Lampiran 5.

**Tabel 4.6** Nilai Statistik Uji Heterogenitas Spasial

|                    | $F_{hitung}$ $F_{(0,1;4;29)}$ |                                     | <i>P-Value</i> Keputusan Uji |  |  |  |
|--------------------|-------------------------------|-------------------------------------|------------------------------|--|--|--|
|                    |                               | 40,3200 2,1494 $1,89\times10^{-11}$ | Menolak $H_0$                |  |  |  |
| Sumber: Lampiran 5 |                               |                                     |                              |  |  |  |

Berdasarkan statistik uji dan *p-value* pada Tabel 4.6 diperoleh hasil keputusan uji adalah menolak  $H_0$  pada taraf signifikansi 0,1, hal ini ditunjukkan oleh nilai statistik uji  $F = 40,3200 > F_{(0,1:4:29)} = 2,1494$ dan  $p-value = 1,89 \times 10^{-11} < \alpha = 0,1$  yang berarti terdapat heterogenitas spasial pada data respon.

#### **4.6 Model** *Geographically Weighted Poisson Regression* **(GWPR)**

Sub bab ini membahas penaksiran parameter, pengujian parameter secara simultan, pengujian parameter secara parsial dan interpretasi model GWPR. Model GWPR pada lokasi ke-*i* berdasarkan persamaan (2.32) adalah<br> $\mu(u_i, v_i) = \exp(\beta^T(u_i, v_i) + \mathbf{x}_i)$  *i* = 1, 2, ..., 34.

$$
\mu(u_i, v_i) = \exp(\beta^T(u_i, v_i) + \mathbf{x}_i)
$$
  $i = 1, 2, ..., 34$ 

#### **4.6.1 Penaksiran Parameter Model GWPR**

Tahap awal dalam menaksir model GWPR adalah menentukan lokasi yang akan dilakukan penaksiran model GWPR, mencari jarak *Euclidean* antar lokasi pengamatan menggunakan persamaan (2.28), menentukan *bandwidth* optimum menggunakan kriteria CV yang diberikan oleh persamaan (2.31), menghitung pembobot spasial menggunakan fungsi *Adaptive Gaussian* berdasarkan persamaan (2.30), menaksir parameter model GWPR, menghitung nilai CV dan  $R_{MF}^2$  model GWPR. Jarak *Euclidean* dan pembobot spasial untuk model GWPR pada lokasi ke-1, 3 dan 34 (Provinsi Aceh, Sumatera Barat dan Papua) disajikan pada Tabel 4.7, sedangkan jarak *Euclidean* dan pembobot spasial untuk seluruh lokasi dapat dilihat pada Lampiran 11. *Output* perhitungan jarak *Euclidean* dan pembobot spasial berdasarkan *software* Octave dapat dilihat di Lampiran 7.

| Lokasi         | Lokasi ke-1 |          |           | Lokasi ke-3 |                    | .        | Lokasi ke-34      |          |
|----------------|-------------|----------|-----------|-------------|--------------------|----------|-------------------|----------|
| (j)            | $d_{1j}$    | $W_{1j}$ | .         | $d_{1j}$    | $\mathcal{W}_{1j}$ | .        | $d_{\mathrm{l}j}$ | $W_{1j}$ |
| $\mathbf{1}$   | 0,0000      | 1,0000   | .         | 8,2191      | 0,8676             | $\cdots$ | 46,0924           | 0,5615   |
| $\mathbf{2}$   | 3,8802      | 1,0000   | $\ddotsc$ | 4,8235      | 0,9523             | $\cdots$ | 42,4853           | 0,6124   |
| 3              | 8,2191      | 1,0000   | .         | 0,0000      | 1,0000             | $\cdots$ | 40,3858           | 0,6421   |
| $\overline{4}$ | 7,9248      | 1,0000   | .         | 1,8157      | 0,9931             | $\cdots$ | 39,3873           | 0,6561   |
| 5              | 10,9274     | 1,0000   | $\ldots$  | 3,2911      | 0,9775             | $\ddots$ | 37,1428           | 0,6874   |
| 6              | 12,7125     | 1,0000   | .         | 4,8408      | 0,9519             | $\cdots$ | 35,9667           | 0,7037   |
| 7              | 11,6794     | 1,0000   | .         | 3,4661      | 0,9751             | $\cdots$ | 38,4520           | 0,6692   |
| 8              | 14,8194     | 1,0000   | $\ldots$  | 6,6537      | 0,9111             | $\cdots$ | 35,5750           | 0,7091   |
| 9              | 13,2916     | 1,0000   | .         | 5,9236      | 0,9289             | $\cdots$ | 34,5587           | 0,7229   |
| 10             | 10,2435     | 1,0000   | .         | 4,4695      | 0,9589             | $\cdots$ | 36,4295           | 0,6973   |
| 11             | 16,4340     | 1,0000   | $\cdots$  | 8,3267      | 0,8644             | $\cdots$ | 34,0816           | 0,7294   |
| 12             | 17,5021     | 1,0000   | .         | 9,3948      | 0,8307             | $\cdots$ | 33,3825           | 0,7388   |
| 13             | 19,6278     | 1,0000   | $\ldots$  | 11,7420     | 0,7484             | $\cdots$ | 30,6204           | 0,7751   |
| 14             | 20,1105     | 1,0000   | $\ldots$  | 12,1309     | 0,7339             | $\cdots$ | 30,7994           | 0,7728   |
| 15             | 21,6096     | 1,0000   | .         | 13,8937     | 0,6665             | .        | 28,3687           | 0,8036   |
| 16             | 15,9660     | 1,0000   | $\ldots$  | 7,8112      | 0,8796             | $\cdots$ | 34,7488           | 0,7203   |
| 17             | 24,4638     | 1,0000   | .         | 16,7625     | 0,5540             | $\cdots$ | 26,2079           | 0,8298   |
| 18             | 25,1323     | 1,0000   | .         | 17,5063     | 0,5251             | .        | 25,3364           | 0,8400   |
| 19             | 32,3549     | 1,0000   | $\cdots$  | 25,0141     | 0,2684             | $\cdots$ | 18,7334           | 0,9091   |
| 20             | 15,1020     | 1,0000   | .         | 9,0357      | 0,8423             | $\cdots$ | 31,4587           | 0,7643   |
| 21             | 20,1442     | 1,0000   | $\ldots$  | 13,6186     | 0,6771             | $\cdots$ | 26,7977           | 0,8228   |
| 22             | 21,4935     | 1,0000   | $\ldots$  | 14,6958     | 0,6351             | $\cdots$ | 25,8981           | 0,8334   |
| 23             | 22,6282     | 1,0000   | $\cdots$  | 16,7847     | 0,5531             | $\cdots$ | 23,6630           | 0,8589   |
| 24             | 22,2018     | 1,0000   | $\ldots$  | 17,4284     | 0,5281             | $\ldots$ | 23,9520           | 0,8557   |
| 25             | 29,7877     | 1,0000   | .         | 24,6025     | 0,2802             | $\cdots$ | 16,3676           | 0,9298   |
| 26             | 25,3670     | 1,0000   | .         | 19,5107     | 0,4492             |          | 20,9083           | 0,8880   |
| 27             | 26,3830     | 1,0000   | .         | 19,5488     | 0,4478             | .        | 21,4209           | 0,8828   |
| 28             | 28,8426     | 1,0000   | .         | 22,3939     | 0,3485             | $\cdots$ | 18,2349           | 0,9136   |
| 29             | 28,1921     | 1,0000   | $\ldots$  | 22,7640     | 0,3364             | $\ldots$ | 17,9007           | 0,9166   |
| 30             | 24,9127     | 1,0000   | .         | 18,5730     | 0,4843             | .        | 21,8620           | 0,8782   |
| 31             | 34,1238     | 1,0000   | .         | 27,9586     | 0,1934             | $\cdots$ | 12,5852           | 0,9579   |
| 32             | 32,8834     | 1,0000   | .         | 27,2500     | 0,2099             | $\cdots$ | 13,2252           | 0,9536   |
| 33             | 39,2300     | 1,0000   | .         | 33,6700     | 0,0923             | .        | 6,8773            | 0,9872   |
| 34             | 46,0924     | 1,0000   | .         | 40,3858     | 0,0324             | .        | 0,0000            | 1,0000   |
| $b_i$          | $\infty$    |          |           | 15,4121     |                    |          | 42,9015           |          |

**Tabel 4.7** Jarak *Euclidean* dan Pembobot Spasial

Sumber : Lampiran 7 dan 11

Penentuan *bandwidth* optimum pada setiap lokasi pengamatan menggunakan kriteria CV berdasarkan persamaan (2.31). Langkah-langkah penentuan *bandwidth* optimum pada lokasi pengamatan ke-*i* dilakukan dengan mencoba nilai *bandwidth* dalam interval [bwb; bwa], di mana bwb adalah batas interval bawah dan bwa adalah batas interval atas. Selanjutnya menghitung pembobot spasial menggunakan fungsi pembobot *adaptive gaussian* dan langkah terakhir adalah melakukan penaksiran parameter model GWPR berdasarkan *bandwidth* yang dicoba, sehingga diperoleh penaksir parameter pada lokasi pengamatan ke-*i*. Penaksiran parameter model GWPR setiap lokasi pengamatan diperoleh berdasarkan nilai *bandwidth* yang berbeda (*adaptive*).

Sebagai contoh penentuan *bandwidth* optimum pada lokasi ke-3 (Provinsi Sumatera Barat) sebagai berikut. Tahap awal adalah menentukan interval *bandwidth* yaitu [8,0876 ; 40,2300] di mana 8,0876 adalah 0,2 kali maksimum jarak *Euclidean* dan 40,2300 adalah maksimum jarak *Euclidean* lokasi pengamatan ke-3 (Provinsi Sumatera Barat) dengan lokasi pengamatan yang lainnya. Tahap berikutnya adalah menentukan 1000 *bandwidth* dalam interval [8,0876 ; 40,2300]. Berdasarkan 1000 *bandwidth* tersebut dihitung pembobot spasial menggunakan fungsi pembobot spasial yang diberikan oleh persamaan (2.30) dan dihasilkan 1000 matriks pembobot spasial yang berbeda. Langkah selanjutnya adalah melakukan penaksiran parameter model GWPR berdasarkan 1000 matriks pembobot spasial yang didapatkan dan diperoleh 1000 penaksir parameter model GWPR yang berbeda pada lokasi ke-3 (Provinsi Sumatera Barat). Berdasarkan 1000 penaksir parameter yang berbeda-beda diperoleh 1000 nilai CV yang berbeda. Berdasarkan 1000 nilai CV dapat ditentukan nilai CV minimum yang bersesuaian dengan *bandwidth* optimum sementara yaitu sebesar  $1,7027\times 10^{-6}$ .

Tahap selanjutnya adalah menentukan interval *bandwidth* di sekitar *bandwidth* optimum sementara yang diperoleh dari proses sebelumnya dan didapatkan interval [15,2120 ; 15,6223]. Tahapan mendapatkan *bandwidth* optimum pada interval tersebut seperti tahapan penentuan *bandwidth* pada interval sebelumnya. Proses ini diulang hingga mendapatkan *bandwidth* optimum.

*Bandwidth* optimum pada penaksiran parameter model GWPR di Lokasi ke-3 (Sumatera Barat) adalah 15,4121 di mana *bandwidth* tersebut ditentukan berdasarkan interval [15,2120 ; 15,6223] dan memberikan nilai CV minimum sebesar 7,4228×10<sup>-10</sup>. Grafik hubungan antara *bandwidth* (sumbu horizontal) dan nilai CV (sumbu vertikal) pada lokasi ke-3 (Provinsi Sumatera Barat) disajikan pada Gambar 4.6.

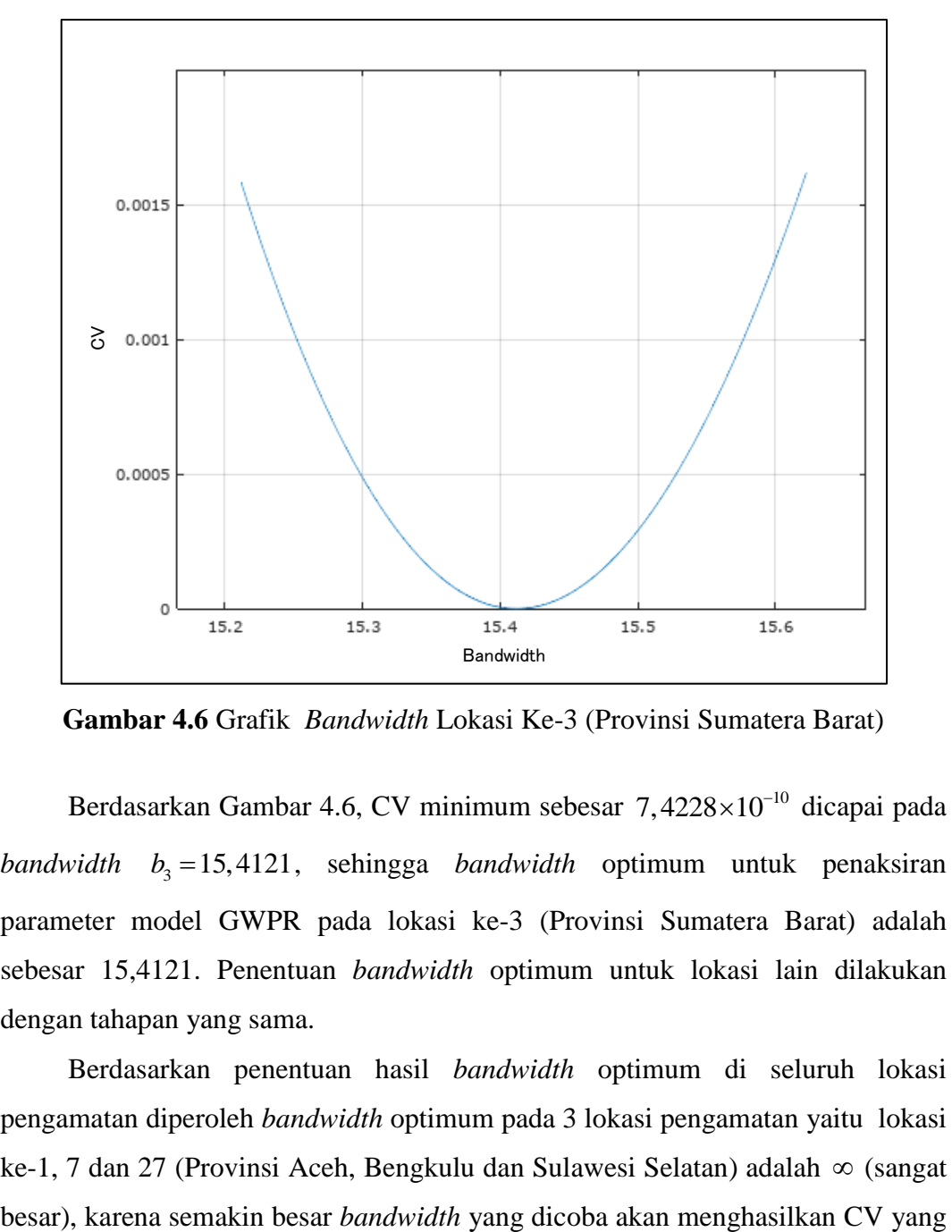

**Gambar 4.6** Grafik *Bandwidth* Lokasi Ke-3 (Provinsi Sumatera Barat)

Berdasarkan Gambar 4.6, CV minimum sebesar  $7,4228\times10^{-10}$  dicapai pada *bandwidth* <sup>3</sup> *b* 15,4121 , sehingga *bandwidth* optimum untuk penaksiran parameter model GWPR pada lokasi ke-3 (Provinsi Sumatera Barat) adalah sebesar 15,4121. Penentuan *bandwidth* optimum untuk lokasi lain dilakukan dengan tahapan yang sama.

Berdasarkan penentuan hasil *bandwidth* optimum di seluruh lokasi pengamatan diperoleh *bandwidth* optimum pada 3 lokasi pengamatan yaitu lokasi ke-1, 7 dan 27 (Provinsi Aceh, Bengkulu dan Sulawesi Selatan) adalah (sangat semakin kecil. Sebagai contoh salah satu lokasi yang memiliki *bandwidth*  optimum ( ) adalah lokasi pengamatan ke-1 (Provinsi Aceh). Proses penentuan *bandwidth* optimum sementara sama seperti pada lokasi ke-3 (Sumatera Barat). Interval yang pertama untuk mendapatkan *bandwidth* optimum sementara pada lokasi ke-1 (Provinsi Aceh) adalah [9,2396 ; 46,0925] di mana 9,2396 adalah 0,2 kali maksimum jarak *Euclidean* dan 46,0925 adalah maksimum jarak *Euclidean*  lokasi pengamatan ke-1 (Provinsi Aceh) dengan lokasi pengamatan yang lainnya. Diperoleh *bandwidth* optimum sementara adalah 46,0925 dan CV yang bersesuaian dengan *bandwidth* optimum sementara adalah 42,5140. Tahap selanjutnya yaitu interval kedua untuk mendapatkan *bandwidth* optimum sementara adalah adalah [46,0925 ; 460,9242] di mana 46,0925 adalah nilai bwa sebelumnya dan 460,9242 adalah 10 kali maksimum jarak *Euclidean.* Setelah dilakukan tahapan *trial* dan *error* disimpulkan bahwa *bandwidth* optimum adalah selalu berada di batas interval atas *bandwidth* dan nilai *bandwidth* optimum adalah suatu bilangan yang sangat besar ( $\infty$ ). Grafik hubungan antara *bandwidth* (sumbu horizontal) dan nilai CV (sumbu vertikal) pada lokasi ke-1 (Provinsi Aceh) disajikan pada Gambar 4.7.

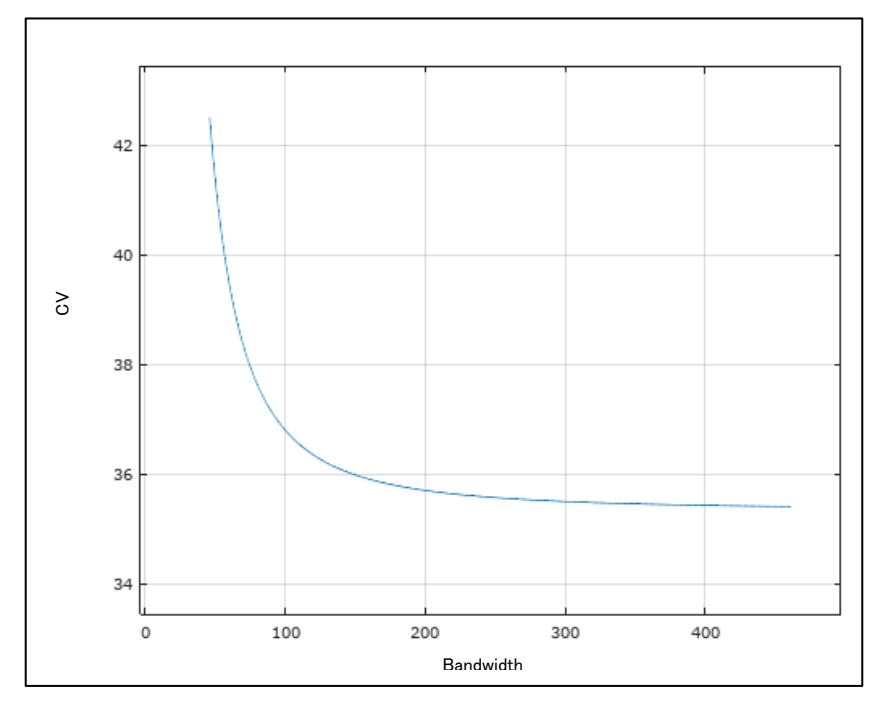

**Gambar 4.7** Grafik *Bandwidth* Lokasi Ke-1 (Provinsi Aceh)
Berdasarkan Gambar 4.7, nilai *bandwidth* optimum pada lokasi ke-1 (Provinsi Aceh) sangat besar. *Bandwidth* yang sangat besar mengakibatkan pembobot spasial ( $w_{ij}$ ) yang diberikan kepada semua pengamatan pada penaksiran parameter model GWPR pada lokasi ke-1 (Provinsi Aceh) adalah 1, yakni 4 2  $w_{ij} = \lim_{b_4 \to \infty} (\exp(-1/2(d_{1j}/b_1)^2)) = 1$  dan model GWPR terbaik pada lokasi ke-1, 7 dan 27 (Provinsi Aceh, Bengkulu dan Sulawesi Selatan) masing-masing adalah model global yang diberikan oleh persamaan (4.1). Hasil perhitungan *bandwidth*  optimum seluruh lokasi disajikan pada Tabel 4.8 dan *output* perhitungan *bandwidth* optimum berdasarkan *software* Octave dapat dilihat di Lampiran 7.

| Lokasi         | <b>rabel to <i>Dunawala</i></b> Optimali<br><b>Bandwidth</b> | Lokasi | <b>Bandwidth</b> |
|----------------|--------------------------------------------------------------|--------|------------------|
|                |                                                              |        |                  |
| 1              | $\infty$                                                     | 18     | 2,8811           |
| $\overline{2}$ | 3,9423                                                       | 19     | 7,8636           |
| 3              | 15,4121                                                      | 20     | 5,4587           |
| 4              | 2,9312                                                       | 21     | 3,1299           |
| 5              | 2,0571                                                       | 22     | 2,5136           |
| 6              | 9,3229                                                       | 23     | 5,9509           |
| 7              | $\infty$                                                     | 24     | 5,4348           |
| 8              | 13,9576                                                      | 25     | 29,7877          |
| 9              | 1,7279                                                       | 26     | 6,9131           |
| 10             | 2,8261                                                       | 27     | $\infty$         |
| 11             | 1,9309                                                       | 28     | 15,1835          |
| 12             | 3,0659                                                       | 29     | 4,8144           |
| 13             | 3,7731                                                       | 30     | 2,1456           |
| 14             | 2,6529                                                       | 31     | 4,9062           |
| 15             | 3,4957                                                       | 32     | 4,8442           |
| 16             | 1,7374                                                       | 33     | 9,7688           |
| 17             | 9,4850                                                       | 34     | 42,9015          |

**Tabel 4.8** *Bandwidth* Optimum

Sumber : Lampiran 7

Berdasarkan hasil perhitungan pada Tabel 4.7 Jarak *Euclidean* lokasi 3 (Provinsi Sumatera Barat) ke lokasi 2 (Provinsi Sumatera Utara) lebih dekat dari pada jarak *Euclidean* lokasi 3 (Provinsi Sumatera Barat) ke lokasi 1 (Provinsi Aceh) sehingga untuk model GWPR pada lokasi ke-3 (Provinsi Sumatera Barat) pembobot spasial yang diberikan oleh pengamatan pada lokasi ke-2 (Provinsi Sumatera Utara) lebih kecil dari pembobot spasial pada lokasi ke-1 (Provinsi Aceh). Tahap selanjutnya setelah penentuan *bandwidth* optimum pada setiap lokasi adalah melakukan penaksiran parameter model GWPR pada setiap lokasi pengamatan dan pengujian hipotesis model GWPR yang terdiri dari pengujian kesesuaian model, pengujian parameter secara simultan dan pengujian parameter secara parsial.

Penaksiran parameter model GWPR menggunakan metode MLE yang diselesaikan dengan algoritma Newton-Raphson yang diberikan oleh persamaan (2.47). Perhitungan nilai penaksir parameter model GWPR menggunakan *software* Octave dan nilai penaksir parameter model GWPR untuk semua lokasi dapat dilihat pada Tabel 4.11 dan *output* perhitungan berdasarkan *software* Octave dapat dilihat di Lampiran 8. Berdasarkan hasil penaksiran parameter pada Tabel 4.11 dan Lampiran 7, diperoleh model GWPR yang menyatakan hubungan antara di Indonesia yaitu

peubah prediktor untuk setiap lokasi terhadap rata-rata jumlah kasus tuberkulosis  
\ndi Indonesia yaitu  
\n
$$
\hat{\mu}(u_1, v_1) = \exp(1,5807 + 0,0006x_{1,1} + 0,0178x_{1,2} + 0,0073x_{1,3} - 0,0081x_{1,4})
$$
\n
$$
\hat{\mu}(u_2, v_2) = \exp(3,3350 + 0,0010x_{2,1} + 0,0472x_{2,2} - 0,0281x_{2,3} + 0,0103x_{2,4})
$$
\n
$$
\vdots
$$
\n
$$
\hat{\mu}(u_{33}, v_{33}) = \exp(1,5006 + 0,0007x_{33,1} + 0,0252x_{33,2} + 0,0032x_{33,3} - 0,0100x_{33,4})
$$
\n
$$
\hat{\mu}(u_{34}, v_{34}) = \exp(1,7232 + 0,0006x_{34,1} + 0,0205x_{34,2} + 0,0046x_{34,3} - 0,0094x_{34,4})
$$
\n(4.2)

Nilai CV dan koefisien determinasi ( $R_{MF}^2$ ) model GWPR pada persamaan (4.2) masing-masing sebesar 2429,6452 dan 0,7309. *Output* hasil perhitungan nilai CV dan <sup>2</sup> *RMF* menggunakan *software* Octave dapat dilihat pada Lampiran 10. Berdasarkan nilai CV dan  $R_{MF}^2$  model GWPR lebih baik dari model regresi Poisson global karena nilai CV model GWPR lebih kecil dari model regresi Poisson global dan nilai  $R_{MF}^2$  model GWPR lebih besar dari model regresi Poisson global.

#### **4.6.2 Pengujian Kesamaan Model Regresi Poisson dan Model GWPR**

Pengujian kesamaan model bertujuan untuk melihat apakah model regresi Poisson dan model GWPR identik . Hipotesis pengujiannya adalah<br> $H_0: \beta_k(u_1, v_1) = \beta_k(u_2, v_2) = ... = \beta_k(u_{34}, v_{34}) = \beta_k$   $k = 0, 1, 2, 3, 4$ 

$$
H_0: \beta_k(u_1, v_1) = \beta_k(u_2, v_2) = \ldots = \beta_k(u_{34}, v_{34}) = \beta_k
$$
  $k = 0, 1, 2, 3, 4$ 

(Model regresi Poisson global dan model GWPR identik)

 $H_0$ : Minimal ada satu  $\beta_k(u_i, v_i) \neq \beta_k$  ;  $i = 1, 2, \dots, 34$ ;  $k = 1, 2, 3, 4$ 

(Model regresi Poisson global dan model GWPR tidak identik) Statistik uji pengujian kesesuaian model diberikan pada persamaan (2.49), dengan  $F_2 \sim F_{4,136}$ . Hasil perhitungan statistik uji  $F_2$ , nilai kritis, *p-value* dan keputusan uji ditunjukkan pada Tabel 4.9.

**Tabel 4.9** Nilai Statistik Uji Kesesuaian Model Regresi Poisson dan Model GWPR

| $F_{2(hitung)}$               |        |       | $F_{(0,1,4,136)}$ <i>P-Value</i> Keputusan Uji |
|-------------------------------|--------|-------|------------------------------------------------|
| 28,1300                       | 1,9866 | 0,000 | Menolak $H_0$                                  |
| Sumbar: Lammiran <sub>8</sub> |        |       |                                                |

Sumber : Lampiran 8

Berdasarkan hasil perhitungan pada Tabel 4.9 diperoleh bahwa *F*<sub>2(*hitung*)</sub> = 28,1300 > *F*<sub>(0,1;4;136)</sub> = 1,9866 atau *p-value* = 0,000 <  $\alpha$  = 0,1 maka diputuskan menolak  $H_0$  pada taraf signifikansi 10% dan disimpulkan bahwa model regresi Poisson global dan model GWPR tidak identik.

## **4.6.3 Pengujian Parameter Model GWPR Secara Simultan**

Pengujian parameter secara simultan dilakukan untuk mengetahui pengaruh peubah prediktor secara simultan terhadap peubah respon. Hipotesis pengujian secara simultan adalah if prediktor secara simultan ternadap peuban respon. Hipotesis<br>simultan adalah<br> $H_0: \beta_1(u_i, v_i) = \beta_2(u_i, v_i) = \beta_3(u_i, v_i) = \beta_4(u_i, v_i) = 0 \quad ; i = 1, 2, ..., 34$ 

$$
H_0: \beta_1(u_i, v_i) = \beta_2(u_i, v_i) = \beta_3(u_i, v_i) = \beta_4(u_i, v_i) = 0 \quad ; i = 1, 2, ..., 34
$$

(Secara simultan peubah-peubah prediktor tidak berpengaruh terhadap jumlah kasus tuberkulosis di setiap provinsi di Indonesia) jumlah kasus tuberkulosis di setiap provinsi di Indonesia)<br>H<sub>1</sub>: Minimal ada satu  $\beta_k(u_i, v_i) \neq 0$ ,  $i = 1, 2, \dots, 34$ ;  $k = 1, 2, 3, 4$ 

(Secara simultan peubah-peubah prediktor berpengaruh terhadap jumlah kasus tuberkulosis di setiap provinsi di Indonesia)

Statistik uji pengujian parameter secara simultan adalah statistik uji G<sub>2</sub> yang diberikan oleh persamaan (2.54), dengan  $G_2 \sim \chi^2_{(136)}$ . Hasil perhitungan statistik uji, nilai kritis, *p-value* dan keputusan uji ditunjukkan pada Tabel 4.10 sebagai berikut.

**Tabel 4.10** Pengujian Hipotesis Parameter Model GWPR Secara Simultan

| Statistik Uji $G_2$ | $\chi_{(0,1;136)}^2$ P-Value | Keputusan Uji |
|---------------------|------------------------------|---------------|
| 654,2532            | 157,5178 0,0000              | Menolak $H_0$ |
|                     |                              |               |

Sumber : Lampiran 9

Berdasarkan hasil perhitungan pada Tabel 4.10 diperoleh keputusan uji adalah menolak  $H_0$  pada taraf signifikansi 10%, hal ini ditunjukkan oleh nilai statistik uji  $G_2 = 654,2532 > \chi^2_{0,1(136)} = 157,5178$  atau  $p-value = 0,0000$  $< \alpha = 0,1$ . Kesimpulan uji hipotesis simultan adalah jumlah penduduk miskin, persentase rumah tidak layak huni, persentase TPM yang tidak memenuhi syarat kesehatan dan persentase kabupaten/kota yang tidak memiliki kebijakan PHBS secara simultan berpengaruh terhadap jumlah kasus tuberkulosis di setiap provinsi di Indonesia.

#### **4.6.4 Pengujian Parameter Model GWPR Secara Parsial**

Pengujian parameter secara parsial bertujuan untuk mengetahui apakah peubah prediktor secara individual berpengaruh terhadap peubah respon. Hipotesis pengujian secara parsial untuk parameter  $\beta_k(u_i, v_i)$  dengan nilai *k* dan *i* tertentu ( $k = 0, 1, 2, 3, 4$  dan  $i = 1, 2, ..., 34$ ) adalah

 $H_0$ :  $\beta_k(u_i, v_i) = 0$ 

(Peubah prediktor *Xk* tidak berpengaruh terhadap jumlah kasus tuberkulosis provinsi ke-*i* di Indonesia)

 $H_i$ :  $\beta_k(u_i, v_i) \neq 0$ 

(Peubah prediktor *Xk* berpengaruh terhadap jumlah kasus tuberkulosis provinsi ke-*i* di Indonesia)

Statistik uji adalah statistik uji  $|Z_2|$  diberikan pada persamaan (2.55) dengan  $|Z_2| \sim N(0,1)$ . Daerah kritis pengujian hipotesis adalah menolak  $H_0$  pada taraf uji 10% jika  $|Z_2| > Z_{0.05} = 1,64$  atau jika *p-value* < 0,1. Hasil perhitungan penaksiran parameter, standar eror, statistik uji  $|Z_2|$  dan *p-value* pengujian parameter model GWPR secara parsial pada seluruh provinsi ditunjukkan pada Tabel 4.11 dan *output* di Lampiran 7 dan 10.

| Lokasi         | Parameter                      | Taksiran               | <b>Standar Eror</b>   | $ Z_{2(hitung)} $ | p-value   |
|----------------|--------------------------------|------------------------|-----------------------|-------------------|-----------|
|                | $\beta_{\scriptscriptstyle 0}$ | 1,5807                 | 0,3675                | 4,3017*           | $0,0000*$ |
|                | $\beta_{\text{\tiny{l}}}$      | $5,8405\times10^{-4}$  | $3,0385\times10^{-5}$ | 19,2218*          | $0,0000*$ |
| $\mathbf{1}$   | $\beta_{2}$                    | $1,7767\times10^{-2}$  | $9,8599\times10^{-3}$ | 1,8020*           | $0,0715*$ |
|                | $\beta_{3}$                    | $7,3023\times10^{-3}$  | $5,2991\times10^{-3}$ | 1,3780            | 0,1682    |
|                | $\beta_{\scriptscriptstyle 4}$ | $-8,1136\times10^{-3}$ | $2,6274\times10^{-3}$ | $-3,0880*$        | $0,0020*$ |
|                | $\beta_{\scriptscriptstyle 0}$ | 3,3350                 | 1,4748                | 2,2613*           | $0,0237*$ |
|                | $\beta_{1}$                    | $9,5601\times10^{-4}$  | $5,3610\times10^{-4}$ | 1,7833*           | 0,0745*   |
| $\overline{2}$ | $\beta_{2}$                    | $4,7157\times10^{-2}$  | 0,1655                | 0,2849            | 0,7757    |
|                | $\beta_{3}$                    | $-2,8119\times10^{-2}$ | $2,8281\times10^{-2}$ | $-0,9943$         | 0,3201    |
|                | $\beta_{\scriptscriptstyle 4}$ | $1,0284\times10^{-2}$  | $1,7742\times10^{-2}$ | 0,5796            | 0,5622    |
|                | $\beta_{\scriptscriptstyle 0}$ | 1,8180                 | 0,4008                | 4,5353*           | $0,0000*$ |
|                | $\beta_1$                      | $6,0492\times10^{-4}$  | $3,6387\times10^{-5}$ | 16,6248*          | $0,0000*$ |
| 3              | $\beta_{2}$                    | $4,5480\times10^{-2}$  | $1,7915\times10^{-2}$ | 2,5386*           | $0,0111*$ |
|                | $\beta_{3}$                    | $2,1035\times10^{-3}$  | $5,8178\times10^{-3}$ | 0,3616            | 0,7177    |
|                | $\beta_{\scriptscriptstyle 4}$ | $-4,9399\times10^{-3}$ | $3,4880\times10^{-3}$ | $-1,4163$         | 0,1567    |
|                | $\beta_{\scriptscriptstyle 0}$ | 0,9424                 | 2,1113                | 0,4463            | 0,6553    |
|                | $\beta_{1}$                    | $8,2027\times10^{-4}$  | $4,3797\times10^{-4}$ | 1,8729*           | $0,0611*$ |
| $\overline{4}$ | $\beta_{2}$                    | $7,9326\times10^{-2}$  | 0,4379                | 0,6045            | 0,5455    |
|                | $\beta_{3}$                    | $4,1702\times10^{-3}$  | $3,0108\times10^{-2}$ | 0,1385            | 0,8898    |
|                | $\beta_{\scriptscriptstyle 4}$ | $9,3794\times10^{-3}$  | $1,6140\times10^{-2}$ | 0,5811            | 0,5612    |

**Tabel 4.11** Pengujian Hipotesis Parameter Model GWPR Secara Parsial

| Secara Parsial (Lanjutan) |                                |                        |                       |                 |            |
|---------------------------|--------------------------------|------------------------|-----------------------|-----------------|------------|
| Lokasi                    | Parameter                      | Taksiran               | <b>Standar Eror</b>   | $Z_{2(hitung)}$ | $p$ -value |
|                           | $\beta_{\scriptscriptstyle 0}$ | 9,6460                 | 1,3400                | 0,7199          | 0,4716     |
|                           | $\beta_{\text{\tiny{l}}}$      | $8,1461\times10^{-4}$  | $4,1953\times10^{-4}$ | 1,9417*         | $0,0522*$  |
| 5                         | $\beta_{_2}$                   | $-9,5188\times10^{-5}$ | 0,1143                | $-0,0008$       | 0,9993     |
|                           | $\beta_{3}$                    | $9,2084\times10^{-3}$  | $2,2234\times10^{-2}$ | 0,4142          | 0,6788     |
|                           | $\beta_{\scriptscriptstyle 4}$ | $1,3769\times10^{-2}$  | $1,6322\times10^{-2}$ | 0,8436          | 0,3989     |
|                           | $\beta_{\scriptscriptstyle 0}$ | 1,8130                 | 0,4479                | 4,0480*         | $0,0001*$  |
|                           | $\beta_{\text{\tiny{l}}}$      | $6,2634\times10^{-4}$  | $4,0497\times10^{-5}$ | 15,4662*        | $0,0000*$  |
| 6                         | $\beta_{2}$                    | $1,0005\times10^{-1}$  | $2,2950\times10^{-2}$ | 4,3594*         | $0,0000*$  |
|                           | $\beta_{3}$                    | $-8,1209\times10^{-4}$ | $6,6087\times10^{-3}$ | $-0,1129$       | 0,9022     |
|                           | $\beta_{\scriptscriptstyle 4}$ | $-7,2717\times10^{-3}$ | $4,1046\times10^{-3}$ | $-1,7716*$      | $0,0765*$  |
|                           | $\beta_{\scriptscriptstyle 0}$ | 1,8514                 | 0,3523                | 5,2547*         | $0,0000*$  |
|                           | $\beta_{\scriptscriptstyle 1}$ | $5,9105\times10^{-4}$  | $2,9729\times10^{-5}$ | 19,2218*        | $0,0000*$  |
| $\tau$                    | $\beta_{\scriptscriptstyle 2}$ | $2,1252\times10^{-2}$  | $9,8517\times10^{-3}$ | 21,8020*        | $0,0310*$  |
|                           | $\beta_{3}$                    | $3,5571\times10^{-3}$  | $5,0337\times10^{-3}$ | 1,3780          | 0,4798     |
|                           | $\beta_{\scriptscriptstyle 4}$ | $-8,9847\times10^{-3}$ | $2,6704\times10^{-3}$ | $-3,0880*$      | $0,0008*$  |
|                           | $\beta_{\scriptscriptstyle 0}$ | 1,8663                 | 0,4052                | 4,6062*         | $0,0000*$  |
|                           | $\beta_{\scriptscriptstyle 1}$ | $6,0121\times10^{-4}$  | $3,6915\times10^{-5}$ | 16,2861*        | $0,0000*$  |
| 8                         | $\beta_{2}$                    | $4,7330\times10^{-2}$  | $1,7264\times10^{-2}$ | 2,7415*         | $0,0061*$  |
|                           | $\beta_{3}$                    | $1,7001\times10^{-3}$  | $6,1326\times10^{-3}$ | 0,2772          | 0,7816     |
|                           | $\beta_{\scriptscriptstyle 4}$ | $-7,2682\times10^{-3}$ | $3,4861\times10^{-3}$ | $-2,0849*$      | $0,0371*$  |
|                           | $\beta_{\scriptscriptstyle 0}$ | 2,0022                 | 2,0871                | 0,9593          | 0,3374     |
|                           | $\beta_{\scriptscriptstyle 1}$ | $7,7398\times10^{-4}$  | $2,5633\times10^{-4}$ | 3,0194*         | $0,0025*$  |
| 9                         | $\beta_{\scriptscriptstyle 2}$ | 0,2016                 | 0,1528                | 1,3197          | 0,1869     |
|                           | $\beta_{3}$                    | $-8,1561\times10^{-3}$ | $2,5339\times10^{-2}$ | $-0,3219$       | 0,7475     |
|                           | $\beta_{\scriptscriptstyle 4}$ | $-2,4786\times10^{-2}$ | $2,8196\times10^{-2}$ | $-0,8791$       | 0,3794     |
|                           | $\beta_{\scriptscriptstyle 0}$ | 1,1246                 | 1,2761                | 0,8813          | 0,3782     |
|                           | $\beta_{\scriptscriptstyle 1}$ | $8,2296\times10^{-4}$  | $2,7417\times10^{-4}$ | 3,0016*         | $0,0027*$  |
| 10                        | $\beta_{2}$                    | $8,0592\times10^{-2}$  | 0,1345                | 0,5991          | 0,5491     |
|                           | $\beta_{3}$                    | $2,5054\times10^{-3}$  | $2,3620\times10^{-2}$ | 0,1060          | 0,9156     |
|                           | $\beta_{\scriptscriptstyle 4}$ | $6,8556\times10^{-3}$  | $1,1381\times10^{-2}$ | 0,6024          | 0,5469     |

**Tabel 4.11** Pengujian Hipotesis Parameter Model GWPR

| Secara Parsial (Lanjutan) |                                |                        |                       |                 |           |
|---------------------------|--------------------------------|------------------------|-----------------------|-----------------|-----------|
| Lokasi                    | Parameter                      | Taksiran               | <b>Standar Eror</b>   | $Z_{2(hitung)}$ | p-value   |
|                           | $\beta_{\scriptscriptstyle 0}$ | $-1,6907$              | 2,9045                | $-0,5821$       | 0,5605    |
|                           | $\beta_{\scriptscriptstyle 1}$ | $6,3532\times10^{-4}$  | $1,1883\times10^{-4}$ | 5,3466*         | $0,0000*$ |
| 11                        | $\beta_{2}$                    | 0,4932                 | 0,2000                | 2,4661*         | $0,0137*$ |
|                           | $\beta_{_3}$                   | $3,4395\times10^{-2}$  | $3,0136\times10^{-2}$ | 1,1413          | 0,2537    |
|                           | $\beta_{\scriptscriptstyle 4}$ | $-8,5405\times10^{-2}$ | $4,3306\times10^{-2}$ | $-1,9721*$      | 0,0486*   |
|                           | $\beta_{\scriptscriptstyle 0}$ | 0,4655                 | 0,8908                | 0,5226          | 0,6013    |
|                           | $\beta_{\scriptscriptstyle 1}$ | $5,6755\times10^{-4}$  | $7,4579\times10^{-5}$ | 7,6100*         | $0,0000*$ |
| 12                        | $\beta_{2}$                    | 0,3223                 | $6,9961\times10^{-2}$ | 4,6067*         | $0,0000*$ |
|                           | $\beta_{\scriptscriptstyle 3}$ | $1,3446\times10^{-2}$  | $9,4501\times10^{-3}$ | 1,4229          | 0,1548    |
|                           | $\beta_{\scriptscriptstyle 4}$ | $-5,2615\times10^{-2}$ | $1,5624\times10^{-2}$ | $-3,3676*$      | $0,0008*$ |
|                           | $\beta_{\scriptscriptstyle 0}$ | 1,1403                 | 0,6977                | 1,6344          | 0,1022    |
|                           | $\beta_{\scriptscriptstyle 1}$ | $6,6600\times10^{-4}$  | $7,2916\times10^{-5}$ | 9,1338*         | $0,0000*$ |
| 13                        | $\beta_{\scriptscriptstyle 2}$ | 0,2637                 | $4,4791\times10^{-2}$ | 5,8879*         | $0,0000*$ |
|                           | $\beta_{\scriptscriptstyle 3}$ | $1,9667\times10^{-3}$  | $9,6871\times10^{-3}$ | 0,2030          | 0,8391    |
|                           | $\beta_{\scriptscriptstyle 4}$ | $-3,3405\times10^{-2}$ | $1,4316\times10^{-2}$ | $-2,334*$       | 0,0196*   |
|                           | $\beta_0$                      | 1,2160                 | 1,4157                | 0,8589          | 0,3904    |
|                           | $\beta_{\scriptscriptstyle 1}$ | $5,9645\times10^{-4}$  | $1,1697\times10^{-4}$ | 5,0992*         | $0,0000*$ |
| 14                        | $\beta_{2}$                    | 0,2941                 | $9,2121\times10^{-2}$ | 3,1924*         | $0,0014*$ |
|                           | $\beta_{\scriptscriptstyle 3}$ | $2,5757\times10^{-3}$  | $1,6597\times10^{-2}$ | 0,1552          | 0,8767    |
|                           | $\beta_{\scriptscriptstyle 4}$ | $-3,3422\times10^{-2}$ | $2,0058\times10^{-2}$ | $-1,6663*$      | 0,0957*   |
|                           | $\beta_{\scriptscriptstyle 0}$ | 1,9108                 | 0,9481                | 2,0154*         | 0,0439*   |
|                           | $\beta_{\scriptscriptstyle 1}$ | $7,4624\times10^{-4}$  | $9,3799\times10^{-5}$ | 7,9558*         | $0,0000*$ |
| 15                        | $\beta_{\scriptscriptstyle 2}$ | 0,1626                 | $5,8922\times10^{-2}$ | 2,7598*         | $0,0058*$ |
|                           | $\beta_{3}$                    | $-9,9376\times10^{-3}$ | $1,4579\times10^{-2}$ | $-0,6816$       | 0,4955    |
|                           | $\beta_{\scriptscriptstyle 4}$ | $-8,1110\times10^{-3}$ | $1,3760\times10^{-2}$ | $-0,5895$       | 0,5556    |
|                           | $\beta_{\scriptscriptstyle 0}$ | 0,3669                 | 3,2252                | 0,1138          | 0,9094    |
|                           | $\beta_{\scriptscriptstyle 1}$ | $7,0288\times10^{-4}$  | $1,4847\times10^{-4}$ | 4,7341*         | $0,0000*$ |
| 16                        | $\beta_{2}$                    | 0,3803                 | 0,2364                | 1,6088          | 0,1077    |
|                           | $\beta_{3}$                    | $8,4507\times10^{-3}$  | $3,1515\times10^{-2}$ | 0,2681          | 0,7886    |
|                           | $\beta_{\scriptscriptstyle 4}$ | $-5,9970\times10^{-2}$ | $5,2656\times10^{-2}$ | $-1,1389$       | 0,2547    |

**Tabel 4.11** Pengujian Hipotesis Parameter Model GWPR

| Secara Parsial (Lanjutan) |                                |                        |                       |                 |           |
|---------------------------|--------------------------------|------------------------|-----------------------|-----------------|-----------|
| Lokasi                    | Parameter                      | Taksiran               | <b>Standar Eror</b>   | $Z_{2(hitung)}$ | p-value   |
|                           | $\beta_{\scriptscriptstyle 0}$ | 1,8368                 | 0,4924                | 3,700*          | $0,0002*$ |
|                           | $\beta_{\scriptscriptstyle 1}$ | $5,7462\times10^{-4}$  | $4,5060\times10^{-5}$ | 12,7524*        | $0,0000*$ |
| 17                        | $\beta_{2}$                    | $3,2122\times10^{-2}$  | $2,2313\times10^{-2}$ | 1,4396          | 0,1500    |
|                           | $\beta_{3}$                    | $3,7645\times10^{-3}$  | $7,4921\times10^{-3}$ | 0,5025          | 0,6153    |
|                           | $\beta_{\scriptscriptstyle 4}$ | $-1,2265\times10^{-2}$ | $4,3026\times10^{-3}$ | $-2,8505*$      | 0,0044*   |
|                           | $\beta_{\scriptscriptstyle 0}$ | 0,1065                 | 2,7768                | 0,0384          | 0,9694    |
|                           | $\beta_{\scriptscriptstyle 1}$ | $5,6331\times10^{-4}$  | $1,1773\times10^{-4}$ | 4,7849*         | $0,0000*$ |
| 18                        | $\beta_{2}$                    | $5,1429\times10^{-2}$  | 0,1042                | 0,4936          | 0,6216    |
|                           | $\beta_{3}$                    | $2,2885\times10^{-2}$  | $3,7264\times10^{-2}$ | 0,6141          | 0,5391    |
|                           | $\beta_{\scriptscriptstyle 4}$ | $-1,2372\times10^{-2}$ | $2,5275\times10^{-2}$ | $-0,4895$       | 0,6245    |
|                           | $\beta_{\scriptscriptstyle 0}$ | 1,3747                 | 0,9016                | 1,5247          | 0,1273    |
|                           | $\beta_{\text{\tiny{l}}}$      | $5,5707\times10^{-4}$  | $7,1472\times10^{-5}$ | 7,7943*         | $0,0000*$ |
| 19                        | $\beta_{\scriptscriptstyle 2}$ | $-1,2195\times10^{-2}$ | $4,0237\times10^{-2}$ | $-0,3031$       | 0,7618    |
|                           | $\beta_{3}$                    | $1,0814\times10^{-2}$  | $1,2909\times10^{-2}$ | 0,8377          | 0,4022    |
|                           | $\beta_{\scriptscriptstyle 4}$ | $-1,0267\times10^{-2}$ | $5,8434\times10^{-3}$ | $-1,7570$       | 0,0789    |
|                           | $\beta_0$                      | 1,4776                 | 0,6422                | 2,3008          | 0,0214    |
|                           | $\beta_{\scriptscriptstyle 1}$ | $6,5962\times10^{-4}$  | $5,8586\times10^{-5}$ | 11,2592*        | $0,0000*$ |
| 20                        | $\beta_{2}$                    | 0,1461                 | $3,8022\times10^{-2}$ | 3,8426*         | $0,0001*$ |
|                           | $\beta_{3}$                    | $-2,2661\times10^{-4}$ | $9,4083\times10^{-3}$ | $-0,0241$       | 0,9808    |
|                           | $\beta_{\scriptscriptstyle 4}$ | $-8,5720\times10^{-3}$ | $7,2048\times10^{-3}$ | $-1,1898$       | 0,2341    |
|                           | $\beta_0$                      | 0,3766                 | 2,0494                | 0,1838          | 0,8542    |
|                           | $\beta_{\scriptscriptstyle 1}$ | $4,9152\times10^{-4}$  | $1,4162\times10^{-4}$ | 3,4707*         | $0,0005*$ |
| 21                        | $\beta_{\scriptscriptstyle 2}$ | $-8,2648\times10^{-3}$ | $8,7900\times10^{-2}$ | $-0,0940$       | 0,9251    |
|                           | $\beta_{3}$                    | $2,4747\times10^{-2}$  | $3,0788\times10^{-2}$ | 0,8038          | 0,4215    |
|                           | $\beta_{\scriptscriptstyle 4}$ | $-3,9425\times10^{-3}$ | $1,1635\times10^{-2}$ | $-0,3389$       | 0,7347    |
|                           | $\beta_0$                      | $-1,1837$              | 3,0971                | $-0,3822$       | 0,7023    |
|                           | $\beta_{\text{\tiny{l}}}$      | $3,5895\times10^{-4}$  | $1,7091\times10^{-4}$ | 2,1002*         | $0,0357*$ |
| 22                        | $\beta_{2}$                    | $-0,1222$              | 0,1147                | $-1,0661$       | 0,2864    |
|                           | $\beta_{3}$                    | $5,2602\times10^{-2}$  | $4,2201\times10^{-2}$ | 1,2465          | 0,2126    |
|                           | $\beta_{\scriptscriptstyle 4}$ | $5,1154\times10^{-3}$  | $2,1599\times10^{-2}$ | 0,2368          | 0,8128    |

**Tabel 4.11** Pengujian Hipotesis Parameter Model GWPR

| Secara Parsial (Lanjutan) |                                |                        |                       |                 |            |
|---------------------------|--------------------------------|------------------------|-----------------------|-----------------|------------|
| Lokasi                    | Parameter                      | Taksiran               | <b>Standar Eror</b>   | $Z_{2(hitung)}$ | $p$ -value |
|                           | $\beta_{\scriptscriptstyle 0}$ | 0,6372                 | 0,9165                | 0,6952          | 0,4869     |
|                           | $\beta_{\text{\tiny{l}}}$      | $5,0721\times10^{-4}$  | $6,9466\times10^{-5}$ | 7,3015*         | $0,0000*$  |
| 23                        | $\beta_{_2}$                   | $-4,0812\times10^{-2}$ | $3,7694\times10^{-2}$ | $-1,0827$       | 0,2789     |
|                           | $\beta_{3}$                    | $2,3222\times10^{-2}$  | $1,3165\times10^{-2}$ | 1,7639*         | 0,0778*    |
|                           | $\beta_{\scriptscriptstyle 4}$ | $-6,6891\times10^{-3}$ | $5,2776\times10^{-3}$ | $-1,2796$       | 0,2007     |
|                           | $\beta_0$                      | 0,3089                 | 1,3376                | 0,2310          | 0,8173     |
|                           | $\beta_{\scriptscriptstyle 1}$ | $4,5158\times10^{-4}$  | $1,1230\times10^{-4}$ | 4,0211*         | $0,0001*$  |
| 24                        | $\beta_{2}$                    | $-9,8783\times10^{-2}$ | $6,0758\times10^{-2}$ | $-1,6258$       | 0,1040     |
|                           | $\beta_{3}$                    | $3,1458\times10^{-2}$  | $1,9607\times10^{-2}$ | 1,6044          | 0,1086     |
|                           | $\beta_{\scriptscriptstyle 4}$ | $-2,5065\times10^{-3}$ | $7,5876\times10^{-3}$ | $-0,3303$       | 0,7411     |
|                           | $\beta_{\scriptscriptstyle 0}$ | 1,7340                 | 0,3939                | 4,3129*         | $0,0000*$  |
|                           | $\beta_{\scriptscriptstyle 1}$ | $5,9471\times10^{-4}$  | $3,3244\times10^{-5}$ | 17,9975*        | $0,0000*$  |
| 25                        | $\beta_{\scriptscriptstyle 2}$ | $1,8700\times10^{-2}$  | $1,0954\times10^{-2}$ | 1,8301*         | $0,0672*$  |
|                           | $\beta_{3}$                    | $4,8187\times10^{-3}$  | $5,6911\times10^{-3}$ | 0,8776          | 0,3802     |
|                           | $\beta_{\scriptscriptstyle 4}$ | $-8,0771\times10^{-3}$ | $2,8880\times10^{-3}$ | $-3,1314*$      | $0,0017*$  |
|                           | $\beta_0$                      | 0,7206                 | 0,7887                | 0,9136          | 0,3609     |
|                           | $\beta_{\scriptscriptstyle 1}$ | $5,1133\times10^{-4}$  | $6,5213\times10^{-5}$ | 7,8410*         | $0,0000*$  |
| 26                        | $\beta_{\scriptscriptstyle 2}$ | $-4,8653\times10^{-2}$ | $3,4745\times10^{-2}$ | $-1,4003$       | 0,1614     |
|                           | $\beta_{3}$                    | $2,2410\times10^{-2}$  | $1,1644\times10^{-2}$ | 1,9246*         | $0,0543*$  |
|                           | $\beta_{\scriptscriptstyle 4}$ | $-7,7067\times10^{-3}$ | $4,7166\times10^{-3}$ | $-1,6340$       | 0,1023     |
|                           | $\beta_{\scriptscriptstyle 0}$ | 1,9430                 | 0,3619                | 5,2133*         | $0,0000*$  |
|                           | $\beta_{\scriptscriptstyle 1}$ | $6,3340\times10^{-4}$  | $3,1235\times10^{-5}$ | 20,0315*        | $0,0000*$  |
| 27                        | $\beta_{\scriptscriptstyle 2}$ | $2,3790\times10^{-2}$  | $9,7462\times10^{-3}$ | 2,1113*         | 0,0347*    |
|                           | $\beta_{3}$                    | $-1,8374\times10^{-4}$ | $5,2538\times10^{-3}$ | 0,2048          | 0,8377     |
|                           | $\beta_{\scriptscriptstyle 4}$ | $-7,4831\times10^{-3}$ | $2,6712\times10^{-3}$ | $-2,5019*$      | $0,0124*$  |
|                           | $\beta_{\scriptscriptstyle 0}$ | 1,7229                 | 0,4741                | 3,6339          | 0,0003     |
|                           | $\beta_{\rm i}$                | $6,0265\times10^{-4}$  | $3,8123\times10^{-5}$ | 15,8082         | 0,0000     |
| 28                        | $\beta_{2}$                    | $2,1504\times10^{-2}$  | $1,4083\times10^{-2}$ | 1,5269          | 0,1268     |
|                           | $\beta_{3}$                    | $4,2401\times10^{-3}$  | $6,8714\times10^{-3}$ | 0,6171          | 0,5372     |
|                           | $\beta_{\scriptscriptstyle 4}$ | $-1,0688\times10^{-2}$ | $3,5185\times10^{-3}$ | $-3,0377$       | 0,0024     |

**Tabel 4.11** Pengujian Hipotesis Parameter Model GWPR

| Secara Parsial (Lanjutan) |                                |                        |                       |                 |           |
|---------------------------|--------------------------------|------------------------|-----------------------|-----------------|-----------|
| Lokasi                    | Parameter                      | Taksiran               | <b>Standar Eror</b>   | $Z_{2(hitung)}$ | p-value   |
|                           | $\beta_{\scriptscriptstyle 0}$ | 0,3815                 | 1,2465                | 0,3061          | 0,7595    |
|                           | $\beta_{\text{\tiny{l}}}$      | $3,7839\times10^{-4}$  | $1,7679\times10^{-4}$ | 2,1403*         | $0,0323*$ |
| 29                        | $\beta_{2}$                    | $-0,1731$              | $7,6756\times10^{-2}$ | $-2,2554*$      | $0,0241*$ |
|                           | $\beta_{3}$                    | $3,8636\times10^{-2}$  | $1,8583\times10^{-2}$ | 2,0791*         | 0,0376*   |
|                           | $\beta_{\scriptscriptstyle 4}$ | $-8,9623\times10^{-3}$ | $7,1502\times10^{-3}$ | $-1,2534$       | 0,200     |
|                           | $\beta_0$                      | $-3,1378$              | 3,5596                | $-0,8815$       | 0,3781    |
|                           | $\beta_{\rm i}$                | $2,6417\times10^{-4}$  | $6,5032\times10^{-4}$ | 0,4062          | 0,6846    |
| 30                        | $\beta_{2}$                    | $-0,1163$              | 0,1210                | $-0,9613$       | 0,3364    |
|                           | $\beta_{3}$                    | $8,6270\times10^{-2}$  | $4,7285\times10^{-2}$ | 1,8245*         | $0,0681*$ |
|                           | $\beta_{\scriptscriptstyle 4}$ | $-1,3883\times10^{-3}$ | $2,0326\times10^{-2}$ | $-0,0683$       | 0,9455    |
|                           | $\beta_{\scriptscriptstyle 0}$ | $-1,2770$              | 2,2695                | $-0,5627$       | 0,5736    |
|                           | $\beta_{\text{\tiny{l}}}$      | $5,5605\times10^{-4}$  | $2,8669\times10^{-4}$ | 1,9395*         | 0,0524*   |
| 31                        | $\beta_{\scriptscriptstyle 2}$ | $-4,8859\times10^{-2}$ | $5,1627\times10^{-2}$ | $-0,9464$       | 0,3340    |
|                           | $\beta_{3}$                    | $5,0778\times10^{-2}$  | $3,2427\times10^{-2}$ | 1,5659          | 0,1174    |
|                           | $\beta_{\scriptscriptstyle 4}$ | $-1,0787\times10^{-2}$ | $7,2191\times10^{-3}$ | $-1,4942$       | 0,1351    |
|                           | $\beta_0$                      | 1,5279                 | 1,3926                | 1,0972          | 0,2726    |
|                           | $\beta_{\scriptscriptstyle 1}$ | $6,9107\times10^{-4}$  | $3,1270\times10^{-4}$ | 2,2100*         | $0,0271*$ |
| 32                        | $\beta_{2}$                    | $-8,7742\times10^{-2}$ | $8,1013\times10^{-2}$ | $-1,0831$       | 0,2788    |
|                           | $\beta_{3}$                    | $1,2920\times10^{-2}$  | $2,0387\times10^{-2}$ | 0,6337          | 0,5263    |
|                           | $\beta_{\scriptscriptstyle 4}$ | $-7,3611\times10^{-3}$ | $7,8080\times10^{-3}$ | $-0,9428$       | 0,3458    |
|                           | $\beta_0$                      | 1,5006                 | 1,0820                | 1,3869          | 0,1655    |
|                           | $\beta_{\rm i}$                | $6,5967\times10^{-4}$  | $9,8812\times10^{-5}$ | 6,6760*         | $0,0000*$ |
| 33                        | $\beta_{\scriptscriptstyle 2}$ | $3,1603\times10^{-3}$  | $1,8434\times10^{-2}$ | 1,3676          | 0,1714    |
|                           | $\beta_{3}$                    | $3,1603\times10^{-3}$  | $1,4782\times10^{-2}$ | 0,2138          | 0,8307    |
|                           | $\beta_{\scriptscriptstyle 4}$ | $-9,9755\times10^{-3}$ | $6,4646\times10^{-3}$ | $-1,5431$       | 0,1228    |
|                           | $\beta_{\scriptscriptstyle 0}$ | 1,7232                 | 0,41108               | 4,1918*         | $0,0000*$ |
|                           | $\beta_1$                      | $5,9976\times10^{-4}$  | $3,7308\times10^{-5}$ | 16,0760*        | $0,0000*$ |
| 34                        | $\beta_{2}$                    | $2,0537\times10^{-2}$  | $1,8957\times10^{-2}$ | 1,0834          | 0,2786    |
|                           | $\beta_{3}$                    | $4,6423\times10^{-3}$  | $6,0837\times10^{-3}$ | 0,7631          | 0,4454    |
|                           | $\beta_{\scriptscriptstyle 4}$ | $-9,3719\times10^{-3}$ | $3,0168\times10^{-3}$ | $-3,1065$       | 0,0019    |

**Tabel 4.11** Pengujian Hipotesis Parameter Model GWPR

Sumber : Lampiran 7 dan 10

Berdasarkan hasil perhitungan pada Tabel 4.11 nilai  $|Z_{2(hitung)}|$  atau *p-value* yang diberi tanda (\*) menunjukkan nilai parameter signifikan tidak sama dengan nol atau peubah yang bersesuaian berpengaruh. Peubah-peubah prediktor yang berpengaruh secara individual terhadap rata-rata jumlah kasus tuberkulosis ditunjukkan oleh nilai statistik uji  $|Z_{2(hitung)}|$  peubah-peubah tersebut yang lebih besar dari  $Z_{(0,05)} = 1,64$  atau *p-value* yang kurang dari 0,1. Berdasarkan peubah prediktor yang berpengaruh pada Tabel 4.11, maka model GWPR dikelompokkan menjadi 8 kelompok seperti disajikan pada Tabel 4.12.

|                | Kelompok Peubah Prediktor yang Berpengaruh | Provinsi                  |  |
|----------------|--------------------------------------------|---------------------------|--|
|                |                                            | Aceh*                     |  |
|                |                                            | Bengkulu*                 |  |
|                |                                            | Sulawesi Selatan*         |  |
|                |                                            | Sumatera Selatan**        |  |
|                |                                            | Lampung**                 |  |
| $\mathbf{1}$   | $X_1, X_2$ dan $X_4$                       | DKI Jakarta**             |  |
|                |                                            | Jawa Barat**              |  |
|                |                                            | Jawa Tengah**             |  |
|                |                                            | DI Yogyakarta**           |  |
|                |                                            | Sulawesi Utara**          |  |
|                |                                            | Sumatera Utara            |  |
|                |                                            | Riau                      |  |
|                |                                            | Jambi                     |  |
|                |                                            | Kepulauan Bangka Belitung |  |
|                |                                            | Kepulauan Riau            |  |
|                |                                            | <b>Banten</b>             |  |
| $\overline{2}$ | $X_1$                                      | Nusa Tenggara Barat       |  |
|                |                                            | Kalimantan Tengah         |  |
|                |                                            | Kalimantan Selatan        |  |
|                |                                            | Kalimantan Utara          |  |
|                |                                            | Maluku                    |  |
|                |                                            | Maluku Utara              |  |
|                |                                            | Papua Barat               |  |

**Tabel 4.12** Kelompok Model Regresi Berdasarkan Peubah Prediktor yang Berpengaruh

| Prediktor yang Berpengaruh (Lanjutan) |                                            |                     |  |  |
|---------------------------------------|--------------------------------------------|---------------------|--|--|
|                                       | Kelompok Peubah Prediktor yang Berpengaruh | Provinsi            |  |  |
|                                       |                                            | Bali                |  |  |
| 3                                     | $X_1$ dan $X_4$                            | Nusa Tenggara Timur |  |  |
|                                       |                                            | Sulawesi Tenggara   |  |  |
|                                       |                                            | Papua               |  |  |
|                                       |                                            | Sumatera Barat      |  |  |
| 4                                     | $X_1$ dan $X_2$                            | Jawa Timur          |  |  |
|                                       |                                            | Kalimantan Barat    |  |  |
| 5                                     |                                            | Kalimantan Timur    |  |  |
|                                       | $X_1$ dan $X_3$                            | Sulawesi Tengah     |  |  |
| 6                                     | $X_{3}$                                    | Sulawesi Barat      |  |  |
| 7                                     | $X_1, X_2$ dan $X_3$                       | Gorontalo           |  |  |

**Tabel 4.12** Kelompok Model Regresi Berdasarkan Peubah Prediktor yang Berpengaruh (Lanjutan)

Berdasarkan hasil pengelompokkan pada Tabel 4.12, provinsi yang diberi tanda (\*) menandakan bahwa nilai parameter provinsi tersebut sama dengan nilai parameter model global. Sedangkan provinsi yang diberi tanda (\*\*) menandakan bahwa nilai parameter provinsi tersebut berbeda-beda sehingga model pada provinsi tersebut adalah model lokal.

Model kelompok 1 di Provinsi Aceh, Bengkulu dan Sumatera Selatan adalah model GWPR global, sedangkan model GWPR di Provinsi Sumatera Selatan, Lampung, DKI Jakarta, Jawa Barat, Jawa Tengah, DI Yogyakarta dan Sulawesi Utara adalah model GWPR lokal. Peubah-peubah prediktor yang berpengaruh bersifat lokal pada model GWPR kelompok 1 adalah jumlah penduduk miskin, persentase rumah tidak layak huni dan persentase kabupaten/kota yang tidak memiliki kebijakan PHBS, sedangkan peubah prediktor yang berpengaruh bersifat global adalah jumlah penduduk miskin.

Model kelompok 2 adalah model GWPR di Provinsi Sumatera Utara, Riau, Jambi, Kepulauan Bangka Belitung, Kepulauan Riau, Banten, Nusa Tenggara Barat, Kalimantan Tengah, Kalimantan Selatan, Kalimantan Utara, Maluku, Maluku Utara dan Papua Barat. Peubah prediktor yang berpengaruh secara lokal pada model GWPR kelompok 2 adalah jumlah penduduk miskin.

Model kelompok 3 adalah model GWPR di Provinsi Bali, Nusa Tenggara Timur, Sulawesi Tenggara dan Papua. Peubah-peubah prediktor yang berpengaruh secara lokal pada model GWPR kelompok 3 adalah jumlah penduduk miskin dan persentase kabupaten/kota yang tidak memiliki kebijakan PHBS.

Model kelompok 4 adalah model GWPR di Provinsi Sumatera Barat, Jawa Timur dan Kalimantan Barat. Peubah-peubah prediktor yang berpengaruh secara lokal pada model GWPR kelompok 4 adalah jumlah penduduk miskin dan persentase rumah tidak layak huni.

Model kelompok 5 adalah model GWPR di Provinsi Kalimantan Timur dan Sulawesi Tengah. Peubah-peubah prediktor yang berpengaruh secara lokal pada model GWPR kelompok 5 adalah jumlah penduduk miskin dan persentase TPM yang tidak memenuhi syarat kesehatan.

Model kelompok 6 adalah model GWPR di Provinsi Sulawesi Barat. Peubah prediktor yang berpengaruh secara lokal pada model GWPR kelompok 6 adalah persentase TPM yang tidak memenuhi syarat kesehatan.

Model kelompok 7 adalah model GWPR di Provinsi Gorontalo. Peubahpeubah prediktor yang berpengaruh secara lokal pada model GWPR kelompok 7 adalah jumlah penduduk miskin, persentase rumah tidak layak huni dan persentase TPM yang tidak memenuhi syarat kesehatan. Pengelompokan model GWPR menggunakan peta wilayah dapat dilihat pada Gambar 4.8.

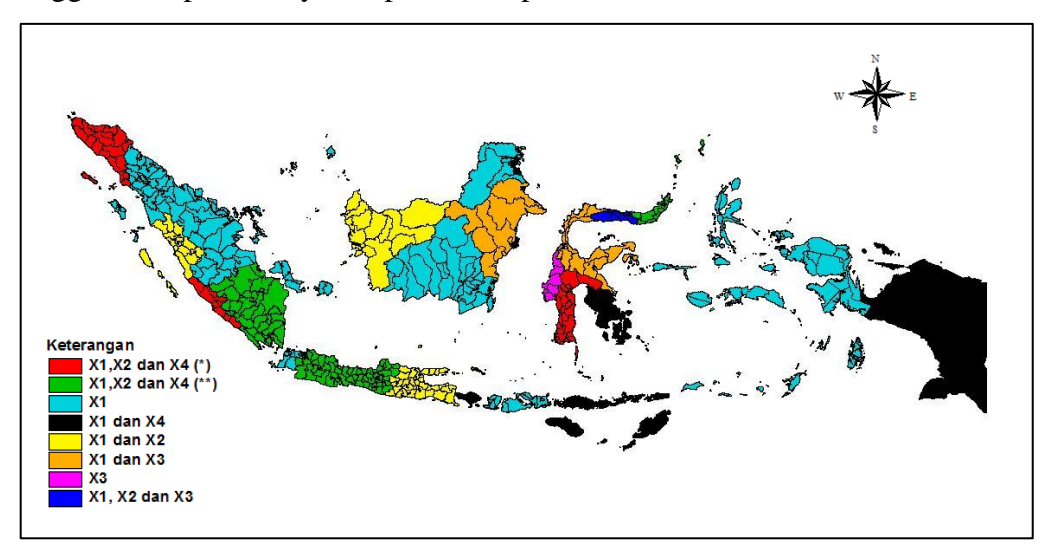

**Gambar 4.8** Pengelompokan Model GWPR Berdasarkan Peubah yang Berpegaruh

Berdasarkan Gambar 4.8, provinsi-provinsi pada peta yang berwarna merah menunjukkan bahwa model GWPR bersifat global. Provinsi-provinsi pada peta yang berwarna hijau menunjukkan bahwa model GWPR bersifat lokal. Faktorfaktor (peubah-peubah) yang berpengaruh terhadap jumlah kasus tuberkulosis pada provinsi dengan warna peta merah dan hijau adalah jumlah penduduk miskin, persentase rumah tidak layak huni dan persentase kabupaten/kota yang tidak memiliki kebijakan PHBS. Provinsi-provinsi pada peta yang berwarna biru muda menunjukkan bahwa faktor-faktor (peubah-peubah) yang berpengaruh terhadap rata-rata jumlah kasus tuberkulosis di provinsi tersebut adalah jumlah penduduk miskin. Provinsi-provinsi pada peta yang berwarna hitam menunjukkan bahwa faktor-faktor (peubah-peubah) yang berpengaruh terhadap rata-rata jumlah kasus tuberkulosis di provinsi tersebut adalah jumlah penduduk miskin dan perentase kabupaten/kota yang tidak memiliki kebijakan PHBS. Provinsi dengan kuning, oren, ungu dan biru tua berturut-turut adalah provinsi-provinsi dengan model pada kelompok 4, 5, 6, dan 7 seperti pada Tabel 4.12.

#### **4.6.5 Interpretasi Model GWPR**

Sub bab ini membahas interpretasi model GWPR disetiap provinsi berdasarkan peubah-peubah yang berpengaruh dan nilai rasio. Perhitungan rasio berdasarkan peubah-peubah yang berpengaruh diberikan oleh persamaan (2.59). Hasil perhitungan rasio menggunakan *software* Octave ditunjukkan pada Tabel 4.13 dan *output* perhitungan berdasarkan *software* Octave dapat dilihat pada Lampiran 10.

|   | Taksiran  | Parameter |                       |                       |                      |                        |
|---|-----------|-----------|-----------------------|-----------------------|----------------------|------------------------|
|   | dan Rasio |           |                       |                       |                      |                        |
|   | Taksiran  | 1,5807    | $5,84\times10^{-4}$   | $1,77 \times 10^{-2}$ | $7,30\times10^{-3}$  | $-8.11 \times 10^{-3}$ |
|   | Rasio     | 4,8582    | 1,0006                | 1,0179                |                      | 0,9919                 |
|   | Taksiran  | 3,3350    | $9,56\times10^{-4}$   | $4,71\times10^{-2}$   | $-2,81\times10^{-2}$ | $1.03\times10^{-2}$    |
|   | Rasio     | 28,0783   | 1,0010                |                       |                      |                        |
| 3 | Taksiran  | 1,8180    | $6.05 \times 10^{-4}$ | $4,55\times10^{-2}$   | $2,10\times10^{-3}$  | $-4.94\times10^{-3}$   |
|   | Rasio     | 6,1595    | 1,0006                | 1,0465                |                      |                        |

**Tabel 4.13** Taksiran dan Rasio Parameter Model GWPR

|                | Taksiran  |                                            |                     | Parameter                               |                                             |                                                              |
|----------------|-----------|--------------------------------------------|---------------------|-----------------------------------------|---------------------------------------------|--------------------------------------------------------------|
| $\dot{i}$      | Dan Rasio | $\hat{\beta}_0$                            | $\hat{\beta}_1$     | $\beta_{2}$                             | $\beta_3$                                   | $\hat{\beta}_{\scriptscriptstyle 4}$                         |
|                | Taksiran  | 0,9424                                     | $8,20\times10^{-4}$ | $7,93\times10^{-2}$                     | $4,17\times10^{-3}$                         | $9,38\times10^{-3}$                                          |
| $\overline{4}$ | Rasio     |                                            | 1,0008              |                                         |                                             |                                                              |
| 5              | Taksiran  | 9,6460                                     | $8,15\times10^{-4}$ |                                         | $-9.5 \times 10^{-5}$ 9.21×10 <sup>-3</sup> | $1,37\times10^{-2}$                                          |
|                | Rasio     |                                            | 1,0008              |                                         |                                             |                                                              |
| 6              | Taksiran  | 1,8130                                     | $6,26\times10^{-4}$ | 0,1005                                  |                                             | $-8,12\times10^{-4}$ $-7,27\times10^{-3}$                    |
|                | Rasio     | 6,1287                                     | 1,0006              | 1,1052                                  |                                             | 0,9928                                                       |
| $\overline{7}$ | Taksiran  | 1,8514                                     | $5,91\times10^{-4}$ | $2,12\times10^{-2}$                     | $3,56\times10^{-3}$                         | $-8,98\times10^{-3}$                                         |
|                | Rasio     | 6,3685                                     | 1,0006              | 1,0215                                  |                                             | 0,9911                                                       |
| 8              | Taksiran  | 1,8663                                     | $6,01\times10^{-4}$ | $4,73\times10^{-2}$                     | $1,70\times10^{-3}$                         | $-7,27\times10^{-3}$                                         |
|                | Rasio     | 6,4642                                     | 1,0006              | 1,0485                                  |                                             | 0,9928                                                       |
| 9              | Taksiran  | 2,0022                                     | $7,74\times10^{-4}$ | 0,2016                                  | $-8,16\times10^{-3}$                        | $-2,48\times10^{-2}$                                         |
|                | Rasio     |                                            | 1,0008              |                                         |                                             |                                                              |
| 10             | Taksiran  | 1,1246                                     | $8,23\times10^{-4}$ | $8,06\times10^{-2}$                     |                                             | $2,50\times10^{-3}$ 6,85 $\times10^{-3}$                     |
|                | Rasio     |                                            | 1,0008              |                                         |                                             |                                                              |
| 11             | Taksiran  | $-1,6907$                                  | $6,35\times10^{-4}$ | 0,4932                                  | $3,44\times10^{-2}$                         | $-8.54\times10^{-2}$                                         |
|                | Rasio     |                                            | 1,0008              | 1,0839                                  |                                             | 1,0069                                                       |
| 12             | Taksiran  | 0,4655                                     | $5,67\times10^{-4}$ | 0,3233                                  | $1.34 \times 10^{-2}$                       | $-5,26\times10^{-2}$                                         |
|                | Rasio     |                                            | 1,0006              | 1,3803                                  |                                             | 0,9487                                                       |
| 13             | Taksiran  | 1,1403                                     | $6,66\times10^{-4}$ | 0,2637                                  | $1,97\times10^{-3}$                         | $-3,34\times10^{-2}$                                         |
|                | Rasio     |                                            | 1,0007              | 1,3018                                  |                                             | 0,9671                                                       |
| 14             | Taksiran  | 1,2160                                     | $5,96\times10^{-4}$ | 0,2941                                  | $2,57\times10^{-3}$                         | $-3,34\times10^{-2}$                                         |
|                | Rasio     |                                            | 1,0006              | 1,3419                                  |                                             | 0,9671                                                       |
| 15             | Taksiran  | 1,9108                                     | $7,46\times10^{-4}$ | 0,1626                                  |                                             | $-9,94 \times 10^{-3}$ $-8,11 \times 10^{-3}$                |
|                | Rasio     | 6,7583                                     | 1,0007              | 1,1766                                  |                                             |                                                              |
| 16             | Taksiran  | 0,3669                                     | $7,03\times10^{-4}$ | 0,3803                                  |                                             | $8,45\times10^{-3}$ $-5,99\times10^{-2}$                     |
|                | Rasio     | $\frac{1}{2} \left( \frac{1}{2} \right)$ . | 1,0007              |                                         |                                             |                                                              |
| 17             | Taksiran  | 1,8368                                     |                     | $5,75\times10^{-4}$ $3,21\times10^{-2}$ |                                             | $3,76\times10^{-3}$ $-1,23\times10^{-2}$                     |
|                | Rasio     | 6,2763                                     | 1,0006              |                                         | $-1,0038-0,9878$                            |                                                              |
| 18             | Taksiran  | 0,1065                                     | $5,63\times10^{-4}$ |                                         |                                             | $5,14\times10^{-2}$ $2,29\times10^{-2}$ $-1,24\times10^{-2}$ |
|                | Rasio     |                                            | $-1,0006$           |                                         |                                             |                                                              |
| 19             | Taksiran  | 1,3747                                     | $5,57\times10^{-4}$ | $-1,22\times10^{-2}$                    | $1,08\times10^{-2}$                         | $-1,03\times10^{-2}$                                         |
|                | Rasio     |                                            | 1,0006              |                                         |                                             |                                                              |
| 20             | Taksiran  | 1,4776                                     | $6,59\times10^{-4}$ | 0,1461                                  |                                             | $-2,27\times10^{-4}$ $-8,57\times10^{-3}$                    |
|                | Rasio     |                                            | 1,0007              | 1,1573                                  |                                             |                                                              |

**Tabel 4.13** Taksiran dan Rasio Parameter Model GWPR (Lanjutan)

| i<br>$\hat{\beta}_2$<br>$\hat{\beta}_{\scriptscriptstyle 1}$<br>Dan rasio<br>$\beta_{3}$<br>$\beta_0$<br>$\beta_{\scriptscriptstyle 4}$<br>$2,47\times10^{-2}$<br>$4,91\times10^{-4}$<br>$-3,94\times10^{-3}$<br>$-8,26\times10^{-3}$<br>0,3766<br>Taksiran<br>21<br>Rasio<br>1,0005<br>$5,26\times10^{-2}$<br>$5,11\times10^{-3}$<br>$-0,1222$<br>$3,59\times10^{-4}$<br>Taksiran<br>$-1,1837$<br>22<br>Rasio<br>1,0004<br>$2,32\times10^{-2}$<br>$-6.69\times10^{-3}$<br>$-4.08\times10^{-2}$<br>$5,07\times10^{-4}$<br>0,6372<br>Taksiran<br>23<br>Rasio<br>1,0005<br>1,0235<br>$-2,51\times10^{-3}$<br>$3,14\times10^{-2}$<br>$-9,88\times10^{-2}$<br>$4,51\times10^{-4}$<br>Taksiran<br>0,3089<br>24<br>Rasio<br>1,0005<br>$1,87\times10^{-2}$<br>$4,82\times10^{-3}$<br>$-8,08\times10^{-3}$<br>$5,95\times10^{-4}$<br>1,7340<br>Taksiran<br>25<br>1,0006<br>Rasio<br>5,4689<br>1,0202<br>0,9910<br>$2,24\times10^{-2}$<br>$-7,71\times10^{-3}$<br>$-4,86\times10^{-2}$<br>$5,11\times10^{-4}$<br>Taksiran<br>0,7206<br>26<br>Rasio<br>1,0005<br>1,0227<br>$2,38\times10^{-2}$<br>$-1,84\times10^{-4}$<br>$-7,48\times10^{-3}$<br>$6,33\times10^{-4}$<br>1,9430<br>Taksiran<br>27<br>Rasio<br>1,0006<br>6,5975<br>1,0208<br>0,9933<br>$4,24\times10^{-3}$<br>$2,15\times10^{-2}$<br>$-1,07\times10^{-2}$<br>$6,03\times10^{-4}$<br>1,7229<br>Taksiran<br>28<br>Rasio<br>1,0006<br>5,6009<br>0,9894<br>$3,86\times10^{-2}$<br>$3,78\times10^{-4}$<br>$-8,96\times10^{-3}$<br>$-0,1731$<br>Taksiran<br>0,3815<br>29<br>Rasio<br>1,0004<br>0,8410<br>1,0394<br>$-1,39\times10^{-3}$<br>$8,63\times10^{-2}$<br>$2,64\times10^{-4}$<br>$-3,1378$<br>$-0,1163$<br>Taksiran<br>30<br>Rasio<br>1,0901<br>$-1,08\times10^{-2}$<br>$5,08\times10^{-2}$<br>$-4,88\times10^{-2}$<br>$5,56\times10^{-4}$<br>$-1,2770$<br>31<br>Taksiran<br>Rasio<br>1,0006<br>$1,29\times10^{-2}$<br>$-7,36\times10^{-3}$<br>$6,91\times10^{-4}$<br>$-8,77\times10^{-2}$<br>Taksiran<br>1,5279<br>32<br>Rasio<br>1,0007<br>$3,16\times10^{-3}$<br>$3,16\times10^{-3}$<br>$-9.97 \times 10^{-3}$<br>$6,59\times10^{-4}$<br>Taksiran<br>1,5006<br>33<br>Rasio<br>1,0007<br>$2,05\times10^{-2}$<br>$4,64\times10^{-3}$<br>$-9.37 \times 10^{-3}$<br>$5,99\times10^{-4}$<br>Taksiran<br>1,7232<br>34<br>Rasio<br>5,6022<br>1,0006 |  | Taksiran |  | Parameter |  |
|----------------------------------------------------------------------------------------------------|--|----------|--|-----------|--|
|                                                                                                    |  |          |  |           |  |
|                                                                                                    |  |          |  |           |  |
|                                                                                                    |  |          |  |           |  |
|                                                                                                    |  |          |  |           |  |
|                                                                                                    |  |          |  |           |  |
|                                                                                                    |  |          |  |           |  |
|                                                                                                    |  |          |  |           |  |
|                                                                                                    |  |          |  |           |  |
|                                                                                                    |  |          |  |           |  |
|                                                                                                    |  |          |  |           |  |
|                                                                                                    |  |          |  |           |  |
|                                                                                                    |  |          |  |           |  |
|                                                                                                    |  |          |  |           |  |
|                                                                                                    |  |          |  |           |  |
|                                                                                                    |  |          |  |           |  |
|                                                                                                    |  |          |  |           |  |
|                                                                                                    |  |          |  |           |  |
|                                                                                                    |  |          |  |           |  |
|                                                                                                    |  |          |  |           |  |
|                                                                                                    |  |          |  |           |  |
|                                                                                                    |  |          |  |           |  |
|                                                                                                    |  |          |  |           |  |
|                                                                                                    |  |          |  |           |  |
|                                                                                                    |  |          |  |           |  |
|                                                                                                    |  |          |  |           |  |
|                                                                                                    |  |          |  |           |  |
|                                                                                                    |  |          |  |           |  |
|                                                                                                    |  |          |  |           |  |
|                                                                                                    |  |          |  |           |  |

**Tabel 4.13** Taksiran dan Rasio Parameter Model GWPR (Lanjutan)

Sumber : Lampiran 10

Keterangan : Tanda (-) menandakan peubah prediktor tidak berpengaruh

Interpretasi peubah-peubah yang berpengaruh dibatasi pada model GWPR di lima provinsi yaitu Provinsi Kalimantan Barat, Kalimantan Tengah, Kalimantan Selatan, Kalimantan Timur, dan Kalimantan Utara. Model GWPR

Provinsi Kalimantan Barat berdasarkan penaksiran parameter pada Tabel 4.13 dan Lampiran 8 adalah<br>  $\hat{\mu}(u_{20}, v_{20}) = \exp(1,4776 + 6,5962 \times 10^{-4} x_{20,1} + 0,1461x_{20,2} - 2,2261 \times 10^{-4} x_{20,3}$ Lampiran 8 adalah  $x_{20}$ ++0,1461 $x_{20}$ , -2,2261×10<sup>-4</sup>  $x_{20}$ +0,1461 $x_{20,2}$  -2,2261×10<sup>-4</sup> $x_{20,3}$ 

2.2261×10<sup>-4</sup> 
$$
x_{20,1}
$$
  
\n
$$
\hat{\mu}(u_{20}, v_{20}) = \exp(1,4776+6,5962\times10^{-4}x_{20,1}+0,1461x_{20,2}-2,2261\times10^{-4}x_{20,3}-8,5720\times10^{-3}x_{20,4})
$$
\n(4.3)

Berdasarkan hasil pengujian parsial yang disajikan pada Tabel 4.12, peubah yang berpengaruh signifikan terhadap rata-rata jumlah kasus tuberkulosis di Provinsi Kalimantan Barat adalah jumlah penduduk miskin ( *X*1 ) dan persentase rumah tidak layak huni (X<sub>2</sub>). Berdasarkan Tabel 4.13, nilai rasio peubah jumlah penduduk miskin ( *X*1 ) adalah 1,0007 yang berarti setiap peningkatan 1 orang penduduk miskin dan nilai peubah lain dianggap tetap akan meningkatkan ratarata jumlah kasus tuberkulosis di Provinsi Kalimantan Barat sebesar 0,07%. Nilai rasio peubah persentase rumah tidak layak huni ( *X*2 ) adalah 1,1573 yang berarti setiap peningkatan 1% rumah tidak layak huni dan nilai peubah lain dianggap tetap akan meningkatkan rata-rata jumlah kasus tuberkulosis di Provinsi Kalimantan Barat sebesar 15,73%.

Model GWPR Provinsi Kalimantan Tengah berdasarkan penaksiran parameter pada Lampiran 8 adalah er pada Lampiran 8 adalah<br> $\hat{u}(u_{21}, v_{21}) = \exp(0, 3766 + 4, 9152 \times 10^{-4} x_{21,1} - 8, 2648 \times 10^{-4} x_{22,1}$ pada Lampiran 8 adalah<br> $u_{21}$ ,  $v_{21}$ ) = exp(0,3766 + 4,9152×10<sup>-4</sup>  $x_{21,1}$  – 8,2648×10<sup>-3</sup> x mpiran 8 adalah<br>= exp(0,3766+4,9152×10<sup>-4</sup> $x_{21,1}$  -8,2648×10<sup>-3</sup> $x_{21,2}$ 

$$
\hat{\mu}(u_{21}, v_{21}) = \exp(0, 3766 + 4, 9152 \times 10^{-4} x_{21,1} - 8, 2648 \times 10^{-3} x_{21,2}
$$
  
+ 2,4747×10<sup>-2</sup> x<sub>21,2</sub>-3,9425×10<sup>-3</sup> x<sub>21,4</sub>) (4.4)

Berdasarkan hasil pengujian parsial yang disajikan pada Tabel 4.12, peubah yang berpengaruh signifikan terhadap rata-rata jumlah kasus tuberkulosis di Provinsi Kalimantan Tengah adalah jumlah penduduk miskin ( *X*1 ). Berdasarkan Tabel 4.13, nilai rasio peubah jumlah penduduk miskin ( *X*1 ) adalah 1,0005 yang berarti setiap peningkatan 1 orang penduduk miskin dan nilai peubah lain dianggap tetap akan meningkatkan rata-rata jumlah kasus tuberkulosis di Provinsi Kalimantan Tengah sebesar 0,05%.

Model GWPR Provinsi Kalimantan Selatan berdasarkan penaksiran parameter pada Lampiran 8 adalah

$$
\hat{\mu}(u_{22}, v_{22}) = \exp(-1,1837 + 3,5895 \times 10^{-4} x_{22,1} - 0,1222x_{22,2} + 5,2602 \times 10^{-2} x_{22,2} + 5,1154 \times 10^{-3} x_{22,4})
$$
\n(4.5)

Berdasarkan hasil pengujian parsial yang disajikan pada Tabel 4.12, peubah yang berpengaruh signifikan terhadap rata-rata jumlah kasus tuberkulosis di Provinsi Kalimantan Selatan adalah jumlah penduduk miskin ( *X*1 ). Berdasarkan Tabel 4.13, nilai rasio peubah jumlah penduduk miskin ( *X*1 ) adalah 1,0004 yang berarti setiap peningkatan 1 orang penduduk miskin dan nilai peubah lain dianggap tetap akan meningkatkan rata-rata jumlah kasus tuberkulosis di Provinsi Kalimantan Selatan sebesar 0,04%.

Model GWPR Provinsi Kalimantan Timur berdasarkan penaksiran parameter pada Lampiran 8 adalah<br>  $\hat{\mu}(u_{23}, v_{23}) = \exp(0.6372 + 5.0721 \times 10^{-4} x_{23,1} - 4.0812 \times 10^{-2} x_{23,2})$ 

parameter pada Lampiran 8 adalah  
\n
$$
\hat{\mu}(u_{23}, v_{23}) = \exp(0.6372 + 5.0721 \times 10^{-4} x_{23,1} - 4.0812 \times 10^{-2} x_{23,2} + 2.3222 \times 10^{-2} x_{23,3} - 6.6891 \times 10^{-3} x_{23,4})
$$
\n(4.6)

Berdasarkan hasil pengujian parsial yang disajikan pada Tabel 4.12, peubah yang berpengaruh signifikan terhadap rata-rata jumlah kasus tuberkulosis di Provinsi Kalimantan Timur adalah jumlah penduduk miskin ( *X*1 ) dan persentase TPM yang tidak memenuhi syarat kesehatan (X<sub>3</sub>). Berdasarkan Tabel 4.13, nilai rasio peubah jumlah penduduk miskin ( *X*1 ) adalah 1,0005 yang berarti setiap peningkatan 1 orang penduduk miskin dan nilai peubah lain dianggap tetap akan meningkatkan rata-rata jumlah kasus tuberkulosis di Provinsi Kalimantan Timur sebesar 0,05%. Nilai rasio peubah persentase TPM yang tidak memenuhi syarat kesehatan  $(X_3)$  adalah 1,0235 yang berarti setiap peningkatan 1% TPM yang tidak memenuhi syarat kesehatan dan nilai peubah lain dianggap tetap akan meningkatkan rata-rata jumlah kasus tuberkulosis di Provinsi Kalimantan Barat sebesar 2,35%.

Model GWPR Provinsi Kalimantan Utara berdasarkan penaksiran parameter pada Lampiran 9 adalah<br>  $\hat{\mu}(u_{24}, v_{24}) = \exp(0, 3089 + 4, 5158 \times 10^{-4} x_{24,1} - 9,8783 \times 10^{-2} x_{24,2})$ 

parameter pada Lampiran 9 adalah  
\n
$$
\hat{\mu}(u_{24}, v_{24}) = \exp(0, 3089 + 4, 5158 \times 10^{-4} x_{24,1} - 9, 8783 \times 10^{-2} x_{24,2} + 3, 1458 \times 10^{-2} x_{24,3} - 2, 5065 \times 10^{-3} x_{24,4})
$$
\n(4.7)

Berdasarkan hasil pengujian parsial yang disajikan pada Tabel 4.12, peubah yang berpengaruh signifikan terhadap rata-rata jumlah kasus tuberkulosis di Provinsi Kalimantan Utara adalah jumlah penduduk miskin ( *X*1 ). Berdasarkan Tabel 4.13, nilai rasio peubah jumlah penduduk miskin ( *X*1 ) adalah 1,0005 yang berarti setiap peningkatan 1 orang penduduk miskin dan nilai peubah lain dianggap tetap akan meningkatkan rata-rata jumlah kasus tuberkulosis di Provinsi Kalimantan Utara sebesar 0,05%.

# **BAB 5**

# **PENUTUP**

#### **5.1 Kesimpulan**

Berdasarkan hasil analisis yang telah dilakukan maka kesimpulan penelitian ini adalah

in a  
equation  
1. Model GWPR pada Provinsi Kalimantan Barat adalah  

$$
\hat{\mu}(u_{20}, v_{20}) = \exp(1,4776+6,5962\times10^{-4}x_{20,1}+0,1461x_{20,2}-2,2261\times10^{-4}x_{20,3}
$$

$$
-8,5720\times10^{-3}x_{20,4})
$$
(5.2)

Model GWPR pada Provinsi Kalimantan Tengah adalah  
\n
$$
\hat{\mu}(u_{21}, v_{21}) = \exp(0,3766 + 4,9152 \times 10^{-4} x_{21,1} - 8,2648 \times 10^{-3} x_{21,2} + 2,4747 \times 10^{-2} x_{21,2} - 3,9425 \times 10^{-3} x_{21,4})
$$
\n(5.3)

$$
+2,4747 \times 10^{-1} x_{21,2}-3,9423 \times 10^{-1} x_{21,4}
$$
  
Model GWPR pada Provinsi Kalimantan Selatan adalah  

$$
\hat{\mu}(u_{22}, v_{22}) = \exp(-1,1837 + 3,5895 \times 10^{-4} x_{22,1} - 0,1222x_{22,2} + 5,2602 \times 10^{-2} x_{22,2} + 5,1154 \times 10^{-3} x_{22,4})
$$
(5.4)

Model GWPR pada Provinsi Kalimantan Timur adalah  
\n
$$
\hat{\mu}(u_{23}, v_{23}) = \exp(0.6372 + 5.0721 \times 10^{-4} x_{23,1} - 4.0812 \times 10^{-2} x_{23,2} + 2.3222 \times 10^{-2} x_{23,3} - 6.6891 \times 10^{-3} x_{23,4})
$$
\n(5.5)

Model GWPR pada Provinsi Kalimantan Utara adalah<br> $\hat{\mu}(u_1, v_2) = \exp(0.3089 + 4.5158 \times 10^{-4} x_{21} - 9.8783 \times 10^{-2} x_{22}$ 

Model GWPR pada Provinsi Kalimantan Utara adalah  
\n
$$
\hat{\mu}(u_{24}, v_{24}) = \exp(0, 3089 + 4, 5158 \times 10^{-4} x_{24,1} - 9,8783 \times 10^{-2} x_{24,2} + 3,1458 \times 10^{-2} x_{24,3} - 2,5065 \times 10^{-3} x_{24,4})
$$
\n(5.6)

2. Faktor-faktor yang berpengaruh secara global terhadap rata-rata jumlah kasus tuberkulosis di Provinsi Aceh, Bengkulu dan Sumatera Selatan adalah jumlah penduduk miskin, persentase rumah tidak layak huni dan persentase kabupaten/kota yang tidak memiliki kebijakan PHBS. Faktor-faktor yang berpengaruh secara lokal terhadap rata-rata jumlah kasus tuberkulosis di Provinsi Sumatera Utara, Riau, Jambi, Kepulauan Bangka Belitung, Kepulauan Riau, Banten, Nusa Tenggara Barat, Kalimantan Tengah, Kalimantan Selatan,

Kalimantan Utara, Maluku, Maluku Utara dan Papua Barat adalah jumlah penduduk miskin. Faktor-faktor yang berpengaruh secara lokal terhadap rata-rata jumlah kasus tuberkulosis di Provinsi Sumatera Barat, Jawa Timur dan Kalimantan Barat adalah jumlah penduduk miskin dan persentase rumah tidak layak huni. Faktor-faktor yang berpengaruh secara lokal terhadap rata-rata jumlah kasus tuberkulosis di Provinsi Gorontalo adalah jumlah penduduk miskin, persentase rumah tidak layak huni dan persentase TPM yang tidak memenuhi syarat kesehatan. Faktor-faktor yang berpengaruh secara lokal terhadap rata-rata jumlah kasus tuberkulosis di Provinsi Kalimantan Timur dan Sulawesi Tengah adalah jumlah penduduk miskin dan persentase TPM yang tidak memenuhi syarat kesehatan. Faktor-faktor yang berpengaruh secara lokal terhadap rata-rata jumlah kasus tuberkulosis di Provinsi Bali, Nusa Tenggara Timur, Sulawesi Tenggara dan Papua adalah jumlah penduduk miskin dan persentase kabupaten/kota yang tidak memiliki kebijakan PHBS. Faktor-faktor yang berpengaruh secara lokal terhadap rata-rata jumlah kasus tuberkulosis di Provinsi Sumatera Selatan, Lampug, DKI Jakarta, Jawa Barat, Jawa Tengah, DI Yogyakarta dan Sulawesi Utara adalah jumlah penduduk miskin, persentase rumah tidak layak huni dan persentase kabupaten/kota yang tidak memiliki kebijakan PHBS. Faktor-faktor yang berpengaruh secara lokal terhadap rata-rata jumlah kasus tuberkulosis di Provinsi Sulawesi Barat adalah persentase TPM yang tidak memenuhi syarat kesehatan.

3. Interpretasi model GWPR di Provinsi Kalimantan Barat adalah setiap peningkatan 1 orang penduduk miskin nilai dan peubah lain dianggap konstan akan meningkatkan rata-rata jumlah kasus tuberkulosis di Provinsi Kalimantan Barat sebesar 0,07%. Setiap peningkatan 1% rumah tidak layak huni dan nilai peubah lain dianggap konstan akan meningkatkan rata-rata jumlah kasus tuberkulosis di Provinsi Kalimantan Barat sebesar 15,73%.

Interpretasi model GWPR di Provinsi Kalimantan Tengah adalah setiap peningkatan 1 orang penduduk miskin nilai dan peubah lain dianggap konstan akan meningkatkan rata-rata jumlah kasus tuberkulosis di Provinsi Kalimantan Tengah sebesar 0,05%.

Interpretasi model GWPR di Provinsi Kalimantan Selatan adalah setiap peningkatan 1 orang penduduk miskin nilai dan peubah lain dianggap konstan akan meningkatkan rata-rata jumlah kasus tuberkulosis di Provinsi Kalimantan Selatan sebesar 0,04%.

Interpretasi model GWPR di Provinsi Kalimantan Timur adalah setiap peningkatan 1 orang penduduk miskin nilai dan peubah lain dianggap konstan akan meningkatkan rata-rata jumlah kasus tuberkulosis di Provinsi Kalimantan Timur sebesar 0,05%. Setiap peningkatan 1% TPM yang tidak memenuhi syarat kesehatan dan nilai peubah lain dianggap konstan akan meningkatkan rata-rata jumlah kasus tuberkulosis di Provinsi Kalimantan Timur sebesar 2,35 %.

Interpretasi model GWPR di Provinsi Kalimantan Utara adalah setiap peningkatan 1 orang penduduk miskin nilai dan peubah lain dianggap konstan akan meningkatkan rata-rata jumlah kasus tuberkulosis di Provinsi Kalimantan Utara sebesar 0,05%.

# **5.2 Saran**

Penelitian selanjutnya dapat menggunakan fungsi pembobot lainnya, seperti Pembobot *adaptive tricube*. Pemilihan *bandwidth* optimum dapat menggunakan kriteria yang lainnya seperti *Akaike Information Criterion* (AIC). Penelitian selanjutnya dapat melakukan pengecekan asumsi *equidispersi* pada model regresi Poisson.

### **DAFTAR PUSTAKA**

- Agresti, A. (2002). *Categorical Data Analysis, Second Edition*. New Jersey: John Wiley & Sons, Inc.
- Anselin, L., & Getis, A. (1992). Spatial Statistical Analysis & Geographic Information Systems*. Journal The Analysis of Regional Science*. 26 (1), 19 - 33.
- Brunsdon, C., Fotheringham, A.S., Charlton, M.E. (1996). Geographically Weighted Regression: A Method for Exploring Spatial Nonstationary. *Geographical Analysis*. 28 (4), 281 - 298.
- Chasco, C., Garcia, I., & Vicens, J. (2007). Modeling Spatial Variations in Household Disposable Income with Geographically Weighted Regression*. Munich Personal RePEc Archive Paper* No.1682.
- Depkes RI. (2007). *Pedoman Nasional Penanggulangan Tuberkulosis.* Jakarta: Gerdunas TB.
- Depkes RI. (2009). *Penemuan dan Diagnosa Tuberkulosis.* Jakarta: Gerdunas TB.
- Fathurahman, M., Purhadi., Sutikno., & Ratnasari, V. (2016). Pemodelan *Geographically Weighted Logistic Regression* pada Indeks Pembangunan Kesehatan Masyarakat di Provinsi Papua. *Prosiding Seminar Nasional MIPA,* Jatinagor: 27 - 28 Oktober 2016. Hal 34 - 42.
- Fotheringham, A.S., Brunsdon, C., & Charlton, M.E. (2002). *Geographically Weighted Regression: The Analysis of Spatial Varying Relationships*. England: John Wiley & Sons.
- Greene, W.H. (2000). *Econometrics Analysis third Edition.* New Jersey: Prentice Hall.
- Graybill, F.A., & Boes, D.C. (1974). *Introduction To the Theory Of Statistics*  (*third edition*). New York: McGraw - Hill.
- Gujarati, Damodar. (2003). *Ekonometri Dasar Terjemahan: Sumarno Zain.*  Jakarta: Erlangga.
- Harinaldi. (2005). *Prinsip-Prinsip Statistik Untuk Teknik dan Sains*. Jakarta: Erlangga.
- Hosmer, D.W., Lemeshow, J.S., & May, S. (2008). *Applied Survival Analysis.*  Canada: John Wiley & Sons Inc.
- Kemenkes RI. (2013). *Riset Kesehatan Dasar* (*RISKESDAS*). Jakarta: Balitbang Kemenkes RI.
- Kleinbaum. (1988). *Applied Regression Analysis and Other Multivariable Methods*. Boston: PWS - KENT Publushing Company.
- Kutner, M.H., Nachtshei, C.J., & Neter, J. (2005). *Applied Linear Regression Models.* New York: McGraw - Hill Companies, Inc.
- McCullagh, P., & Nelder, J.A. (1989). *Generalized Linear Models* (Second Edition). London: Cahpman & Hall.
- McCullagh, P., & Nelder, J.A. (1983). *Generalized Linear Models*. London: Cahpman & Hall.
- Neter, J., Wasserman, W., & Kutner, M.H. (1993). *Applied Linear Regression Model*. Illinois: Richard D.Irwin Inc.
- Notoadmodjo, S. (2010). *Promosi Kesehatan Teori dan Aplikasinya.* Jakarta: Rineka Cipta.
- Purhadi., & Lailiyah, N. (2012). Pemodelan Faktor-Faktor Yang Mempengaruhi Tingkat Buta Huruf Kabupaten/Kota di Jawa Timur dengan *Geographically Weighted Ordinal Regression*. *Jurnal Sains & Seni*. 1 (1), D213 - D128.
- Rachmah., & Purhadi. (2014). Pemodelan Jumlah Kematian Ibu dan Jumlah Kematian Bayi di Provinsi Jawa Timur Menggunakan *Bivariate Poisson Regression . Jurnal Sains & Seni*. 3 (2), D199 - D194.
- Rencher, A.C., & Schaalje, G.B. (2008). *Linear Models in Statistics*  $2^{nd}$  *ed*. New Jersey: John Wiley & Sons, Inc.
- Rida Dwi Lestari., Sri Pingit Wilandari., & Purhadi. (2014). Pemodelan Faktor-Faktor yang Mempengaruhi Jumlah Kasus Penyakit Tuberkulosis di Jawa Timur dengan Pendekatan *Generalized Poisson Regression* dan *Geographically Weighted Poisson Regression. Jurnal Sains & Seni.* 3 (2), D188 - D193.
- Septika Tri Ardiyanti., & Purhadi. (2010). Pemodelan Angka Kematian Bayi dengan Pendekatan *Geographically Weighted Poisson Regression* (GWPR) di Provinsi Jawa Timur. *Undergraduate Theses.*
- Sisvia Cahya Kurniawati., & Kuntoro. (2015). Pemodelan Jumlah Kematian Bayi Di Jawa Timur dengan *Geographically Weighted Poisson Regression* (GWPR). *Geoid.* 10 (2), 187 - 193.
- Sugiyono. (2007). *Statistika untuk Penelitian*. Bandung: Alfabeta.
- Suryabrata, S. (2003). *Metodologi Penelitian*. Yogyakarta: PT. Raja Grafinda Persada.
- Suyitno., Purhadi., Sutikno., & Irhamah. (2016). Parameter Estimation of Geographically Weighted Trivariate Weibull Regression Model. *Applied Mathematical Sciences.* 10 (18). 861 – 878.
- World Health Organization. (2018). *Global Tuberculosis Report.* Geneva: 2018. 15 - 49.

# **LAMPIRAN**

| å               | Nama Provinsi                        | ⋗                | R    | $\overline{\mathbf{z}}$                            | g     | X               | Lintang    | Bujur    | P,          | Rasio  |
|-----------------|--------------------------------------|------------------|------|----------------------------------------------------|-------|-----------------|------------|----------|-------------|--------|
|                 | Aceh                                 | ೲ                | 831  | 8.06                                               | 92.13 | 30.43           | 5.5705     | 95.3407  | 4<br>528131 | 0.0015 |
| $\breve{~}$     | Sumatera Utara                       | 34               | 1292 | 7.71                                               | 90.69 | 54.55           | 3.5807     | 98.6719  | 14420000    | 0.0024 |
| 3               | Sumatera Barat                       | Ξ                | 353  | 6.58                                               | 68.89 | 15.79           | $-0.9377$  | 100.3604 | 5382077     | 0.0020 |
| 4               | Riau                                 | $\mathbb{S}$     | 494  | 4.06                                               | 64.02 | 33.33           | 0.5178     | 101.4458 | 6814909     | 0.0019 |
| S               | Jambi                                | S                | 281  | 4.04                                               | 71.65 | 9.09            | $-1.6035$  | 103.5835 | 3570272     | 0.0014 |
| ৽               | Selatan<br>Sumatera                  | ຂ                | 1076 | S,<br>N                                            | 87.94 | 29.41           | 2.9773     | 104.7505 | 8391489     | 0.0024 |
| ſ               | Bengkulu                             | 4                | 304  | 6.66                                               | 63.5  | 0               | $-3.8209$  | 102.2840 | 1999539     | 0.0020 |
| ∞               | Lampung                              | $\frac{6}{1}$    | 1092 | 2.21                                               | 85.5  | 0               | $-5.4412$  | 105.2583 | 8617568     | 0.0155 |
| ۹               | Kepulauan Bangka Belitung            | $\mathrel{\sim}$ | 70   | 2.28                                               | 50.45 | 0               | $-2.1531$  | 106.1579 | 2861730     | 0.0007 |
| $\Xi$           | Kepulauan Riau                       | m                | 125  | 2.53                                               | 72.53 | 0               | 0.8762     | 104.4453 | 2140000     | 0.0023 |
| Ξ               | DKI Jakarta                          | 43               | 372  | 7.07                                               | 49.58 | 0               | $-6.1815$  | 106.8284 | 10467629    | 0.0041 |
| $\overline{2}$  | Barat<br>Jawa <sup>]</sup>           | $\frac{80}{100}$ | 3539 | 5.92                                               | 80.31 | 8.52            | $-6.9025$  | 107.6187 | 48680000    | 0.0022 |
| 13              | Jawa Tengah                          | 89               | 3867 | 1.75                                               | 79.57 | 0               | $-6.9937$  | 110.4202 | 34490835    | 0.0020 |
| $\vec{v}$       | /akarta<br>DI Yogy                   | 4                | 450  | 1.13                                               | 47.23 | 0               | -7.7949    | 110.3673 | 3802872     | 0.0011 |
| 2               | <b>Contract</b><br>Jawa <sup>1</sup> | 74               | 4292 | 2.59                                               | 80.72 | 13.16           | $-7.2458$  | 112.7395 | 39292972    | 0.0019 |
| $\frac{8}{1}$   | <b>Banten</b>                        | 30               | 669  | 3.36                                               | 81.27 | 0               | $-6.1739$  | 106.1566 | 12700000    | 0.0024 |
| 17              | Bali                                 | 4                | 168  | 1.79                                               | 77.24 | 0               | 8.6680     | 115.2339 | 4290000     | 0.0009 |
| $\frac{8}{18}$  | Nusa Tenggara Barat                  | o                | 736  | 6.43                                               | 73.22 | $\overline{10}$ | $-8.5815$  | 116.1098 | 5013687     | 0.0012 |
| $\overline{1}$  | Nusa Tenggara Timur                  | I                | 1134 | 20.65                                              | 87.24 | 72.73           | $-10.1718$ | 123.607  | 5287300     | 0.0013 |
| $\overline{20}$ | Kalimantan Barat                     | 7                | 370  | 5.87                                               | 67.06 | 57.14           | $-0.0610$  | 109.3534 | 5422814     | 0.0013 |
| ಸ               | Kalimantan Tengah                    | ෑ                | 136  | Ş<br>$\mathord{\hspace{1pt}\text{--}\hspace{1pt}}$ | 64.45 | 0               | 2.2171     | 113.9187 | 2570289     | 0.0016 |
| 22              | Kalimantan Selatan                   | o۱               | 195  | 4.48                                               | 69.27 | 15.38           | $-3.4843$  | 114.8338 | 4182695     | 0.0022 |
| 23              | Kalimantan Timur                     | Q                | 222  | 3.82                                               | 61.18 | $\overline{10}$ | $-0.5001$  | 117.1394 | 3648845     | 0.0016 |

Lampiran 1. Data Penelitian

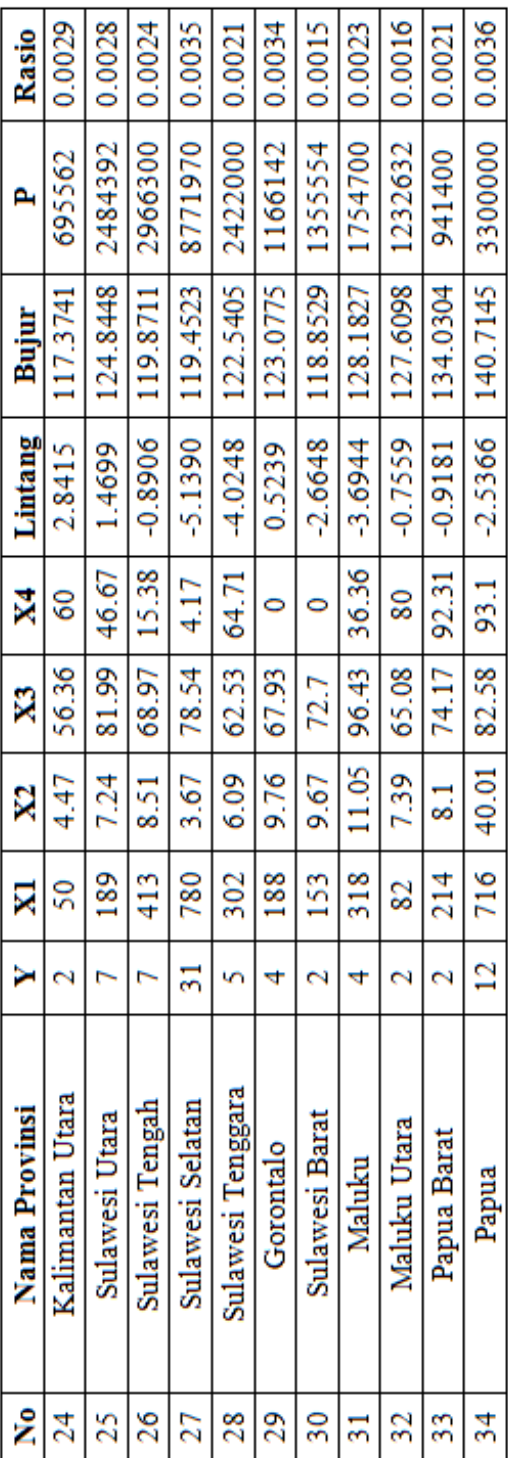

Lampiran 1. Data Penelitian (Lanjutan)

Sumber: Kementerian Kesehatan Indonesia

Keterangan:

- $Y = J$ umlah Kasus Tuberkulosis di Indonesia Tahun 2018 (dalam ribuan)
- X1 = Jumlah Penduduk Miskin (orang)
- X2 = Persentase Rumah Tidak Layak Huni (%)
- X3 = Persentase TPM yang Tidak Memenuhi Syarat Kesehatan $(^{\sf 96})$
- $\mathrm{X4}$  = Persentase Kabupaten/Kota yang Tidak Memiliki Kebijakan PHBS(%)
- $=$  Jumlah Penduduk  $\overline{a}$

```
Lampiran 2. Statistika Deskriptif
data<-read.table("D://GWPR//datapake.txt",header=T) 
data
summary(data)
summary (data)
     \mathbf{Y}X1
                                     X2
                                                     X3
Min.
     : 2.00 Min. : 50.0 Min. : 1.130 Min. : 47.23
1st Qu.: 4.00 1st Qu.: 190.5 1st Qu.: 3.708 1st Qu.: 64.61
Median : 7.00 Median : 361.5 Median : 6.260 Median : 72.61
Mean : 16.65 Mean : 749.2 Mean : 7.057 Mean : 72.73
3rd Qu.: 15.25 3rd Qu.: 769.0 3rd Qu.: 7.875 3rd Qu.: 81.13
Max. : 108.00 Max. : 4292.0 Max. : 40.010 Max. : 96.43
    X4Lintang
                                    Bujur
                                                    rasio
Min. : 0.00 Min. :-10.1718 Min. : 95.34 Min. : 0.0006989
1st Qu.: 0.00 1st Qu.: -5.9907 1st Qu.:105.48 1st Qu.:0.0015251
Median : 14.27 Median : -2.6007 Median : 113.33 Median : 0.0020541
Mean :25.36 Mean : -2.8575 Mean :113.62 Mean :0.0024715
3rd Qu.:44.09 3rd Qu.: -0.5641 3rd Qu.:119.77 3rd Qu.:0.0023616
Max. : 93.10 Max. : 5.5705 Max. : 140.71 Max. : 0.0154768
std_Y<-sd(data$Y)
std_R<-sd(data$rasio)
std X1 \leq -sd(data$X1)std_X2<-sd(data$X2)
std_X3<-sd(data$X3)
std_X4<-sd(data$X4)
std<-data.frame(std_Y,std_R,std_X1,std_X2,std_X3,std_X4)
std
std
   std Y
               std R
                       std X1
                                std X2
                                          std X3
                                                   std X4
23.93284 0.002427963 1053.221 6.865665 12.20921 29.63471
mean_Y<-mean(data$Y)
mean_R<-mean(data$rasio)
mean X1 <-mean(data X1)
mean X2 <-mean(data$X2)
mean X3<-mean(data$X3)
mean_X4<-mean(data$X4)
KV_Y < -(std_Y/mean_Y)*100KV_R < -(std_R/mean_R) * 100
```
**Lampiran 2.** Statistika Deskriptif (Lanjutan)

 $KV_X1$  <- (std\_X1/mean\_X1)\*100 KV\_X2<-(std\_X2/mean\_X2)\*100 KV\_X3<-(std\_X3/mean\_X3)\*100 KV\_X4<-(std\_X4/mean\_X4)\*100 KV<-data.frame(KV\_Y,KV\_R,KV\_X1,KV\_X2,KV\_X3,KV\_X4) KVKV KV Y KV R KV X1 KV X2 KV X3 KV X4 143.7662 98.23756 140.5783 97.29196 16.78636 116.8575

**Lampiran 3.** Pendeteksian Multikolinearitas

library(zoo) library(lmtest) library(car) data=read.table("D://datapake.txt",header=T) data model=glm(Y~X1+X2+X3+X4,data=data,family='poisson') vif(model)**X1**  $X2$ X3  $X<sub>4</sub>$ 1.512169 2.194798 1.390964 2.096792

**Lampiran 4.** *Syntax* Octave dan *Output* Regresi Poisson Global

```
clc; clear all; 
pkg load io
Data=xlsread('D:\GWPR\datapake.xlsx');
Y=Data(:,1);Xv=Data(:,2:5);n = length(Y);X0=ones(n,1);X=[X0,Xv]; %ini dipersen buat cari l omega 0 nya %cari dibawah populasi
%X=[X0]; %cari dibawah H0%
ybar=mean(Y)*X0;
Beta0=inv(X^*X)^*X^*ybar;p = length(Xv(1,:));Beta=Beta0;
Beta_b=Beta0;
epsilon=10^{\text{A}}-12;
iter=1000; %banyaknya iterasi%
for m=1:iter
  m;
  Beta=Beta_b;
 g=X'* (Y-exp(X*Beta)); % menghitung vektor gradient%
 V = diag(exp(X*Beta)); H=-X'*V*X;
  Beta_b=Beta-H\g;
  nrm=norm(Beta_b-Beta);
  if nrm <= epsilon
     Beta_Topi=Beta_b;
     break %langsung melanjutkan iterasi selanjutnya jika sudah memenuhi 
     kondisi maka stop%
   end
end
nrm;
Beta_Topi; 
%Pengujian Parameter Regresi Poisson Secara Simultan%
%Penaksiran Parameter di bawah Populasi%
l_omega_i=zeros(n,1);
for k=1:nl_omega_i(k)=Y(k)*X(k,:)*Beta_Topi-exp(X(k,:)*Beta_Topi)-
 sum(log([1:1:Y(k)]));end
l_omega=sum(l_omega_i); %aktifkan Xv
%Penaksiran Parameter di bawah H0%
l_omega_0=-448.2117; %aktifkan X0
```
%Statistik Uji G% G Hitung= $2*(1 \text{omega-1)$  omega 0); G\_Kritis=7.7794; if G\_Hitung>G\_Kritis; Keputusan\_Uji=1; else Keputusan Uji=0; end p\_value=1-chi2cdf(G\_Hitung,4); disp(sprintf('\n==============================================')) disp('  $\sim \sim$  Model Regresi Poisson Global  $\sim \sim$ ') disp('Penaksiran Parameter') BetaTopi=num2str(Beta\_Topi,'%10.4f') disp(sprintf('\n==============================================')) disp(' Nilai Statistik G, G\_Kritis, p-value dan Keputusan\_Uji') disp(' Pada Pengujian Simultan Model Regresi Poisson Global') disp(sprintf('\n==============================================')) disp(' G\_Hitung G\_Kritis p\_value Keputusan\_Uji') disp(sprintf(' %10.4f%10.4f %10.4f %10.4f', G\_Hitung,G\_Kritis,p\_value,Keputusan\_Uji)) disp(sprintf('\n==============================================')) disp('Ket:  $0 =$  Gagal menolak H0,  $1 =$  Menolak H0') %Pengujian Parameter Regresi Poisson Secara Parsial%  $IF = -H$ : Var Kop Beta Topi=inv(IF); Var\_Beta\_Topi=zeros(p+1,1); for  $k=1:p+1$  Var\_Beta\_Topi(k)=Var\_Kop\_Beta\_Topi(k,k); end Var\_Beta\_Topi; Z Hitung=Beta Topi./sqrt(Var Beta Topi); Z kritis= $1.64$ : if Z\_Hitung>Z\_kritis; Keputusan\_Uji=1; else Keputusan\_Uji=0; end p\_value\_Parsial=2\*(ones(p+1,1)-normcdf(abs(Z\_Hitung))); disp(sprintf('\n==============================================')) Nilai\_Z\_Hitung=num2str(Z\_Hitung,'%10.4f'); Standar\_Eror=num2str(sqrt(Var\_Beta\_Topi),'%10.4f'); pvalue=num2str(p\_value\_Parsial,'%10.4f');

**Lampiran 4.** *Syntax* Octave dan *Output* Regresi Poisson Global (Lanjutan)

| disp(' Nilai_Z_Hitung, Standar Eror dan pvalue Pada Pengujian Parsial')                                                                                            |
|----------------------------------------------------------------------------------------------------|
| disp'<br>Standar Error')                                                                                                    |
| disp(<br>Model Regresi Poisson Global')                                                                                                    |
|                                                                                                    |
| Nilai_Z_Hitung                                                                                                    |
| Standar Eror                                                                                                    |
| pvalue                                                                                                    |
|                                                                                                    |
|                                                                                                    |
| format long<br>Y_Topi=exp(X*Beta_Topi);<br>$KE\_Lokal=(Y-Y_Topi).2;$<br>JKE=sum(KE_Lokal);<br>$CV=JKE;$<br>$R2=1-(1$ _omega/l_omega_0);<br>Cross Validation (CV)') |
| disp(                                                                                                    |
| $CV_Global = num2str(CV, '% 10.4f')$                                                                                                    |
| Pseudo R2 (Mc Fadden)')                                                                                                    |
| disp'                                                                                                    |
| $R2_Global = num2str(R2, '%10.4f')$                                                                                                    |
|                                                                                                    |
| Output:                                                                                                    |
| ======================<br>=========================<br>~~~ Model Regresi Poisson Global ~~~                                                                        |
| Penaksiran Parameter                                                                                                    |
| $BetaTopi =$                                                                                                    |
|                                                                                                    |
| 1.7377                                                                                                    |
| 0.0006                                                                                                    |
| 0.0189                                                                                                    |
| 0.0047                                                                                                    |
| $-0.0081$                                                                                                    |
|                                                                                                    |
|                                                                                                    |
| Nilai Statistik G, G_Kritis, p-value dan Keputusan_Uji                                                                                                    |
| Pada Pengujian Simultan Model Regresi Poisson Global                                                                                                    |
|                                                                                                    |
| G_Hitung<br>p_value<br>Keputusan_Uji<br>G_Kritis<br>7.7794<br>542.3716<br>0.0000<br>1.0000                                                                         |
| Ket: $0 =$ Gagal menolak H0, $1 =$ Menolak H0                                                                                                    |
|                                                                                                    |

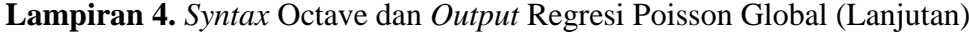

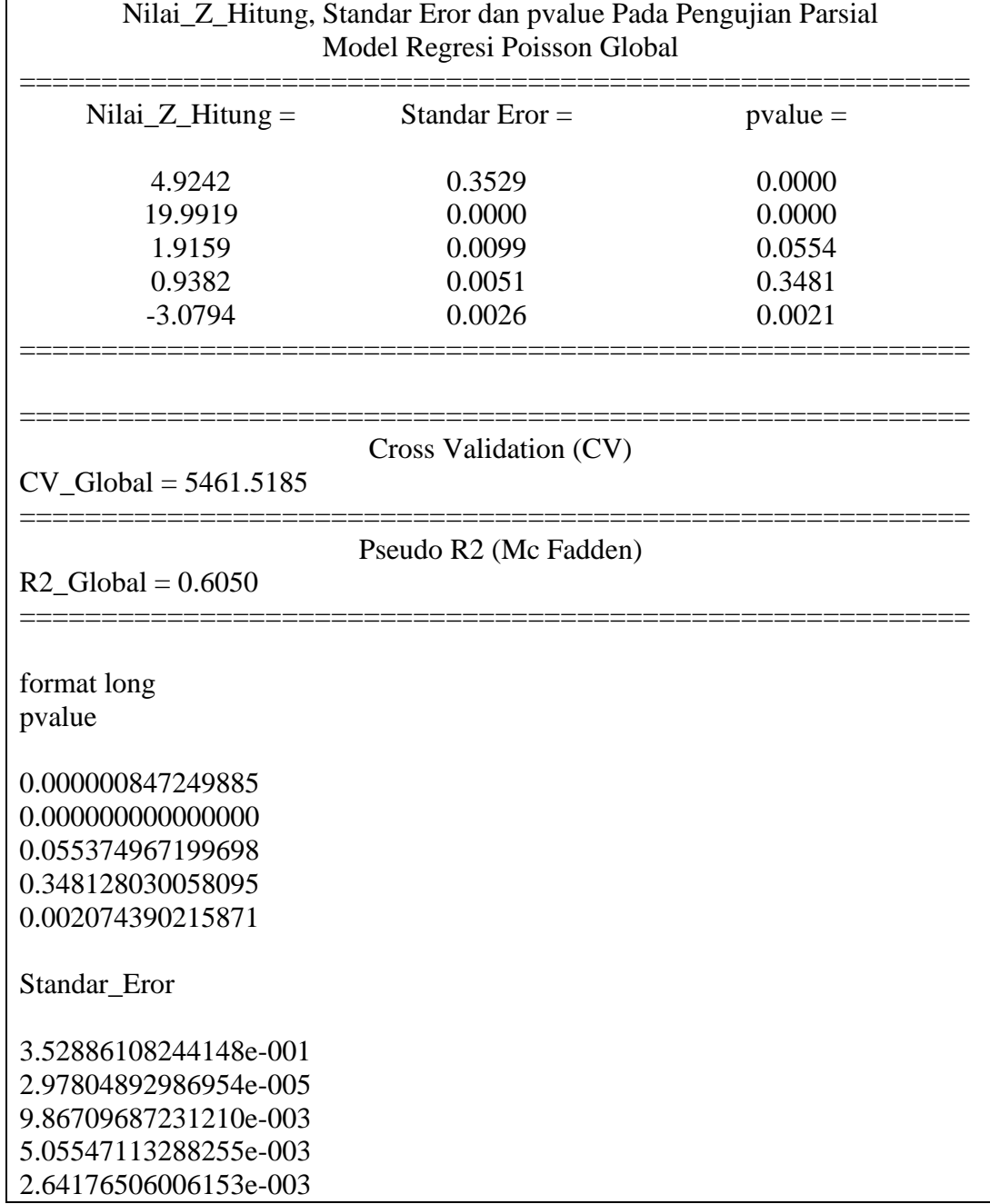

**Lampiran 5.** Pengujian Heterogenitas Spasial

```
library(zoo)
library(lmtest)
library(car)
data=read.table("D://datapake.txt",header=T)
model=glm(Y~X1+X2+X3+X4,data=data,family="poisson")
prediksi=predict(poisson,type='response')
res=mean(data$Y)-prediksi
r=abs(res)
glejser=lm(r~X1+X2+X3+X4,data=data)
summary(glejser)Call:
lm(formula = r ~ N1 + X2 + X3 + X4, data = data)Residuals:
   Min 10 Median
                           30
                                   Max
-15317 -4163 -954 4246 33196
Coefficients:
              Estimate Std. Error t value Pr(>\vert t \vert)(Intercept) 30459.062 10105.630 3.014 0.00531 **
                19.889 1.673 11.885 1.14e-12 ***
X1-76.213 292.112 -0.261 0.79601
X2
               \begin{array}{cccc} -76.213 & 292.112 & -0.261 & 0.79601 \\ -367.421 & 150.510 & -2.441 & 0.02098 & * \\ -57.176 & 65.949 & -0.867 & 0.39307 \end{array}X3
X4\frac{1}{2}Signif. codes: 0 **** 0.001 *** 0.01 ** 0.05 '.' 0.1 ' ' 1
Residual standard error: 9128 on 29 degrees of freedom
Multiple R-squared: 0.8476, Adjusted R-squared:
                                                             0.8266
F-statistic: 40.32 on 4 and 29 DF, p-value: 1.894e-11
```
**Lampiran 6**. Pemilihan Bandwidth

```
clc; clear all;
pkg load io
Data=xlsread('datapake.xlsx');
y = Data(:,1); Xv = Data(:,2:5);n = length(y);X0=ones(n,1);X=[X0,Xv];%X=[X0]; %untuk mencari bandwidth di bawah H0%
Y_bar=mean(y)*X0;
Betha_0=inv(X'*X)*X'*Y_bar;
p = length(Xv(1,:));%p=0; %untuk mencari bandwidth di bawah H0%
Lin=Data(:, 6); Buj=Data(:, 7);
d = zeros(n, n);
%% Menghitung Jarak Eucledian %%%
for i=1:nfor i=1:nd(j,i)=sqrt{(\text{Lin}(i)-\text{Lin}(j))\cdot 2+(\text{Bui}(i)-\text{Bui}(j))\cdot 2}; end
end
%bandwidth optimum %
lk=3:
bwb =0.2*max(d(:,lk)); bwa=max(d(:,lk));% bwb = 15.2120; bwa= 15.6223;
%bwb = 46.0924232743247; bwa=10*max(d(:,lk));
bb=1000; %%banyaknya bandwidth yg dicoba%%
bw=linspace(bwb,bwa,bb)';
%% Menghitung Pembobobot %%
w_ij=zeros(n,bb);
for i=1:bfor i=1:nw_ij(j,i)=exp(-1/2*(d(j,lk)/bw(i))^2); %% Adaptive Gaussian %
  end
end
% Penaksiran Parameter %
KE=zeros(bb,1); %Kuadrat Error%%
CV_Lokal=zeros(bb,1);
y Topi=zeros(bb,1);
Betha_b=Betha_0; 
epsilon=10^{-6}(-12);
Iter=1000;
Betha_Topi=zeros(p+1,bb); %untuk cari bandwidth di bawah populasi
```

```
%Betha_Topi=zeros(1,bb); %untuk cari bandwidth dibawah H0
for k=1:bb
   for q=1:Iter
     W = diag(w_i; k); W(lk,lk)=0; %% data pada lokasi ke lk tdk diikutkan pd penaksiran%%
      Betha=Betha_b;
     g=X'*W*(y-exp(X*Betha)); % Menghitung vektor gradient
     V = diag(exp(X*Betha));
      H=-X'*W*V*X; %% Menghitung Matrlks Hessian %%
     Betha b=Betha-H\g; %% Betha Baru Iterasi N_R%%
      nrm=norm(Betha_b-Betha);
       if nrm<=epsilon
         Betha_Topi(:,k)=Betha_b;
         y_Topi(k)=exp(X(lk,:)*Betha_Topi(:,k));
         KE(k)=(y(lk)-y~Topi(k))^2; CV_Lokal(k)=KE(k);
          break
       end
   end
end
%format short
format long
Betha_Topi;
plot(bw,CV_Lokal)
m=0:
 for k=1:bb
    CV_Lokal(i);
      if CV_Lokal(k)<=min(CV_Lokal)
     bw op=bw(k); CV_op=CV_Lokal(k);
      Betha_Taksir=Betha_Topi(:,k);
     break
  end
end 
bw_op
CV_op
Betha_Taksir
```
**Lampiran 7.** *Syntax* dan *Output* Jarak *Euclidean*, *Bandwidth* Optimum dan Pembobot Spasial dengan Octave

```
clc; clear all;
pkg load io
Data=xlsread('datapake.xlsx');
y=Data(:,1);Xv=Data(:,2:5);
n = length(y);
X0=ones(n,1);X=[X0,Xv];
%X=[X0]; %untuk cari dibawah H0%
Y_bar=mean(y)*X0;
Betha_0=inv(X^*X)^*X^*Y_bar;
p = length(Xv(1,:));
%p=0; %untuk cari dibawah H0%
Lin=Data(:, 6); Buj=Data(:, 7);
d = zeros(n, n):
format short
%% Menghitung Jarak Eucledian %%%
for i=1:nfor j=1:nd(j,i)=sqrt{(\text{Lin}(i)-\text{Lin}(j))\cdot 2+(\text{Bui}(i)-\text{Bui}(j))\cdot 2}; end
end
% file bandwidth optimum %
bw=xlsread('hhh.xlsx'); %%bandwidth optimum di bawah populasi%%
%bw=xlsread('bwnol.xlsx'); %%bandwidth optimum% di bawah dibawah H0%
%%Menghitung Pembobot Semua Lokasi%%
W_S=zeros(n,n);%W_S itu W semua%
for lk=1:n
 for i=1:nW_S(j,lk)=exp(-1/2*(d(j,lk)/bw(lk))<sup>2</sup>); %% Adaptive Gaussian%
  W S(:,1) = ones(n,1);W_S(:,7) = ones(n,1);W_S(:,27) = ones(n,1); end
end
W<sub>S</sub>;
W_S_1_7=W_S(:,1:7);W_S_8_14=W_S(:,8:14);
W<sub>S_15_21=W_S(:,15:21);</sub>
W_S_22_28=W_S(:,22:28);
W_S_29_34=W_S(:,29:34);
```
d 1  $7= d(:,1:7);$ d  $8$  14=d(:,8:14); d 15  $21=d(.15:21);$ d\_22\_28=d(:,22:28); d 29  $34=d(.29:34);$ disp(sprintf('\n==============================================')) disp(' Jarak Euclidean') disp(sprintf('\n==============================================')) d 1  $7=num2str(d_1 7,'%12.4f')$ d 8  $14=$ num2str(d 8  $14,'%12.4f'$ ) d 15  $21=num2str(d 15 21, % 12.4f')$ d\_22\_28=num2str(d\_22\_28,'%12.4f') d 29  $34=$ num2str(d 29  $34$ , '%12.4f') disp(sprintf('\n=============================================='))  $\text{disp}(\text{spring}(\mathbf{x}) = \text{image}(x)$ disp (' Bandwidth Optimum') disp(sprintf('\n==============================================')) bw\_op=num2str(bw,'%10.4f') disp(sprintf('\n==============================================')) disp(sprintf('\n==============================================')) disp(' Matriks Pembobot Spasial') disp(sprintf('\n==============================================') W\_S\_1\_7=num2str(W\_S\_1\_7,'%12.4f') W\_S\_8\_14=num2str(W\_S\_8\_14,'%12.4f') W\_S\_15\_21=num2str(W\_S\_15\_21,'%12.4f') W\_S\_22\_28=num2str(W\_S\_22\_28,'%12.4f') W\_S\_29\_34=num2str(W\_S\_29\_34,'%12.4f') disp(sprintf('\n==============================================')) Output : ========================================================== Jarak Euclidean ==========================================================  $d_1$   $7 =$ 0.0000 3.8802 8.2191 7.9248 10.9274 12.7125 11.6794 3.8802 0.0000 4.8235 4.1323 7.1414 8.9418 8.2360 8.2191 4.8235 0.0000 1.8157 3.2911 4.8408 3.4661 7.9248 4.1323 1.8157 0.0000 3.0115 4.8101 4.4190 10.9274 7.1414 3.2911 3.0115 0.0000 1.8026 2.5702 12.7125 8.9418 4.8408 4.8101 1.8026 0.0000 2.6068 11.6794 8.2360 3.4661 4.4190 2.5702 2.6068 0.0000

**Lampiran 7.** *Syntax* dan *Output* Jarak *Euclidean*, *Bandwidth* Optimum dan Pembobot Spasial dengan Octave (Lanjutan)

|            |         | Pembobot Spasial dengan Octave (Lanjutan) |         |         |         |         |  |
|------------|---------|-------------------------------------------|---------|---------|---------|---------|--|
| 14.8194    | 11.1703 | 6.6537                                    | 7.0742  | 4.1873  | 2.5157  | 3.3870  |  |
| 13.2916    | 9.4296  | 5.9236                                    | 5.4164  | 2.6325  | 1.6310  | 4.2177  |  |
| 10.2435    | 6.3754  | 4.4695                                    | 3.0208  | 2.6251  | 3.8656  | 5.1705  |  |
| 16.4340    | 12.7212 | 8.3267                                    | 8.5938  | 5.6114  | 3.8190  | 5.1209  |  |
| 17.5021    | 13.7820 | 9.3948                                    | 9.6522  | 6.6605  | 4.8615  | 6.1608  |  |
| 19.6278    | 15.8063 | 11.7420                                   | 11.7031 | 8.7060  | 6.9481  | 8.7329  |  |
| 20.1105    | 16.3152 | 12.1309                                   | 12.1940 | 9.1844  | 7.3998  | 9.0073  |  |
| 21.6096    | 17.7513 | 13.8937                                   | 13.7048 | 10.7549 | 9.0578  | 11.0021 |  |
| 15.9660    | 12.2952 | 7.8112                                    | 8.1836  | 5.2450  | 3.4922  | 4.5314  |  |
| 24.4638    | 20.5993 | 16.7625                                   | 16.5678 | 13.6250 | 11.9284 | 13.8273 |  |
| 25.1323    | 21.2602 | 17.5063                                   | 17.2577 | 14.3388 | 12.6665 | 14.6224 |  |
| 32.3549    | 28.4767 | 25.0141                                   | 24.6052 | 21.7804 | 20.1830 | 22.2493 |  |
| 15.1020    | 11.2852 | 9.0357                                    | 7.9288  | 5.9725  | 5.4490  | 8.0071  |  |
| 20.1442    | 16.3120 | 13.6186                                   | 12.7692 | 10.3534 | 9.1997  | 11.7447 |  |
| 21.4935    | 17.6386 | 14.6958                                   | 13.9734 | 11.4065 | 10.0961 | 12.5543 |  |
| 22.6282    | 18.9129 | 16.7847                                   | 15.7265 | 13.6007 | 12.6341 | 15.2220 |  |
| 22.2018    | 18.7168 | 17.4284                                   | 16.0969 | 14.4893 | 13.9001 | 16.4954 |  |
| 29.7877    | 26.2579 | 24.6025                                   | 23.4184 | 21.4823 | 20.5806 | 23.1729 |  |
| 25.3670    | 21.6656 | 19.5107                                   | 18.4790 | 16.3032 | 15.2639 | 17.8295 |  |
| 26.3830    | 22.5357 | 19.5488                                   | 18.8742 | 16.2579 | 14.8599 | 17.2189 |  |
| 28.8426    | 25.0510 | 22.3939                                   | 21.5782 | 19.1110 | 17.8208 | 20.2575 |  |
| 28.1921    | 24.5962 | 22.7640                                   | 21.6316 | 19.6097 | 18.6584 | 21.2425 |  |
| 24.9127    | 21.1253 | 18.5730                                   | 17.6956 | 15.3062 | 14.1058 | 16.6092 |  |
| 34.1238    | 30.3943 | 27.9586                                   | 27.0666 | 24.6879 | 23.4432 | 25.8990 |  |
| 32.8834    | 29.2610 | 27.2500                                   | 26.1949 | 24.0412 | 22.9670 | 25.5106 |  |
| 39.2300    | 35.6435 | 33.6700                                   | 32.6162 | 30.4546 | 29.3522 | 31.8788 |  |
| 46.0924    | 42.4853 | 40.3858                                   | 39.3873 | 37.1428 | 35.9667 | 38.4520 |  |
| $d_8_14 =$ |         |                                           |         |         |         |         |  |
| 14.8194    | 13.2916 | 10.2435                                   | 16.4340 | 17.5021 | 19.6278 | 20.1105 |  |
| 11.1703    | 9.4296  | 6.3754                                    | 12.7212 | 13.7820 | 15.8063 | 16.3152 |  |
| 6.6537     | 5.9236  | 4.4695                                    | 8.3267  | 9.3948  | 11.7420 | 12.1309 |  |
| 7.0742     | 5.4164  | 3.0208                                    | 8.5938  | 9.6522  | 11.7031 | 12.1940 |  |
| 4.1873     | 2.6325  | 2.6251                                    | 5.6114  | 6.6605  | 8.7060  | 9.1844  |  |
| 2.5157     | 1.6310  | 3.8656                                    | 3.8190  | 4.8615  | 6.9481  | 7.3998  |  |
| 3.3870     | 4.2177  | 5.1705                                    | 5.1209  | 6.1608  | 8.7329  | 9.0073  |  |
| 0.0000     | 3.4089  | 6.3695                                    | 1.7359  | 2.7762  | 5.3903  | 5.6251  |  |
| 3.4089     | 0.0000  | 3.4800                                    | 4.0838  | 4.9690  | 6.4496  | 7.0391  |  |
| 6.3695     | 3.4800  | 0.0000                                    | 7.4492  | 8.4011  | 9.8810  | 10.5004 |  |
| 1.7359     | 4.0838  | 7.4492                                    | 0.0000  | 1.0698  | 3.6825  | 3.8893  |  |
| 2.7762     | 4.9690  | 8.4011                                    | 1.0698  | 0.0000  | 2.8030  | 2.8898  |  |
| 5.3903     | 6.4496  | 9.8810                                    | 3.6825  | 2.8030  | 0.0000  | 0.8030  |  |
| 5.6251     | 7.0391  | 10.5004                                   | 3.8893  | 2.8898  | 0.8030  | 0.0000  |  |

**Lampiran 7.** *Syntax* dan *Output* Jarak *Euclidean*, *Bandwidth* Optimum dan Pembobot Spasial dengan Octave (Lanjutan)

|               |         | r embobot Spasiai deligan Octave (Lanjutan) |         |         |         |         |  |
|---------------|---------|---------------------------------------------|---------|---------|---------|---------|--|
| 7.6958        | 8.3218  | 11.6087                                     | 6.0061  | 5.1322  | 2.3329  | 2.4349  |  |
| 1.1592        | 4.0208  | 7.2549                                      | 0.6719  | 1.6336  | 4.3417  | 4.5119  |  |
| 10.4845       | 11.1722 | 14.4044                                     | 8.7656  | 7.8172  | 5.0966  | 4.9443  |  |
| 11.2967       | 11.8475 | 15.0170                                     | 9.5866  | 8.6554  | 5.9070  | 5.7961  |  |
| 18.9494       | 19.2040 | 22.1192                                     | 17.2472 | 16.3198 | 13.5650 | 13.4520 |  |
| 6.7614        | 3.8194  | 4.9969                                      | 6.6209  | 7.0579  | 7.0142  | 7.8000  |  |
| 9.2411        | 7.7611  | 9.9657                                      | 8.1234  | 7.8513  | 5.9207  | 6.6124  |  |
| 9.7734        | 8.7774  | 11.2666                                     | 8.4476  | 7.9838  | 5.6387  | 6.2073  |  |
| 12.8675       | 11.1051 | 12.7685                                     | 11.7726 | 11.4731 | 9.3441  | 9.9536  |  |
| 14.6764       | 12.2780 | 13.0774                                     | 13.8790 | 13.7881 | 12.0452 | 12.7369 |  |
| 20.7701       | 19.0349 | 20.4082                                     | 19.5739 | 19.1529 | 16.7243 | 17.1882 |  |
| 15.3050       | 13.7712 | 15.5267                                     | 14.0750 | 13.6478 | 11.2502 | 11.7470 |  |
| 14.1973       | 13.6256 | 16.1677                                     | 12.6669 | 11.9643 | 9.2206  | 9.4653  |  |
| 17.3401       | 16.4891 | 18.7472                                     | 15.8594 | 15.1967 | 12.4786 | 12.7436 |  |
| 18.7911       | 17.1300 | 18.6355                                     | 17.5782 | 17.1500 | 14.7214 | 15.1904 |  |
| 13.8752       | 12.7053 | 14.8364                                     | 12.5282 | 12.0068 | 9.4789  | 9.9158  |  |
| 22.9909       | 22.0786 | 24.1735                                     | 21.4986 | 20.8127 | 18.0663 | 18.2812 |  |
| 22.8373       | 21.4973 | 23.2220                                     | 21.4780 | 20.9147 | 18.2864 | 18.6240 |  |
| 29.1254       | 27.8998 | 29.6395                                     | 27.7065 | 27.0811 | 24.3793 | 24.6421 |  |
| 35.5750       | 34.5587 | 36.4295                                     | 34.0816 | 33.3825 | 30.6204 | 30.7994 |  |
| $d_{15_21} =$ |         |                                             |         |         |         |         |  |
| 21.6096       | 15.9660 | 24.4638                                     | 25.1323 | 32.3549 | 15.1020 | 20.1442 |  |
| 17.7513       | 12.2952 | 20.5993                                     | 21.2602 | 28.4767 | 11.2852 | 16.3120 |  |
| 13.8937       | 7.8112  | 16.7625                                     | 17.5063 | 25.0141 | 9.0357  | 13.6186 |  |
| 13.7048       | 8.1836  | 16.5678                                     | 17.2577 | 24.6052 | 7.9288  | 12.7692 |  |
| 10.7549       | 5.2450  | 13.6250                                     | 14.3388 | 21.7804 | 5.9725  | 10.3534 |  |
| 9.0578        | 3.4922  | 11.9284                                     | 12.6665 | 20.1830 | 5.4490  | 9.1997  |  |
| 11.0021       | 4.5314  | 13.8273                                     | 14.6224 | 22.2493 | 8.0071  | 11.7447 |  |
| 7.6958        | 1.1592  | 10.4845                                     | 11.2967 | 18.9494 | 6.7614  | 9.2411  |  |
| 8.3218        | 4.0208  | 11.1722                                     | 11.8475 | 19.2040 | 3.8194  | 7.7611  |  |
| 11.6087       | 7.2549  | 14.4044                                     | 15.0170 | 22.1192 | 4.9969  | 9.9657  |  |
| 6.0061        | 0.6719  | 8.7656                                      | 9.5866  | 17.2472 | 6.6209  | 8.1234  |  |
| 5.1322        | 1.6336  | 7.8172                                      | 8.6554  | 16.3198 | 7.0579  | 7.8513  |  |
| 2.3329        | 4.3417  | 5.0966                                      | 5.9070  | 13.5650 | 7.0142  | 5.9207  |  |
| 2.4349        | 4.5119  | 4.9443                                      | 5.7961  | 13.4520 | 7.8000  | 6.6124  |  |
| 0.0000        | 6.6696  | 2.8714                                      | 3.6253  | 11.2552 | 7.9427  | 5.1651  |  |
| 6.6696        | 0.0000  | 9.4137                                      | 10.2402 | 17.9032 | 6.8983  | 8.7125  |  |
| 2.8714        | 9.4137  | 0.0000                                      | 0.8801  | 8.5077  | 10.4240 | 6.5836  |  |
| 3.6253        | 10.2402 | 0.8801                                      | 0.0000  | 7.6647  | 10.8741 | 6.7310  |  |
| 11.2552       | 17.9032 | 8.5077                                      | 7.6647  | 0.0000  | 17.4760 | 12.5360 |  |
| 7.9427        | 6.8983  | 10.4240                                     | 10.8741 | 17.4760 | 0.0000  | 5.0488  |  |
| 5.1651        | 8.7125  | 6.5836                                      | 6.7310  | 12.5360 | 5.0488  | 0.0000  |  |

**Lampiran 7.** *Syntax* dan *Output* Jarak *Euclidean*, *Bandwidth* Optimum dan Pembobot Spasial dengan Octave (Lanjutan)

4.3053 9.0845 5.1991 5.2545 11.0319 6.4617 1.5631 8.0538 12.3617 8.3872 8.1467 11.6353 7.7983 3.6497 11.1011 14.3913 11.7068 11.4927 14.4292 8.5297 6.1261 14.9166 20.1910 13.9695 13.3166 11.7072 15.5669 11.5314 9.5524 14.6970 9.0549 8.5614 10.0051 10.5503 6.0984 7.0357 13.3360 5.4999 4.7983 6.5265 11.3037 6.2577 10.3167 16.5242 8.6571 7.8815 6.2390 13.7699 8.8092 12.9322 18.1982 12.0835 11.4654 10.7088 13.7365 9.5601 7.6393 13.1723 7.0096 6.5217 8.8861 9.8498 4.9544 15.8463 22.1652 13.8711 13.0246 7.9302 19.1766 14.3403 16.2249 22.1268 14.6889 13.9101 10.2312 18.2696 13.7688 22.2113 28.3650 20.3314 19.4904 13.9378 24.6918 20.1536 28.3687 34.7488 26.2079 25.3364 18.7334 31.4587 26.7977  $d_{22\_28} =$ 21.4935 22.6282 22.2018 29.7877 25.3670 26.3830 28.8426 17.6386 18.9129 18.7168 26.2579 21.6656 22.5357 25.0510 14.6958 16.7847 17.4284 24.6025 19.5107 19.5488 22.3939 13.9734 15.7265 16.0969 23.4184 18.4790 18.8742 21.5782 11.4065 13.6007 14.4893 21.4823 16.3032 16.2579 19.1110 10.0961 12.6341 13.9001 20.5806 15.2639 14.8599 17.8208 12.5543 15.2220 16.4954 23.1729 17.8295 17.2189 20.2575 9.7734 12.8675 14.6764 20.7701 15.3050 14.1973 17.3401 8.7774 11.1051 12.2780 19.0349 13.7712 13.6256 16.4891 11.2666 12.7685 13.0774 20.4082 15.5267 16.1677 18.7472 8.4476 11.7726 13.8790 19.5739 14.0750 12.6669 15.8594 7.9838 11.4731 13.7881 19.1529 13.6478 11.9643 15.1967 5.6387 9.3441 12.0452 16.7243 11.2502 9.2206 12.4786 6.2073 9.9536 12.7369 17.1882 11.7470 9.4653 12.7436 4.3053 8.0538 11.1011 14.9166 9.5524 7.0357 10.3167 9.0845 12.3617 14.3913 20.1910 14.6970 13.3360 16.5242 5.1991 8.3872 11.7068 13.9695 9.0549 5.4999 8.6571 5.2545 8.1467 11.4927 13.3166 8.5614 4.7983 7.8815 11.0319 11.6353 14.4292 11.7072 10.0051 6.5265 6.2390 6.4617 7.7983 8.5297 15.5669 10.5503 11.3037 13.7699 1.5631 3.6497 6.1261 11.5314 6.0984 6.2577 8.8092 0.0000 3.7710 6.8168 11.1698 5.6658 4.9060 7.7256 3.7710 0.0000 3.3499 7.9533 2.7595 5.1835 6.4494 6.8168 3.3499 0.0000 7.5956 4.4904 8.2467 8.5928 11.1698 7.9533 7.5956 0.0000 5.5055 8.5297 5.9583 5.6658 2.7595 4.4904 5.5055 0.0000 4.2690 4.1169 4.9060 5.1835 8.2467 8.5297 4.2690 0.0000 3.2830 7.7256 6.4494 8.5928 5.9583 4.1169 3.2830 0.0000

**Lampiran 7.** *Syntax* dan *Output* Jarak *Euclidean*, *Bandwidth* Optimum dan Pembobot Spasial dengan Octave (Lanjutan)

 9.1664 6.0257 6.1562 2.0046 3.5045 6.7238 4.5802 4.1017 2.7608 5.7014 7.2801 2.0456 2.5458 3.9304 13.3505 11.4960 12.6310 6.1491 8.7718 8.8491 5.6519 13.0641 10.4736 10.8494 3.5495 7.7399 9.2605 6.0319 19.3673 16.8962 17.0753 9.4909 14.1593 15.1768 11.9025 25.8981 23.6630 23.9520 16.3676 20.9083 21.4209 18.2349  $d_{29\_34} =$ 28.1921 24.9127 34.1238 32.8834 39.2300 46.0924 24.5962 21.1253 30.3943 29.2610 35.6435 42.4853 22.7640 18.5730 27.9586 27.2500 33.6700 40.3858 21.6316 17.6956 27.0666 26.1949 32.6162 39.3873 19.6097 15.3062 24.6879 24.0412 30.4546 37.1428 18.6584 14.1058 23.4432 22.9670 29.3522 35.9667 21.2425 16.6092 25.8990 25.5106 31.8788 38.4520 18.7911 13.8752 22.9909 22.8373 29.1254 35.5750 17.1300 12.7053 22.0786 21.4973 27.8998 34.5587 18.6355 14.8364 24.1735 23.2220 29.6395 36.4295 17.5782 12.5282 21.4986 21.4780 27.7065 34.0816 17.1500 12.0068 20.8127 20.9147 27.0811 33.3825 14.7214 9.4789 18.0663 18.2864 24.3793 30.6204 15.1904 9.9158 18.2812 18.6240 24.6421 30.7994 12.9322 7.6393 15.8463 16.2249 22.2113 28.3687 18.1982 13.1723 22.1652 22.1268 28.3650 34.7488 12.0835 7.0096 13.8711 14.6889 20.3314 26.2079 11.4654 6.5217 13.0246 13.9101 19.4904 25.3364 10.7088 8.8861 7.9302 10.2312 13.9378 18.7334 13.7365 9.8498 19.1766 18.2696 24.6918 31.4587 9.5601 4.9544 14.3403 13.7688 20.1536 26.7977 9.1664 4.1017 13.3505 13.0641 19.3673 25.8981 6.0257 2.7608 11.4960 10.4736 16.8962 23.6630 6.1562 5.7014 12.6310 10.8494 17.0753 23.9520 2.0046 7.2801 6.1491 3.5495 9.4909 16.3676 3.5045 2.0456 8.7718 7.7399 14.1593 20.9083 6.7238 2.5458 8.8491 9.2605 15.1768 21.4209 4.5802 3.9304 5.6519 6.0319 11.9025 18.2349

0.0000 5.2929 6.6225 4.7096 11.0474 17.9007 5.2929 0.0000 9.3865 8.9626 15.2777 21.8620 6.6225 9.3865 0.0000 2.9939 6.4732 12.5852 4.7096 8.9626 2.9939 0.0000 6.4226 13.2252 11.0474 15.2777 6.4732 6.4226 0.0000 6.8773 17.9007 21.8620 12.5852 13.2252 6.8773 0.0000

**Lampiran 7.** *Syntax* dan *Output* Jarak *Euclidean*, *Bandwidth* Optimum dan Pembobot Spasial dengan Octave (Lanjutan)

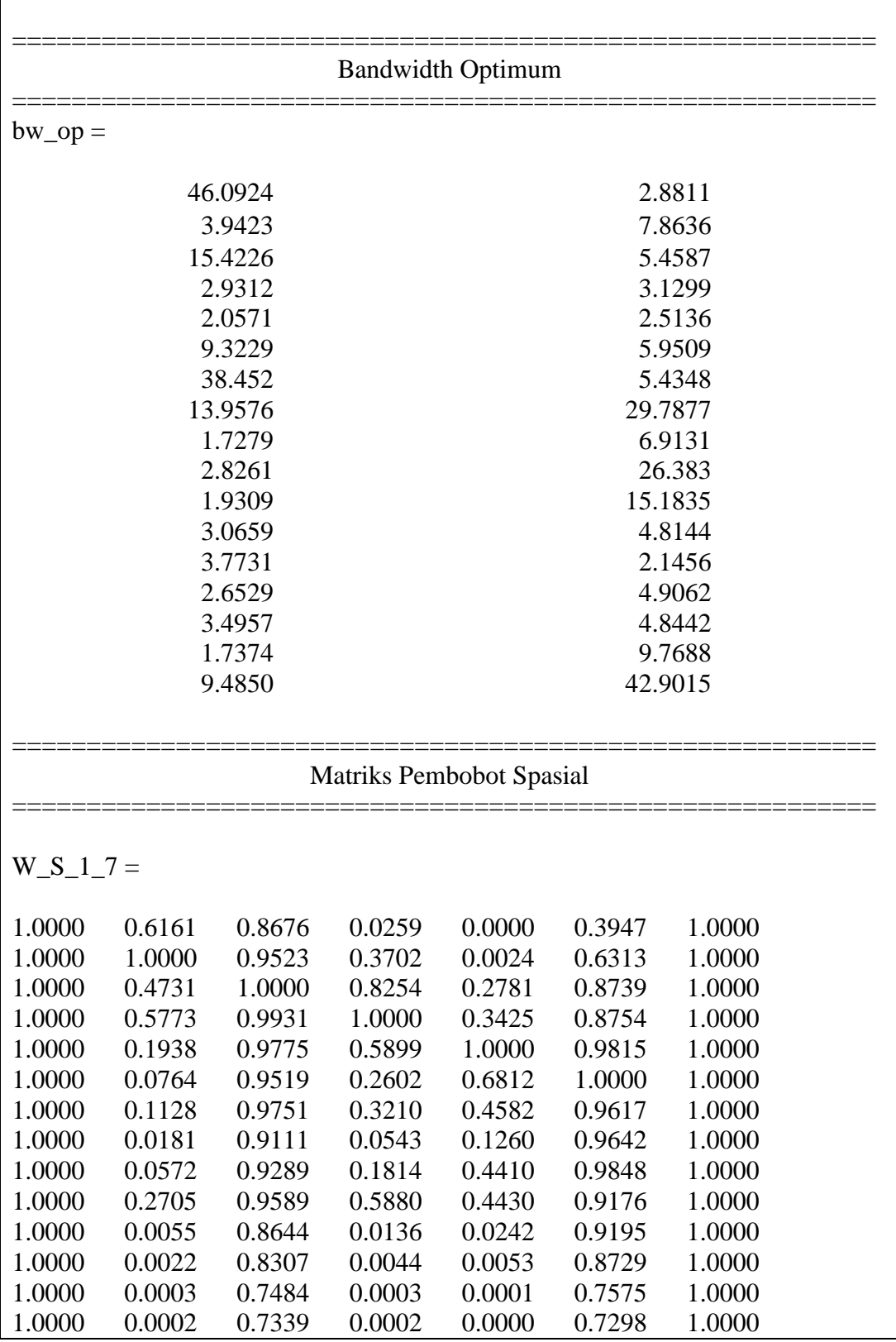

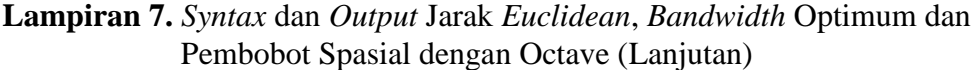

|             |        | I embobot spasial deligan Octave (Lanjutan) |        |        |        |        |  |
|-------------|--------|---------------------------------------------|--------|--------|--------|--------|--|
| 1.0000      | 0.0000 | 0.6665                                      | 0.0000 | 0.0000 | 0.6238 | 1.0000 |  |
| 1.0000      | 0.0077 | 0.8796                                      | 0.0203 | 0.0388 | 0.9322 | 1.0000 |  |
| 1.0000      | 0.0000 | 0.5540                                      | 0.0000 | 0.0000 | 0.4411 | 1.0000 |  |
| 1.0000      | 0.0000 | 0.5251                                      | 0.0000 | 0.0000 | 0.3973 | 1.0000 |  |
| 1.0000      | 0.0000 | 0.2684                                      | 0.0000 | 0.0000 | 0.0960 | 1.0000 |  |
| 1.0000      | 0.0166 | 0.8423                                      | 0.0258 | 0.0148 | 0.8430 | 1.0000 |  |
| 1.0000      | 0.0002 | 0.6771                                      | 0.0001 | 0.0000 | 0.6145 | 1.0000 |  |
| 1.0000      | 0.0000 | 0.6351                                      | 0.0000 | 0.0000 | 0.5563 | 1.0000 |  |
| 1.0000      | 0.0000 | 0.5531                                      | 0.0000 | 0.0000 | 0.3992 | 1.0000 |  |
| 1.0000      | 0.0000 | 0.5281                                      | 0.0000 | 0.0000 | 0.3291 | 1.0000 |  |
| 1.0000      | 0.0000 | 0.2802                                      | 0.0000 | 0.0000 | 0.0875 | 1.0000 |  |
| 1.0000      | 0.0000 | 0.4492                                      | 0.0000 | 0.0000 | 0.2618 | 1.0000 |  |
| 1.0000      | 0.0000 | 0.4478                                      | 0.0000 | 0.0000 | 0.2808 | 1.0000 |  |
| 1.0000      | 0.0000 | 0.3485                                      | 0.0000 | 0.0000 | 0.1609 | 1.0000 |  |
| 1.0000      | 0.0000 | 0.3364                                      | 0.0000 | 0.0000 | 0.1350 | 1.0000 |  |
| 1.0000      | 0.0000 | 0.4843                                      | 0.0000 | 0.0000 | 0.3183 | 1.0000 |  |
| 1.0000      | 0.0000 | 0.1934                                      | 0.0000 | 0.0000 | 0.0424 | 1.0000 |  |
| 1.0000      | 0.0000 | 0.2099                                      | 0.0000 | 0.0000 | 0.0481 | 1.0000 |  |
| 1.0000      | 0.0000 | 0.0923                                      | 0.0000 | 0.0000 | 0.0070 | 1.0000 |  |
| 1.0000      | 0.0000 | 0.0324                                      | 0.0000 | 0.0000 | 0.0006 | 1.0000 |  |
| $W_S_8_1 =$ |        |                                             |        |        |        |        |  |
| 0.5691      | 0.0000 | 0.0014                                      | 0.0000 | 0.0000 | 0.0000 | 0.0000 |  |
| 0.7260      | 0.0000 | 0.0785                                      | 0.0000 | 0.0000 | 0.0002 | 0.0000 |  |
| 0.8926      | 0.0028 | 0.2863                                      | 0.0001 | 0.0091 | 0.0079 | 0.0000 |  |
| 0.8795      | 0.0074 | 0.5648                                      | 0.0000 | 0.0070 | 0.0081 | 0.0000 |  |
| 0.9560      | 0.3133 | 0.6496                                      | 0.0147 | 0.0944 | 0.0698 | 0.0025 |  |
| 0.9839      | 0.6405 | 0.3924                                      | 0.1415 | 0.2845 | 0.1835 | 0.0204 |  |
| 0.9710      | 0.0508 | 0.1876                                      | 0.0297 | 0.1328 | 0.0687 | 0.0031 |  |
| 1.0000      | 0.1428 | 0.0789                                      | 0.6676 | 0.6637 | 0.3604 | 0.1056 |  |
| 0.9706      | 1.0000 | 0.4685                                      | 0.1068 | 0.2689 | 0.2320 | 0.0296 |  |
| 0.9011      | 0.1316 | 1.0000                                      | 0.0006 | 0.0234 | 0.0324 | 0.0004 |  |
| 0.9923      | 0.0612 | 0.0310                                      | 1.0000 | 0.9409 | 0.6211 | 0.3414 |  |
| 0.9804      | 0.0160 | 0.0121                                      | 0.8577 | 1.0000 | 0.7589 | 0.5525 |  |
| 0.9281      | 0.0009 | 0.0022                                      | 0.1623 | 0.6584 | 1.0000 | 0.9552 |  |
| 0.9220      | 0.0002 | 0.0010                                      | 0.1315 | 0.6413 | 0.9776 | 1.0000 |  |
| 0.8590      | 0.0000 | 0.0002                                      | 0.0079 | 0.2463 | 0.8260 | 0.6563 |  |
| 0.9966      | 0.0667 | 0.0371                                      | 0.9413 | 0.8677 | 0.5158 | 0.2355 |  |
| 0.7542      | 0.0000 | 0.0000                                      | 0.0000 | 0.0388 | 0.4016 | 0.1761 |  |
| 0.7207      | 0.0000 | 0.0000                                      | 0.0000 | 0.0186 | 0.2936 | 0.0919 |  |
| 0.3979      | 0.0000 | 0.0000                                      | 0.0000 | 0.0000 | 0.0016 | 0.0000 |  |
| 0.8893      | 0.0869 | 0.2095                                      | 0.0028 | 0.0707 | 0.1777 | 0.0133 |  |
| 0.8032      | 0.0000 | 0.0020                                      | 0.0001 | 0.0377 | 0.2920 | 0.0448 |  |

**Lampiran 7.** *Syntax* dan *Output* Jarak *Euclidean*, *Bandwidth* Optimum dan Pembobot Spasial dengan Octave (Lanjutan)

0.7826 0.0000 0.0004 0.0001 0.0337 0.3274 0.0647 0.6538 0.0000 0.0000 0.0000 0.0009 0.0466 0.0009 0.5753 0.0000 0.0000 0.0000 0.0000 0.0061 0.0000 0.3305 0.0000 0.0000 0.0000 0.0000 0.0001 0.0000 0.5482 0.0000 0.0000 0.0000 0.0000 0.0117 0.0001 0.5961 0.0000 0.0000 0.0000 0.0005 0.0505 0.0017 0.4622 0.0000 0.0000 0.0000 0.0000 0.0042 0.0000 0.4040 0.0000 0.0000 0.0000 0.0000 0.0005 0.0000 0.6101 0.0000 0.0000 0.0000 0.0005 0.0426 0.0009 0.2575 0.0000 0.0000 0.0000 0.0000 0.0000 0.0000 0.2622 0.0000 0.0000 0.0000 0.0000 0.0000 0.0000 0.1134 0.0000 0.0000 0.0000 0.0000 0.0000 0.0000 0.0388 0.0000 0.0000 0.0000 0.0000 0.0000 0.0000  $W_S_15_21 =$ 0.0000 0.0000 0.0359 0.0000 0.0002 0.0218 0.0000 0.0000 0.0000 0.0946 0.0000 0.0014 0.1180 0.0000 0.0004 0.0000 0.2098 0.0000 0.0063 0.2541 0.0001 0.0005 0.0000 0.2175 0.0000 0.0075 0.3482 0.0002 0.0088 0.0105 0.3564 0.0000 0.0216 0.5496 0.0042 0.0348 0.1327 0.4535 0.0001 0.0371 0.6076 0.0133 0.0071 0.0333 0.3456 0.0000 0.0183 0.3410 0.0009 0.0886 0.8004 0.5428 0.0005 0.0548 0.4643 0.0128 0.0588 0.0687 0.4997 0.0002 0.0507 0.7829 0.0462 0.0040 0.0002 0.3156 0.0000 0.0191 0.6577 0.0063 0.2285 0.9280 0.6524 0.0039 0.0902 0.4792 0.0345 0.3404 0.6427 0.7120 0.0110 0.1161 0.4335 0.0430 0.8004 0.0441 0.8656 0.1222 0.2259 0.4380 0.1671 0.7846 0.0343 0.8730 0.1322 0.2315 0.3603 0.1073 1.0000 0.0006 0.9552 0.4531 0.3590 0.3469 0.2562 0.1620 1.0000 0.6111 0.0018 0.0749 0.4500 0.0208 0.7137 0.0000 1.0000 0.9544 0.5570 0.1615 0.1094 0.5840 0.0000 0.9957 1.0000 0.6219 0.1375 0.0990 0.0056 0.0000 0.6688 0.0291 1.0000 0.0059 0.0003 0.0757 0.0004 0.5467 0.0008 0.0846 1.0000 0.2722 0.3357 0.0000 0.7859 0.0653 0.2806 0.6520 1.0000 0.4684 0.0000 0.8605 0.1896 0.3738 0.4963 0.8828 0.0704 0.0000 0.6764 0.0184 0.3347 0.3604 0.5067 0.0065 0.0000 0.4669 0.0004 0.1857 0.2950 0.1473 0.0001 0.0000 0.3380 0.0000 0.3301 0.0171 0.0011 0.0239 0.0000 0.6340 0.0121 0.4451 0.1545 0.1498 0.1319 0.0000 0.8453 0.2499 0.7086 0.1172 0.1355 0.0128 0.0000 0.6593 0.0237 0.7300 0.0415 0.0190

**Lampiran 7.** *Syntax* dan *Output* Jarak *Euclidean*, *Bandwidth* Optimum dan Pembobot Spasial dengan Octave (Lanjutan)

0.0011 0.0000 0.4442 0.0004 0.3956 0.0422 0.0094 0.0918 0.0000 0.7610 0.0772 0.5281 0.1963 0.2857 0.0000 0.0000 0.3432 0.0000 0.6014 0.0021 0.0000 0.0000 0.0000 0.3014 0.0000 0.4290 0.0037 0.0001 0.0000 0.0000 0.1005 0.0000 0.2079 0.0000 0.0000 0.0000 0.0000 0.0220 0.0000 0.0586 0.0000 0.0000  $W_S_22_28 =$ 0.0000 0.0007 0.0002 0.6065 0.0012 1.0000 0.1646 0.0000 0.0064 0.0027 0.6781 0.0074 1.0000 0.2564 0.0000 0.0187 0.0058 0.7110 0.0186 1.0000 0.3370 0.0000 0.0304 0.0124 0.7342 0.0281 1.0000 0.3643 0.0000 0.0734 0.0286 0.7710 0.0620 1.0000 0.4529 0.0003 0.1050 0.0380 0.7877 0.0874 1.0000 0.5022 0.0000 0.0380 0.0100 0.7389 0.0359 1.0000 0.4107 0.0005 0.0965 0.0261 0.7842 0.0862 1.0000 0.5209 0.0022 0.1753 0.0779 0.8153 0.1375 1.0000 0.5545 0.0000 0.1001 0.0553 0.7908 0.0803 1.0000 0.4666 0.0035 0.1413 0.0384 0.8058 0.1259 1.0000 0.5795 0.0064 0.1559 0.0400 0.8133 0.1425 1.0000 0.6060 0.0808 0.2915 0.0858 0.8542 0.2660 1.0000 0.7134 0.0474 0.2469 0.0642 0.8466 0.2361 1.0000 0.7031 0.2307 0.4002 0.1242 0.8822 0.3849 1.0000 0.7939 0.0015 0.1156 0.0300 0.7948 0.1044 1.0000 0.5531 0.1178 0.3704 0.0983 0.8959 0.4241 1.0000 0.8500 0.1125 0.3918 0.1069 0.9049 0.4645 1.0000 0.8740 0.0001 0.1479 0.0295 0.9257 0.3509 1.0000 0.9190 0.0367 0.4237 0.2918 0.8724 0.3121 1.0000 0.6628 0.8242 0.8286 0.5298 0.9278 0.6777 1.0000 0.8451 1.0000 0.8181 0.4554 0.9321 0.7147 1.0000 0.8786 0.3245 1.0000 0.8270 0.9650 0.9234 1.0000 0.9137 0.0253 0.8535 1.0000 0.9680 0.8098 1.0000 0.8520 0.0001 0.4094 0.3766 1.0000 0.7282 1.0000 0.9259 0.0788 0.8981 0.7108 0.9831 1.0000 1.0000 0.9639 0.1489 0.6843 0.3162 0.9598 0.8264 1.0000 0.9769 0.0089 0.5558 0.2865 0.9802 0.8375 1.0000 1.0000 0.0013 0.5989 0.5265 0.9977 0.8794 1.0000 0.9555 0.2641 0.8980 0.5768 0.9706 0.9572 1.0000 0.9671 0.0000 0.1548 0.0672 0.9789 0.4471 1.0000 0.9331 0.0000 0.2125 0.1363 0.9929 0.5343 1.0000 0.9241 0.0000 0.0178 0.0072 0.9505 0.1228 1.0000 0.7355 0.0000 0.0004 0.0001 0.8599 0.0103 1.0000 0.4862

**Lampiran 7.** *Syntax* dan *Output* Jarak *Euclidean*, *Bandwidth* Optimum dan Pembobot Spasial dengan Octave (Lanjutan)

| W S 29 $34 =$ |        |        |        |        |        |
|---------------|--------|--------|--------|--------|--------|
| 0.0000        | 0.0000 | 0.0000 | 0.0000 | 0.0003 | 0.5615 |
| 0.0000        | 0.0000 | 0.0000 | 0.0000 | 0.0013 | 0.6124 |
| 0.0000        | 0.0000 | 0.0000 | 0.0000 | 0.0026 | 0.6421 |
| 0.0000        | 0.0000 | 0.0000 | 0.0000 | 0.0038 | 0.6561 |
| 0.0002        | 0.0000 | 0.0000 | 0.0000 | 0.0078 | 0.6874 |
| 0.0005        | 0.0000 | 0.0000 | 0.0000 | 0.0110 | 0.7037 |
| 0.0001        | 0.0000 | 0.0000 | 0.0000 | 0.0049 | 0.6692 |
| 0.0005        | 0.0000 | 0.0000 | 0.0000 | 0.0117 | 0.7091 |
| 0.0018        | 0.0000 | 0.0000 | 0.0001 | 0.0169 | 0.7229 |
| 0.0006        | 0.0000 | 0.0000 | 0.0000 | 0.0100 | 0.6973 |
| 0.0013        | 0.0000 | 0.0001 | 0.0001 | 0.0179 | 0.7294 |
| 0.0018        | 0.0000 | 0.0001 | 0.0001 | 0.0214 | 0.7388 |
| 0.0093        | 0.0001 | 0.0011 | 0.0008 | 0.0444 | 0.7751 |
| 0.0069        | 0.0000 | 0.0010 | 0.0006 | 0.0415 | 0.7728 |
| 0.0271        | 0.0018 | 0.0054 | 0.0037 | 0.0754 | 0.8036 |
| 0.0008        | 0.0000 | 0.0000 | 0.0000 | 0.0148 | 0.7203 |
| 0.0429        | 0.0048 | 0.0184 | 0.0101 | 0.1147 | 0.8298 |
| 0.0587        | 0.0099 | 0.0295 | 0.0162 | 0.1366 | 0.8400 |
| 0.0843        | 0.0002 | 0.2708 | 0.1075 | 0.3614 | 0.9091 |
| 0.0171        | 0.0000 | 0.0005 | 0.0008 | 0.0410 | 0.7643 |
| 0.1392        | 0.0695 | 0.0140 | 0.0176 | 0.1191 | 0.8228 |
| 0.1632        | 0.1609 | 0.0247 | 0.0263 | 0.1401 | 0.8334 |
| 0.4569        | 0.4370 | 0.0642 | 0.0966 | 0.2241 | 0.8589 |
| 0.4415        | 0.0293 | 0.0364 | 0.0814 | 0.2170 | 0.8557 |
| 0.9170        | 0.0032 | 0.4559 | 0.7646 | 0.6238 | 0.9298 |
| 0.7673        | 0.6348 | 0.2022 | 0.2790 | 0.3498 | 0.8880 |
| 0.3771        | 0.4947 | 0.1966 | 0.1609 | 0.2991 | 0.8828 |
| 0.6360        | 0.1868 | 0.5150 | 0.4606 | 0.4760 | 0.9136 |
| 1.0000        | 0.0477 | 0.4021 | 0.6234 | 0.5276 | 0.9166 |
| 0.5464        | 1.0000 | 0.1604 | 0.1806 | 0.2944 | 0.8782 |
| 0.3883        | 0.0001 | 1.0000 | 0.8261 | 0.8029 | 0.9579 |
| 0.6197        | 0.0002 | 0.8301 | 1.0000 | 0.8056 | 0.9536 |
| 0.0719        | 0.0000 | 0.4188 | 0.4152 | 1.0000 | 0.9872 |
| 0.0010        | 0.0000 | 0.0373 | 0.0241 | 0.7805 | 1.0000 |
|               |        |        |        |        |        |
|               |        |        |        |        |        |

**Lampiran 7.** *Syntax* dan *Output* Jarak *Euclidean*, *Bandwidth* Optimum dan Pembobot Spasial dengan Octave (Lanjutan)

### **Lampiran 8.** *Syntax* dan *Output* Penaksir Parameter dan Pengujian Kesamaan Model GWPR dengan Regresi Poisson

```
clc; clear all;
pkg load io
Data=xlsread('datapake.xlsx');
y=Data(:,1);Xv=Data(:,2:5);
n = length(y);
X0=ones(n,1);X=[X0,Xv];%X=[X0]; %untuk cari dibawah H0%
Y_bar=mean(y)*X0;
Betha_0=inv(X^*X)^*X^*Y_bar;
p = length(Xv(1,:));
%p=0; %untuk cari dibawah H0%
Lin=Data(:, 6); Buj=Data(:, 7);
d = zeros(n, n):
format short
%% Menghitung Jarak Eucledian %%%
for i=1:nfor j=1:nd(j,i)=sqrt{(\text{Lin}(i)-\text{Lin}(j))\cdot 2+(\text{Bui}(i)-\text{Bui}(j))\cdot 2}; end
end
% file bandwidth optimum %
bw=xlsread('hhh.xlsx'); %%bandwidth optimum di bawah populasi%%
%bw=xlsread('bwnol.xlsx'); %%bandwidth optimum% di bawah dibawah H0%
%%Menghitung Pembobot Semua Lokasi%%
W_S=zeros(n,n);%W_S itu W semua%
for lk=1:n
 for i=1:nW_S(j,lk)=exp(-1/2*(d(j,lk)/bw(lk))<sup>2</sup>); %% Adaptive Gaussian%
  W S(:,1) = ones(n,1);W_S(:,7) = ones(n,1);W_S(:,27) = ones(n,1); end
end
epsilon=10^{-6}(-12);
iter=1000;
Betha_Topi=zeros(p+1,n);
Betha_b=Betha_0; 
L GW = zeros(n,1);
Var_Betha_Topi=zeros(p+1,n);
```
## **Lampiran 8.** *Syntax* dan *Output* Penaksir Parameter dan Pengujian Kesesuaian Model GWPR dengan Regresi Poisson

```
Stat Z = zeros(p+1,n);y_Topi=zeros(n,1);
KE = zeros(n,1);CV_Lokal=zeros(n,1);
for lk=1:n for q=1:iter
     Betha=Betha_b;
    W = diag(W_S(:,lk)); W(lk,lk)=0; %% data pada lokasi ke lk tdk diikutkan pd penaksiran%% 
     g=X'*W*(y-exp(X*Betha)); % Menghitung vektor gradient
     V = diag(exp(X*Betha));
      H=-X'*W*V*X; %% Menghitung Matrlks Hessian %%
     Betha b=Betha-H\g; %% Betha Baru Iterasi N R%%
      nrm=norm(Betha_b-Betha);
       if nrm<=epsilon
         Betha Topi(:,lk)=Betha b;
         l_GW_i(lk)=y(lk)*X(lk,:)*Betha_Topi(:,lk)exp(X(lk,:)*Betha_Topi(:,lk
         ))- sum(log([1:1:y(lk)]));y_Topi(lk)=exp(X(lk,:)*Betha_Topi(:,lk));
         KE(lk)=(y(lk)-y_{\text{loop}}(lk))<sup>2</sup>;
         CV_Lokal(lk)=KE(lk);
         Var Kov = inv(H);
         Var_Betha=zeros(p+1,1);
          for k=1:p+1Var_Betha(k)=Var_Kov(k,k); end
          Var_Betha_Topi(:,lk)=Var_Betha;
          Break
      end
  end
end
Betha_Topi;
Betha Topi 1 7=Betha Topi(:,1:7);Betha_Topi_8_14=Betha_Topi(:,8:14);
Betha_Topi_15_21=Betha_Topi(:,15:21);
Betha Topi 22 28=Betha Topi(:,22:28);
Betha_Topi_29_34=Betha_Topi(:,29:34);
disp('Output :')
disp(sprintf('\n=============================================='))
disp(' Penaksiran Parameter Model GWPR')
```
**Lampiran 8.** *Syntax* dan *Output* Penaksir Parameter dan Pengujian Kesesuaian Model GWPR dengan Regresi Poisson

| 11 Strington Negress 2 shoots                                         |  |  |  |  |  |  |  |  |
|-----------------------------------------------------------------------|--|--|--|--|--|--|--|--|
|                                                                       |  |  |  |  |  |  |  |  |
| Betha_Topi_1_7=num2str(Betha_Topi_1_7,'%12.4f')                       |  |  |  |  |  |  |  |  |
| Betha_Topi_8_14=num2str(Betha_Topi_8_14,'%12.4f')                     |  |  |  |  |  |  |  |  |
| Betha_Topi_15_21=num2str(Betha_Topi_15_21,'%12.4f')                   |  |  |  |  |  |  |  |  |
| Betha_Topi_22_28=num2str(Betha_Topi_22_28,'%12.4f')                   |  |  |  |  |  |  |  |  |
| Betha_Topi_29_34=num2str(Betha_Topi_29_34,'%12.4f')                   |  |  |  |  |  |  |  |  |
| disp(sprintf("\n===================================<br>=='))          |  |  |  |  |  |  |  |  |
|                                                                       |  |  |  |  |  |  |  |  |
| %Pengujian Kesamaan Model%                                            |  |  |  |  |  |  |  |  |
| 1_omega= -177.0260;                                                   |  |  |  |  |  |  |  |  |
| $1$ _omega_0=-448.2117;                                               |  |  |  |  |  |  |  |  |
| $1_GW_0 = -447.563;$                                                  |  |  |  |  |  |  |  |  |
| $1_GW_i$                                                              |  |  |  |  |  |  |  |  |
| $1_GW = sum(1_GW_i);$                                                 |  |  |  |  |  |  |  |  |
| $DEV_1 = 2*(1_GW_1)$ omega_0); % dibawah populasi                     |  |  |  |  |  |  |  |  |
| DEV_2= $2*(1 \_omega)$ omega-1_omega_0); %dibawah H0                  |  |  |  |  |  |  |  |  |
|                                                                       |  |  |  |  |  |  |  |  |
| $db_2= p$ ; $db_1=n*p$ ;                                              |  |  |  |  |  |  |  |  |
| $F2=(DEV_2/db_2)/(DEV_1/db_1);$                                       |  |  |  |  |  |  |  |  |
| F_Kritis=1.9866;                                                      |  |  |  |  |  |  |  |  |
| if F2>F_Kritis                                                        |  |  |  |  |  |  |  |  |
| Keputusan_Uji=1;                                                      |  |  |  |  |  |  |  |  |
| else                                                                  |  |  |  |  |  |  |  |  |
| Keputusan_Uji=0;                                                      |  |  |  |  |  |  |  |  |
| end                                                                   |  |  |  |  |  |  |  |  |
| $p_value_Kesamaan=1-fcdf(F2, db_2, db_1);$                            |  |  |  |  |  |  |  |  |
| Pengujian Kesamaan Model Regresi Poisson dan Model GWPR')<br>disp(    |  |  |  |  |  |  |  |  |
| $disp(sprint(\n\max\{0, 0, 0, 0)\})$<br><u>============</u><br>='))   |  |  |  |  |  |  |  |  |
| F2 F_Kritis p_value_Kesamaan Keputusan_Uji')<br>disp(                 |  |  |  |  |  |  |  |  |
| disp(sprintf(' %10.4f %10.4f %10.4f<br>$%10.4f$ ,                     |  |  |  |  |  |  |  |  |
| F2,F_Kritis,p_value_Kesamaan,Keputusan_Uji))                          |  |  |  |  |  |  |  |  |
| $disp(sprint(\n\max\{0, 1\})$<br>$\equiv$ '))                         |  |  |  |  |  |  |  |  |
| $disp$ ('Ket: 0 = Gagal menolak H0, 1 = Menolak H0')                  |  |  |  |  |  |  |  |  |
| disp(sprintf('\n================================<br>='))              |  |  |  |  |  |  |  |  |
|                                                                       |  |  |  |  |  |  |  |  |
|                                                                       |  |  |  |  |  |  |  |  |
| Output:                                                               |  |  |  |  |  |  |  |  |
|                                                                       |  |  |  |  |  |  |  |  |
| Penaksiran Parameter Model GWPR                                       |  |  |  |  |  |  |  |  |
|                                                                       |  |  |  |  |  |  |  |  |
|                                                                       |  |  |  |  |  |  |  |  |
| Betha_Topi_ $1_7 =$                                                   |  |  |  |  |  |  |  |  |
|                                                                       |  |  |  |  |  |  |  |  |
| 1.5807<br>3.3350<br>1.8180<br>0.9424<br>0.9646<br>1.8130<br>1.8514    |  |  |  |  |  |  |  |  |
| 0.0006<br>0.0010<br>0.0008<br>0.0008<br>0.0006<br>0.0006<br>0.0006    |  |  |  |  |  |  |  |  |
| 0.0178<br>0.0472<br>0.0455<br>0.0793<br>$-0.0001$<br>0.1000<br>0.0213 |  |  |  |  |  |  |  |  |

|           |                        |           | Model GWPR dengan Regresi Poisson             |           |               |                                                           |
|-----------|------------------------|-----------|-----------------------------------------------|-----------|---------------|-----------------------------------------------------------|
| 0.0073    | $-0.0281$              | 0.0021    | 0.0042                                        | 0.0092    | $-0.0008$     | 0.0036                                                    |
| $-0.0081$ | 0.0103                 | $-0.0049$ | 0.0094                                        | 0.0138    | $-0.0073$     | $-0.0090$                                                 |
|           |                        |           |                                               |           |               |                                                           |
|           | Betha_Topi_ $8$ _14 =  |           |                                               |           |               |                                                           |
|           |                        |           |                                               |           |               |                                                           |
| 1.8663    | 2.0022                 | 1.1246    | $-1.6907$                                     | 0.4655    | 1.1403        | 1.2160                                                    |
| 0.0006    | 0.0008                 | 0.0008    | 0.0006                                        | 0.0006    | 0.0007        | 0.0006                                                    |
| 0.0473    | 0.2016                 | 0.0806    | 0.4932                                        | 0.3223    | 0.2637        | 0.2941                                                    |
| 0.0017    | $-0.0082$              | 0.0025    | 0.0344                                        | 0.0134    | 0.0020        | 0.0026                                                    |
| $-0.0073$ | $-0.0248$              | 0.0069    | $-0.0854$                                     | $-0.0526$ | $-0.0334$     | $-0.0334$                                                 |
|           |                        |           |                                               |           |               |                                                           |
|           | Betha_Topi_ $15\_21 =$ |           |                                               |           |               |                                                           |
|           |                        |           |                                               |           |               |                                                           |
| 1.9108    | 0.3669                 | 1.8368    | 0.1065                                        | 1.3747    | 1.4776        | 0.3767                                                    |
| 0.0007    | 0.0007                 | 0.0006    | 0.0006                                        | 0.0006    | 0.0007        | 0.0005                                                    |
| 0.1626    | 0.3803                 | 0.0321    | 0.0514                                        | $-0.0122$ | 0.1461        | $-0.0083$                                                 |
| $-0.0099$ | 0.0085                 | 0.0038    | 0.0229                                        | 0.0108    | $-0.0002$     | 0.0247                                                    |
| $-0.0081$ | $-0.0600$              | $-0.0123$ | $-0.0124$                                     | $-0.0103$ | $-0.0086$     | $-0.0039$                                                 |
|           |                        |           |                                               |           |               |                                                           |
|           | Betha_Topi_22_28 =     |           |                                               |           |               |                                                           |
|           |                        |           |                                               |           |               |                                                           |
| $-1.1837$ | 0.6372                 | 0.3090    | 1.6991                                        | 0.7206    | 1.8867        | 1.7229                                                    |
| 0.0004    | 0.0005                 | 0.0005    | 0.0006                                        | 0.0005    | 0.0006        | 0.0006                                                    |
| $-0.1222$ | $-0.0408$              | $-0.0988$ | 0.0200                                        | $-0.0487$ | 0.0206        | 0.0215                                                    |
| 0.0526    | 0.0232                 | 0.0315    | 0.0050                                        | 0.0224    | 0.0011        | 0.0042                                                    |
| 0.0051    | $-0.0067$              | $-0.0025$ | $-0.0090$                                     | $-0.0077$ | $-0.0067$     | $-0.0107$                                                 |
|           |                        |           |                                               |           |               |                                                           |
|           | Betha_Topi_29_34 =     |           |                                               |           |               |                                                           |
|           |                        |           |                                               |           |               |                                                           |
| 0.3815    | $-3.1378$              | $-1.2770$ | 1.5279                                        | 1.5006    | 1.7232        |                                                           |
| 0.0004    | 0.0003                 | 0.0006    | 0.0007                                        | 0.0007    | 0.0006        |                                                           |
| $-0.1731$ | $-0.1163$              | $-0.0489$ | $-0.0877$                                     | 0.0252    | 0.0205        |                                                           |
| 0.0386    | 0.0863                 | 0.0508    | 0.0129                                        | 0.0032    | 0.0046        |                                                           |
| $-0.0090$ | $-0.0014$              | $-0.0108$ | $-0.0074$                                     | $-0.0100$ | $-0.0094$     |                                                           |
|           |                        |           |                                               |           |               |                                                           |
|           |                        |           |                                               |           |               |                                                           |
|           |                        |           |                                               |           |               | Pengujian Kesesuaian Model Regresi Poisson dan Model GWPR |
|           | F <sub>2</sub>         | F_Kritis  | p_value_Kesesuaian                            |           | Keputusan_Uji |                                                           |
|           | 28.1300                | 1.9866    | 0.0000                                        |           | 1.0000        |                                                           |
|           |                        |           |                                               |           |               |                                                           |
|           |                        |           | Ket: $0 =$ Gagal menolak H0, $1 =$ Menolak H0 |           |               |                                                           |
|           |                        |           |                                               |           |               |                                                           |
|           |                        |           |                                               |           |               |                                                           |

**Lampiran 8.** *Syntax* dan *Output* Penaksir Parameter dan Pengujian Kesesuaian Model GWPR dengan Regresi Poisson

```
clc; clear all;
pkg load io
Data=xlsread('datapake.xlsx');
y=Data(:,1);Xv=Data(:,2:5);
n = length(y);
X0=ones(n,1);X=[X0,Xv];%X=[X0]; %untuk cari dibawah H0%
Y_bar=mean(y)*X0;
Betha_0=inv(X^*X)^*X^*Y_bar;
p = length(Xv(1,:));
%p=0; %untuk cari dibawah H0%
Lin=Data(:, 6); Buj=Data(:, 7);
d = zeros(n, n):
format short
%% Menghitung Jarak Eucledian %%%
for i=1:nfor j=1:nd(j,i)=sqrt{(\text{Lin}(i)-\text{Lin}(j))\cdot 2+(\text{Bui}(i)-\text{Bui}(j))\cdot 2}; end
end
% file bandwidth optimum %
bw=xlsread('hhh.xlsx'); %%bandwidth optimum di bawah populasi%%
%bw=xlsread('bwnol.xlsx'); %%bandwidth optimum% di bawah dibawah H0%
%%Menghitung Pembobot Semua Lokasi%%
W_S=zeros(n,n);%W_S itu W semua%
for lk=1:n
 for i=1:nW_S(j,lk)=exp(-1/2*(d(j,lk)/bw(lk))<sup>2</sup>); %% Adaptive Gaussian%
  W S(:,1) = ones(n,1);W_S(:,7) = ones(n,1);W_S(:,27) = ones(n,1); end
end
epsilon=10^{-6}(-12);
iter=1000;
Betha_Topi=zeros(p+1,n);
Betha_b=Betha_0; 
L GW = zeros(n,1);
Var_Betha_Topi=zeros(p+1,n);
```
**Lampiran 9.** *Syntax* dan *Output* Pengujian Signifikan Model GWPR Secara Simultan

```
Stat Z = zeros(p+1,n);y_Topi=zeros(n,1);
KE = zeros(n,1);CV_Lokal=zeros(n,1);
for lk=1:n for q=1:iter
     Betha=Betha_b;
    W = diag(W_S(:,lk)); W(lk,lk)=0; %% data pada lokasi ke lk tdk diikutkan pd penaksiran%% 
      %diberi bobot 0 pada lokasi ke i dan lokasi terjauh%
     g=X'*W*(y-exp(X*Betha)); % Menghitung vektor gradient
     V = diag(exp(X*Betha));
     H = -X^*W^*V^*X; %% Menghitung Matriks Hessian %%
     Betha b=Betha-H\g; %% Betha Baru Iterasi N_R%%
      nrm=norm(Betha_b-Betha);
        if nrm<=epsilon
         Betha Topi(:,lk)=Betha b;
         l_GW_i(lk)=y(lk)*X(lk,:)*Betha_Topi(:,lk)exp(X(lk,:)*Betha_Topi(:,lk
          ))- sum(log([1:1:y(lk)])); y_TTopi(lk)=exp(X(lk,:)*Betha_Topi(:,lk));
          KE(lk)=(y(lk)-y_{pr}Topi(lk))^{2};CV_Lokal(lk)=KE(lk);
          Var Kov = inv(H);
          Var_Betha=zeros(p+1,1);for k=1:p+1 Var_Betha(k)=Var_Kov(k,k);
            end
          Var_Betha_Topi(:,lk)=Var_Betha;
          Break
       end
  end
end
%Pengujian Simultan%
G2=2*(1_GW-I_GW_0);G2_Kritis=157.5178;
db S=n*p;if G2>G2_Kritis
 Keputusan Uji=1;
  else
  Keputusan_Uji=0;
end
p_value_S=1\text{-chi2cdf}(G2,db_S);
```
**Lampiran 9.** *Syntax* dan *Output* Pengujian Signifikan Model GWPR Secara Simultan

## **Lampiran 9.** *Syntax* dan *Output* Pengujian Signifikan Model GWPR Secara Simultan

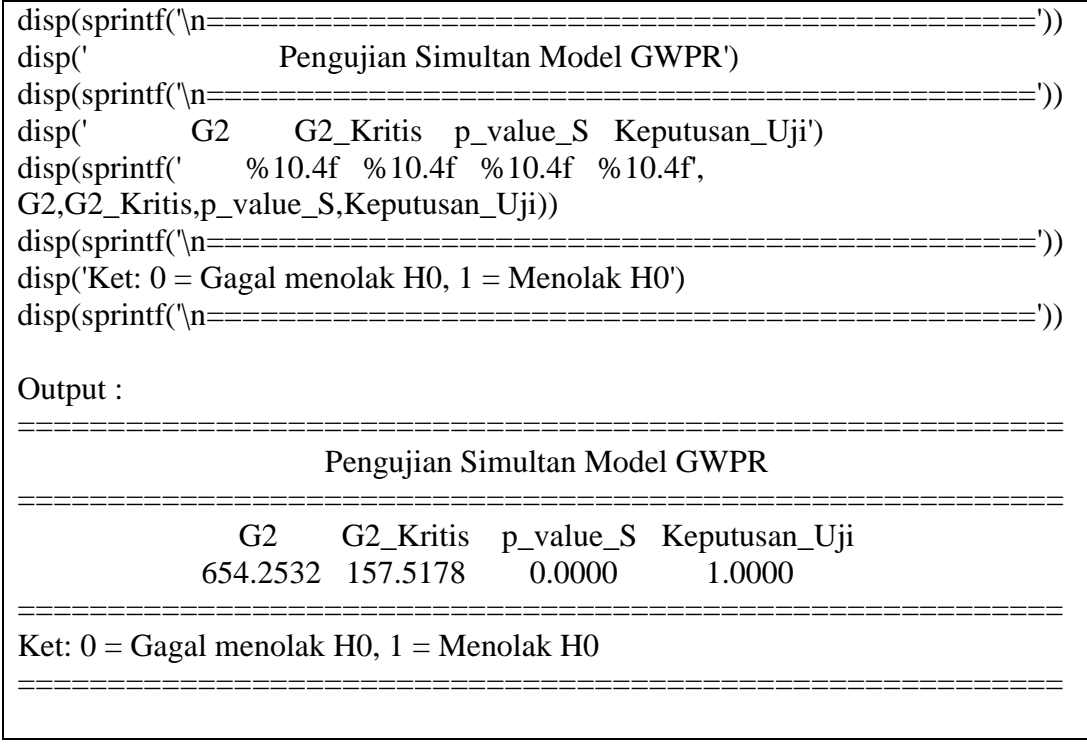

### **Lampiran 10.** *Syntax* dan *Output* Pengujian Signifikan Model GWPR Secara Parsial, Perhitungan CV, Mcfadden dan Rasio

```
clc; clear all;
pkg load io
Data=xlsread('datapake.xlsx');
y=Data(:,1);Xv=Data(:,2:5);
n = length(y);
X0=ones(n,1);X=[X0,Xv];%X=[X0]; %untuk cari dibawah H0%
Y_bar=mean(y)*X0;
Betha_0=inv(X^*X)^*X^*Y_bar;
p = length(Xv(1,:));
%p=0; %untuk cari dibawah H0%
Lin=Data(:, 6); Buj=Data(:, 7);
d = zeros(n, n):
format short
%% Menghitung Jarak Eucledian %%%
for i=1:nfor j=1:nd(j,i)=sqrt{(\text{Lin}(i)-\text{Lin}(j))\cdot 2+(\text{Bui}(i)-\text{Bui}(j))\cdot 2}; end
end
% file bandwidth optimum %
bw=xlsread('hhh.xlsx'); %%bandwidth optimum di bawah populasi%%
%bw=xlsread('bwnol.xlsx'); %%bandwidth optimum% di bawah dibawah H0%
%%Menghitung Pembobot Semua Lokasi%%
W_S=zeros(n,n);%W_S itu W semua%
for lk=1:n
 for i=1:nW_S(j,lk)=exp(-1/2*(d(j,lk)/bw(lk))<sup>2</sup>); %% Adaptive Gaussian%
  W S(:,1) = ones(n,1);W_S(:,7) = ones(n,1);W_S(:,27) = ones(n,1); end
end
epsilon=10^{-6}(-12);
iter=1000;
Betha_Topi=zeros(p+1,n);
Betha_b=Betha_0; 
L GW = zeros(n,1);
Var_Betha_Topi=zeros(p+1,n);
```
**Lampiran 10.** *Syntax* dan *Output* Pengujian Signifikan Model GWPR Secara Parsial, Perhitungan CV dan Mcfadden dan Rasio (Lanjutan)

```
Stat Z = zeros(p+1,n);y_Topi=zeros(n,1);
KE = zeros(n,1);CV_Lokal=zeros(n,1);
for lk=1:n for q=1:iter
     Betha=Betha_b;
    W = diag(W_S(:,lk)); W(lk,lk)=0; %% data pada lokasi ke lk tdk diikutkan pd penaksiran%% 
      %diberi bobot 0 pada lokasi ke i dan lokasi terjauh%
     g=X'*W*(y-exp(X*Betha)); % Menghitung vektor gradient
     V = diag(exp(X^*Betha));
     H = -X^*W^*V^*X; %% Menghitung Matriks Hessian %%
     Betha b=Betha-H\g; %% Betha Baru Iterasi N_R%%
      nrm=norm(Betha_b-Betha);
        if nrm<=epsilon
         Betha Topi(:,lk)=Betha b;
         l_GW_i(lk)=y(lk)*X(lk,:)*Betha_Topi(:,lk)exp(X(lk,:)*Betha_Topi(:,lk
         ))- sum(log([1:1:y(lk)])); y_TTopi(lk)=exp(X(lk,:)*Betha_Topi(:,lk));
         KE(lk)=(y(lk)-y_{pr}Topi(lk))^{2};CV_Lokal(lk)=KE(lk);
         Var Kov = inv(H);
         Var_Betha=zeros(p+1,1);for k=1:p+1 Var_Betha(k)=Var_Kov(k,k);
            end
          Var_Betha_Topi(:,lk)=Var_Betha;
          Break
       end
  end
end
%Pengujian Parsial%
Var_Betha_Topi;
Stat_Z=Betha_Topi./sqrt(Var_Betha_Topi);
p_value_parsial=2*(1-normcdf(abs(Stat_Z)));
Stat_Z_1_7=Stat_Z(:,1:7);
Stat Z 8\,14=Stat Z(:,8:14);Stat Z 15 21=Stat Z(:,15:21);
Stat Z 22 28=Stat Z(:,22:28);
Stat Z 29 34=Stat Z(:,29:34);
```

| <b>Lampiran IV.</b> Syntax dan Ompar Pengujian Signifikan Model Gwerk Secara |
|------------------------------------------------------------------------------|
| Parsial, Perhitungan CV dan Mcfadden dan Rasio (Lanjutan)                    |
| Standar_Eror_1_7=sqrt(Var_Betha_Topi)(:,1:7);                                |
| Standar_Eror_8_14=sqrt(Var_Betha_Topi)(:,8:14);                              |
| Standar_Eror_15_21=sqrt(Var_Betha_Topi) $(:,15:21);$                         |
| Standar_Eror_22_28=sqrt(Var_Betha_Topi)(:,22:28);                            |
| Standar_Eror_29_34=sqrt(Var_Betha_Topi)(:,29:34);                            |
| $pv\_Z\_1\_7=2*(1-normcdf(abs(Stat\_Z(:,1:7))));$                            |
| pv_Z_8_14=2*(1-normcdf(abs(Stat_Z(:,8:14))));                                |
| $pv\_Z\_15\_21 = 2*(1-normcdf(abs(Stat\_Z(:,15:21))))$ ;                     |
| $pv\_Z\_22\_28=2*(1-normcdf(abs(Stat\_Z(:,22:28))))$ ;                       |
| $pv\_Z\_29\_34=2*(1-normcdf(abs(Stat\_Z(:,29:34))))$ ;                       |
| Pengujian Parsial Model GWPR')<br>disp(                                      |
| disp(sprintf('\n==============================<br>='))                       |
| Nilai Statistik Hitung [Z]')<br>disp(                                        |
| Stat_Z_1_7=num2str(Stat_Z_1_7,'%12.4f')                                      |
| Stat_Z_8_14=num2str(Stat_Z_8_14,'%12.4f')                                    |
| Stat_Z_15_21=num2str(Stat_Z_15_21,'%12.4f')                                  |
| Stat_Z_22_28=num2str(Stat_Z_22_28,'%12.4f')                                  |
| Stat_Z_29_34=num2str(Stat_Z_29_34,'%12.4f')                                  |
| :'))                                                                         |
| Nilai Standar Eror')<br>disp'                                                |
| Standar_Eror_1_7=num2str(Standar_Eror_1_7,'%12.4f')                          |
| Standar_Eror_8_14=num2str(Standar_Eror_8_14,'%12.4f')                        |
| Standar_Eror_15_21=num2str(Standar_Eror_15_21,'%12.4f')                      |
|                                                                              |
| Standar_Eror_22_28=num2str(Standar_Eror_22_28,'%12.4f')                      |
| Standar_Eror_29_34=num2str(Standar_Eror_22_28,'%12.4f')                      |
| disp(sprintf('\n==================================<br>'))                    |
| P_Value Pengujian Parsial')<br>disp(                                         |
| $pv_Z_1_7 = num2str(pv_Z_1_7, %12.4f)$                                       |
| $pv_Z_8_14=num2str(pv_Z_8_14, \% 12.4f)$                                     |
| pv_Z_15_21=num2str(pv_Z_15_21,'%12.4f')                                      |
| pv_Z_22_28=num2str(pv_Z_22_28,'%12.4f')                                      |
| pv_Z_29_34=num2str(pv_Z_29_34,'%12.4f')                                      |
| disp(sprintf('\n====<br>$=')$                                                |
|                                                                              |
| format long                                                                  |
| %Menghitung CV%                                                              |
| CV=sum(CV_Lokal);                                                            |
|                                                                              |
| %Menghitung R2%                                                              |
| $R2_GWPR=1-(1_GW/I_GW_0);$                                                   |
|                                                                              |
| %Menghitung Rasio%                                                           |
| Rasio=zeros $(p+1,n)$ ;                                                      |
| for $lk=1:n$                                                                 |
|                                                                              |

**Lampiran 10.** *Syntax* dan *Output* Pengujian Signifikan Model GWPR Secara

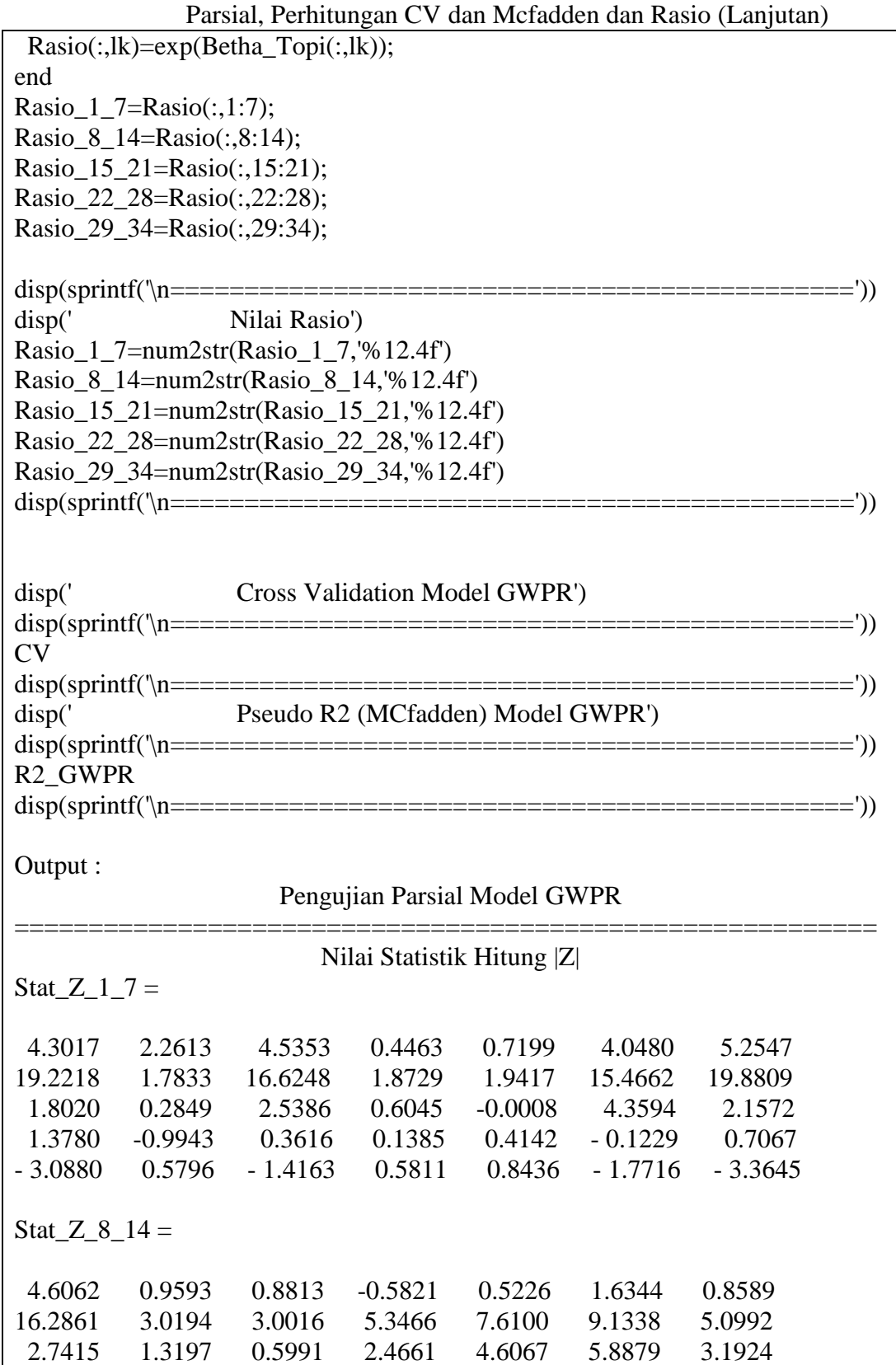

# **Lampiran 10.** *Syntax* dan *Output* Pengujian Signifikan Model GWPR Secara

|                  |                          |                      |                    |                      |           | Parsial, Perhitungan CV dan MCfadden dan Rasio (Lanjutan) |
|------------------|--------------------------|----------------------|--------------------|----------------------|-----------|-----------------------------------------------------------|
| 0.2772           | $-0.3219$                | 0.1060               | 1.1413             | 1.4229               | 0.2030    | 0.1552                                                    |
| -2.0849          | $-0.8791$                | 0.6024               | $-1.9721$          | $-3.3676$            | $-2.3334$ | $-1.6663$                                                 |
| Stat_Z_15_21 =   |                          |                      |                    |                      |           |                                                           |
| 2.0154           | 0.1138                   | 3.7300               | 0.0384             | 1.5247               | 2.3008    | 0.1838                                                    |
| 7.9558           | 4.7341                   | 12.7524              | 4.7849             | 7.7943               | 11.2592   | 3.4707                                                    |
| 2.7598           | 1.6088                   | 1.4396               | 0.4936             | $-0.3031$            | 3.8426    | $-0.0940$                                                 |
| $-0.6816$        | 0.2681                   | 0.5025               | 0.6141             | 0.8377               | $-0.0241$ | 0.8038                                                    |
| $-0.5895$        | $-1.1389$                | $-2.8505$            | $-0.4895$          | $-1.7570$            | $-1.1898$ | $-0.3389$                                                 |
| Stat_Z_22_28 =   |                          |                      |                    |                      |           |                                                           |
| $-0.3822$        | 0.6952                   | 0.2310               | 4.3129             | 0.9136               | 5.2133    | 3.6339                                                    |
| 2.1002           | 7.3015                   | 4.0211               | 17.9975            | 7.8410               | 20.0315   | 15.8082                                                   |
| $-1.0661$        | $-1.0827$                | $-1.6258$            | 1.8301             | $-1.4003$            | 2.1113    | 1.5269                                                    |
| 1.2465           | 1.7639                   | 1.6044               | 0.8776             | 1.9246               | 0.2048    | 0.6171                                                    |
| 0.2368           | $-1.2796$                | $-0.3303$            | $-3.1314$          | $-1.6340$            | $-2.5019$ | $-3.0377$                                                 |
| Stat Z 29 $34 =$ |                          |                      |                    |                      |           |                                                           |
| 0.3061           | $-0.8815$                | $-0.5627$            | 1.0972             | 1.3869               | 4.1918    |                                                           |
| 2.1403           | 0.4062                   | 1.9395               | 2.2100             | 6.6760               | 16.0760   |                                                           |
| $-2.2554$        | $-0.9613$                | $-0.9464$            | $-1.0831$          | 1.3676               | 1.0834    |                                                           |
| 2.0791           | 1.8245                   | 1.5659               | 0.6337             | 0.2138               | 0.7631    |                                                           |
| $-1.2534$        | $-0.0683$                | $-1.4942$            | $-0.9428$          | $-1.5431$            | $-3.1065$ |                                                           |
|                  |                          |                      |                    |                      |           |                                                           |
|                  |                          |                      | Nilai Standar Eror |                      |           |                                                           |
|                  | Standar_Eror_ $1_7 =$    |                      |                    |                      |           |                                                           |
|                  |                          | 0.3675 1.4748 0.4009 |                    | 2.1113 1.3400 0.4479 |           | 0.3523                                                    |
| 0.0000           | 0.0005                   | 0.0000               | 0.0004             | 0.0004               | 0.0000    | 0.0000                                                    |
| 0.0099           | 0.1655                   | 0.0179               | 0.1312             | 0.1143               | 0.0229    | 0.0099                                                    |
| 0.0053           | 0.0283                   | 0.0058               | 0.0301             | 0.0222               | 0.0066    | 0.0050                                                    |
| 0.0026           | 0.0177                   | 0.0035               | 0.0161             | 0.0163               | 0.0041    | 0.0027                                                    |
|                  | Standar Eror $8\_\,14 =$ |                      |                    |                      |           |                                                           |
| 0.4052           | 2.0871                   | 1.2761               | 2.9045             | 0.8908               | 0.6977    | 1.4157                                                    |
| 0.0000           | 0.0003                   | 0.0003               | 0.0001             | 0.0001               | 0.0001    | 0.0001                                                    |
| 0.0173           | 0.1528                   | 0.1345               | 0.2000             | 0.0700               | 0.0448    | 0.0921                                                    |
| 0.0061           | 0.0253                   | 0.0236               | 0.0301             | 0.0095               | 0.0097    | 0.0166                                                    |
| 0.0035           | 0.0282                   | 0.0114               | 0.0433             | 0.0156               | 0.0143    | 0.0201                                                    |

**Lampiran 10.** *Syntax* dan *Output* Pengujian Signifikan Model GWPR Secara

Standar\_Eror\_ $15_2$  $\overline{1}$  = 0.9481 3.2252 0.4924 2.7768 0.9016 0.6422 2.0494 0.0001 0.0001 0.0000 0.0001 0.0001 0.0001 0.0001 0.0589 0.2364 0.0223 0.1042 0.0402 0.0380 0.0879 0.0146 0.0315 0.0075 0.0373 0.0129 0.0094 0.0308 0.0138 0.0527 0.0043 0.0253 0.0058 0.0072 0.0116 Standar Eror 22 $28 =$ 3.0971 0.9165 1.3376 0.3939 0.7887 0.3619 0.4741 0.0002 0.0001 0.0001 0.0000 0.0001 0.0000 0.0000 0.1147 0.0377 0.0608 0.0110 0.0347 0.0097 0.0141 0.0422 0.0132 0.0196 0.0057 0.0116 0.0053 0.0069 0.0216 0.0052 0.0076 0.0029 0.0047 0.0027 0.0035 Standar\_Eror\_29\_34  $=$ 3.0971 0.9165 1.3376 0.3939 0.7887 0.3619 0.4741 0.0002 0.0001 0.0001 0.0000 0.0001 0.0000 0.0000 0.1147 0.0377 0.0608 0.0110 0.0347 0.0097 0.0141 0.0422 0.0132 0.0196 0.0057 0.0116 0.0053 0.0069 0.0216 0.0052 0.0076 0.0029 0.0047 0.0027 0.0035 ========================================================== P\_Value Pengujian Parsial  $pv_ Z_ 1_ 7 =$ 0.0000 0.0237 0.0000 0.6553 0.4716 0.0001 0.0000 0.0000 0.0745 0.0000 0.0611 0.0522 0.0000 0.0000 0.0715 0.7757 0.0111 0.5455 0.9993 0.0000 0.0310 0.1682 0.3201 0.7177 0.8898 0.6788 0.9022 0.4798 0.0020 0.5622 0.1567 0.5612 0.3989 0.0765 0.0008  $pv\_Z\_8\_14 =$ 0.0000 0.3374 0.3782 0.5605 0.6013 0.1022 0.3904 0.0000 0.0025 0.0027 0.0000 0.0000 0.0000 0.0000 0.0061 0.1869 0.5491 0.0137 0.0000 0.0000 0.0014 0.7816 0.7475 0.9156 0.2537 0.1548 0.8391 0.8767 0.0371 0.3794 0.5469 0.0486 0.0008 0.0196 0.0957

**Lampiran 10.** *Syntax* dan *Output* Pengujian Signifikan Model GWPR Secara Parsial, Perhitungan CV dan Mcfadden dan Rasio (Lanjutan)

pv Z  $15$   $21 =$ 0.0439 0.9094 0.0002 0.9694 0.1273 0.0214 0.8542 0.0000 0.0000 0.0000 0.0000 0.0000 0.0000 0.0005 0.0058 0.1077 0.1500 0.6216 0.7618 0.0001 0.9251 0.4955 0.7886 0.6153 0.5391 0.4022 0.9808 0.4215 0.5556 0.2547 0.0044 0.6245 0.0789 0.2341 0.7347 pv Z 22  $28 =$ 0.7023 0.4869 0.8173 0.0000 0.3609 0.0000 0.0003 0.0357 0.0000 0.0001 0.0000 0.0000 0.0000 0.0000 0.2864 0.2789 0.1040 0.0672 0.1614 0.0347 0.1268 0.2126 0.0778 0.1086 0.3802 0.0543 0.8377 0.5372 0.8128 0.2007 0.7411 0.0017 0.1023 0.0124 0.0024  $pv\_Z\_29\_34 =$ 0.7595 0.3781 0.5736 0.2726 0.1655 0.0000 0.0323 0.6846 0.0524 0.0271 0.0000 0.0000 0.0241 0.3364 0.3440 0.2788 0.1714 0.2786 0.0376 0.0681 0.1174 0.5263 0.8307 0.4454 0.2100 0.9455 0.1351 0.3458 0.1228 0.0019 ========================================================== Nilai Rasio  $Rasio_1_7 =$ 4.8582 28.0783 6.1595 2.5660 2.6237 6.1287 6.3685 1.0006 1.0010 1.0006 1.0008 1.0008 1.0006 1.0006 1.0179 1.0483 1.0465 1.0826 0.9999 1.1052 1.0215 1.0073 0.9723 1.0021 1.0042 1.0093 0.9992 1.0036 0.9919 1.0103 0.9951 1.0094 1.0139 0.9928 0.9911  $Rasio_8_14 =$ 6.4642 7.4053 3.0790 0.1844 1.5928 3.1276 3.3737 1.0006 1.0008 1.0008 1.0006 1.0006 1.0007 1.0006 1.0485 1.2234 1.0839 1.6376 1.3803 1.3018 1.3419 1.0017 0.9919 1.0025 1.0350 1.0135 1.0020 1.0026 0.9928 0.9755 1.0069 0.9181 0.9487 0.9671 0.9671

**Lampiran 10.** *Syntax* dan *Output* Pengujian Signifikan Model GWPR Secara Parsial, Perhitungan CV dan Mcfadden dan Rasio (Lanjutan)

| Rasio_15_21 =   |                  |                               |                                    |        |        |        |
|-----------------|------------------|-------------------------------|------------------------------------|--------|--------|--------|
|                 |                  |                               |                                    |        |        |        |
| 6.7583          | 1.4433           | 6.2763                        | 1.1124                             | 3.9540 | 4.3825 | 1.4574 |
| 1.0007          | 1.0007           | 1.0006                        | 1.0006                             | 1.0006 | 1.0007 | 1.0005 |
| 1.1766          | 1.4628           | 1.0326                        | 1.0528                             | 0.9879 | 1.1573 | 0.9918 |
| 0.9901          | 1.0085           | 1.0038                        | 1.0231                             | 1.0109 | 0.9998 | 1.0251 |
| 0.9919          | 0.9418           | 0.9878                        | 0.9877                             | 0.9898 | 0.9915 | 0.9961 |
|                 |                  |                               |                                    |        |        |        |
| Rasio_22_28 =   |                  |                               |                                    |        |        |        |
| 0.3061          | 1.8911           | 1.3620                        | 5.4689                             | 2.0556 | 6.5975 | 5.6009 |
| 1.0004          | 1.0005           | 1.0005                        | 1.0006                             | 1.0005 | 1.0006 | 1.0006 |
| 0.8849          | 0.9600           | 0.9059                        | 1.0202                             | 0.9525 | 1.0208 | 1.0217 |
| 1.0540          | 1.0235           | 1.0320                        | 1.0050                             | 1.0227 | 1.0011 | 1.0042 |
| 1.0051          | 0.9933           | 0.9975                        | 0.9910                             | 0.9923 | 0.9933 | 0.9894 |
|                 |                  |                               |                                    |        |        |        |
| Rasio 29 $34 =$ |                  |                               |                                    |        |        |        |
| 1.4645          | 0.0434           | 0.2789                        | 4.6087                             | 4.4842 | 5.6022 |        |
| 1.0004          | 1.0003           | 1.0006                        | 1.0007                             | 1.0007 | 1.0006 |        |
| 0.8410          | 0.8902           | 0.9523                        | 0.9160                             | 1.0255 | 1.0207 |        |
| 1.0394          | 1.0901           | 1.0521                        | 1.0130                             | 1.0032 | 1.0047 |        |
| 0.9911          | 0.9986           | 0.9893                        | 0.9927                             | 0.9901 | 0.9907 |        |
|                 |                  |                               |                                    |        |        |        |
|                 |                  |                               | <b>Cross Validation Model GWPR</b> |        |        |        |
| $CV =$          | 2429.64521259030 |                               |                                    |        |        |        |
|                 |                  |                               |                                    |        |        |        |
|                 |                  |                               | Pseudo R2 (MCfadden) Model GWPR    |        |        |        |
|                 |                  | R2 GWPR = $0.730906312912300$ |                                    |        |        |        |
|                 |                  |                               |                                    |        |        |        |

**Lampiran 10.** *Syntax* dan *Output* Pengujian Signifikan Model GWPR Secara Parsial, Perhitungan CV dan Mcfadden dan Rasio (Lanjutan)

|                | Lokasi Ke-1 |          | Lokasi Ke-2                 |          | Lokasi Ke-3 |          | Lokasi Ke-4 |          |
|----------------|-------------|----------|-----------------------------|----------|-------------|----------|-------------|----------|
| Lokasi         | $d_{ij}$    | $W_{ij}$ | $d_{\scriptscriptstyle ij}$ | $W_{ij}$ | $d_{ij}$    | $W_{ij}$ | $d_{ij}$    | $W_{ij}$ |
| $\mathbf{1}$   | 0,0000      | 1.0000   | 3.8802                      | 0.6161   | 8.2191      | 0.8676   | 7.9248      | 0.0259   |
| $\mathbf{2}$   | 3.8802      | 1.0000   | 0,0000                      | 1.0000   | 4.8235      | 0.9523   | 4.1323      | 0.3702   |
| 3              | 8.2191      | 1.0000   | 4.8235                      | 0.4731   | 0,0000      | 1.0000   | 1.8157      | 0.8254   |
| $\overline{4}$ | 7.9248      | 1.0000   | 4.1323                      | 0.5773   | 1.8157      | 0.9931   | 0,0000      | 1.0000   |
| 5              | 10.9274     | 1.0000   | 7.1414                      | 0.1938   | 3.2911      | 0.9775   | 3.0115      | 0.5899   |
| 6              | 12.7125     | 1.0000   | 8.9418                      | 0.0764   | 4.8408      | 0.9519   | 4.8101      | 0.2602   |
| $\tau$         | 11.6794     | 1.0000   | 8.236                       | 0.1128   | 3.4661      | 0.9751   | 4.419       | 0.3210   |
| 8              | 14.8194     | 1.0000   | 11.1703                     | 0.0181   | 6.6537      | 0.9111   | 7.0742      | 0.0543   |
| 9              | 13.2916     | 1.0000   | 9.4296                      | 0.0572   | 5.9236      | 0.9289   | 5.4164      | 0.1814   |
| 10             | 10.2435     | 1.0000   | 6.3754                      | 0.2705   | 4.4695      | 0.9589   | 3.0208      | 0.5880   |
| 11             | 16.434      | 1.0000   | 12.7212                     | 0.0055   | 8.3267      | 0.8644   | 8.5938      | 0.0136   |
| 12             | 17.5021     | 1.0000   | 13.782                      | 0.0022   | 9.3948      | 0.8307   | 9.6522      | 0.0044   |
| 13             | 19.6278     | 1.0000   | 15.8063                     | 0.0003   | 11.742      | 0.7484   | 11.7031     | 0.0003   |
| 14             | 20.1105     | 1.0000   | 16.3152                     | 0.0002   | 12.1309     | 0.7339   | 12.194      | 0.0002   |
| 15             | 21.6096     | 1.0000   | 17.7513                     | 0.0000   | 13.8937     | 0.6665   | 13.7048     | 0.0000   |
| 16             | 15.966      | 1.0000   | 12.2952                     | 0.0077   | 7.8112      | 0.8796   | 8.1836      | 0.0203   |
| 17             | 24.4638     | 1.0000   | 20.5993                     | 0.0000   | 16.7625     | 0.5540   | 16.5678     | 0.0000   |
| 18             | 25.1323     | 1.0000   | 21.2602                     | 0.0000   | 17.5063     | 0.5251   | 17.2577     | 0.0000   |
| 19             | 32.3549     | 1.0000   | 28.4767                     | 0.0000   | 25.0141     | 0.2684   | 24.6052     | 0.0000   |
| 20             | 15.102      | 1.0000   | 11.2852                     | 0.0166   | 9.0357      | 0.8423   | 7.9288      | 0.0258   |
| 21             | 20.1442     | 1.0000   | 16.312                      | 0.0002   | 13.6186     | 0.6771   | 12.7692     | 0.0001   |
| 22             | 21.4935     | 1.0000   | 17.6386                     | 0.0000   | 14.6958     | 0.6351   | 13.9734     | 0.0000   |
| 23             | 22.6282     | 1.0000   | 18.9129                     | 0.0000   | 16.7847     | 0.5531   | 15.7265     | 0.0000   |
| 24             | 22.2018     | 1.0000   | 18.7168                     | 0.0000   | 17.4284     | 0.5281   | 16.0969     | 0.0000   |
| 25             | 29.7877     | 1.0000   | 26.2579                     | 0.0000   | 24.6025     | 0.2802   | 23.4184     | 0.0000   |
| 26             | 25.367      | 1.0000   | 21.6656                     | 0.0000   | 19.5107     | 0.4492   | 18.479      | 0.0000   |
| 27             | 26.383      | 1.0000   | 22.5357                     | 0.0000   | 19.5488     | 0.4478   | 18.8742     | 0.0000   |
| 28             | 28.8426     | 1.0000   | 25.051                      | 0.0000   | 22.3939     | 0.3485   | 21.5782     | 0.0000   |
| 29             | 28.1921     | 1.0000   | 24.5962                     | 0.0000   | 22.764      | 0.3364   | 21.6316     | 0.0000   |
| 30             | 24.9127     | 1.0000   | 21.1253                     | 0.0000   | 18.573      | 0.4843   | 17.6956     | 0.0000   |
| 31             | 34.1238     | 1.0000   | 30.3943                     | 0.0000   | 27.9586     | 0.1934   | 27.0666     | 0.0000   |
| 32             | 32.8834     | 1.0000   | 29.261                      | 0.0000   | 27.25       | 0.2099   | 26.1949     | 0.0000   |
| 33             | 39.23       | 1.0000   | 35.6435                     | 0.0000   | 33.67       | 0.0923   | 32.6162     | 0.0000   |
| 34             | 46.0924     | 1.0000   | 42.4853                     | 0.0000   | 40.3858     | 0.0324   | 39.3873     | 0.0000   |

**Lampiran 11.** Jarak *Euclidean* dan Pembobot Spasial Semua Lokasi

|                | Lokasi Ke-5 |          | Lokasi Ke-6 |          | Lokasi Ke-7 |          | Lokasi Ke-8 |          |
|----------------|-------------|----------|-------------|----------|-------------|----------|-------------|----------|
| Lokasi         | $d_{ij}$    | $W_{ij}$ | $d_{ij}$    | $W_{ij}$ | $d_{ij}$    | $W_{ij}$ | $d_{ii}$    | $W_{ij}$ |
| $\mathbf{1}$   | 10.9274     | 0.0000   | 12.7125     | 0.3947   | 11.6794     | 1.0000   | 14.8194     | 0.5691   |
| $\mathfrak{2}$ | 7.1414      | 0.0024   | 8.9418      | 0.6313   | 8.2360      | 1.0000   | 11.1703     | 0.7260   |
| 3              | 3.2911      | 0.2781   | 4.8408      | 0.8739   | 3.4661      | 1.0000   | 6.6537      | 0.8926   |
| $\overline{4}$ | 3.0115      | 0.3425   | 4.8101      | 0.8754   | 4.4190      | 1.0000   | 7.0742      | 0.8795   |
| 5              | 0.0000      | 1.0000   | 1.8026      | 0.9815   | 2.5702      | 1.0000   | 4.1873      | 0.9560   |
| 6              | 1.8026      | 0.6812   | 0.0000      | 1.0000   | 2.6068      | 1.0000   | 2.5157      | 0.9839   |
| $\overline{7}$ | 2.5702      | 0.4582   | 2.6068      | 0.9617   | 0.0000      | 1.0000   | 3.3870      | 0.9710   |
| 8              | 4.1873      | 0.1260   | 2.5157      | 0.9642   | 3.3870      | 1.0000   | 0.0000      | 1.0000   |
| 9              | 2.6325      | 0.4410   | 1.6310      | 0.9848   | 4.2177      | 1.0000   | 3.4089      | 0.9706   |
| 10             | 2.6251      | 0.4430   | 3.8656      | 0.9176   | 5.1705      | 1.0000   | 6.3695      | 0.9011   |
| 11             | 5.6114      | 0.0242   | 3.8190      | 0.9195   | 5.1209      | 1.0000   | 1.7359      | 0.9923   |
| 12             | 6.6605      | 0.0053   | 4.8615      | 0.8729   | 6.1608      | 1.0000   | 2.7762      | 0.9804   |
| 13             | 8.7060      | 0.0001   | 6.9481      | 0.7575   | 8.7329      | 1.0000   | 5.3903      | 0.9281   |
| 14             | 9.1844      | 0.0000   | 7.3998      | 0.7298   | 9.0073      | 1.0000   | 5.6251      | 0.9220   |
| 15             | 10.7549     | 0.0000   | 9.0578      | 0.6238   | 11.0021     | 1.0000   | 7.6958      | 0.8590   |
| 16             | 5.2450      | 0.0388   | 3.4922      | 0.9322   | 4.5314      | 1.0000   | 1.1592      | 0.9966   |
| 17             | 13.6250     | 0.0000   | 11.9284     | 0.4411   | 13.8273     | 1.0000   | 10.4845     | 0.7542   |
| 18             | 14.3388     | 0.0000   | 12.6665     | 0.3973   | 14.6224     | 1.0000   | 11.2967     | 0.7207   |
| 19             | 21.7804     | 0.0000   | 20.1830     | 0.0960   | 22.2493     | 1.0000   | 18.9494     | 0.3979   |
| 20             | 5.9725      | 0.0148   | 5.4490      | 0.8430   | 8.0071      | 1.0000   | 6.7614      | 0.8893   |
| 21             | 10.3534     | 0.0000   | 9.1997      | 0.6145   | 11.7447     | 1.0000   | 9.2411      | 0.8032   |
| 22             | 11.4065     | 0.0000   | 10.0961     | 0.5563   | 12.5543     | 1.0000   | 9.7734      | 0.7826   |
| 23             | 13.6007     | 0.0000   | 12.6341     | 0.3992   | 15.2220     | 1.0000   | 12.8675     | 0.6538   |
| 24             | 14.4893     | 0.0000   | 13.9001     | 0.3291   | 16.4954     | 1.0000   | 14.6764     | 0.5753   |
| 25             | 21.4823     | 0.0000   | 20.5806     | 0.0875   | 23.1729     | 1.0000   | 20.7701     | 0.3305   |
| 26             | 16.3032     | 0.0000   | 15.2639     | 0.2618   | 17.8295     | 1.0000   | 15.3050     | 0.5482   |
| 27             | 16.2579     | 0.0000   | 14.8599     | 0.2808   | 17.2189     | 1.0000   | 14.1973     | 0.5961   |
| 28             | 19.1110     | 0.0000   | 17.8208     | 0.1609   | 20.2575     | 1.0000   | 17.3401     | 0.4622   |
| 29             | 19.6097     | 0.0000   | 18.6584     | 0.1350   | 21.2425     | 1.0000   | 18.7911     | 0.4040   |
| 30             | 15.3062     | 0.0000   | 14.1058     | 0.3183   | 16.6092     | 1.0000   | 13.8752     | 0.6101   |
| 31             | 24.6879     | 0.0000   | 23.4432     | 0.0424   | 25.8990     | 1.0000   | 22.9909     | 0.2575   |
| 32             | 24.0412     | 0.0000   | 22.9670     | 0.0481   | 25.5106     | 1.0000   | 22.8373     | 0.2622   |
| 33             | 30.4546     | 0.0000   | 29.3522     | 0.0070   | 31.8788     | 1.0000   | 29.1254     | 0.1134   |
| 34             | 37.1428     | 0.0000   | 35.9667     | 0.0006   | 38.4520     | 1.0000   | 35.5750     | 0.0388   |

**Lampiran 11.** Jarak *Euclidean* dan Pembobot Spasial Semua Lokasi (Lanjutan)

|                | Lokasi Ke-9 |          | Lokasi Ke-10 |          | Lokasi Ke-11 |          | Lokasi Ke-12 |          |
|----------------|-------------|----------|--------------|----------|--------------|----------|--------------|----------|
| Lokasi         | $d_{ij}$    | $W_{ij}$ | $d_{ij}$     | $W_{ij}$ | $d_{ij}$     | $W_{ij}$ | $d_{ii}$     | $W_{ij}$ |
| $\mathbf{1}$   | 13.2916     | 0.0000   | 10.2435      | 0.0014   | 16.4340      | 0.0000   | 17.5021      | 0.0000   |
| $\mathfrak{2}$ | 9.4296      | 0.0000   | 6.3754       | 0.0785   | 12.7212      | 0.0000   | 13.7820      | 0.0000   |
| 3              | 5.9236      | 0.0028   | 4.4695       | 0.2863   | 8.3267       | 0.0001   | 9.3948       | 0.0091   |
| $\overline{4}$ | 5.4164      | 0.0074   | 3.0208       | 0.5648   | 8.5938       | 0.0000   | 9.6522       | 0.0070   |
| 5              | 2.6325      | 0.3133   | 2.6251       | 0.6496   | 5.6114       | 0.0147   | 6.6605       | 0.0944   |
| 6              | 1.6310      | 0.6405   | 3.8656       | 0.3924   | 3.8190       | 0.1415   | 4.8615       | 0.2845   |
| $\overline{7}$ | 4.2177      | 0.0508   | 5.1705       | 0.1876   | 5.1209       | 0.0297   | 6.1608       | 0.1328   |
| 8              | 3.4089      | 0.1428   | 6.3695       | 0.0789   | 1.7359       | 0.6676   | 2.7762       | 0.6637   |
| 9              | 0.0000      | 1.0000   | 3.4800       | 0.4685   | 4.0838       | 0.1068   | 4.9690       | 0.2689   |
| 10             | 3.4800      | 0.1316   | 0.0000       | 1.0000   | 7.4492       | 0.0006   | 8.4011       | 0.0234   |
| 11             | 4.0838      | 0.0612   | 7.4492       | 0.0310   | 0.0000       | 1.0000   | 1.0698       | 0.9409   |
| 12             | 4.9690      | 0.0160   | 8.4011       | 0.0121   | 1.0698       | 0.8577   | 0.0000       | 1.0000   |
| 13             | 6.4496      | 0.0009   | 9.8810       | 0.0022   | 3.6825       | 0.1623   | 2.8030       | 0.6584   |
| 14             | 7.0391      | 0.0002   | 10.5004      | 0.0010   | 3.8893       | 0.1315   | 2.8898       | 0.6413   |
| 15             | 8.3218      | 0.0000   | 11.6087      | 0.0002   | 6.0061       | 0.0079   | 5.1322       | 0.2463   |
| 16             | 4.0208      | 0.0667   | 7.2549       | 0.0371   | 0.6719       | 0.9413   | 1.6336       | 0.8677   |
| 17             | 11.1722     | 0.0000   | 14.4044      | 0.0000   | 8.7656       | 0.0000   | 7.8172       | 0.0388   |
| 18             | 11.8475     | 0.0000   | 15.0170      | 0.0000   | 9.5866       | 0.0000   | 8.6554       | 0.0186   |
| 19             | 19.2040     | 0.0000   | 22.1192      | 0.0000   | 17.2472      | 0.0000   | 16.3198      | 0.0000   |
| 20             | 3.8194      | 0.0869   | 4.9969       | 0.2095   | 6.6209       | 0.0028   | 7.0579       | 0.0707   |
| 21             | 7.7611      | 0.0000   | 9.9657       | 0.0020   | 8.1234       | 0.0001   | 7.8513       | 0.0377   |
| 22             | 8.7774      | 0.0000   | 11.2666      | 0.0004   | 8.4476       | 0.0001   | 7.9838       | 0.0337   |
| 23             | 11.1051     | 0.0000   | 12.7685      | 0.0000   | 11.7726      | 0.0000   | 11.4731      | 0.0009   |
| 24             | 12.2780     | 0.0000   | 13.0774      | 0.0000   | 13.8790      | 0.0000   | 13.7881      | 0.0000   |
| 25             | 19.0349     | 0.0000   | 20.4082      | 0.0000   | 19.5739      | 0.0000   | 19.1529      | 0.0000   |
| 26             | 13.7712     | 0.0000   | 15.5267      | 0.0000   | 14.0750      | 0.0000   | 13.6478      | 0.0000   |
| 27             | 13.6256     | 0.0000   | 16.1677      | 0.0000   | 12.6669      | 0.0000   | 11.9643      | 0.0005   |
| 28             | 16.4891     | 0.0000   | 18.7472      | 0.0000   | 15.8594      | 0.0000   | 15.1967      | 0.0000   |
| 29             | 17.1300     | 0.0000   | 18.6355      | 0.0000   | 17.5782      | 0.0000   | 17.1500      | 0.0000   |
| 30             | 12.7053     | 0.0000   | 14.8364      | 0.0000   | 12.5282      | 0.0000   | 12.0068      | 0.0005   |
| 31             | 22.0786     | 0.0000   | 24.1735      | 0.0000   | 21.4986      | 0.0000   | 20.8127      | 0.0000   |
| 32             | 21.4973     | 0.0000   | 23.2220      | 0.0000   | 21.4780      | 0.0000   | 20.9147      | 0.0000   |
| 33             | 27.8998     | 0.0000   | 29.6395      | 0.0000   | 27.7065      | 0.0000   | 27.0811      | 0.0000   |
| 34             | 34.5587     | 0.0000   | 36.4295      | 0.0000   | 34.0816      | 0.0000   | 33.3825      | 0.0000   |

**Lampiran 11.** Jarak *Euclidean* dan Pembobot Spasial Semua Lokasi (Lanjutan)

| Lokasi           | Lokasi Ke-13 |          | Lokasi Ke-14 |          | Lokasi Ke-15 |          | Lokasi Ke-16 |          |
|------------------|--------------|----------|--------------|----------|--------------|----------|--------------|----------|
|                  | $d_{ij}$     | $W_{ij}$ | $d_{ij}$     | $W_{ij}$ | $d_{ij}$     | $W_{ij}$ | $d_{ii}$     | $W_{ij}$ |
| $\mathbf{1}$     | 19.6278      | 0.0000   | 20.1105      | 0.0000   | 21.6096      | 0.0000   | 15.9660      | 0.0000   |
| $\mathfrak{2}$   | 15.8063      | 0.0002   | 16.3152      | 0.0000   | 17.7513      | 0.0000   | 12.2952      | 0.0000   |
| 3                | 11.7420      | 0.0079   | 12.1309      | 0.0000   | 13.8937      | 0.0004   | 7.8112       | 0.0000   |
| $\overline{4}$   | 11.7031      | 0.0081   | 12.1940      | 0.0000   | 13.7048      | 0.0005   | 8.1836       | 0.0000   |
| 5                | 8.7060       | 0.0698   | 9.1844       | 0.0025   | 10.7549      | 0.0088   | 5.2450       | 0.0105   |
| 6                | 6.9481       | 0.1835   | 7.3998       | 0.0204   | 9.0578       | 0.0348   | 3.4922       | 0.1327   |
| $\boldsymbol{7}$ | 8.7329       | 0.0687   | 9.0073       | 0.0031   | 11.0021      | 0.0071   | 4.5314       | 0.0333   |
| 8                | 5.3903       | 0.3604   | 5.6251       | 0.1056   | 7.6958       | 0.0886   | 1.1592       | 0.8004   |
| 9                | 6.4496       | 0.2320   | 7.0391       | 0.0296   | 8.3218       | 0.0588   | 4.0208       | 0.0687   |
| 10               | 9.8810       | 0.0324   | 10.5004      | 0.0004   | 11.6087      | 0.0040   | 7.2549       | 0.0002   |
| 11               | 3.6825       | 0.6211   | 3.8893       | 0.3414   | 6.0061       | 0.2285   | 0.6719       | 0.9280   |
| 12               | 2.8030       | 0.7589   | 2.8898       | 0.5525   | 5.1322       | 0.3404   | 1.6336       | 0.6427   |
| 13               | 0.0000       | 1.0000   | 0.8030       | 0.9552   | 2.3329       | 0.8004   | 4.3417       | 0.0441   |
| 14               | 0.8030       | 0.9776   | 0.0000       | 1.0000   | 2.4349       | 0.7846   | 4.5119       | 0.0343   |
| 15               | 2.3329       | 0.8260   | 2.4349       | 0.6563   | 0.0000       | 1.0000   | 6.6696       | 0.0006   |
| 16               | 4.3417       | 0.5158   | 4.5119       | 0.2355   | 6.6696       | 0.1620   | 0.0000       | 1.0000   |
| 17               | 5.0966       | 0.4016   | 4.9443       | 0.1761   | 2.8714       | 0.7137   | 9.4137       | 0.0000   |
| 18               | 5.9070       | 0.2936   | 5.7961       | 0.0919   | 3.6253       | 0.5840   | 10.2402      | 0.0000   |
| 19               | 13.5650      | 0.0016   | 13.4520      | 0.0000   | 11.2552      | 0.0056   | 17.9032      | 0.0000   |
| 20               | 7.0142       | 0.1777   | 7.8000       | 0.0133   | 7.9427       | 0.0757   | 6.8983       | 0.0004   |
| 21               | 5.9207       | 0.2920   | 6.6124       | 0.0448   | 5.1651       | 0.3357   | 8.7125       | 0.0000   |
| 22               | 5.6387       | 0.3274   | 6.2073       | 0.0647   | 4.3053       | 0.4684   | 9.0845       | 0.0000   |
| 23               | 9.3441       | 0.0466   | 9.9536       | 0.0009   | 8.0538       | 0.0704   | 12.3617      | 0.0000   |
| 24               | 12.0452      | 0.0061   | 12.7369      | 0.0000   | 11.1011      | 0.0065   | 14.3913      | 0.0000   |
| 25               | 16.7243      | 0.0001   | 17.1882      | 0.0000   | 14.9166      | 0.0001   | 20.1910      | 0.0000   |
| 26               | 11.2502      | 0.0117   | 11.7470      | 0.0001   | 9.5524       | 0.0239   | 14.6970      | 0.0000   |
| 27               | 9.2206       | 0.0505   | 9.4653       | 0.0017   | 7.0357       | 0.1319   | 13.3360      | 0.0000   |
| 28               | 12.4786      | 0.0042   | 12.7436      | 0.0000   | 10.3167      | 0.0128   | 16.5242      | 0.0000   |
| 29               | 14.7214      | 0.0005   | 15.1904      | 0.0000   | 12.9322      | 0.0011   | 18.1982      | 0.0000   |
| 30               | 9.4789       | 0.0426   | 9.9158       | 0.0009   | 7.6393       | 0.0918   | 13.1723      | 0.0000   |
| 31               | 18.0663      | 0.0000   | 18.2812      | 0.0000   | 15.8463      | 0.0000   | 22.1652      | 0.0000   |
| 32               | 18.2864      | 0.0000   | 18.6240      | 0.0000   | 16.2249      | 0.0000   | 22.1268      | 0.0000   |
| 33               | 24.3793      | 0.0000   | 24.6421      | 0.0000   | 22.2113      | 0.0000   | 28.3650      | 0.0000   |
| 34               | 30.6204      | 0.0000   | 30.7994      | 0.0000   | 28.3687      | 0.0000   | 34.7488      | 0.0000   |

**Lampiran 11.** Jarak *Euclidean* dan Pembobot Spasial Semua Lokasi (Lanjutan)

|                | Lokasi Ke-17 |          | Lokasi Ke-18 |          | Lokasi Ke-19 |          | Lokasi Ke-20 |          |
|----------------|--------------|----------|--------------|----------|--------------|----------|--------------|----------|
| Lokasi         | $d_{ij}$     | $W_{ij}$ | $d_{ij}$     | $W_{ij}$ | $d_{ii}$     | $W_{ij}$ | $d_{ij}$     | $W_{ij}$ |
| $\mathbf{1}$   | 24.4638      | 0.0359   | 25.1323      | 0.0000   | 32.3549      | 0.0002   | 15.1020      | 0.0218   |
| $\overline{2}$ | 20.5993      | 0.0946   | 21.2602      | 0.0000   | 28.4767      | 0.0014   | 11.2852      | 0.1180   |
| 3              | 16.7625      | 0.2098   | 17.5063      | 0.0000   | 25.0141      | 0.0063   | 9.0357       | 0.2541   |
| $\overline{4}$ | 16.5678      | 0.2175   | 17.2577      | 0.0000   | 24.6052      | 0.0075   | 7.9288       | 0.3482   |
| $\mathfrak s$  | 13.6250      | 0.3564   | 14.3388      | 0.0000   | 21.7804      | 0.0216   | 5.9725       | 0.5496   |
| 6              | 11.9284      | 0.4535   | 12.6665      | 0.0001   | 20.1830      | 0.0371   | 5.4490       | 0.6076   |
| $\tau$         | 13.8273      | 0.3456   | 14.6224      | 0.0000   | 22.2493      | 0.0183   | 8.0071       | 0.3410   |
| 8              | 10.4845      | 0.5428   | 11.2967      | 0.0005   | 18.9494      | 0.0548   | 6.7614       | 0.4643   |
| 9              | 11.1722      | 0.4997   | 11.8475      | 0.0002   | 19.2040      | 0.0507   | 3.8194       | 0.7829   |
| 10             | 14.4044      | 0.3156   | 15.0170      | 0.0000   | 22.1192      | 0.0191   | 4.9969       | 0.6577   |
| 11             | 8.7656       | 0.6524   | 9.5866       | 0.0039   | 17.2472      | 0.0902   | 6.6209       | 0.4792   |
| 12             | 7.8172       | 0.7120   | 8.6554       | 0.0110   | 16.3198      | 0.1161   | 7.0579       | 0.4335   |
| 13             | 5.0966       | 0.8656   | 5.9070       | 0.1222   | 13.5650      | 0.2259   | 7.0142       | 0.4380   |
| 14             | 4.9443       | 0.8730   | 5.7961       | 0.1322   | 13.4520      | 0.2315   | 7.8000       | 0.3603   |
| 15             | 2.8714       | 0.9552   | 3.6253       | 0.4531   | 11.2552      | 0.3590   | 7.9427       | 0.3469   |
| 16             | 9.4137       | 0.6111   | 10.2402      | 0.0018   | 17.9032      | 0.0749   | 6.8983       | 0.4500   |
| 17             | 0.0000       | 1.0000   | 0.8801       | 0.9544   | 8.5077       | 0.5570   | 10.4240      | 0.1615   |
| 18             | 0.8801       | 0.9957   | 0.0000       | 1.0000   | 7.6647       | 0.6219   | 10.8741      | 0.1375   |
| 19             | 8.5077       | 0.6688   | 7.6647       | 0.0291   | 0.0000       | 1.0000   | 17.4760      | 0.0059   |
| 20             | 10.4240      | 0.5467   | 10.8741      | 0.0008   | 17.4760      | 0.0846   | 0.0000       | 1.0000   |
| 21             | 6.5836       | 0.7859   | 6.7310       | 0.0653   | 12.5360      | 0.2806   | 5.0488       | 0.6520   |
| 22             | 5.1991       | 0.8605   | 5.2545       | 0.1896   | 11.0319      | 0.3738   | 6.4617       | 0.4963   |
| 23             | 8.3872       | 0.6764   | 8.1467       | 0.0184   | 11.6353      | 0.3347   | 7.7983       | 0.3604   |
| 24             | 11.7068      | 0.4669   | 11.4927      | 0.0004   | 14.4292      | 0.1857   | 8.5297       | 0.2950   |
| 25             | 13.9695      | 0.3380   | 13.3166      | 0.0000   | 11.7072      | 0.3301   | 15.5669      | 0.0171   |
| 26             | 9.0549       | 0.6340   | 8.5614       | 0.0121   | 10.0051      | 0.4451   | 10.5503      | 0.1545   |
| 27             | 5.4999       | 0.8453   | 4.7983       | 0.2499   | 6.5265       | 0.7086   | 11.3037      | 0.1172   |
| 28             | 8.6571       | 0.6593   | 7.8815       | 0.0237   | 6.2390       | 0.7300   | 13.7699      | 0.0415   |
| 29             | 12.0835      | 0.4442   | 11.4654      | 0.0004   | 10.7088      | 0.3956   | 13.7365      | 0.0422   |
| 30             | 7.0096       | 0.7610   | 6.5217       | 0.0772   | 8.8861       | 0.5281   | 9.8498       | 0.1963   |
| 31             | 13.8711      | 0.3432   | 13.0246      | 0.0000   | 7.9302       | 0.6014   | 19.1766      | 0.0021   |
| 32             | 14.6889      | 0.3014   | 13.9101      | 0.0000   | 10.2312      | 0.4290   | 18.2696      | 0.0037   |
| 33             | 20.3314      | 0.1005   | 19.4904      | 0.0000   | 13.9378      | 0.2079   | 24.6918      | 0.0000   |
| 34             | 26.2079      | 0.0220   | 25.3364      | 0.0000   | 18.7334      | 0.0586   | 31.4587      | 0.0000   |

**Lampiran 11.** Jarak *Euclidean* dan Pembobot Spasial Semua Lokasi (Lanjutan)

|                | Lokasi Ke-21 |          | Lokasi Ke-22 |          | Lokasi Ke-23 |          | Lokasi Ke-24 |          |
|----------------|--------------|----------|--------------|----------|--------------|----------|--------------|----------|
| Lokasi         | $d_{ij}$     | $W_{ij}$ | $d_{ij}$     | $W_{ij}$ | $d_{ij}$     | $W_{ij}$ | $d_{ii}$     | $W_{ij}$ |
| $\mathbf{1}$   | 20.1442      | 0.0000   | 21.4935      | 0.0000   | 22.6282      | 0.0007   | 22.2018      | 0.0002   |
| $\overline{2}$ | 16.3120      | 0.0000   | 17.6386      | 0.0000   | 18.9129      | 0.0064   | 18.7168      | 0.0027   |
| 3              | 13.6186      | 0.0001   | 14.6958      | 0.0000   | 16.7847      | 0.0187   | 17.4284      | 0.0058   |
| $\overline{4}$ | 12.7692      | 0.0002   | 13.9734      | 0.0000   | 15.7265      | 0.0304   | 16.0969      | 0.0124   |
| $\mathfrak s$  | 10.3534      | 0.0042   | 11.4065      | 0.0000   | 13.6007      | 0.0734   | 14.4893      | 0.0286   |
| 6              | 9.1997       | 0.0133   | 10.0961      | 0.0003   | 12.6341      | 0.1050   | 13.9001      | 0.0380   |
| $\tau$         | 11.7447      | 0.0009   | 12.5543      | 0.0000   | 15.2220      | 0.0380   | 16.4954      | 0.0100   |
| 8              | 9.2411       | 0.0128   | 9.7734       | 0.0005   | 12.8675      | 0.0965   | 14.6764      | 0.0261   |
| 9              | 7.7611       | 0.0462   | 8.7774       | 0.0022   | 11.1051      | 0.1753   | 12.2780      | 0.0779   |
| 10             | 9.9657       | 0.0063   | 11.2666      | 0.0000   | 12.7685      | 0.1001   | 13.0774      | 0.0553   |
| 11             | 8.1234       | 0.0345   | 8.4476       | 0.0035   | 11.7726      | 0.1413   | 13.8790      | 0.0384   |
| 12             | 7.8513       | 0.0430   | 7.9838       | 0.0064   | 11.4731      | 0.1559   | 13.7881      | 0.0400   |
| 13             | 5.9207       | 0.1671   | 5.6387       | 0.0808   | 9.3441       | 0.2915   | 12.0452      | 0.0858   |
| 14             | 6.6124       | 0.1073   | 6.2073       | 0.0474   | 9.9536       | 0.2469   | 12.7369      | 0.0642   |
| 15             | 5.1651       | 0.2562   | 4.3053       | 0.2307   | 8.0538       | 0.4002   | 11.1011      | 0.1242   |
| 16             | 8.7125       | 0.0208   | 9.0845       | 0.0015   | 12.3617      | 0.1156   | 14.3913      | 0.0300   |
| 17             | 6.5836       | 0.1094   | 5.1991       | 0.1178   | 8.3872       | 0.3704   | 11.7068      | 0.0983   |
| 18             | 6.7310       | 0.0990   | 5.2545       | 0.1125   | 8.1467       | 0.3918   | 11.4927      | 0.1069   |
| 19             | 12.5360      | 0.0003   | 11.0319      | 0.0001   | 11.6353      | 0.1479   | 14.4292      | 0.0295   |
| 20             | 5.0488       | 0.2722   | 6.4617       | 0.0367   | 7.7983       | 0.4237   | 8.5297       | 0.2918   |
| 21             | 0.0000       | 1.0000   | 1.5631       | 0.8242   | 3.6497       | 0.8286   | 6.1261       | 0.5298   |
| 22             | 1.5631       | 0.8828   | 0.0000       | 1.0000   | 3.7710       | 0.8181   | 6.8168       | 0.4554   |
| 23             | 3.6497       | 0.5067   | 3.7710       | 0.3245   | 0.0000       | 1.0000   | 3.3499       | 0.8270   |
| 24             | 6.1261       | 0.1473   | 6.8168       | 0.0253   | 3.3499       | 0.8535   | 0.0000       | 1.0000   |
| 25             | 11.5314      | 0.0011   | 11.1698      | 0.0001   | 7.9533       | 0.4094   | 7.5956       | 0.3766   |
| 26             | 6.0984       | 0.1498   | 5.6658       | 0.0788   | 2.7595       | 0.8981   | 4.4904       | 0.7108   |
| 27             | 6.2577       | 0.1355   | 4.9060       | 0.1489   | 5.1835       | 0.6843   | 8.2467       | 0.3162   |
| 28             | 8.8092       | 0.0190   | 7.7256       | 0.0089   | 6.4494       | 0.5558   | 8.5928       | 0.2865   |
| 29             | 9.5601       | 0.0094   | 9.1664       | 0.0013   | 6.0257       | 0.5989   | 6.1562       | 0.5265   |
| 30             | 4.9544       | 0.2857   | 4.1017       | 0.2641   | 2.7608       | 0.8980   | 5.7014       | 0.5768   |
| 31             | 14.3403      | 0.0000   | 13.3505      | 0.0000   | 11.4960      | 0.1548   | 12.6310      | 0.0672   |
| 32             | 13.7688      | 0.0001   | 13.0641      | 0.0000   | 10.4736      | 0.2125   | 10.8494      | 0.1363   |
| 33             | 20.1536      | 0.0000   | 19.3673      | 0.0000   | 16.8962      | 0.0178   | 17.0753      | 0.0072   |
| 34             | 26.7977      | 0.0000   | 25.8981      | 0.0000   | 23.6630      | 0.0004   | 23.9520      | 0.0001   |

**Lampiran 11.** Jarak *Euclidean* dan Pembobot Spasial Semua Lokasi (Lanjutan)

|                | Lokasi Ke-25 |          | Lokasi Ke-26 |          | Lokasi Ke-27 |          | Lokasi Ke-28 |          |
|----------------|--------------|----------|--------------|----------|--------------|----------|--------------|----------|
| Lokasi         | $d_{ij}$     | $W_{ij}$ | $d_{ij}$     | $W_{ij}$ | $d_{ij}$     | $W_{ij}$ | $d_{ij}$     | $W_{ij}$ |
| $\mathbf{1}$   | 29.7877      | 0.6065   | 25.3670      | 0.0012   | 26.3830      | 1.0000   | 28.8426      | 0.1646   |
| $\overline{2}$ | 26.2579      | 0.6781   | 21.6656      | 0.0074   | 22.5357      | 1.0000   | 25.0510      | 0.2564   |
| 3              | 24.6025      | 0.7110   | 19.5107      | 0.0186   | 19.5488      | 1.0000   | 22.3939      | 0.3370   |
| $\overline{4}$ | 23.4184      | 0.7342   | 18.4790      | 0.0281   | 18.8742      | 1.0000   | 21.5782      | 0.3643   |
| $\mathfrak s$  | 21.4823      | 0.7710   | 16.3032      | 0.0620   | 16.2579      | 1.0000   | 19.1110      | 0.4529   |
| 6              | 20.5806      | 0.7877   | 15.2639      | 0.0874   | 14.8599      | 1.0000   | 17.8208      | 0.5022   |
| $\tau$         | 23.1729      | 0.7389   | 17.8295      | 0.0359   | 17.2189      | 1.0000   | 20.2575      | 0.4107   |
| 8              | 20.7701      | 0.7842   | 15.3050      | 0.0862   | 14.1973      | 1.0000   | 17.3401      | 0.5209   |
| 9              | 19.0349      | 0.8153   | 13.7712      | 0.1375   | 13.6256      | 1.0000   | 16.4891      | 0.5545   |
| 10             | 20.4082      | 0.7908   | 15.5267      | 0.0803   | 16.1677      | 1.0000   | 18.7472      | 0.4666   |
| 11             | 19.5739      | 0.8058   | 14.0750      | 0.1259   | 12.6669      | 1.0000   | 15.8594      | 0.5795   |
| 12             | 19.1529      | 0.8133   | 13.6478      | 0.1425   | 11.9643      | 1.0000   | 15.1967      | 0.6060   |
| 13             | 16.7243      | 0.8542   | 11.2502      | 0.2660   | 9.2206       | 1.0000   | 12.4786      | 0.7134   |
| 14             | 17.1882      | 0.8466   | 11.7470      | 0.2361   | 9.4653       | 1.0000   | 12.7436      | 0.7031   |
| 15             | 14.9166      | 0.8822   | 9.5524       | 0.3849   | 7.0357       | 1.0000   | 10.3167      | 0.7939   |
| 16             | 20.1910      | 0.7948   | 14.6970      | 0.1044   | 13.3360      | 1.0000   | 16.5242      | 0.5531   |
| 17             | 13.9695      | 0.8959   | 9.0549       | 0.4241   | 5.4999       | 1.0000   | 8.6571       | 0.8500   |
| 18             | 13.3166      | 0.9049   | 8.5614       | 0.4645   | 4.7983       | 1.0000   | 7.8815       | 0.8740   |
| 19             | 11.7072      | 0.9257   | 10.0051      | 0.3509   | 6.5265       | 1.0000   | 6.2390       | 0.9190   |
| 20             | 15.5669      | 0.8724   | 10.5503      | 0.3121   | 11.3037      | 1.0000   | 13.7699      | 0.6628   |
| 21             | 11.5314      | 0.9278   | 6.0984       | 0.6777   | 6.2577       | 1.0000   | 8.8092       | 0.8451   |
| 22             | 11.1698      | 0.9321   | 5.6658       | 0.7147   | 4.9060       | 1.0000   | 7.7256       | 0.8786   |
| 23             | 7.9533       | 0.9650   | 2.7595       | 0.9234   | 5.1835       | 1.0000   | 6.4494       | 0.9137   |
| 24             | 7.5956       | 0.9680   | 4.4904       | 0.8098   | 8.2467       | 1.0000   | 8.5928       | 0.8520   |
| 25             | 0.0000       | 1.0000   | 5.5055       | 0.7282   | 8.5297       | 1.0000   | 5.9583       | 0.9259   |
| 26             | 5.5055       | 0.9831   | 0.0000       | 1.0000   | 4.2690       | 1.0000   | 4.1169       | 0.9639   |
| 27             | 8.5297       | 0.9598   | 4.2690       | 0.8264   | 0.0000       | 1.0000   | 3.2830       | 0.9769   |
| 28             | 5.9583       | 0.9802   | 4.1169       | 0.8375   | 3.2830       | 1.0000   | 0.0000       | 1.0000   |
| 29             | 2.0046       | 0.9977   | 3.5045       | 0.8794   | 6.7238       | 1.0000   | 4.5802       | 0.9555   |
| 30             | 7.2801       | 0.9706   | 2.0456       | 0.9572   | 2.5458       | 1.0000   | 3.9304       | 0.9671   |
| 31             | 6.1491       | 0.9789   | 8.7718       | 0.4471   | 8.8491       | 1.0000   | 5.6519       | 0.9331   |
| 32             | 3.5495       | 0.9929   | 7.7399       | 0.5343   | 9.2605       | 1.0000   | 6.0319       | 0.9241   |
| 33             | 9.4909       | 0.9505   | 14.1593      | 0.1228   | 15.1768      | 1.0000   | 11.9025      | 0.7355   |
| 34             | 16.3676      | 0.8599   | 20.9083      | 0.0103   | 21.4209      | 1.0000   | 18.2349      | 0.4862   |

**Lampiran 11.** Jarak *Euclidean* dan Pembobot Spasial Semua Lokasi (Lanjutan)

| Lokasi         | Lokasi Ke-29 |          | Lokasi Ke-30 |          | Lokasi Ke-31 |          | Lokasi Ke-32 |          |
|----------------|--------------|----------|--------------|----------|--------------|----------|--------------|----------|
|                | $d_{ij}$     | $W_{ij}$ | $d_{ij}$     | $W_{ij}$ | $d_{ij}$     | $W_{ij}$ | $d_{ii}$     | $W_{ij}$ |
| $\mathbf{1}$   | 28.1921      | 0.0000   | 24.9127      | 0.0000   | 34.1238      | 0.0000   | 32.8834      | 0.0000   |
| $\mathfrak{2}$ | 24.5962      | 0.0000   | 21.1253      | 0.0000   | 30.3943      | 0.0000   | 29.2610      | 0.0000   |
| 3              | 22.7640      | 0.0000   | 18.5730      | 0.0000   | 27.9586      | 0.0000   | 27.2500      | 0.0000   |
| $\overline{4}$ | 21.6316      | 0.0000   | 17.6956      | 0.0000   | 27.0666      | 0.0000   | 26.1949      | 0.0000   |
| 5              | 19.6097      | 0.0002   | 15.3062      | 0.0000   | 24.6879      | 0.0000   | 24.0412      | 0.0000   |
| 6              | 18.6584      | 0.0005   | 14.1058      | 0.0000   | 23.4432      | 0.0000   | 22.9670      | 0.0000   |
| $\overline{7}$ | 21.2425      | 0.0001   | 16.6092      | 0.0000   | 25.8990      | 0.0000   | 25.5106      | 0.0000   |
| 8              | 18.7911      | 0.0005   | 13.8752      | 0.0000   | 22.9909      | 0.0000   | 22.8373      | 0.0000   |
| 9              | 17.1300      | 0.0018   | 12.7053      | 0.0000   | 22.0786      | 0.0000   | 21.4973      | 0.0001   |
| 10             | 18.6355      | 0.0006   | 14.8364      | 0.0000   | 24.1735      | 0.0000   | 23.2220      | 0.0000   |
| 11             | 17.5782      | 0.0013   | 12.5282      | 0.0000   | 21.4986      | 0.0001   | 21.4780      | 0.0001   |
| 12             | 17.1500      | 0.0018   | 12.0068      | 0.0000   | 20.8127      | 0.0001   | 20.9147      | 0.0001   |
| 13             | 14.7214      | 0.0093   | 9.4789       | 0.0001   | 18.0663      | 0.0011   | 18.2864      | 0.0008   |
| 14             | 15.1904      | 0.0069   | 9.9158       | 0.0000   | 18.2812      | 0.0010   | 18.6240      | 0.0006   |
| 15             | 12.9322      | 0.0271   | 7.6393       | 0.0018   | 15.8463      | 0.0054   | 16.2249      | 0.0037   |
| 16             | 18.1982      | 0.0008   | 13.1723      | 0.0000   | 22.1652      | 0.0000   | 22.1268      | 0.0000   |
| 17             | 12.0835      | 0.0429   | 7.0096       | 0.0048   | 13.8711      | 0.0184   | 14.6889      | 0.0101   |
| 18             | 11.4654      | 0.0587   | 6.5217       | 0.0099   | 13.0246      | 0.0295   | 13.9101      | 0.0162   |
| 19             | 10.7088      | 0.0843   | 8.8861       | 0.0002   | 7.9302       | 0.2708   | 10.2312      | 0.1075   |
| 20             | 13.7365      | 0.0171   | 9.8498       | 0.0000   | 19.1766      | 0.0005   | 18.2696      | 0.0008   |
| 21             | 9.5601       | 0.1392   | 4.9544       | 0.0695   | 14.3403      | 0.0140   | 13.7688      | 0.0176   |
| 22             | 9.1664       | 0.1632   | 4.1017       | 0.1609   | 13.3505      | 0.0247   | 13.0641      | 0.0263   |
| 23             | 6.0257       | 0.4569   | 2.7608       | 0.4370   | 11.4960      | 0.0642   | 10.4736      | 0.0966   |
| 24             | 6.1562       | 0.4415   | 5.7014       | 0.0293   | 12.6310      | 0.0364   | 10.8494      | 0.0814   |
| 25             | 2.0046       | 0.9170   | 7.2801       | 0.0032   | 6.1491       | 0.4559   | 3.5495       | 0.7646   |
| 26             | 3.5045       | 0.7673   | 2.0456       | 0.6348   | 8.7718       | 0.2022   | 7.7399       | 0.2790   |
| 27             | 6.7238       | 0.3771   | 2.5458       | 0.4947   | 8.8491       | 0.1966   | 9.2605       | 0.1609   |
| 28             | 4.5802       | 0.6360   | 3.9304       | 0.1868   | 5.6519       | 0.5150   | 6.0319       | 0.4606   |
| 29             | 0.0000       | 1.0000   | 5.2929       | 0.0477   | 6.6225       | 0.4021   | 4.7096       | 0.6234   |
| 30             | 5.2929       | 0.5464   | 0.0000       | 1.0000   | 9.3865       | 0.1604   | 8.9626       | 0.1806   |
| 31             | 6.6225       | 0.3883   | 9.3865       | 0.0001   | 0.0000       | 1.0000   | 2.9939       | 0.8261   |
| 32             | 4.7096       | 0.6197   | 8.9626       | 0.0002   | 2.9939       | 0.8301   | 0.0000       | 1.0000   |
| 33             | 11.0474      | 0.0719   | 15.2777      | 0.0000   | 6.4732       | 0.4188   | 6.4226       | 0.4152   |
| 34             | 17.9007      | 0.0010   | 21.8620      | 0.0000   | 12.5852      | 0.0373   | 13.2252      | 0.0241   |

**Lampiran 11.** Jarak *Euclidean* dan Pembobot Spasial Semua Lokasi (Lanjutan)
| Lokasi         | ак <i>Ейсниейн</i> дан теннообог эразна эсний н<br>Lokasi Ke-33 |          | Lokasi Ke-34 |          |
|----------------|-----------------------------------------------------------------|----------|--------------|----------|
|                | $d_{ij}$                                                        | $W_{ij}$ | $d_{ij}$     | $W_{ij}$ |
| 1              | 39.2300                                                         | 0.0003   | 46.0924      | 0.5615   |
| $\overline{2}$ | 35.6435                                                         | 0.0013   | 42.4853      | 0.6124   |
| 3              | 33.6700                                                         | 0.0026   | 40.3858      | 0.6421   |
| 4              | 32.6162                                                         | 0.0038   | 39.3873      | 0.6561   |
| 5              | 30.4546                                                         | 0.0078   | 37.1428      | 0.6874   |
| 6              | 29.3522                                                         | 0.0110   | 35.9667      | 0.7037   |
| 7              | 31.8788                                                         | 0.0049   | 38.4520      | 0.6692   |
| 8              | 29.1254                                                         | 0.0117   | 35.5750      | 0.7091   |
| 9              | 27.8998                                                         | 0.0169   | 34.5587      | 0.7229   |
| 10             | 29.6395                                                         | 0.0100   | 36.4295      | 0.6973   |
| 11             | 27.7065                                                         | 0.0179   | 34.0816      | 0.7294   |
| 12             | 27.0811                                                         | 0.0214   | 33.3825      | 0.7388   |
| 13             | 24.3793                                                         | 0.0444   | 30.6204      | 0.7751   |
| 14             | 24.6421                                                         | 0.0415   | 30.7994      | 0.7728   |
| 15             | 22.2113                                                         | 0.0754   | 28.3687      | 0.8036   |
| 16             | 28.3650                                                         | 0.0148   | 34.7488      | 0.7203   |
| 17             | 20.3314                                                         | 0.1147   | 26.2079      | 0.8298   |
| 18             | 19.4904                                                         | 0.1366   | 25.3364      | 0.8400   |
| 19             | 13.9378                                                         | 0.3614   | 18.7334      | 0.9091   |
| 20             | 24.6918                                                         | 0.0410   | 31.4587      | 0.7643   |
| 21             | 20.1536                                                         | 0.1191   | 26.7977      | 0.8228   |
| 22             | 19.3673                                                         | 0.1401   | 25.8981      | 0.8334   |
| 23             | 16.8962                                                         | 0.2241   | 23.6630      | 0.8589   |
| 24             | 17.0753                                                         | 0.2170   | 23.9520      | 0.8557   |
| 25             | 9.4909                                                          | 0.6238   | 16.3676      | 0.9298   |
| 26             | 14.1593                                                         | 0.3498   | 20.9083      | 0.8880   |
| 27             | 15.1768                                                         | 0.2991   | 21.4209      | 0.8828   |
| 28             | 11.9025                                                         | 0.4760   | 18.2349      | 0.9136   |
| 29             | 11.0474                                                         | 0.5276   | 17.9007      | 0.9166   |
| 30             | 15.2777                                                         | 0.2944   | 21.8620      | 0.8782   |
| 31             | 6.4732                                                          | 0.8029   | 12.5852      | 0.9579   |
| 32             | 6.4226                                                          | 0.8056   | 13.2252      | 0.9536   |
| 33             | 0.0000                                                          | 1.0000   | 6.8773       | 0.9872   |
| 34             | 6.8773                                                          | 0.7805   | 0.0000       | 1.0000   |

**Lampiran 11.** Jarak *Euclidean* dan Pembobot Spasial Semua Lokasi (Lanjutan)

| Lampiran 12. Model GWPR Setiap Lokasi |                                                                                                    |  |
|---------------------------------------|----------------------------------------------------------------------------------------------------|--|
| 1.                                    | Aceh                                                                                                    |  |
|                                       | $\hat{\mu}(u_1, v_1) = \exp(1,5807 + 0,0006x_{1,1} + 0,0178x_{1,2} + 0,0073x_{1,3} - 0,0081x_{1,4})$                 |  |
| 2.                                    | Sumatera Utara                                                                                                    |  |
|                                       | $\hat{\mu}(u_2, v_2) = \exp(3,3350 + 0,0010x_{2,1} + 0,0472x_{2,2} - 0,0281x_{2,3} + 0,0103x_{2,4})$                 |  |
| 3.                                    | Sumatera Barat                                                                                                    |  |
|                                       | $\hat{\mu}(u_3, v_3) = \exp(1,8180 + 0,0006x_{3,1} + 0,0455x_{3,2} + 0,0021x_{3,3} - 0,0049x_{3,4})$                 |  |
| 4.                                    | Riau                                                                                                    |  |
|                                       | $\hat{\mu}(u_4, v_4) = \exp(0.9492 + 0.0008x_{4,1} - 0.0001x_{4,2} + 0.0092x_{4,3} + 0.0138x_{4,4})$                 |  |
| 5.                                    | Jambi                                                                                                    |  |
|                                       | $\hat{\mu}(u_5, v_5) = \exp(0.9646 + 0.0008x_{5.1} - 0.0001x_{5.2} + 0.0092x_{5.3} + 0.0138x_{5.4})$                 |  |
| 6.                                    | Sumatera Selatan                                                                                                    |  |
|                                       | $\hat{\mu}(u_6, v_6) = \exp(1,8130 + 0,0006x_{6.1} + 0,1000x_{6.2} - 0,0008x_{6.3} - 0,0073x_{6.4})$                 |  |
| 7.                                    | Bengkulu                                                                                                    |  |
|                                       | $\hat{\mu}(u_7, v_7) = \exp(1,8514 + 0,0006x_{7,1} + 0,0213x_{7,2} + 0,0036x_{7,3} - 0,0090x_{7,4})$                 |  |
| 8.                                    | Lampung                                                                                                    |  |
|                                       | $\hat{\mu}(u_{8}, v_{8}) = \exp(1, 8663 + 0, 0006x_{8,1} + 0, 0473x_{8,2} + 0, 017x_{8,3} - 0, 0073x_{8,4})$         |  |
| 9.                                    | Kepulauan Bangka Belitung                                                                                            |  |
|                                       | $\hat{\mu}(u_9, v_9) = \exp(2,0022 + 0,0008x_{9,1} + 0,2016x_{9,2} - 0,0082x_{9,3} - 0,0248x_{9,4})$                 |  |
|                                       | 10. Kepulauan Riau                                                                                                   |  |
|                                       | $\hat{\mu}(u_{10}, v_{10}) = \exp(1,1246+0,0008x_{10,1}+0,0806x_{10,2}+0,0025x_{10,3}+0,0069x_{10,4})$               |  |
|                                       | 11. DKI Jakarta                                                                                                    |  |
|                                       | $\hat{\mu}(u_{11}, v_{11}) = \exp(-1, 6907 + 0, 0006x_{11,1} + 0, 4932x_{11,2} + 0, 0344x_{11,3} - 0, 0854x_{11,4})$ |  |
|                                       | 12. Jawa Barat                                                                                                    |  |
|                                       | $\hat{\mu}(u_{12}, v_{12}) = \exp(0.4655 + 0.0006x_{12,1} + 0.3223x_{12,2} + 0.0134x_{12,3} - 0.0526x_{12,4})$       |  |
|                                       | 13. Jawa Tengah                                                                                                    |  |
|                                       | $\hat{\mu}(u_{13}, v_{13}) = \exp(1,1403 + 0,0007x_{13,1} + 0,2637x_{13,2} + 0,0020x_{13,3} - 0,0334x_{13,4})$       |  |
|                                       |                                                                                                    |  |

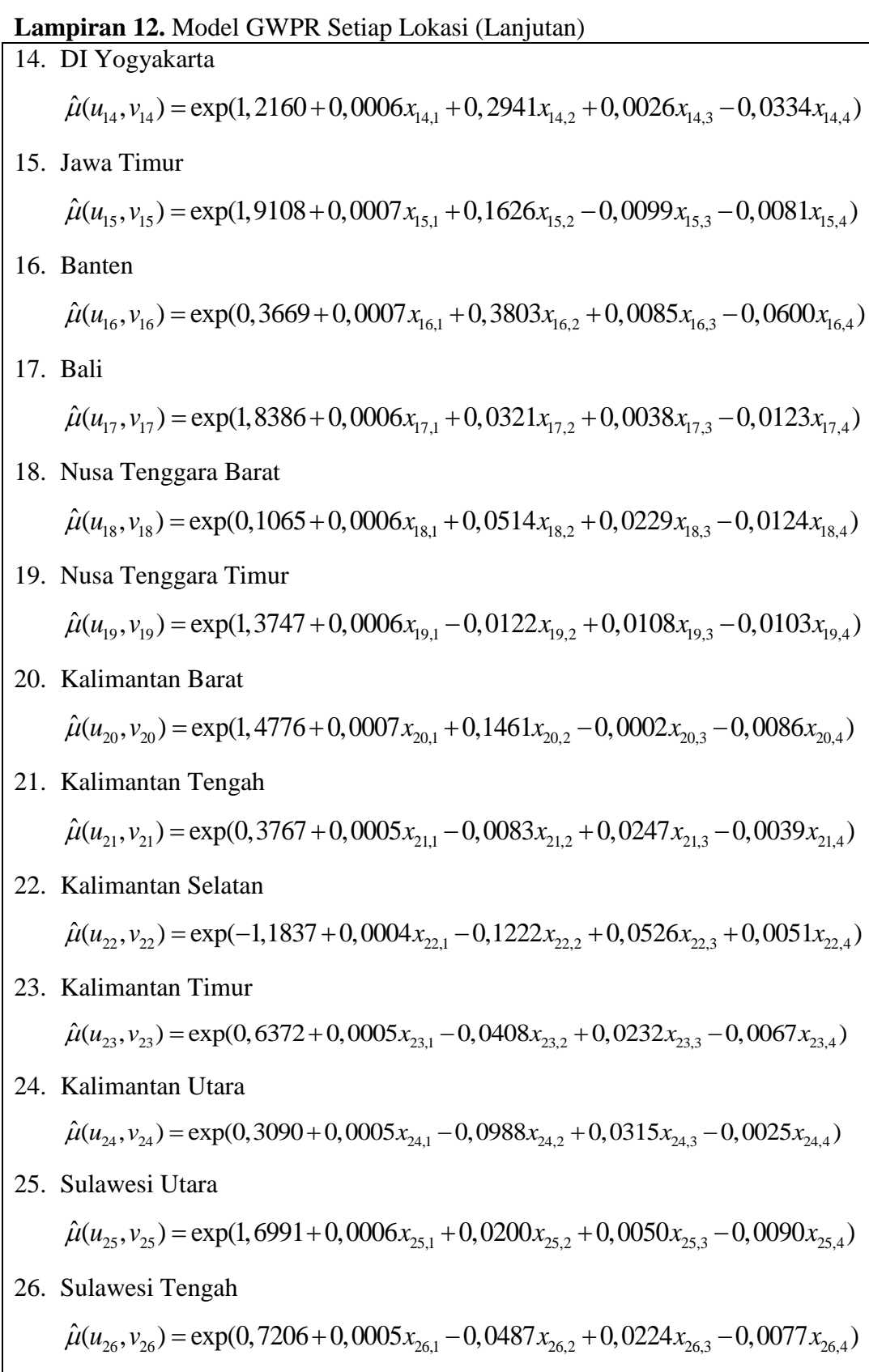

27. Sulawesi Selatan **piran 12.** Model GWPR Setiap Lokasi (Lanjutan)<br>Sulawesi Selatan<br> $\hat{\mu}(u_{27}, v_{27}) = \exp(1,8867 + 0,0006x_{27,1} + 0,0206x_{27,2} + 0,0011x_{27,3} - 0,0067x_{27,4})$ 28. Sulawesi Tenggara  $\mu(u_{27}, v_{27}) = \exp(1,8867 + 0,0006x_{27,1} + 0,0206x_{27,2} + 0,0011x_{27,3} - 0,0067x_{27,4})$ <br>
Sulawesi Tenggara<br>  $\hat{\mu}(u_{28}, v_{28}) = \exp(1,7229 + 0,0006x_{28,1} + 0,0215x_{28,2} + 0,0042x_{28,3} - 0,0107x_{28,4})$ 29. Gorontalo  $\hat{\mu}(u_{28}, v_{28}) = \exp(1,7229 + 0,0006x_{28,1} + 0,0215x_{28,2} + 0,0042x_{28,3} - 0,0107x_{28,4})$ <br>Gorontalo<br> $\hat{\mu}(u_{29}, v_{29}) = \exp(0,3815 + 0,0004x_{29,1} - 0,1731x_{29,2} + 0,0386x_{29,3} - 0,0090x_{29,4})$ 30. Sulawesi Barat  $\hat{\mu}(u_{29}, v_{29}) = \exp(0,3815 + 0,0004x_{29,1} - 0,1731x_{29,2} + 0,0386x_{29,3} - 0,0090x_{29,4})$ <br>
Sulawesi Barat<br>  $\hat{\mu}(u_{30}, v_{30}) = \exp(-3,1378 + 0,0003x_{30,1} - 0,1163x_{30,2} + 0,0863x_{30,3} - 0,0014x_{30,4})$ 31. Maluku  $\mu(u_{30}, v_{30}) = \exp(-3.1378 + 0,0003x_{30,1} - 0,1163x_{30,2} + 0,0863x_{30,3} - 0,0014x_{30,4})$ <br>Maluku<br> $\hat{\mu}(u_{31}, v_{31}) = \exp(-1,2770 + 0,0006x_{31,1} - 0,0489x_{31,2} + 0,0508x_{31,3} - 0,0108x_{31,4})$ 32. Maluku Utara  $\mu(u_{31}, v_{31}) = \exp(-1, 2770 + 0,0006x_{31,1} - 0,0489x_{31,2} + 0,0508x_{31,3} - 0,0108x_{31,4})$ <br>Maluku Utara<br> $\hat{\mu}(u_{32}, v_{32}) = \exp(1,5279 + 0,0007x_{32,1} - 0,0877x_{32,2} + 0,0129x_{32,3} - 0,0074x_{32,4})$ 33. Papua Barat Papua Barat<br>  $\hat{\mu}(u_{33}, v_{33}) = \exp(1,5006 + 0,0007x_{33,1} + 0,0252x_{33,2} + 0,0032x_{33,3} - 0,0100x_{33,4})$ 34. Papua  $\hat{\mu}(u_{33}, v_{33}) = \exp(1,5006 + 0,0007x_{33,1} + 0,0252x_{33,2} + 0,0032x_{33,3} - 0,0100x_{33,4})$ <br>
Papua<br>  $\hat{\mu}(u_{34}, v_{34}) = \exp(1,7232 + 0,0006x_{34,1} + 0,0205x_{34,2} + 0,0046x_{34,3} - 0,0094x_{34,4})$ 

## **RIWAYAT HIDUP**

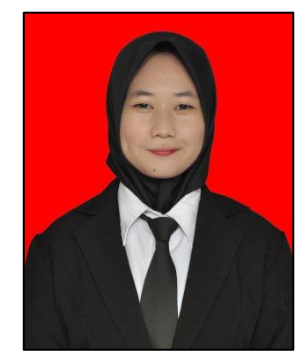

**Nabila Al Karima**, lahir di Balikpapan pada tanggal 12 Mei 1998. Penulis merupakan anak ketiga dari pasangan Bapak Hery Yusrianto dan Ibu Varmayanti. Memulai pendidikan formal pada tahun 2002 di TK Bina Anaprasa Penajam Paser Utara, kemudian melanjutkan pendidikan di Sekolah Dasar Negeri (SDN) 003 Penajam, Penajam Paser Utara, kemudian melanjutkan pendidikan di Sekolah Menengah Pertama Negeri (SMPN) 1 Penajam Paser Utara dan kemudian melanjutkan pendidikan di Sekolah Menengah Atas Negeri (SMAN) 1 Penajam

Paser Utara, berijazah tahun 2016.

Pendidikan perguruan tinggi dimulai pada tahun 2016 di Fakultas Matematika dan Ilmu Pengetahuan Alam Universitas Mulawarman, Jurusan Matematika, Program Studi Statistika, melalui jalur Seleksi Mandiri Masuk Perguruan Tinggi Negeri (SMMPTN). Selama menempuh perkuliahan telah aktif dalam kegiatan-kegiatan akademik seperti menjadi asisten praktikum di Jurusan Matematika untuk beberapa mata kuliah wajib dan pilihan. Aktif dalam organisasi kemahasiswaan antara lain menjadi anggota Himpunan Mahasiswa Statistika khususnya anggota bidang KPSDM (2017/2018 dan 2018/2019) dan menjadi Sekretaris Himpunan Mahasiswa Jurusan Matematika (2018/2019).

Pada tahun 2019 melaksanakan Program Kuliah Kerja Nyata (KKN) Reguler Angkatan XLV (45) di Desa Tengin Baru, Sepaku, Penajam Paser Utara mulai tanggal 1 Juli sampai dengan 20 Agustus. Pada tahun yang sama melaksanakan Praktek Kerja Lapangan (PKL) di Kantor Bank Pembangunan Daerah Kaltim-Kaltara pada tanggal 4 September sampai dengan 31 Oktober.